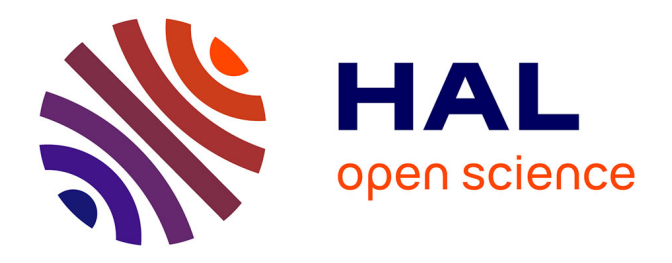

# **Modélisation électromagnétique des surfaces sélectives en fréquence finies uniformes et non-uniformes par la technique de changement d'échelle (SCT)**

Euloge Budet Tchikaya

## **To cite this version:**

Euloge Budet Tchikaya. Modélisation électromagnétique des surfaces sélectives en fréquence finies uniformes et non-uniformes par la technique de changement d'échelle (SCT). Micro et nanotechnologies/Microélectronique. Institut National Polytechnique de Toulouse - INPT, 2010. Français. NNT :  $t$ el-04275835v1

## **HAL Id: tel-04275835 <https://theses.hal.science/tel-04275835v1>**

Submitted on 14 Dec 2010 (v1), last revised 8 Nov 2023 (v2)

**HAL** is a multi-disciplinary open access archive for the deposit and dissemination of scientific research documents, whether they are published or not. The documents may come from teaching and research institutions in France or abroad, or from public or private research centers.

L'archive ouverte pluridisciplinaire **HAL**, est destinée au dépôt et à la diffusion de documents scientifiques de niveau recherche, publiés ou non, émanant des établissements d'enseignement et de recherche français ou étrangers, des laboratoires publics ou privés.

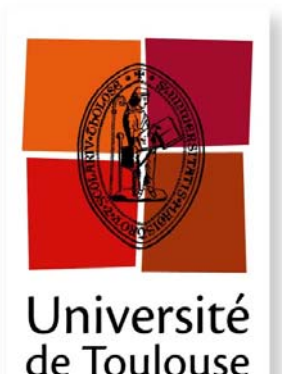

# **THÈSE**

**En vue de l'obtention du** 

# **DOCTORAT DE L'UNIVERSITÉ DE TOULOUSE**

**Délivré par** *l'Université Toulouse III - INP Toulouse*

**Discipline ou spécialité** *Micro-onde Electromagnétisme et Optoélectronique*

**Présentée et soutenue par** *Euloge Budet TCHIKAYA* **Le** *22 Octobre 2010*

**Titre :** 

*Modélisation électromagnétique des Surfaces Sélectives en Fréquence finies uniformes et non-uniformes par la Technique par Changements d'Echelle (SCT)*

#### **JURY**

 *Hervé AUBERT, Professeur, ENSEEIHT, LAAS, Toulouse (Directeur de thèse) M'hamed DRISSI, professeur, INSA Rennes (Président & Rapporteur) Odile PICON, Professeur, Université Marne-la-Vallée (Rapporteur) Jun-Wu TAO, Professeur, ENSEEIHT, Toulouse (Examinateur)*  **Invité** 

*Hervé LEGAY, Docteur, Thales aleniaspace, Toulouse Maxime ROMIER, Docteur, CNES, Toulouse Nelson FONSECA, Docteur, ESA-ESTEC Netherlands* 

**Ecole doctorale :** *Ecole Doctorale Génie Electrique, Electronique, Télécommunications (GEET)* **Unité de recherche :** *Laboratoire d'Analyse et d'Architecture des Systèmes (LAAS)*  **Directeur(s) de Thèse :** *Hervé AUBERT* 

*A mes parents A mes frères et sœurs A Carelle et Yann A toute la famille* 

# *Remerciements*

Ce travail a été réalisé au laboratoire d'analyse et d'Architecture des Systèmes au sein du groupe MINC.

Je tiens à remercier très sincèrement mon directeur de thèse le professeur *Hervé AUBERT*, pour m'avoir fait bénéficier de ses connaissances Scientifiques, pour ses précieux conseils tout le long de cette étude, pour le temps et la patience qu'il m'a accordé.

Je remercie vivement le professeur *Robert PLANA*, responsable du groupe MINC de m'avoir accueilli dans son groupe de recherche.

J'exprime ma reconnaissance à Monsieur *M'hamed DRISSI* professeur de l'INSA de Rennes, qui m'a fait l'honneur d'examiner ce travail, d'assurer la tâche de rapporteur et d'avoir en plus accepté la présidence de mon Jury de thèse.

J'adresse mes sincères remerciements à Madame *Odile PICON*, professeur de l'université de Marne-la-Vallée pour l'intérêt qu'elle à porté à ces travaux en acceptant de les rapporter.

Je voudrais aussi remercier Monsieur *Nelson FONSECA*, Ingénieur du groupe Antenna and Sub-millimeter Wave Section au sein de l'agence spatiale européenne (ESA-ESTEC), d'avoir participé et suivi de près le déroulement de ce travail.

Je remercie également Monsieur *Hervé LEGAY* ingénieur à Thales Alenia Spaces et Monsieur *Maxime ROMIER* ingénieur au Centre National d'Etudes Spatiales pour avoir suivi et participé au déroulement de ce travail.

Je voudrais remercier toutes les personnes que j'ai rencontrées au LAAS et dans le groupe MINC.

Je remercie : *Brigitte DUCROCQ* (pour sa gentillesse, sa disponibilité, pour tous), *Sébastien PACCINI* pour sa gentillesse, *Tonio IDDA* (pour sa disponibilité, et son humilité et sa générosité), *Fabio, Hicham, Abdoulaye, Ahmed Ali et Heba El Shaarawy* (pour leur gentillesse)*, Nuria TORRES, Mariano, Hikmat, Mihai, Thomas, Badredine, Fadi KHALLIL* (avec qui j'ai eu l'occasion de travailler avec joie), Ali KARA OMAR, *Jason RUAN* (pour les soirées qui ont souvent permit de ne pas nous sentir seul dans ce pays ou règne la loi de « Chacun pour soi Dieu pour tous »), *Alex* (pour son aide constant pour la prise en main du logiciel FEKO), *Mike*, *Aubin*, *Julien*, *Vincent* (qui à eu l'occasion d'expérimenter la loi de Jungle selon la quelle les plus faibles sont à la merci des plus forts), *Mehdi*, *Franck*, *Hamida*, *Sofiene*, *Houda* (pour sa classe suprême), Sami (pour son aide de tout temps), Aamir (pour sa gentillesse et sa disponibilité), Farooq (pour les discussions en anglais et pour la collaboration sur l'antenne cornet), *Than Mai VU* (pour son sourire qui égaillais nos journées), *Dina MEDHAT MOHAMED ABDEL MAKSOUD* (pour avoir toujours su me remonter le moral dans les moments de doute).

Je tiens également à remercie ma famille : Mon épouse *Monith Carelle TCHIKAYA* pour son soutient de toujours.

Mon pépé *Louis Bertrand TCHIONVO BOUITI*, sans lequel cette aventure n'aurait été possible. Je remercie également mon Frère *Francis Olivier TCHIKAYA* pour avoir fait de moi l'homme que je suis devenu. Je remercie mon *frère Alain séraphin TCHIKAYA,* mon frère *Irénée Patrick TCHIBOTA* pour sa générosité et le sens de la famille dont il fait preuve, mes sœurs *Armelle Nina TCHICAYA, Eloriane Christelle TCHICAYA, Raïssa Paule Bertille TCHICAYA*, *Euphrasie NOMBOLT TCHICAYA*, *Chantale TATY*, mon frère *LOEMBA Franck Habib*, ma sœur *Judith NOMBAULT NIAZAIRE* pour sa gentillesse et sa générosité, ma Sœur *Dominique LOEMBA* pour le soutient moral. Je remercie tous mes oncles, particulièrement *PANGHOUD Christophe*, *BOUYILA Stéphane*, *MALALOU Roger*, *MAKAYA Bernard*, *TATY-LY-M'BOUTY*, *PAMBOU Marcel*, *MAPAKOU Joseph, Eugene PANGOU NOMBO, GOMA NOMBO* et tous ceux dont les noms ne sont pas cités ici, en bref toute la famille.

Je ne voudrai pas oublier mes amis, ma deuxième famille ; ceux qui ont rendu mon séjour en France agréable. Je cite notamment *Bismaths TATI, Gilles MALONGA, Francis SEKANGUE, Christele VANGA BOUANGA, BUKASA MPIANA Patrick, Fabrice OKOYO, D'havh SITOU, Chancel MBEMBA, Herman Didier NSONDA, Jennyvon LOUMBOU, Elvis MENGA* et tous ceux qui se reconnaitrons en tant que amis proche, mais dont les noms ne sont pas cités ici. Je n'oublie pas mes frères et amis du pays : *Armel TCHIBOUELA*, *God PAMBOU*, Edgard Presley PAMBOU, *Arsène TATY*, *Rollin BINKOUNI*, *Fresnay MATSIONA*, *Davis MOUSSOLOT*, *Klaine MASSAMBA* et tous les autres qui se reconnaitront.

# **Sommaire**

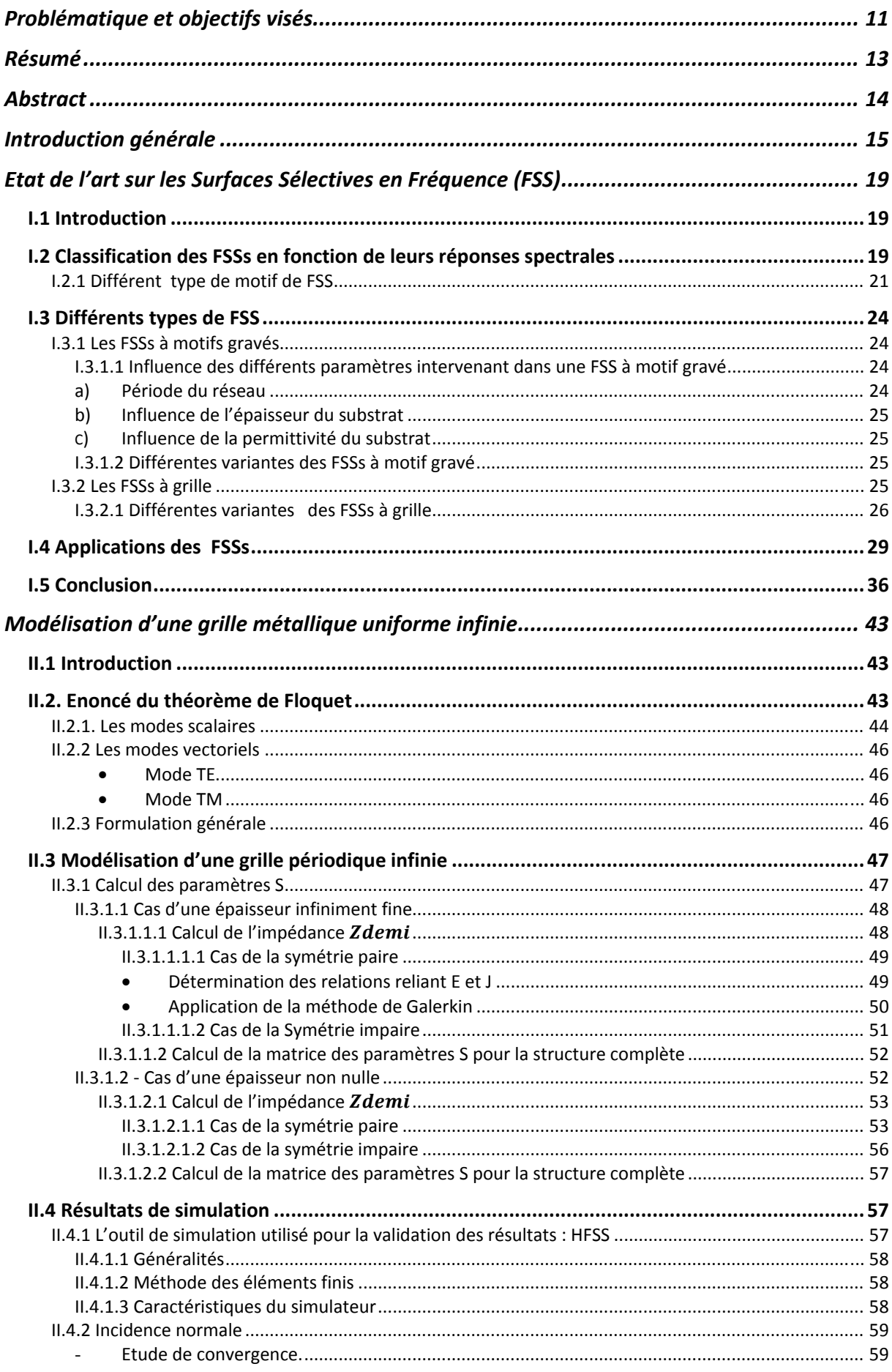

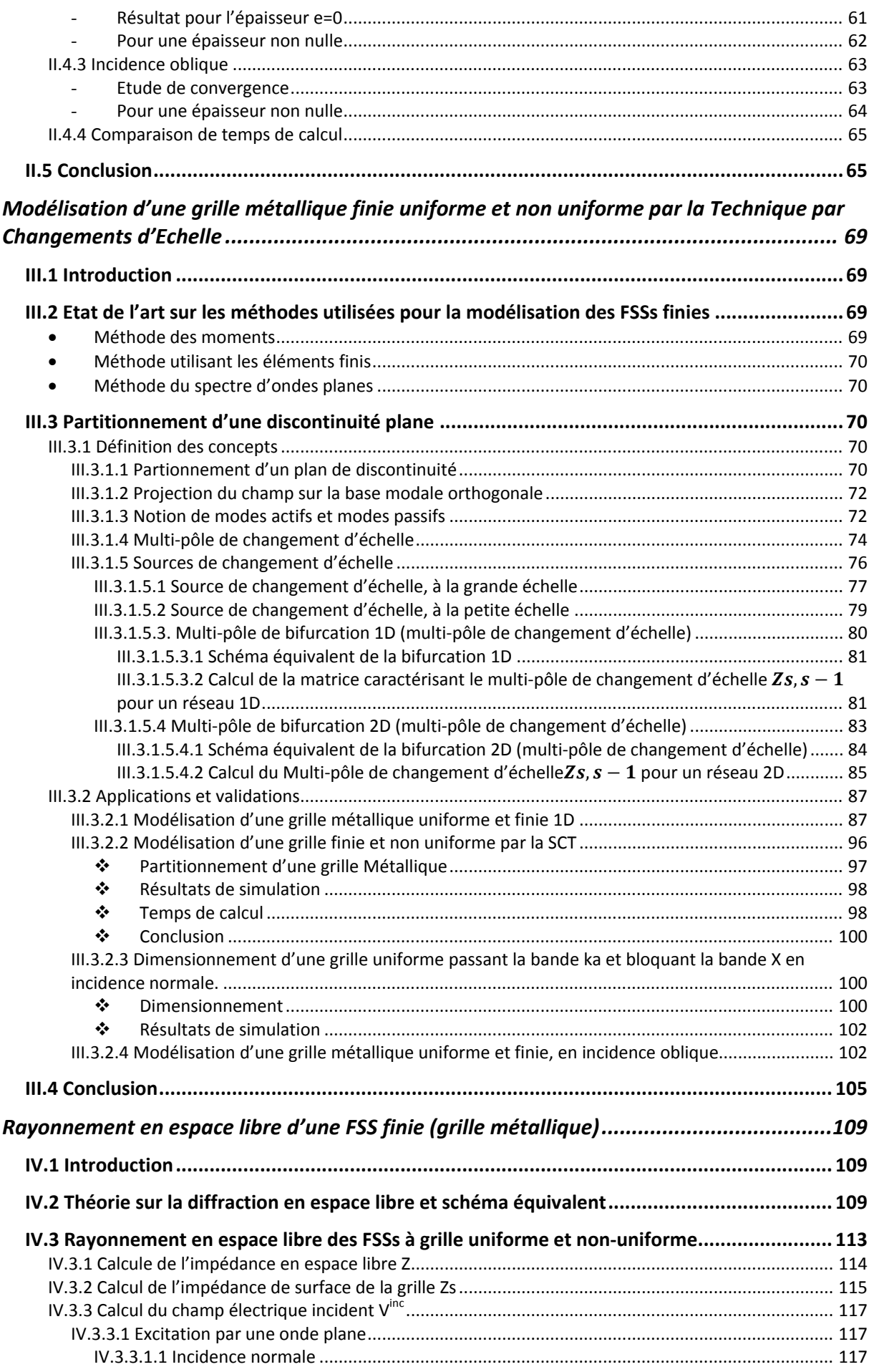

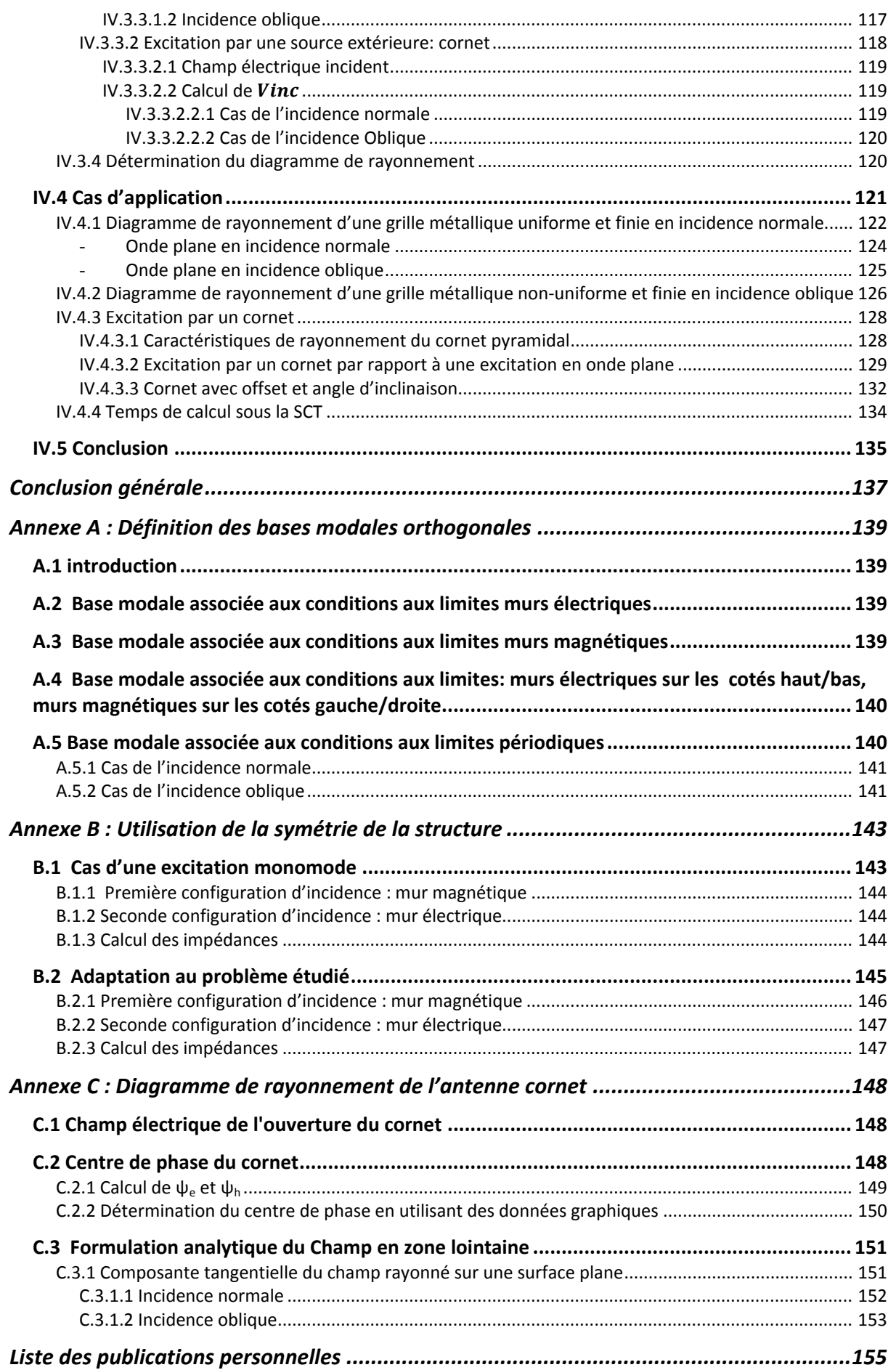

# **Problématique et objectifs visés**

L'intérêt pour les FSSs est grandissant et leur utilisation dans le système de télécommunication est motivée par le caractère de plus en plus multi-bandes des applications et donc la possibilité de réduire le nombre d'antennes à bord.

Les techniques actuelles de modélisation électromagnétique de FSS ont recours à des hypothèses de périodicité. Cela suppose donc une homogénéité de fonctionnement entre les différents éléments de la FSS. De tels outils ne sont donc pas adaptés à une FSS excitée par une onde sphérique. Or, pour des questions d'aménagement sur satellite, il serait nécessaire de placer la FSS dans une zone de champ proche rayonnant des sources, caractérisé justement par un rayonnement en onde sphérique. Des telles configurations font apparaitre le besoin de méthodes de dimensionnement de FSS non périodiques. Les méthodes exactes se révélant trop lourdes (surtout lorsque la FSS à un diamètre de plusieurs dizaines de longueur d'ondes) pour être incluses dans un processus d'optimisation, la SCT peut s'avérer un candidat original et prometteur. Cette technique permettrait de réduire les perturbations induites par la FSS sur l'onde transmise (typiquement les dissymétries induites sur le lobe principal, les remontées de polarisations croisée ...) en dimensionnant chaque cellule en fonction de sa position dans la FSS, tout en prenant en considération les phénomènes de couplage et les effets de bords. L'originalité de notre application réside essentiellement dans le fait que l'onde d'excitation est supposée sphérique.

Les applications envisagées étant essentiellement en télécoms, les solutions proposées devront prendre en compte les problèmes de tenu en puissance, de pertes RF et de dissipation thermique. Afin de permettre la synthèse de FSS, un algorithme d'optimisation (par exemple un algorithme génétique) pourrait être couplé à la SCT. Un soin particulier sera apporté à la comparaison des temps de calcul par rapport aux approches classiques pour mettre en évidence la contribution de cette méthode à ce type de problème.

# **Résumé**

Les structures planaires de tailles finies sont de plus en plus utilisées dans les applications des satellites et des radars. Deux grands types de ces structures sont les plus utilisés dans le domaine de la conception RF à savoir Les Surfaces Sélectives en Fréquence (FSS) et les Reflectarrays*.* Les FSSs sont un élément clé dans la conception de systèmes multifréquences. Elles sont utilisées comme filtre en fréquence, et trouvent des applications telles que les radômes, les réflecteurs pour antenne Cassegrain, etc. Les performances des FSSs sont généralement évaluées en faisant l'hypothèse d'une FSS de dimension infinie et périodique en utilisant les modes de Floquet, le temps de calcul étant alors réduit quasiment à celui de la cellule élémentaire. Plusieurs méthodes permettant la prise en compte de la taille finie des FSSs ont été développées. La méthode de Galerkin basée sur l'approche rigoureuse permet la prise en compte des interactions entre les différents éléments du réseau, mais cette technique ne fonctionne que pour les FSSs de petite taille, typiquement 3x3 éléments. Pour les grands réseaux, cette méthode n'est plus adaptée, car le temps de calcul et l'exigence en mémoire deviennent trop grands. Donc, une autre approche est utilisée, celle basée sur la décomposition spectrale en onde plane. Elle permet de considérer un réseau fini comme un réseau périodique infini, illuminé partiellement par une onde plane. Avec cette approche, des FSSs de grande taille sont simulées, mais elle ne permet pas dans la plupart des cas, de prendre en compte les couplages qui existent entre les différentes cellules du réseau, les effets de bord non plus. La simulation des FSSs par les méthodes numériques classiques basées sur une discrétisation spatiale (méthode des éléments finis, méthode des différences finies, méthode des moments) ou spectrale (méthodes modales) aboutit souvent à des matrices mal conditionnées, des problèmes de convergence numérique et/ou des temps de calcul excessifs. Pour éviter tous ces problèmes, une technique appelée technique par changements d'échelle tente de résoudre ces problèmes. Elle est basée sur le partitionnement de la géométrie du réseau en plusieurs sous-domaines imbriqués, définis à différents niveaux d'échelle du réseau. Le multi-pôle de changement d'échelle, appelé Scale-Changing Networks (SCN), modélise le couplage électromagnétique entre deux échelles successives. La cascade de ces multi-pôles de changement d'échelle, permet le calcul de la matrice d'impédance de surface de la structure complète et donc la modélisation globale du réseau. Ceci conduit à une réduction significative en termes de temps de calcul et d'espace mémoire par rapport aux méthodes numériques classiques. Comme le calcul des multi-pôles de changement d'échelle est mutuellement indépendant, les temps d'exécution peuvent encore être réduits de manière significative en parallélisant le calcul. La SCT permet donc de modéliser des FSSs Finies tout en prenant en compte le couplage entre les éléments adjacents du réseau.

# **Abstract**

The finite size planar structures are increasingly used in applications of satellite and radar. Two major types of these structures are the most used in the field of RF design ie Frequency Selective Surfaces (FSS) and the Reflectarrays. The FSSs are a key element in the design of multifrequency systems. They are used as frequency filter, and find applications such as radomes, reflector Cassegrain antenna, etc.. The performances of FSSs are generally evaluated by assuming an infinite dimensional FSS using periodic Floquet modes, the computation time is then reduced almost to that of the elementary cell. Several methods have been developed for taking into account the finite dimensions of arrays. For example the Galerkin method uses a rigorous element by element approach. With this method, the exact interactions between the elements are taken into account but this technique works only for small FSS, typically 3x3 elements. For larger surfaces, this method is no more adapted. The computation time and the memory requirement become too large. So another approach is used based on plane wave spectral decomposition. It allows considering the finite problem as a periodic infinite one locally illuminated. With this approach, large FSS are indeed simulated, but the exact interactions between the elements are not taken into account, the edge effects either. The simulation of FSS by conventional numerical methods based on spatial meshing (finite element method, finite difference, method of moments) or spectral (modal methods) often leads in the practice to poorly conditioned matrices, numerical convergence problems or/and excessive computation time. To avoid these problems, a new technique called Scale Changing Technique attempts to solve these problems. The SCT is based on the partition of discontinuity planes in multiple planar sub-domains of various scale levels. In each sub-domain the higher-order modes are used for the accurate representation of the electromagnetic field local variations while low-order modes are used for coupling the various scale levels. The electromagnetic coupling between scales is modelled by a Scale Changing Network (SCN). As the calculation of SCN is mutually independent, the execution time can still be significantly reduced by parallelizing the computation. With the SCT, we can simulate large finite FSS, taking into account the exact interactions between elements, while addressing the problem of excessive computation time and memory.

# **Introduction générale**

Les surfaces sélectives ne datent pas d'aujourd'hui, elles ont été découvertes en 1783 par les scientifiques David Rittenhouse et Francis Hopkinson. Depuis cette époque, les physiciens se sont intéressés aux propriétés de ces structures, premièrement dans le domaine de l'optique puis dans le domaine des Micro-ondes.

Les Surfaces Sélectives en Fréquence (FSS) sont un élément clé dans la conception de systèmes multifréquences. Leur utilisation dans les systèmes de télécommunication est motivée par le caractère de plus en plus multi-bandes des applications et donc la possibilité de réduire le nombre d'antennes spatiales. Elles sont utilisées comme filtre en fréquence et trouvent des applications telles que les radômes, les réflecteurs pour configuration d'antenne à double réflecteur, etc. Par nature, les FSSs jouent le rôle de filtres spatiaux, permettant la transmission de certaines fréquences et la réflexion d'autres. Elles sont généralement constituées d'un réseau périodique d'éléments conducteurs imprimés sur un substrat diélectrique, ou d'un réseau d'ouvertures dans un plan conducteur. La nature et la géométrie de l'élément (imprimés ou ouvertures) sont très importantes dans la détermination de la réponse en fréquence de la structure, comme sa bande passante, la fonction de transfert. Les performances de la FSS dépendent également fortement de l'angle d'incidence et de la polarisation des ondes électromagnétiques incidentes. Les performances des FSSs sont généralement évaluées en faisant l'hypothèse d'une FSS de dimension infinie et périodique en utilisant les modes de Floquet, le temps de calcul étant alors réduit quasiment à celui de la cellule élémentaire. Par ailleurs, le choix de structures périodiques impose des contraintes fortes sur les performances atteignables et suppose un fonctionnement similaire pour toutes les cellules quelle que soit leur position dans le réseau. Il apparaît donc pertinent de chercher à rompre la régularité des motifs pour permettre d'en améliorer les performances globales.

Plusieurs méthodes permettant la prise en compte de la taille finie des FSSs ont été développées. Par exemple la méthode de Galerkin utilisant l'approche rigoureuse. Avec cette méthode, les interactions précises entre les éléments du réseau sont prises en compte, sauf que cette technique ne fonctionne que pour les FSSs de petite taille, typiquement 3x3 éléments. Pour les grands réseaux, cette méthode n'est plus adaptée, car le temps de calcul et l'exigence en mémoire deviennent trop grands. Une autre approche est donc utilisée, celle basée sur la décomposition spectrale en onde plane. Elle permet de considérer un réseau fini comme un réseau périodique infini illuminé partiellement par une onde plane. Avec cette approche, des FSSs de grande taille sont en effet simulées, mais dans la plupart des cas,

elle ne permet pas de prendre en compte les couplages qui existent entre les différentes cellules du réseau, les effets de bord non plus.

 La simulation des FSSs par les méthodes numériques classiques basées sur une discrétisation spatiale (méthode des éléments finis, méthode des différences finies, méthode des moments) ou spectrale (méthodes modales) aboutit souvent à des matrices mal conditionnées, des problèmes de convergence numérique et/ou des temps de calcul excessifs. Pour éviter tous ces problèmes, nous adaptons au problème identifié une technique originale, appelée Technique par Changements d'Echelle (SCT), basée sur une modélisation à différentes échelles d'une structure complexe et dont le principe repose sur l'idée qu'il est préférable de dissocier le problème complexe en plusieurs sous problèmes plus simples.

La SCT a été développée et appliquée sur différents circuits planaires hyperfréquence. Cette méthode vise à s'affranchir des problèmes classiques de simulation liés à la multiplicité des échelles mises en jeu dans une structure. Le caractère multi-échelle d'une structure est utilisé pour la décomposer en sous structures encore appelées briques élémentaires de passages. Ces briques apparaissent comme de véritables constituants de base de n'importe quelle structure multi-échelles. Elles caractérisent le passage d'une échelle vers une autre, et sont associées à un multiport. La prise en compte du problème global revient à mettre en cascade ces différents multiports. Nous combinons la rapidité de calcul d'une formulation modale classique mais d'application très restreinte avec une approche flexible permettant l'étude de structures multi-échelles. Ceci conduit à une réduction significative en termes de temps de calcul et d'espace mémoire par rapport aux méthodes numériques classiques et permet également la prise en compte du couplage entre les éléments adjacents du réseau. La SCT est particulièrement appropriée à la problématique des réseaux non-uniformes puisqu'aucune hypothèse n'est faite au niveau global sur la forme des cellules, celle-ci peut donc être changée en modifiant le multiport associé. Les méthodes d'analyses courantes (modes de Floquet) des FSSs imposent des contraintes de périodicité qui ne correspondent pas toujours aux besoins des antennes embarquées sur satellite. Pour des applications de télécommunication, la FSS se trouve généralement dans la zone de champ proche rayonnant des sources, de sorte que le fonctionnement de la cellule dépend fortement de sa position dans le réseau. La possibilité offerte par la SCT d'optimiser une grille apériodique, dont chaque élément est choisi en fonction de sa position dans le réseau, permettrait d'améliorer les réponses des FSSs habituellement utilisées. Le but de cette étude est donc de faire la modélisation électromagnétique par la SCT, de FSS finies et non uniformes

Le premier chapitre de cette thèse est consacré à la présentation d'un état de l'art sur les Surfaces Sélectives en Fréquence. Au début, le comportement fréquentiel de chaque

16

configuration des FSSs, ainsi que les différents motifs intervenant à la constitution des FSSs sont présentés. Ensuite les différents types de FSS et les différentes applications sont aussi présentés.

Le second chapitre présente la méthode modale permettant de modéliser une grille uniforme infinie. Cette méthode utilise le théorème de Floquet.

Dans le troisième chapitre, la modélisation des grilles finies uniformes et non uniformes par la Technique par Changements d'Echelle est proposée. Au début, un bref état de l'art sur les différentes techniques utilisées pour la modélisation des réseaux finis est présenté. Ensuite la SCT est proposée, en commençant par la définition des concepts les plus importants. Des grilles finies uniformes et non uniformes sont ensuite modélisées par la SCT d'abord en incidence normale, puis en incidence oblique. Les résultats sont comparés avec ceux obtenus par HFSS. Une comparaison des temps de calcul entre les deux méthodes est également réalisée.

Le quatrième et dernier chapitre, présente les problèmes de diffraction en espace libre. Les diagrammes rétrodiffusés pour des grilles métalliques finies uniformes et non uniformes sont calculés. Les grilles sont premièrement éclairées par une onde plane en incidence normale et oblique ensuite par une antenne cornet, la grille étant positionnée dans la zone de champ proche rayonnant du cornet.

# **Etat de l'art sur les Surfaces Sélectives en Fréquence (FSS)**

## **I.1 Introduction**

Les propriétés des écrans périodiques ont été observées depuis très longtemps. En 1786, Francis Hopkinson observa un phénomène qu'il d'écrivit à David Rittenhouse, un physicien américain : « assis devant ma porte, un soir d'été, je sortis un mouchoir de ma poche et l'étirai entre mes deux mains. Je le mis devant mon visage et regardai au travers du mouchoir un lampadaire placé à une centaine de mètres de distance… Les fils de soie semblaient alors aussi gros que du vulgaire fil ; mais je fus encore plus étonné de voir que lorsque je déplaçais le mouchoir de gauche à droite, les traits sombres ne semblaient pas bouger… » [1]. Rittenhouse procéda alors à une série d'expérimentations. Il découvrit alors qu'un réseau de fils éclairé par la lumière blanche créait des franges d'interférences de couleurs différentes. Il venait alors d'observer le caractère sélectif d'une grille périodique. Depuis cette époque, les physiciens se sont intéressés aux propriétés de ces structures périodiques, d'abord dans le domaine optique puis celui des micro-ondes.

Dans ce chapitre nous présenterons d'abord la classification des FSSs en fonction de leurs réponses spectrales, puis nous présenterons les différents motifs utilisés dans la constitution des FSSs. Par la suite, nous présenterons les différents types de FSS, leurs diverses applications et, nous conclurons en justifiant le choix de la FSS qui sera utilisée dans la suite des travaux.

## **I.2 Classification des FSSs en fonction de leurs réponses spectrales**

Une Surface Sélective en Fréquence (FSS) est généralement formée soit d'un plan métallique perforé périodiquement avec des ouvertures (grille métallique), soit d'un réseau périodique de motifs métalliques imprimés sur du substrat. Dans la plupart des cas, les FSSs sont classées en deux groupes : les FSSs à motifs gravés et les FSSs à grille.

Les surfaces sélectives en fréquence sont des filtres qui peuvent être conçus pour donner les quatre réponses spectrales standard ; c'est-à-dire: coupe-bande, passe-bande, passehaut et passe-bas. Pourvu que la structure soit symétrique, le principe de Babinet peut être utilisé pour produire par exemple, des *FSSs coupe-bande* à partir des *FSSs passe-bande*, des *FSSs passe-bas* à partir des *FSSs passe-haut* et vice versa. Cela signifie que pour

transformer un filtre passe-haut en un filtre passe-bas, le plan conducteur (plan métallique) et le substrat sont inversés comme le montre la figure I.1. Différentes caractéristiques sont aussi obtenues par cascade et / ou combinaison des filtres individuels (dans les structures composites). Par exemple, un filtre passe-bande peut être formé en combinant un certain nombre de filtres coupe-bande. Par conséquent, les filtres de toute réponse spectrale souhaitable peuvent être créés. Un filtre approprié est choisi selon les critères de conception qui sont : le niveau d'atténuation, la fréquence de coupure, la bande passante et la sensibilité à l'angle d'incidence d'ondes électromagnétiques. Des exemples typiques des quatre types de filtres sont décrits ci-dessous.

*FSS stop-bande* : Il apparaît sous la forme de réseau planaire périodique dont les éléments conducteurs ont des géométries suivantes [2] : dipôles, anneaux circulaires, anneaux carrés, anneau hexagonal, croix de Jérusalem, tripodes, etc. Une structure typique est illustrée à la figure I.1(a).

*FSS passe-bande*: Un filtre passe bande typique est illustré à la figure I.1(b). Il est le complément Babinet du filtre coupe-bande (Figure I.1 (a)).

*FSS passe-haut* : Ils peuvent être construits par perforation d'un plan conducteur avec des ouvertures ayant des formes quelconques (Figure I.1(c)).

*FSS passe-bas* : Un filtres *passe bas* peut être le complément de Babinet du filtre *passehaut*. La figure I.1(d) montre un exemple d'un réseau de patchs, lequel est le complément de Babinet de la FSS présentée sur la figure I.1(c).

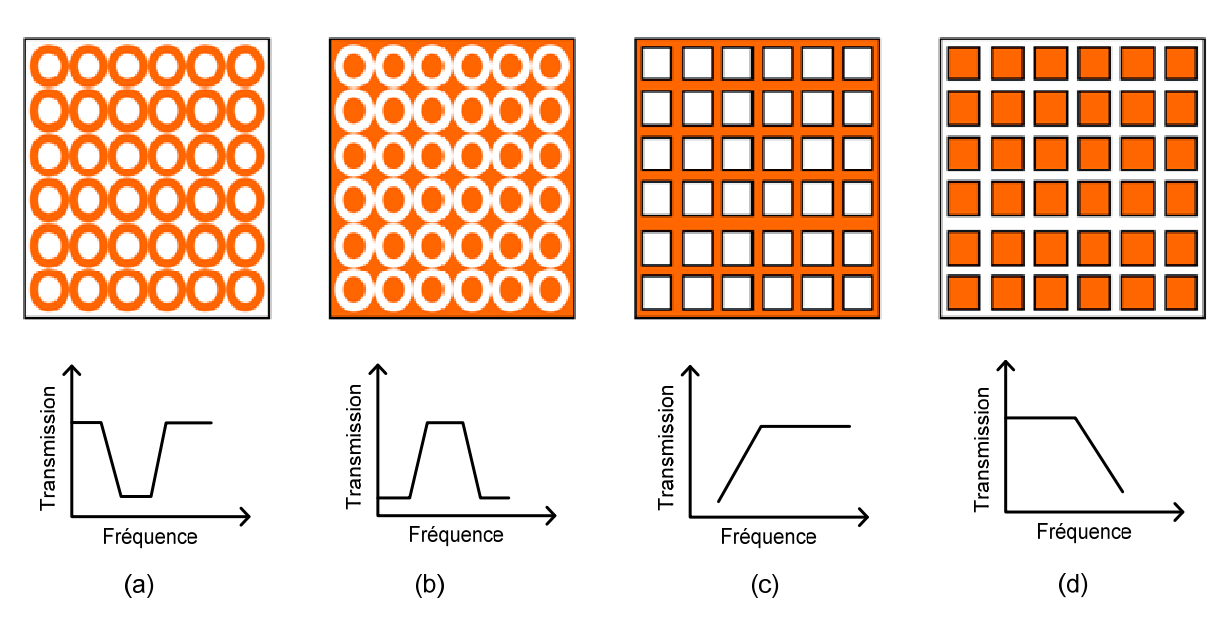

**Figure I.1 : Classification des FSSs en fonction de leur réponse en fréquence.**

## **I.2.1 Différent type de motif de FSS**

Malgré les nombreuses années de recherche sur les FSSs, de nouveaux modèles apparaissent toujours et continuerons sans doute à apparaitre. Comme le montre Munk [4], les motifs utilisés dans les FSSs sont classés en quatre groupes de base (voir figure I-2).

**Groupe 1** : Formé des éléments connectés au centre ayant N pôles comme: dipôles, tripodes et les croix de Jérusalem. Les éléments les plus populaires de ce groupe sont les suivants: (a) Croix de Jérusalem [4], [5]; (b) tripodes [6]-[8]. Certains de ces éléments ont été combinés avec d'autres types d'éléments pour produire de nouvelles configurations de FSS [3].

**Groupe 2** : Types en anneau ; comme anneau circulaire, anneau carré et hexagonal. Ce groupe est probablement le plus populaire, avec de nombreux articles écrits sur les anneaux carrés [12-14], anneaux (simple et concentriques) [9]-[12], [13], [17]. Les anneaux tripolaires [2], [6], [16] entrent aussi dans cette catégorie.

**Groupe 3** : Formé par des ouvertures de forme quelconque dans un plan conducteur ou des patchs de formes diverses imprimés sur du substrat. Ces structures prennent généralement la forme d'ouvertures ou de patchs. Ils peuvent apparaître dans des configurations multicouches ou à couche unique [19]. La configuration à simple couche avec des ouvertures est utilisée comme filtres dichroïques [18].

**Groupe 4** : Combinaisons des éléments ci-dessus. Des combinaisons de différents types d'éléments des FSSs ont été employées au cours de ces dernières années afin d'atténuer certains des problèmes liés à des FSSs constituées par un seul type d'élément (motif). Par exemple, une FSS formée par des anneaux carrés avec des fentes a été employée pour tenter de surmonter les problèmes de sensibilité angulaire observés dans les FSSs formées par les anneaux carrés seuls [20], [21]. Ces nouvelles structures ont également été utilisées pour réduire la SER (Section Equivalente Radar) des radômes [22].

Ces quatre modèles de base peuvent être combinés [4] pour générer de nombreuses nouvelles FSSs dont les caractéristiques sont uniques.

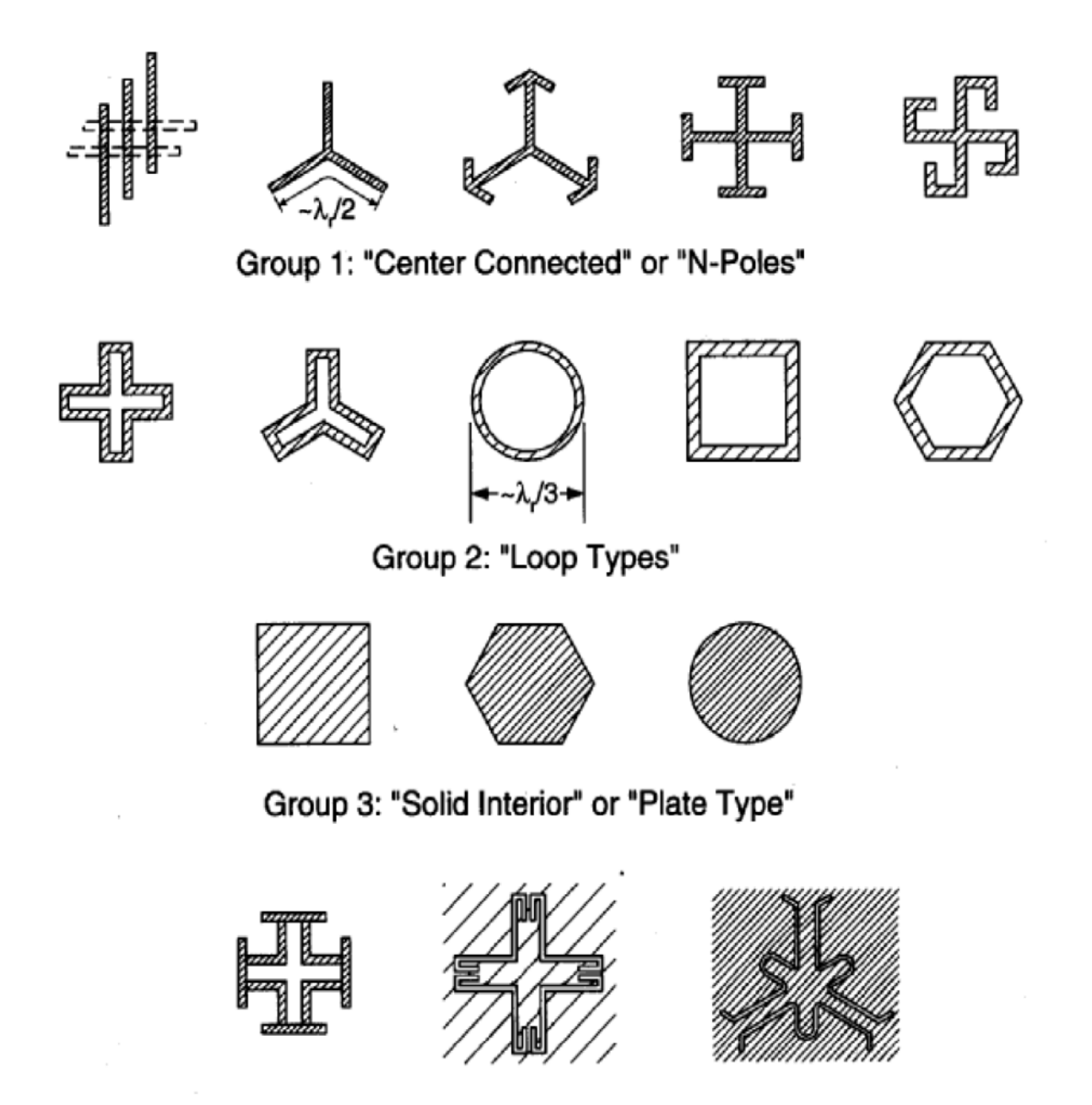

Group 4: "Combinations"

#### **Figure I.2 : Motifs élémentaires pouvant constituer une Surface Sélective en Fréquence. D'après Munk [4].**

Il y a d'autres motifs, qui ne sont pas répertoriés dans les quatre groupes cités précédemment qui peuvent être utilisés pour faire des nouvelles configurations, par exemple les FSSs avec des motifs fractals.

Afin d'atteindre des performances spécifiques qui ne peuvent être atteinte en utilisant les motifs des FSSs simples (motifs présentés précédemment). Des nouvelles configurations formées par des éléments complexes tels que les fractals, peuvent être utilisées.

Les éléments fractals jouent un rôle dans l'obtention des antennes multi-bandes, et pour la miniaturisation. Certaines FSSs formées par ces derniers sont présentées ci-dessous.

Dans la littérature, des FSSs constituées d'éléments complexes appartenant à la famille des éléments fractals ont été utilisées pour assurer un fonctionnement fréquentiel multi-bandes [23]-[25].

Plusieurs nouvelles configurations constituées des éléments complexes ont été développées à l'Université de Kent [26]. Certaines d'entre elles sont présentées ci-dessous.

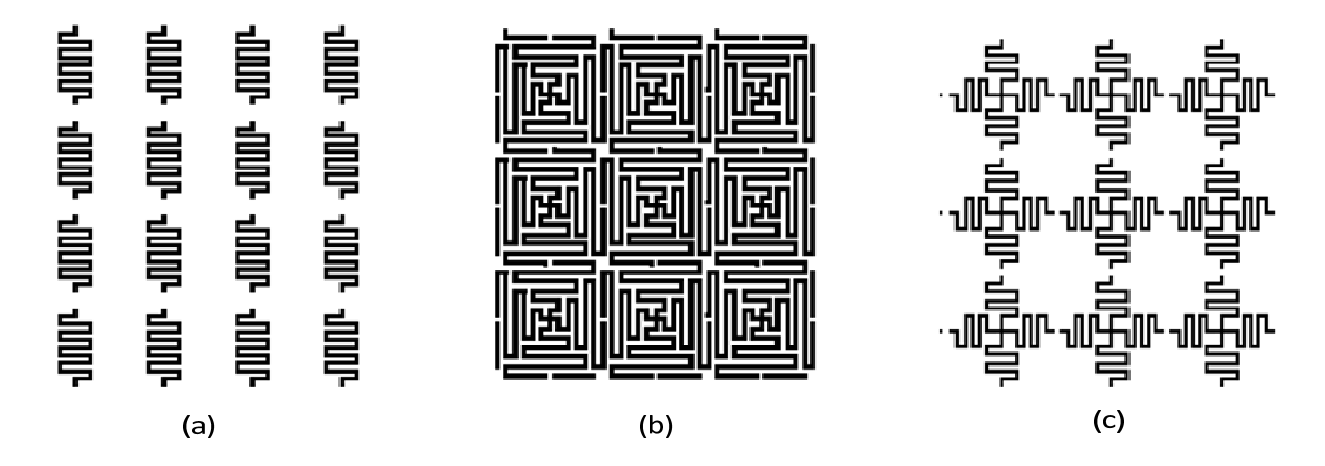

**Figure I.3 : (a) Réseau de dipôles ondulés [27], (b) Réseau de croix coniques [28], (c) Réseau de croix formé de dipôles ondulés [26]** 

L'utilisation de ces FSSs entraine également une amélioration de la stabilité de la fréquence de résonance par rapport au changement d'angle d'incidence.

Plusieurs structures spirales logarithmiques et linéaires sur un réseau carré ont été développées [26]. Certaines sont présentées dans la figure I.4.

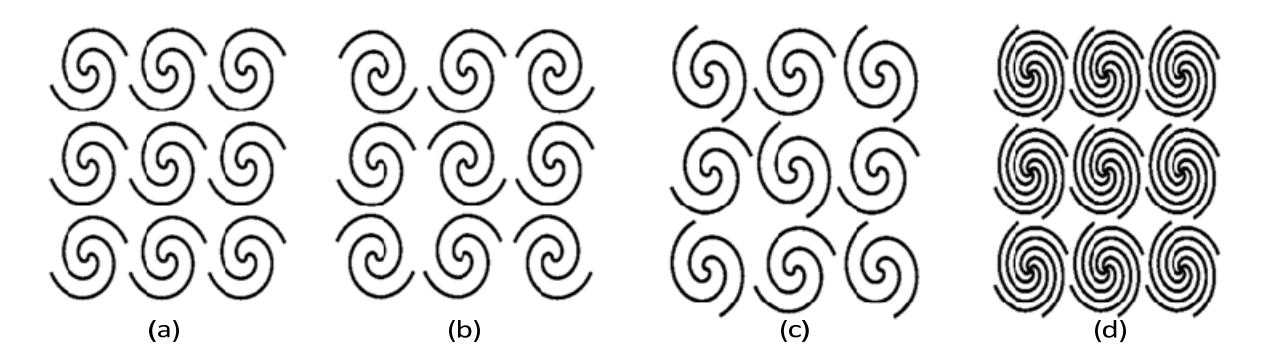

**Figure I.4 : [26]. (a) Réseau formé de spirale bifilaire; (b) Réseau formé de spirale bifilaire avec des éléments inversés; (c) Réseau formé de spirale bifilaire avec une rotation de certains des éléments; (d) Réseau formé des éléments en forme de spirale quadri-filaire.** 

Un réseau formé des spirales logarithmiques quadri-filaires (figure I.5 (a)) permet d'avoir une réponse à bande très étroite.

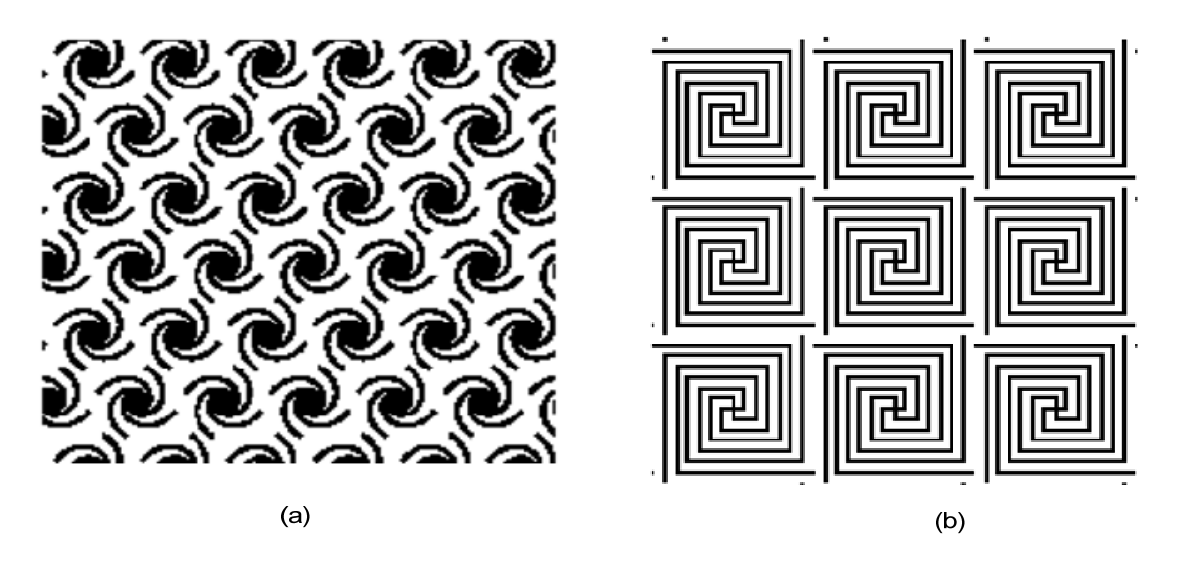

**Figure I.5 : [26]. (a) Spirale quadri filaire logarithmique en maille triangulaire, (b) Spirale quadrifilaire linéaire** 

Des FSSs formées par des spirales quadri-filaires linéaires ont également été développées (figure I.5 (b)) par l'université de Nottingham [26]. La réponse de ces structures est de nature multi-bandes avec la stabilité à tous les angles d'incidence.

## **I.3 Différents types de FSS**

## **I.3.1 Les FSSs à motifs gravés**

Les surfaces sélectives à motifs gravés sont généralement assimilables à un filtre passebas.

Pour les fréquences basses la structure diélectrique de l'écran ne provoque qu'une atténuation de l'onde dépendant de la permittivité et de la tangente de pertes du milieu considéré. Pour les fréquences hautes, le motif entre alors en résonance, le courant induit sur les métallisations est important et provoque la réflexion de l'onde incidente. L'efficacité de la réflexion dépend de différents paramètres, comme la géométrie des gravures, leur taille vis à vis de la période du réseau, mais aussi de la permittivité ou de l'épaisseur du substrat sur lequel est imprimé le motif.

#### **I.3.1.1 Influence des différents paramètres intervenant dans une FSS à motif gravé**

#### **a) Période du réseau**

Lorsque l'on varie la période du réseau, la variation est surtout présente au niveau de la largeur de bande de la réponse. Pour une même taille de motif, plus la période est petite, plus la largeur de bande sera importante [29].

#### **b) Influence de l'épaisseur du substrat**

La variation de l'épaisseur du substrat provoque un décalage de la fréquence de résonance du motif. Mais ce déplacement tend vers une limite lorsque le substrat atteint une épaisseur de quelques millimètres [29].

#### **c) Influence de la permittivité du substrat**

Une variation de la permittivité du substrat a les mêmes conséquences qu'une modification des dimensions du motif : la fréquence de résonance est modifiée. En augmentant la permittivité du substrat, la fréquence de résonance des patchs baisse. Ce constat est très problématique, car la plupart des fabricants ne peuvent certifier la valeur de permittivité de leurs matériaux à moins de  $\pm 2\%$  près pour les forts indices [29].

#### **I.3.1.2 Différentes variantes des FSSs à motif gravé**

Il existe une multitude de variantes aussi bien au niveau des motifs, qu'au niveau des empilements de matériaux.

Il y'a des FSSs à une seule couche formées par des patchs imprimés sur du substrat ; des FSSs à plusieurs couches, ou les patchs sont mis en sandwich entre les substrats, et bien d'autres configurations.

## **I.3.2 Les FSSs à grille**

Les grilles ou plaques métalliques trouées ont un comportement fréquentiel de type passehaut.

Pour les fréquences basses, la grille dichroïque est vue comme un plan parfaitement conducteur, l'onde incidente est donc totalement réfléchie.

Pour les fréquences hautes, l'effet prépondérant est celui des trous. La fréquence de l'onde incidente étant supérieure à la fréquence de coupure du guide, nous avons donc une propagation guidée. Le signal est alors principalement transmis.

Les FSSs à grille sont largement utilisées dans le domaine des micro-ondes [2]-[4]. La forme et la taille des ouvertures, leur périodicité, l'épaisseur de l'écran métallique, déterminent le comportement fréquentiel de la FSS. Les ouvertures les plus courantes sont rectangulaires ou circulaires [32]; des ouvertures en forme de Croix sont également utilisées. Des ouvertures ayant des formes plus complexes et des grilles à écrans multiples sont parfois utilisées en vue de parvenir à des performances spécifiques, ou pour satisfaire des spécifications de conception très serrées. Certaines de ces variantes sont décrites dans la section ci-dessous.

#### **I.3.2.1 Différentes variantes des FSSs à grille**

La configuration la plus courante de la FSS à grille est celle formée d'une couche métallique perforée périodiquement avec des ouvertures. Dans la plupart des cas, les ouvertures sont de formes rectangulaires [30], [35] ou circulaires [31], [33], en raison de la facilité de la modélisation électromagnétique, et aussi le fait que ce soit les formes de motifs qui permettent la concentration de trous la plus forte.

D'autre part, des formes plus complexes sont utiles pour obtenir de meilleures performances, tels que la stabilité de la fréquence de résonance avec l'angle d'incidence, un bas niveau de polarisation croisée, une bande passante importante.

Pour cela, des ouvertures ayant la forme de croix simples [36], [37], de croix de Jérusalem [33], [37], de tripodes [36], [38], et d'ouvertures en forme Pyle [39] sont utilisées.

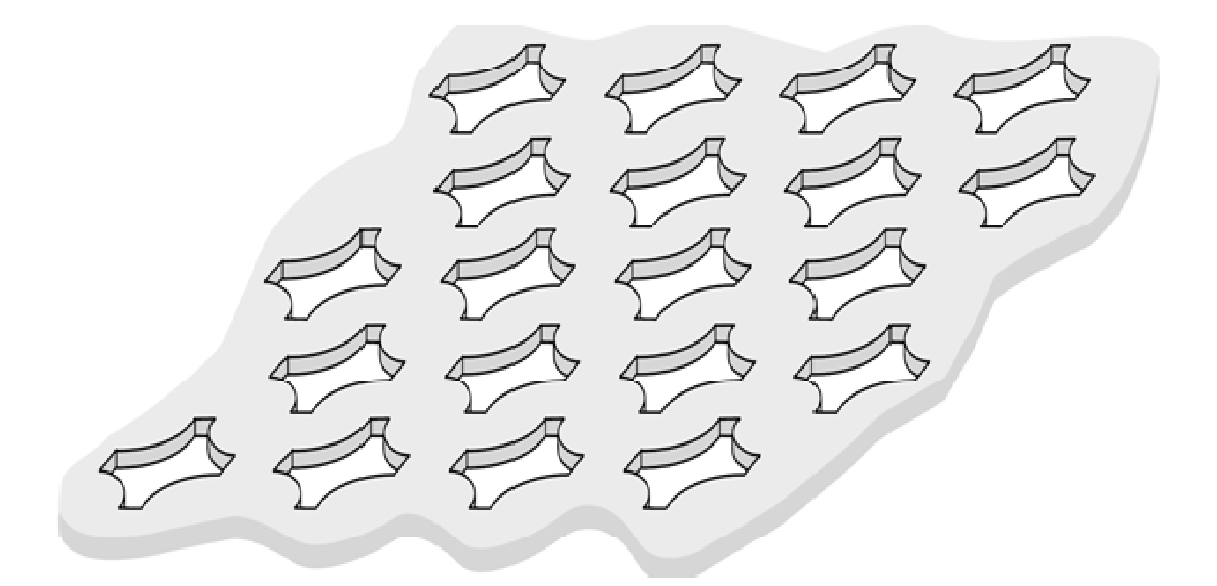

**Figure I.6 : Surface Sélective en Fréquence constituée d'une couche métallique [30].** 

Une configuration multi écrans est parfois utilisée (voir figure I.6) [39]-[41], elle consiste en l'empilement de deux ou plusieurs couches métalliques perforées (grille métallique). Les FSSs à écran multiple fournissent plus de degrés de liberté, permettant ainsi de répondre aux exigences de conception strictes: la configuration multi écrans permet d'une part, d'obtenir une réponse en fréquence plus sélective, d'autre part, elle permet de mieux contrôler à la fois la bande de réflexion et la bande de transmission.

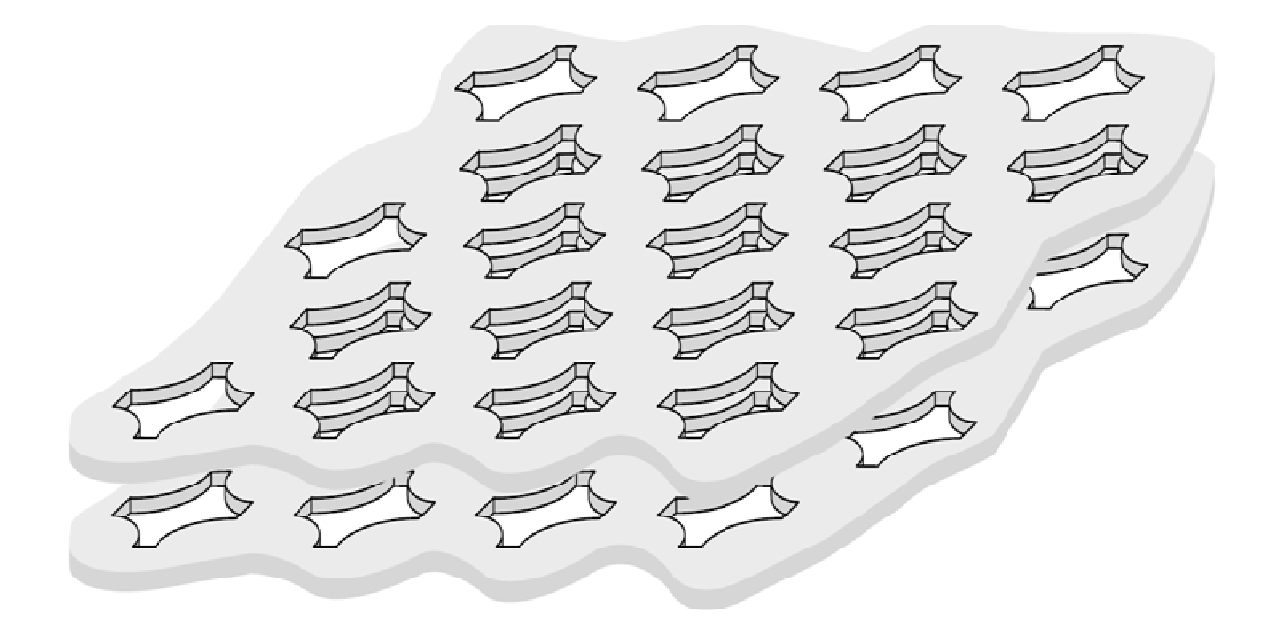

#### **Figure I.6 : Surface Sélective en Fréquence constituée de deux couches métalliques ayant des ouvertures arbitraires [40].**

Une grille métallique avec des ouvertures multiples par cellule élémentaire (voir figure I.7) [42], [43], peut être utilisée afin d'obtenir une réponse à double bande de fréquence. Une grille métallique avec des ouvertures multiples au sein d'une cellule élémentaire présente certains avantages. En fait, en considérant deux ouvertures par cellule élémentaire, la grille métallique peut fonctionner dans deux bandes de fréquence rapprochées, et deux polarisations orthogonales peuvent être ajustées séparément.

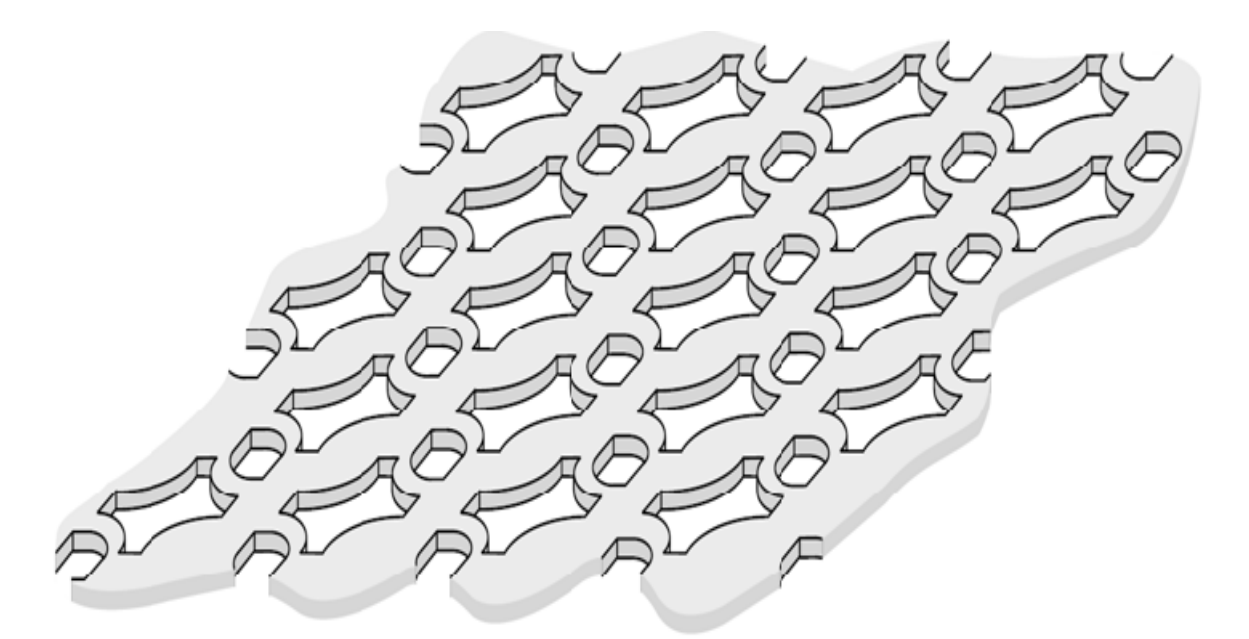

**Figure I.7 : Surface Sélective en Fréquence constituée d'une seule couche métallique ayant plusieurs ouvertures dans la cellule élémentaire [43].** 

Des grilles métalliques avec des ouvertures intensifiées peuvent parfois être utilisées (voir figure I.8), notamment pour les applications de radioastronomie [44], [45] : elles permettent l'obtention de transition très raide, de la coupe-bande à la passe- bande, avec des taux de fréquence faible [44]. Cela est dû à l'effet de filtrage supplémentaire de l'ouverture intensifiée.

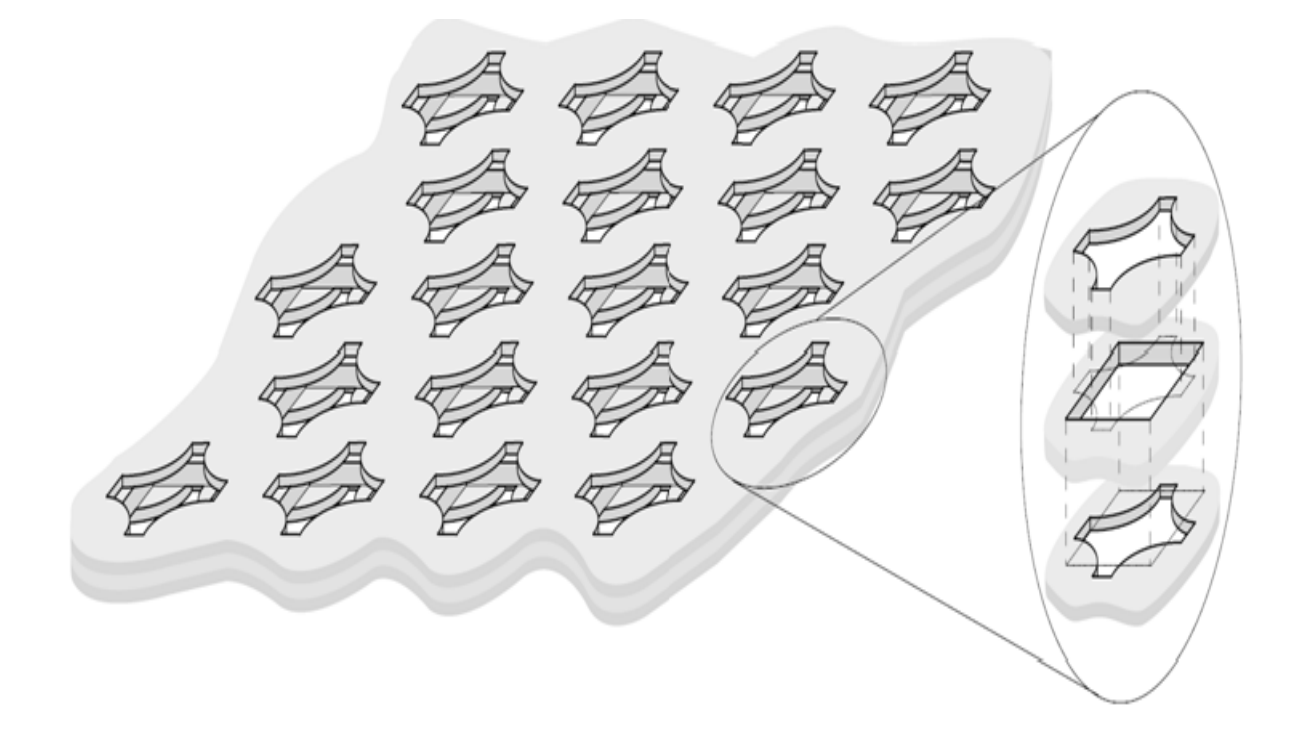

#### **Figure I.8 : Surface Sélective en Fréquence constituée d'une couche de métal avec des ouvertures échelonnées [44].**

D'autres solutions apparaissent comme celle qui consiste à incliner les trous lorsque la plaque est éclairée sous incidence oblique. Cette solution a pour principal inconvénient de réduire notablement la largeur de bande utile.

D'autres conceptions utilisant des matériaux diélectriques favorisant l'adaptation de la grille ont également été testées [26]. Les sections de guides sont alors remplies de diélectriques et, des couches de même permittivité sont alors placées de part et d'autres de la grille. Cette architecture permet d'améliorer les performances de la grille, mais présentement, il est assez difficile de trouver un matériau diélectrique homogène intéressant.

Il serait intéressant d'indiquer que pour certaines applications des Surfaces Sélectives en Fréquence non planaires sont utiles (par exemple l'antenne CASSINI avec sub-réflecteur hyperbolique).

## **I.4 Applications des FSSs**

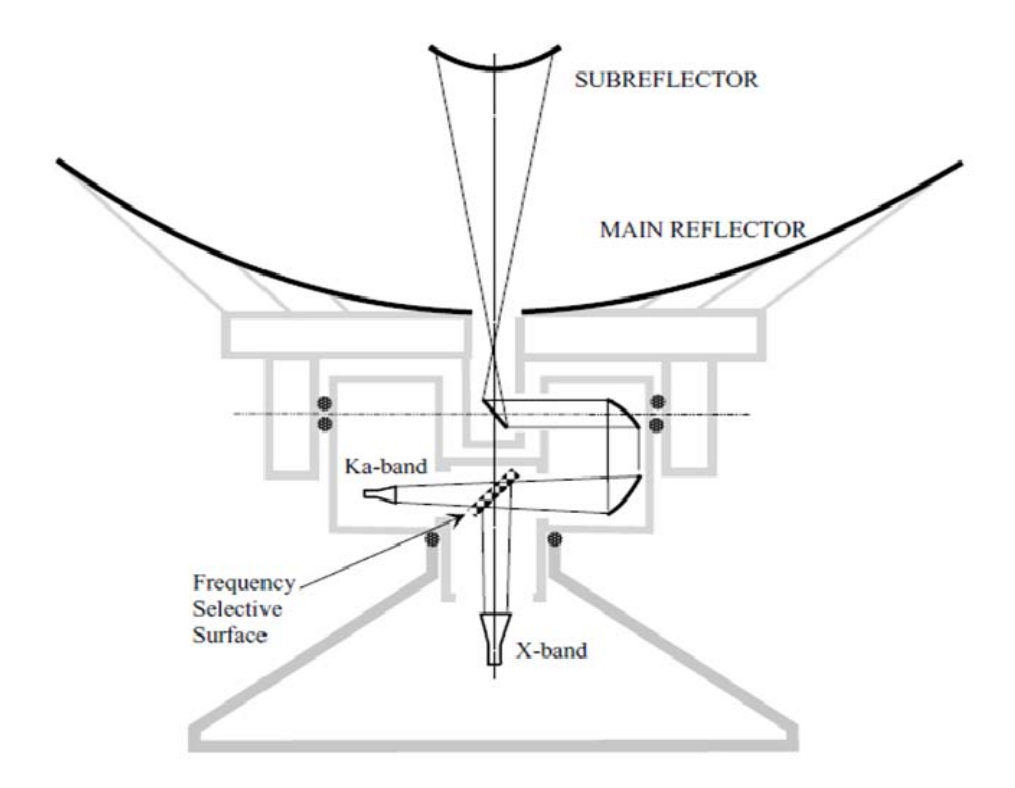

#### **Figure I.9 : Exemple d'application de la FSS dans le guide faisceau d'une antenne à grand réflecteur : les deux faisceaux en bande X et en bande Ka sont combinés par une FSS et centrés sur le réflecteur principal [48].**

Les FSS trouvent de nombreuses applications dans le domaine des micro-ondes et dans la région THz, pour des fins à la fois scientifiques et commerciales, qui vont de systèmes d'antennes pour la recherche en radioastronomie, aux portes de l'écran de fours à micro-ondes. Certaines des applications les plus pertinentes sont brièvement décrites ci dessous.

En micro-onde, les FSSs sont utilisées comme des miroirs dichroïques dans les antennes à grand réflecteur pour les applications de radioastronomie [46]-[49]. Le réseau d'alimentation de telles antennes se compose généralement d'un faisceau de systèmes de guide d'ondes : ces faisceaux générés par des sources fonctionnant à des fréquences différentes sont combinés par les FSSs et centrés sur le réflecteur principal (voir figure I.9).

Une autre application des FSSs dans la région GHz est le radôme passe-bande [50]- [52]: à la fréquence de fonctionnement le signal passe à travers les radômes avec une perte d'insertion minimum, alors qu'à l'extérieur de la bande de fréquence le signal est réfléchi.

Les FSSs trouvent également des applications dans les antennes spatiales suivantes :

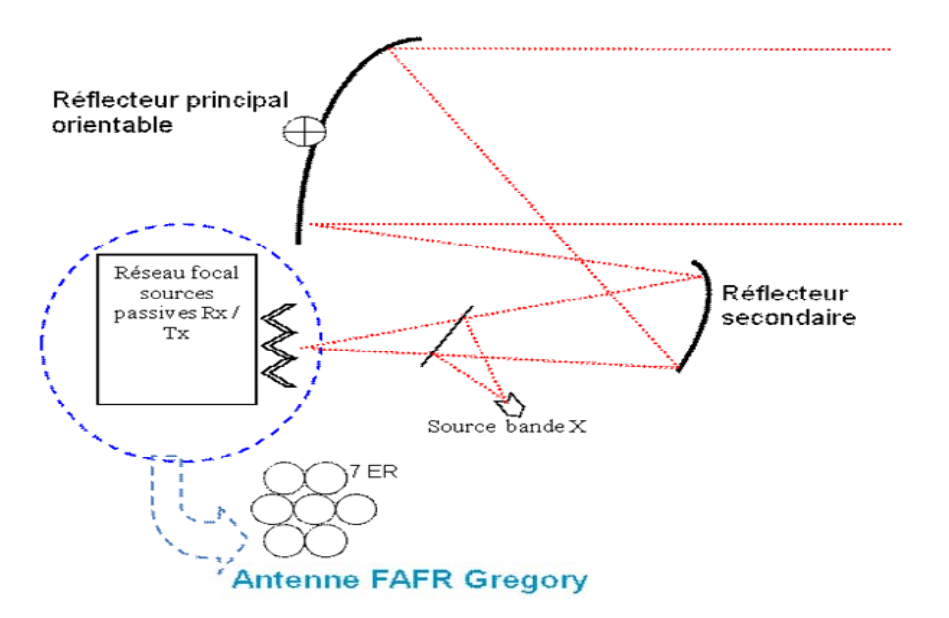

#### **Mission antenne Spot Mobile en face Terre : solution 1**

**Figure I.10 : Exemple d'application de la FSS [60]**

Composée d'un Réflecteur Principal orientable, d'un Réseau de sources passives 20/30 GHz placées sur la face Terre, et sélectionnables permettant de réaliser des spots plus directifs, d'une Source en bande X (bande Rx/Tx) placée sur le mat du réflecteur secondaire. La séparation des signaux bande Ka et X est réalisée par une FSS.

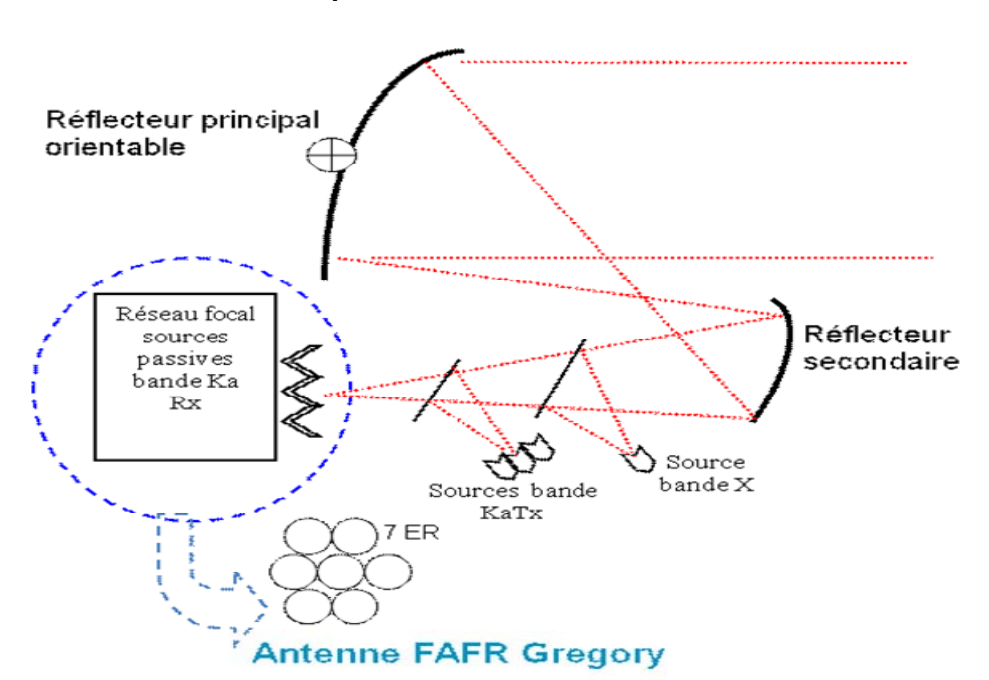

#### **Mission antenne Spot Mobile en face Terre : Solution 2**

#### **Figure I.11 : Exemple d'application de la FSS [60]**

Composée d'un réflecteur principal orientable, d'un réseau de sources passives 30 GHz placées sur la face Terre et sélectionnables permettant de réaliser des spots plus directifs,

d'une source ou réseau de sources passives 20 GHz placées sur le mat du réflecteur secondaire, d'une Source en bande X (bande Rx/Tx) placée sur le mat du réflecteur secondaire. La séparation des signaux bande Ka et X est réalisée par une FSS, puis de la bande Ka Rx et Tx par une seconde FSS.

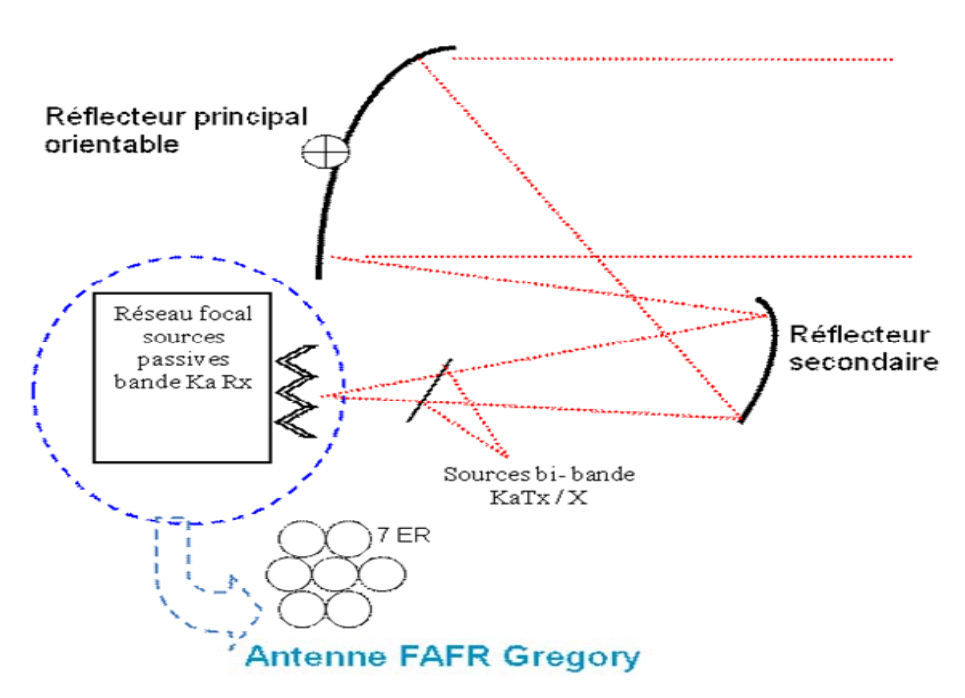

#### **Mission antenne Spot Mobile en face Terre : Solution 3**

**Figure I.12 : Exemple d'application de la FSS [60]**

Composée d'un réflecteur principal orientable, d'un réseau de sources passives 30 GHz placées sur la face Terre et sélectionnables permettant de réaliser des spots plus directifs, d'une source 8/20 GHz placée sur le mat du réflecteur secondaire. La séparation des signaux bande 30 et 20/X est réalisée par une FSS de type guide d'onde.

#### **Justification du choix des FSSs utilisées dans les missions ci-dessus**

D'après les études des FSSs qui ont été réalisées, il a été démontré pour la solution 1, qu'il est très difficile d'obtenir une réponse en réflexion en bande X, et en transmission dans les bandes 20 et 30. Cette performance n'a été atteinte que pour des FSSs uniformes, excitées par une onde plane en incidence normale (voir figure I.13) ; sauf que dans les applications pratiques les FSSs ne sont pas excitées en incidence normale, mais plutôt en incidence oblique (voir figure I .14, figure I.15).

Le figure I.14 et I.15 montrent qu'il est difficile d'avoir une réponse stable sur la bande 20-30, pour les incidences fortes lorsque le réseau est uniforme. La solution 1 ne fonctionne pas, car la FSS a ses caractéristiques qui se détériorent avec l'incidence. Afin d'essayer de

stabiliser ces performance en incidence oblique, on sera obligé d'utiliser une FSS dont les trous doivent être variés.

Les résultats suivants représentent les coefficients de transmission des cellules élémentaires des FSSs utilisées dans les solutions 1, 2 et 3.

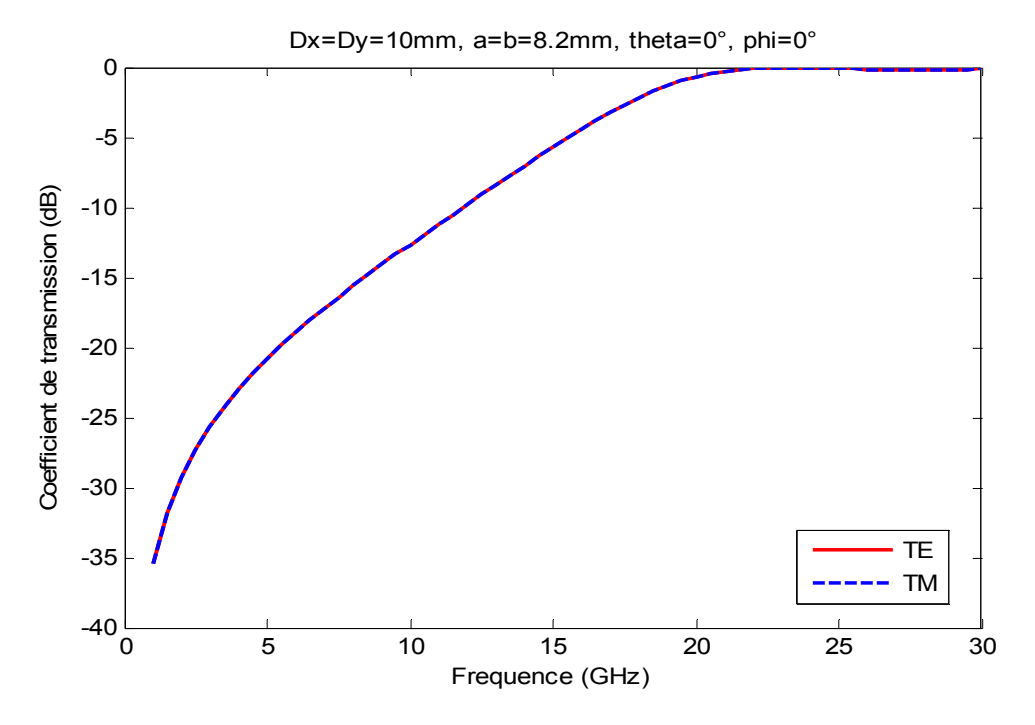

**Figure I.13 : Dimensionnement d'une FSS passant la bande Ka et réfléchissant la bande X en incidence normale** 

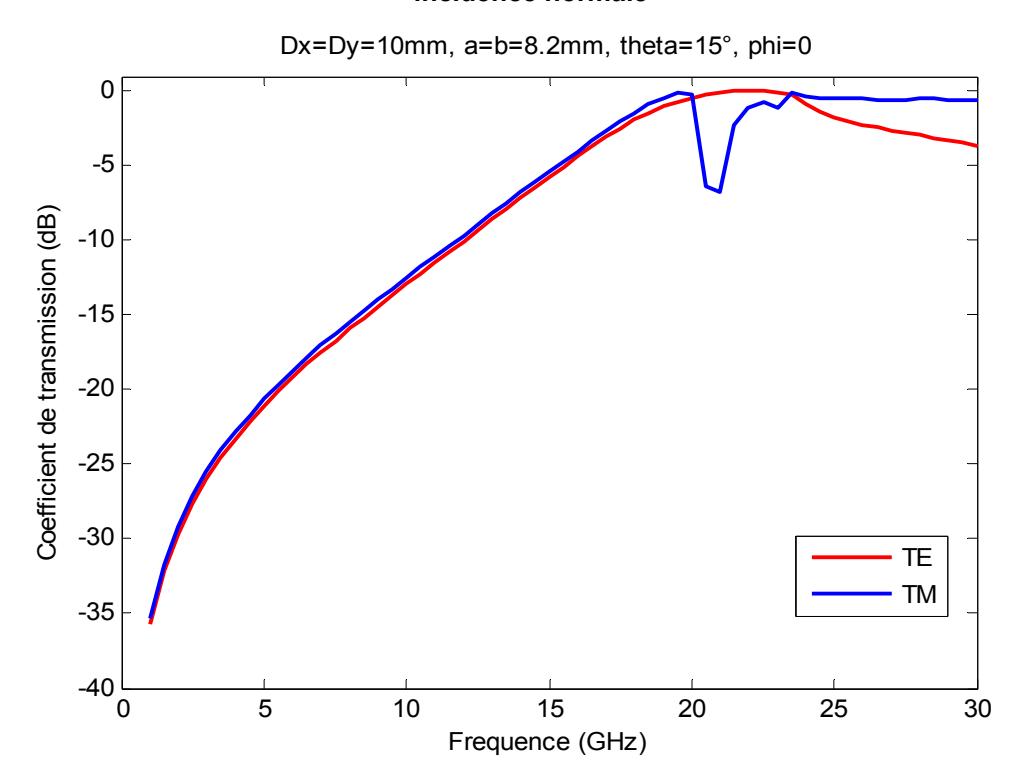

**Figure I.14 : Dimensionnement d'une FSS passant la bande Ka et réfléchissant la bande X en incidence oblique (thêta=15°, phi=0)** 

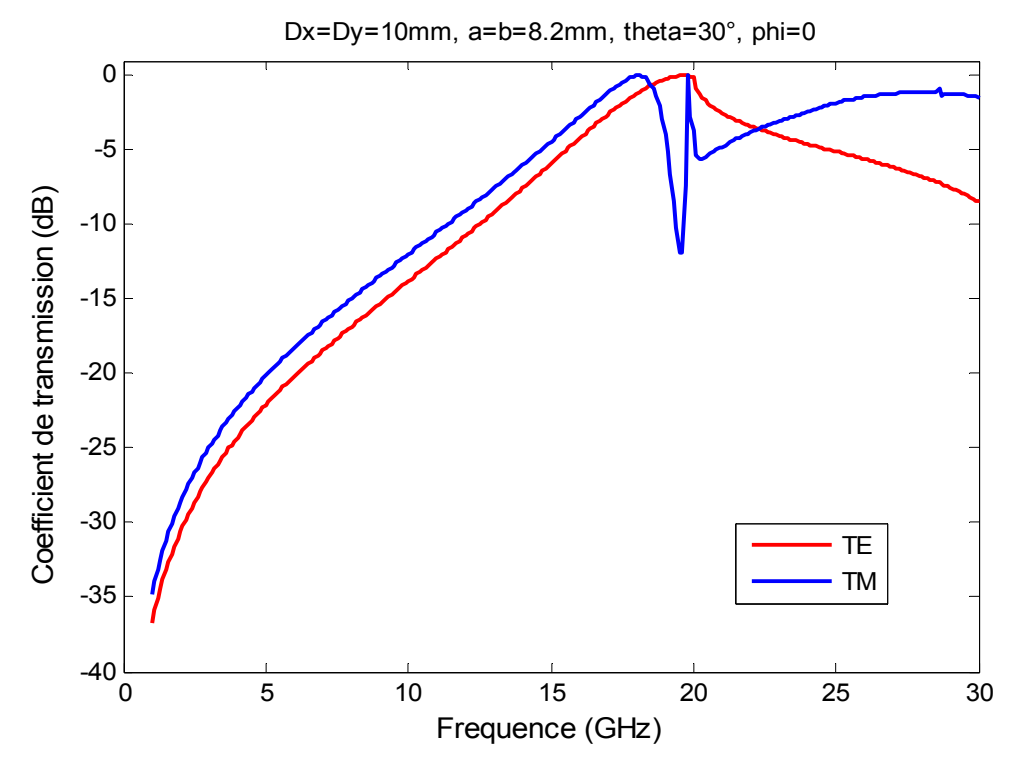

**Figure I.15 : Dimensionnement d'une FSS passant la bande Ka et réfléchissant la bande X en incidence oblique (thêta=30°, phi=0)** 

Pour les solutions 2 et 3, afin d'essayer d'atteindre ces performances en incidence oblique, on sera obligé pour une FSS 20/30 (Réflexion à 20 et Transmission à 30) d'utiliser une FSS dont les trous doivent être variés (voir les exemples suivants).

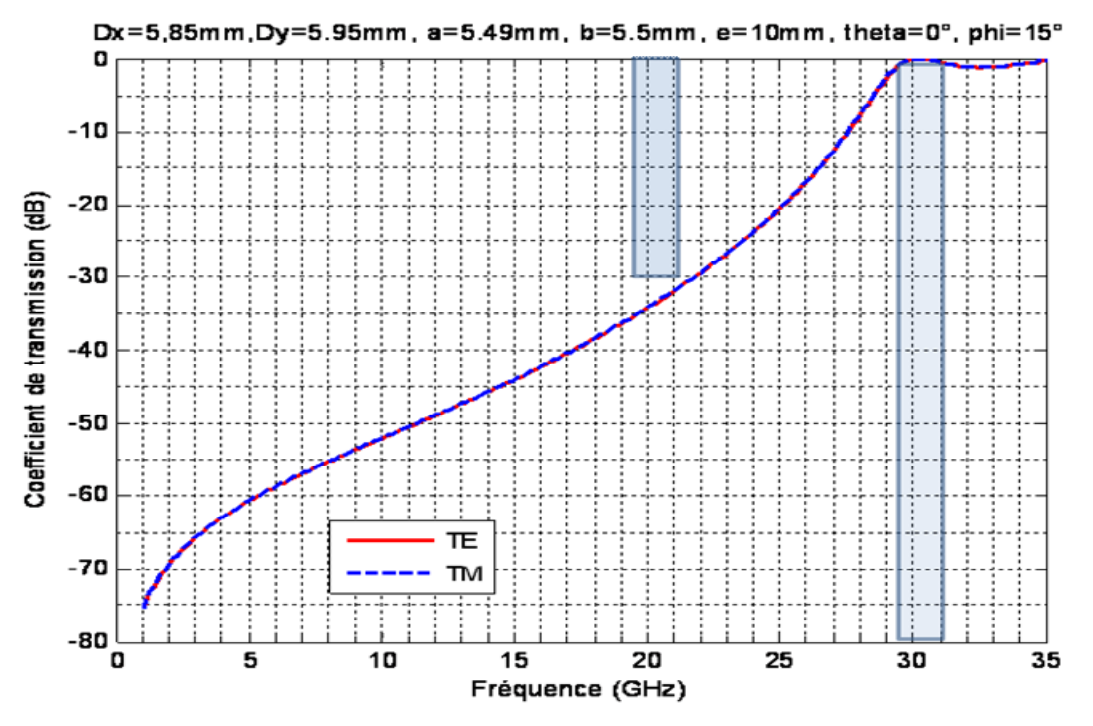

**Figure I. 16 : Dimensionnement d'une FSS 20/30 (Réflexion à 20 et Transmission à 30)** 

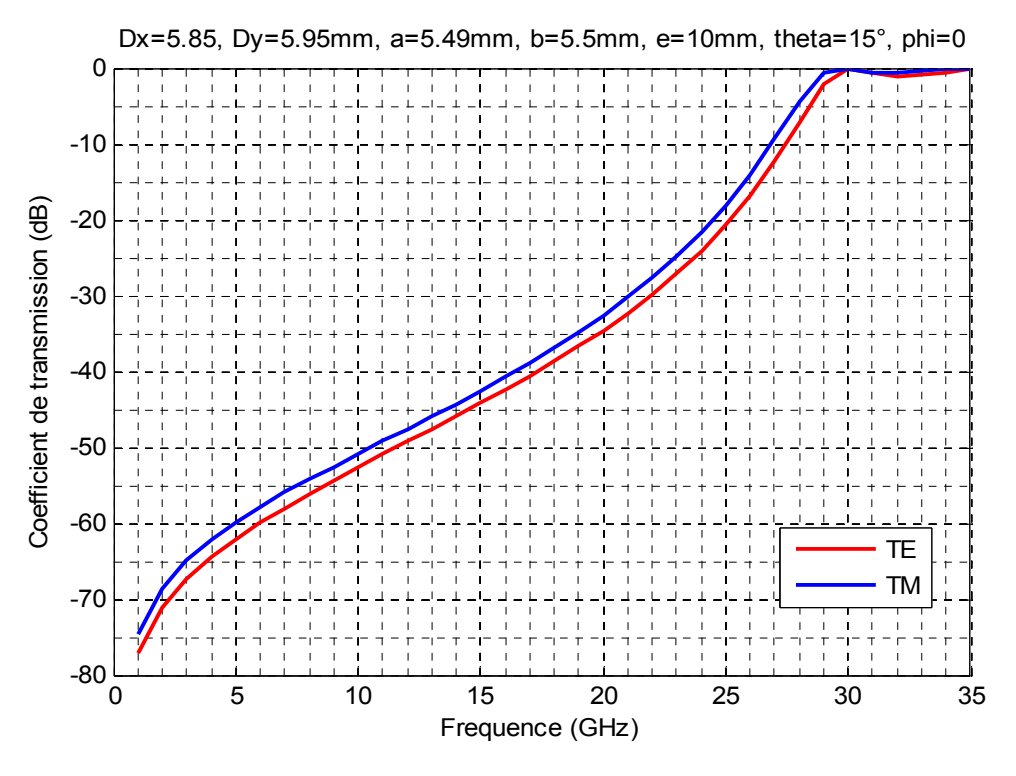

**Figure I. 17 : Dimensionnement d'une FSS 20/30 (Réflexion à 20 et Transmission à 30) (thêta=15°, phi=0°)** 

En gardant la même période que le résultat de la figure I.16, la même épaisseur, et en variant les dimensions de la cellule (a=5.4mm, b=5.6mm), on obtient le même résultat que sur la figure I.16, pour une incidence de Thêta =15° et phi =0° (voir figure I.18)

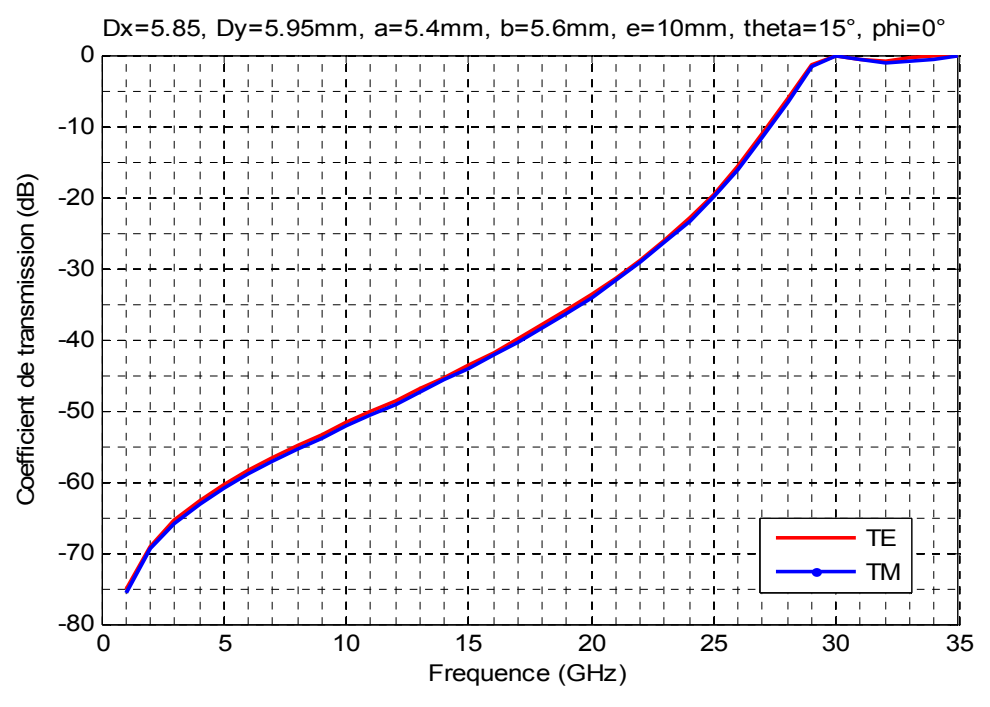

**Figure I. 18 : Dimensionnement d'une FSS 20/30 (Réflexion à 20 et Transmission à 30) (thêta=15°, phi=0°)** 

A partir des résultats présentés ci-dessus, nous pouvons conclure que La solution 2 et 3 nécessitent d'adapter les trous de la FSS en fonction de l'incidence (voir figures I.16, I.17, I.18).

Les FSSs trouvent aussi une utilisation commerciale à l'échelle de la porte d'écran de fours à micro-ondes: la plaque métallique perforée reflète complètement l'énergie microondes à 2,45 GHz tout en laissant passer la lumière, ce qui permet ainsi de voir les aliments dans le four.

Dans la région THz, les FSSs sont utilisées comme filtres passe-bande dans les systèmes quasi- optiques [37], [53] (voir figure I.19).

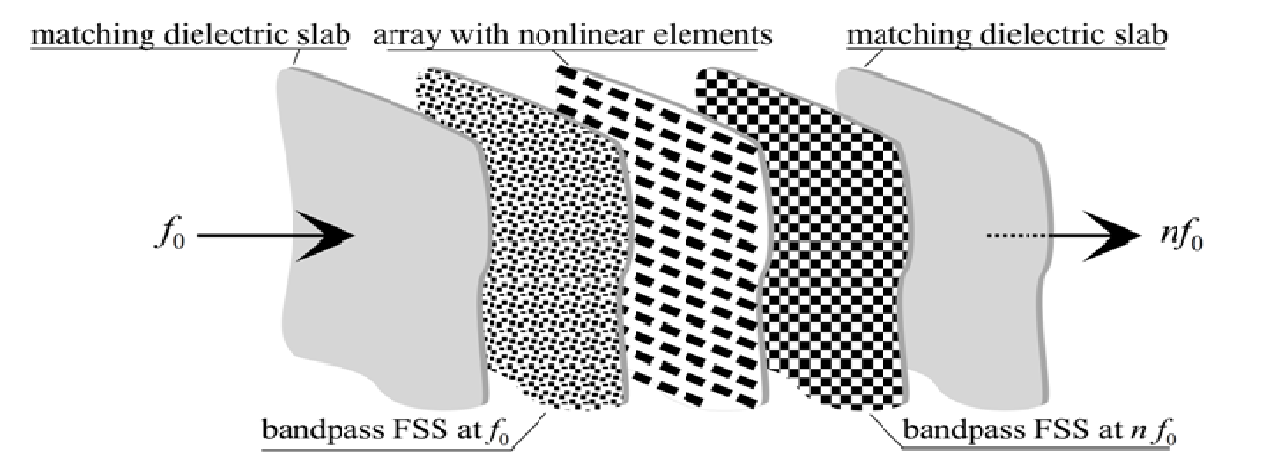

## **Figure I.19 : Exemple d'application de la FSS dans les systèmes quasi-optiques: FSS à double passe-bande à des fréquences fo et nfo, permettant de sélectionner la fréquence d'entrée et de sortie d'un multiplicateur quasi-optique [53]**

Dans les quasi-multiplicateurs de fréquence optique, les FSSs garantissent les conditions de fonctionnement unidirectionnel exigées [54], [55]; mais elles peuvent également être utilisées pour filtrer le faisceau émis par des sources dans le domaine millimétrique et sous-bande des ondes millimétriques.

D'autres applications des FSSs dans la région THz sont dans les duplexeurs [56], dans les cavités laser [57], et dans des interféromètres Fabry-Pérot [58].

La Figure I.20 présente d'autres exemples d'applications des FSSs.
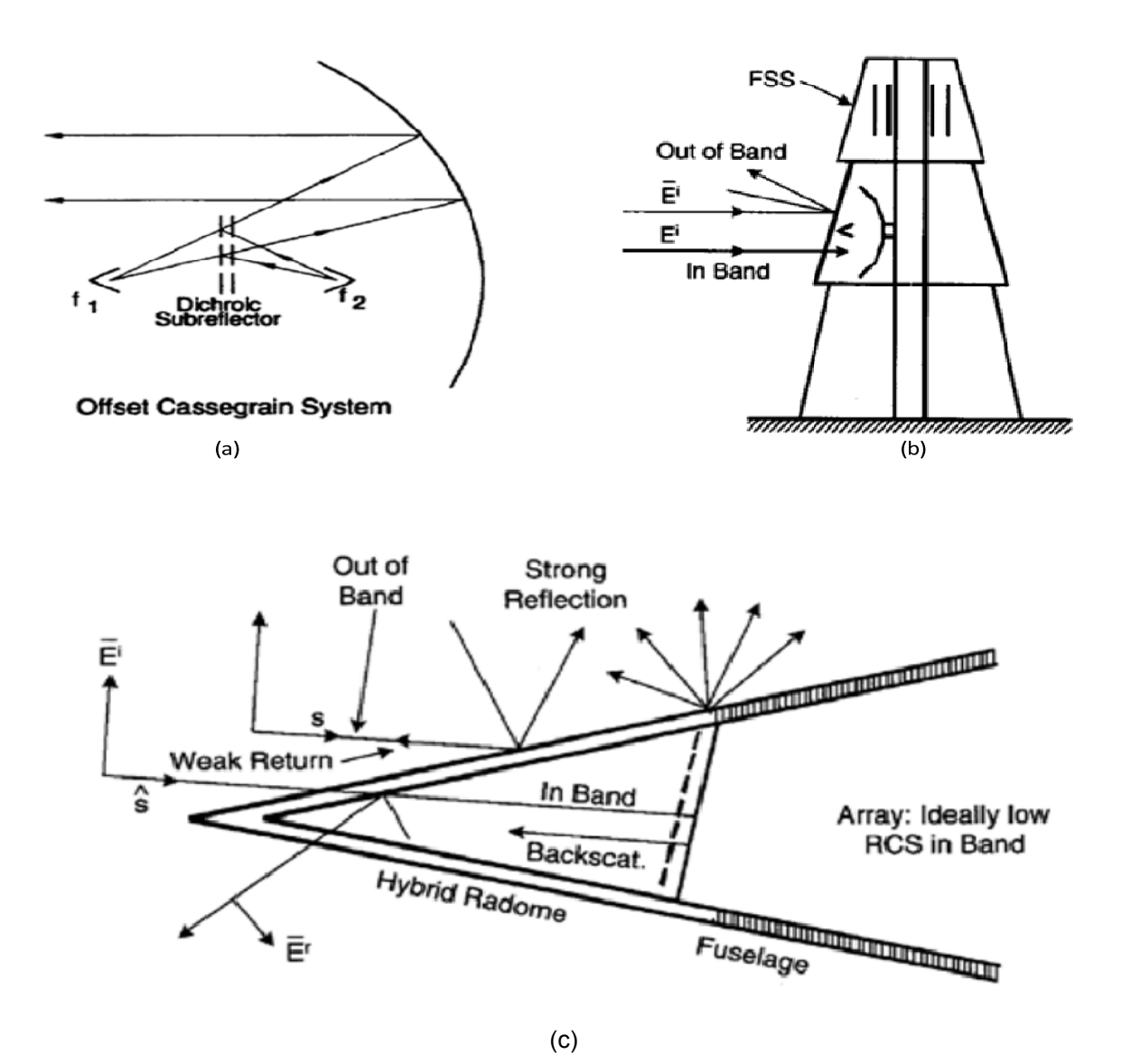

**Figure I.20 : Exemples d'applications des FSS. D'après Munk [4]. (a) Antenne Cassegrain ; (b) Radôme pour antenne au sol ; (c) Radôme pour antenne d'avions.**

# **I.5 Conclusion**

Comme nous l'avons vu précédemment, il existe plusieurs motifs intervenant dans la constitution des FSSs. Il y a également l'existence de plusieurs configurations ayant chacune une réponse fréquentielle bien précise. Le choix des motifs et de la configuration est donc fixé par le cahier de charge. Dans notre cas d'étude, le cahier de charge était de réfléchir la bande X et de transmettre la bande Ka, ce qui a orienté notre choix concernant les motifs et la configuration vers une grille dichroïque formée d'une seule couche métallique avec des ouvertures de forme rectangulaire. Le choix de la grille métallique a été motivé par ses faibles pertes et sa puissance élevée ; des caractéristiques qui la rende attrayante pour les applications de télécommunications.

# Références

[1] D. RITTENHOUSE, "An Optical Problem, Proposed by Mr. Hopkinson, and Solved by Mr. Rittenhouse", Trans. Amer. Phil. Soc., vol. 2, p. 201-206, 1786.

[2] T. K. Wu, Frequency Selective Surface and Grid Array, John Wiley and Sons, 1995.

[3] J. C. Vardaxoglou, Frequency Selective Surfaces, John Wiley and Sons, 1997.

[4] B. A. Munk, Frequency Selective Surfaces: Theory and Design, Wiley Interscience, 2000 [5] Cahill R., Parker E.A., "Concentric ring and Jerusalem cross arrays as frequency selective surfaces for a 45º incidence diplexer", *Electronic Letters*, Vol. 18 No. 8, April 1982, pp. 313- 314.

[6] Parker E.A., Hamdy S.M.A., Langley R.J., "Modes of resonance of the Jerusalem cross in frequency selective surfaces", IEE Proceedings, Pt. H, Vol. 130, No. 3, April 1983, pp. 203- 208.

[7] Au P.W.B., Musa L.S., Parker E.A., Langley R.J., "Parametric study of tripole and tripole loop arrays as frequency selective surfaces", IEE Proceedings Pt. H, Vol. 137, No. 5, October 1990, pp. 263-268.

[8] Mokhtar M.M., Parker E.A., "Conjugate gradient computation of the current distribution on a tripole FSS array element", Electronic Letters, Vol. 26, No. 4, February 1990, pp. 227-228.

[9] Vardaxoglou J.C., Parker E.A., "Performance of two tripole arrays as frequency selective surfaces", Electronics Letters, Vol. 19, No. 18, September 1983, pp. 709-710.

[10] Parker E.A., Hamdy S.M.A., Langley R.J., "Arrays of concentric rings as a frequency selective surface", Electronics Letters, Vol. 17, No. 23, November 1981, pp. 880-881.

[11] Parker E.A., Vardaxoglou J.C., " Plane wave illumination of concentric ring frequency selective surfaces", IEE Proceedings Pt. H, Vol. 132, No. 3, June 1985, pp. 176-180.

[12] Parker E.A., Antonopoulos C., Simpson N.E., "Microwave band FSS in optically transparent conducting layers: Performance of ring element arrays." Microwave and Optical Technology Letters, Vol. 16, No. 2, October 1997, pp. 61-63.

[13] Huang J, Wu T.K., Lee S.W., "Tri-Band frequency selective surface with circular ring elements", IEEE Transactions on Antennas and propagation, Vol. 42, No. 2, February 1994, pp. 166-175.

[14] Lee C.K., Langley R.J., Parker E.A., "Compound Reflector Antennas", IEE Proceedings-H, Vol. 139, No. 2, April 1992, pp.135-138.

[15] Cahill R., Parker E.A., "Performance of millimetre-wave frequency selective surfaces in large incident angle quasioptical systems", Electronic Letters, Vol. 28, No. 8, April 1992, pp. 788-789.

37

[16] Wu T.K., " Four-Band frequency selective surface with double-square-loop patch elements", IEEE Transactions on Antennas and Propagation, Vol. 42, No. 12, December 1994, pp. 1659-1663.

[17] Wu T.K., Lee S.W., "Multi band frequency selective surface with multi ring elements", IEEE Transactions on Antennas and Propagation, Vol. 42, No. 11, 1994, pp. 1484-1490.

[18] Winnewisser C., Lewen F., Weinzierl J., Helm H., "Frequency-selective surfaces analyzed by THz-time-domain spectroscopy". IEEE Sixth International Conference on Terahertz Electronics Proceedings. THZ 98, IEEE 1998, New York, NY, USA, pp.196-198.

[19] Wakabayashi H., Kominami M., Kusaka H., Nakashima H., "Numerical simulations for frequency selective screen with complementary elements", IEE Proceedings Microwave Antennas and Propagation, Vol. 141, No. 6, December 1994, pp. 477-482.

[20] Kondo A., "Design and characteristics of ring slot type FSS", Electronics Letters, Vol. 27, No. 3, January 1991, pp. 240-241.

[21] Shaker J., Shafai L., "Removing the angular sensitivity of FSS structures using novel double layer structures." IEEE Microwave and Guided Wave Letters, Vol. 5, No.10, January 1995, pp. 324-325 (Erratum, Vol. 6, No. 1, 1996, p.58).

[22] Wahid M., Morris S.B., " Metal radomes reduced RCS performance", GEC Journal of Research, Vol. 9, No. 3, 1992, pp. 166-171.

[23] Romeu J., Rahmat-Samii Y., "Dual band FSS with fractal elements", Electronics Letters, Vol. 35, No. 9, April 1999, pp. 702-703.

[24] Romeu J., Rahmit-Samii Y., "Fractal FSS: A novel dual-band frequency selective surface", IEEE Transactions on Antennas and Propagation, Vol. 48, No. 7, July 2000, pp. 1097-1105.

[25] D. Voyer, H. Aubert*,* J. David "Scale Changing Technique for the Electromagnetic Modeling of Planar Self-Similar Structures" IEEE Transactions on antennas and Propagation Vol. 54, No. 10, October 2006, pp. 2783 - 2789

[26] C. Mias, C. Tsakonas, C. Oswald "An Investigation into the Feasibility of designing Frequency Selective Windows employing periodic structures" (Ref. AY3922), The Nottingham Trent University, Department of Electrical and Electronic Engineering.

[27] Parker E.A., El Sheikh A.N.A., "Convolted dipole array elements", Electronics Letters, Vol. 27, No. 4, 1991, pp. 322-323.

[28] Parker E.A., El Sheikh A.N.A., de C Lima A.C., "Convoluted frequency selective array elements derived from linear and crossed dipoles", IEE Proceedings-H, Vol. 140, No. 5, February 1993, pp. 378-380.

[29] Bertrand. Debonne. Modélisation et Intégration d'un écran Dichroïque dans un système d'antennes spatiales, Université Blaise pascal-Clermont II

[30] C. C. Chen, "Transmission Through a Conductive Screen Perforated Periodically with Apertures", IEEE Trans. Microwave Theory & Tech., Vol. MTT-18, No. 9, pp. 627-632, Sept. 1970.

[31] C. C. Chen,"Diffraction of Electromagnetic Waves by a Conducting Screen Perforated Periodically with Circular Holes," IEEE Trans. Microwave Theory & Tech., Vol. MTT-19, No. 5, pp. 475-481, May 1971.

[32] C. C. Chen, "Transmission of Microwave Through Perforated Flat Plates of Finite Thickness," IEEE Trans. Microwave Theory & Tech., Vol. MTT-21, No. 1, pp. 1-6, Jan. 1973.

[33] R. Mittra, C. H. Chan, and T. Cwik, "Techniques for Analyzing Frequency Selective Surfaces A Review," Proc. of the IEEE, Vol. 76, No. 12, pp. 1593-1615, Dec. 1988.

[34] P. Arcioni, M. Bressan, G. Conciauro, and L. Perregrini, "Wideband Modeling of Arbitrarily Shaped E-Plane Waveguide Components by the `Boundary Integral-Resonant Mode Expansion Method," IEEE Trans. Microwave Theory & Tech., Vol. MTT-44, No. 11, pp. 2083- 2092, Nov. 1996.

[35] S. W. Schneider and B. A. Munk, "The Scattering Properties of 'Super Dense' Arrays of Dipoles," IEEE Trans. Antennas Propagat., Vol. AP- 42, No. 4, pp. 463-472, Apr. 1994.

[36] E. L. Pelton and B. A. Munk, "Scattering from Periodic Arrays of Cross Dipoles," IEEE Trans. Antennas Propagat., Vol. AP-27, No. 3,pp. 323-330, Mar. 1979.

[37] C. H. Tsao and R. Mittra, "Spectral-Domain Analysis of Frequency Selective Surfaces Comprised of Periodic Arrays of Cross Dipoles and Jerusalem Crosses," IEEE Trans. Antennas Propagat. Vol. AP-32, No. 5, pp. 478-486, May 1984.

[38] J. C. Chen, "Study of Narrow-Band Dichroic Plates with Circular, Rectangular, or Pyleguide Apertures,"TDA Progress Report 42-111,Jet Propulsion Laboratory, Pasadena, California, pp. 41-47, Nov. 1992.

[39] S. Contu and R. Tascone,"Scattering from Passive Arrays in Plane Stratified Regions," Electromagnetics, Vol. 5, No. 4, pp. 285-306, July-Aug. 1985.

[40] C. Antonopoulos, R. Cahill, E. A. Parker, and I. M. Sturland, "Multilayer Frequency Selective Surfaces for Millimetre and Submillimetre Wave Applications," IEE Proceedings-Microwaves Antennas & Propagation, Vol. 144, No. 6, pp. 415-420, Dec. 1997.

[41] R. Sauleau, Ph. Coquet, J. P. Daniel, T. Matsui, and N. Hirose, "Analysis of Millimeter Wave Fabry-Perot Cavities Using the FDTD Technique," IEEE Microwave & Guided Wave Letters, Vol. 9, No. 5, pp. 189-191, May 1999.

[42] J. A. Reed and D. M. Byrne, "Frequency Selective Surfaces with Multiple Apertures within a Periodic Cell," J. Opt. Soc. Am. A, Vol. 15, No. 3, pp. 660-668, Mar. 1998.

[43] M. Bozzi and L. Perregrini, "Analysis of FSS with Multiple, Arbitrarily Shaped Elements within a Periodic Cell," IEEE APS/URSI Symp. 2000 Digest, Vol. 2, pp. 838-841, 2000.

[44] J. C. Chen, P. H. Stanton, and H. F. Reilly, Jr., "A Prototype Ka-Band Dichroic Plate With Stepped Rectangular Apertures," TDA Progress Report 42-124, Jet Propulsion Laboratory, Pasadena, California, pp. 143-152, Feb. 1996.

[45] W. A. Imbriale, " A New All-Metal Low-Pass Dichroic Plate," TDA Progress Report 42-129, Jet Propulsion Laboratory, Pasadena, California, pp. 1-10, May. 1997.

[46] R. T. K. Jaldehag, P. S. Kildal, and B. O. Ronnang, "Dual-Band Reflector Feed System for Classical Cassegrain Radio Telescopes," IEEE Trans. Antennas Propagat., Vol. AP-41, No. 3, pp. 325-332, Mar. 1993.

[47] L. W. Epp, P. H. Stanton, R. E. Jorgenson, and R. Mittra, "Experimental Verification of an Integral Equation Solution for a Thin-Walled Dichroic Plate with Cross Shaped Holes," IEEE Trans. Antennas Propagat., Vol. AP-42, No. 6, pp. 878-882, June 1994.

[48] P. Besso, M. Bozzi, M. Formaggi, S. Germani, M. Pasian, and L. Perregrini, "A Novel Approach for the Design of Dichroic Mirrors for Deep Space Antennas," 35th European Microwave Conference 2005 (EuMC 2005), Paris, France, October 3-7, 2005.

[49] P. Besso, M. Bozzi, M. Brenner, S. Junker, R. Maddμe, L. Perregrini, and L. Salghetti Drioli, "Electrical and Mechanical Performance of a S/X/Ka-Band Dichroic Mirror," Proc. of 2000 European Microwave Conference, 2000.

[50] E. L. Pelton and B. A. Munk, "A Streamlined Metallic Radome," IEEE Trans. Antennas Propagat., Vol. AP-22, No. 11, pp. 799-803,Nov. 1974.

[51] A. Roberts and R. C. McPhedran, "Bandpass Grids with Annular Apertures," IEEE Trans. Antennas Propagat., Vol. AP-36, No. 5, pp. 607-611, May 1988.

[52] T. K. Wu, "High Q Bandpass Structure for the Selective Transmission and Reflection of High Frequency Radio Signals," US Patent 5,103,241,1992.

[53] P. Arcioni, M. Bozzi, G. Conciauro, and L. Perregrini, "Design and Optimization of Quasi–Optical Frequency Multipliers," Intern. Journal of Infrared and Millimeter Waves, Vol. 20, No. 5, pp. 913–928, May 1999.

[54] P. Arcioni, M. Bozzi, G. Conciauro, and L. Perregrini, "Design and Optimization of Quasi-Optical Frequency Multipliers," Intern. Journal of Infrared and Millimeter Waves, Vol. 20, No. 5, pp. 913{928, May 1999.

[55] F. Maiwald, F. Lewen, B. Vowinkel, W. Jabs, D. G. Paveljev, M. Winnewisser, and G.Winnewisser," Planar Schottky Diode Frequency-Multiplier for Molecular Spectroscopy up to 1.3 THz," IEEE Microwa

[56] C. Letrou and M. Gheudin, "Dichroic Diplexer Design for Millimeter Waves," Intern. Journal of Infrared and Millimeter Waves, Vol. 13, No. 1, pp. 27-42, Jan. 1992.

[57] D. A. Weitz, W. J. Skocpol, and M. Tinkham, "Capacitive-Mesh Output Couplers for Optically Pumped Far-Infrared Lasers," Optics Letters,Vol. 3, No. 1, pp. 13-15, July 1978.

[58] R. D. Rawcliffe and C. M. Randall, "Metal mesh interference filters for the far infrared," Applied Optics, Vol. 6, pp. 1353-1358, 1967.

[59] J. Hirai and I. Yokota, "Electromagnetic shielding glass of frequency selective surfaces", Proceedings of the International Symposium on electromagnetic compatibility, 17-21 May 1999, pp. 314-316.

[60] H. Legay, ''Mission pour les FSS dans une antenne spot mobile" Thales Alenia Space, Juin 2007.

# chapitre.

# **Modélisation d'une grille métallique uniforme infinie**

# **II.1 Introduction**

En faisant les hypothèses d'une structure infinie, nous nous affranchissons du calcul de toutes les cellules de l'écran. En effet grâce au théorème de Floquet, il nous est possible de restreindre le calcul à celui d'une seule cellule, le calcul des autres motifs se déduisant de celui précédemment réalisé [1-2].

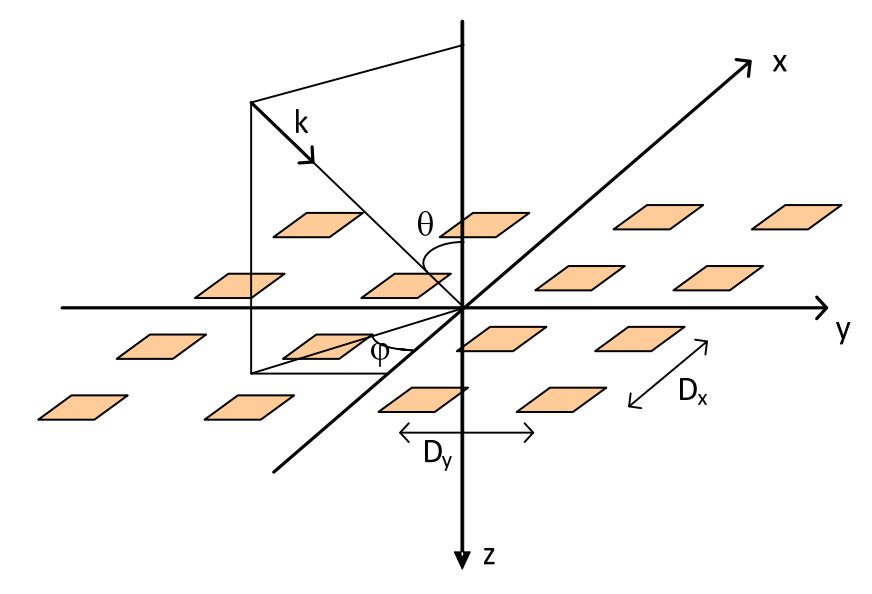

**Figure II.1 : Dessin de la périodicité** 

Les variables *θ* et *φ* représentent les angles d'incidences du vecteur d'onde k. Le maillage est bidimensionnel de périodicité  $D_x$  et  $D_y$ .

# **II.2. Enoncé du théorème de Floquet**

Le théorème de Floquet est le résultat de travaux datant du dix-neuvième siècle, réalisés par le mathématicien français Floquet qui introduisit ce concept d'harmoniques dans la résolution d'équations différentielles linéaires à coefficients périodiques [3]. C'est une extension du théorème de décomposition en série de Fourier des fonctions périodiques. Il fournit une représentation modale d'un champ se répétant de façon périodique. Il convient donc parfaitement à la structure que nous étudions.

#### **II.2.1. Les modes scalaires**

Nous supposerons un réseau infini périodique de motifs excités uniformément en amplitude. La variation de phase entre deux cellules mitoyennes est égale respectivement à  $\phi_x$  et  $\phi_y$ suivant les directions considérées [4].

$$
\begin{aligned} \n\phi_x &= k \cdot D_x \cdot \sin\theta \cdot \cos\varphi \\ \n\phi_y &= k \cdot D_y \cdot \sin\theta \cdot \sin\varphi \n\end{aligned}
$$

Les composantes du champ rayonné sont solutions de l'équation scalaire de Helmholtz. Pour un réseau périodique, l'équation d'onde en coordonnées rectangulaires s'écrit sous la forme :

$$
(\nabla^2 + k^2)\Psi(x, y, z) = 0
$$
\n
$$
\text{Avec } \nabla^2 = \frac{\partial^2}{\partial x^2} + \frac{\partial^2}{\partial y^2} + \frac{\partial^2}{\partial z^2}
$$
\n
$$
\text{Où } \Psi(x, y, z) = \Psi_t(x, y)e^{-j\gamma z}
$$
\n(II.1)

L'indice t signifie que l'on ne prend en compte que les composantes tangentielles. Grâce à la périodicité qui existe suivant les axes x et y, respectivement de périodes  $D_x$  et  $D_y$ , nous pouvons alors exprimer la fonction  $\Psi$  de la manière suivante :

$$
\Psi(x + D_x, y + D_y, z) = \Psi_t(x, y). e^{-j(\emptyset_x + \emptyset_y)} e^{-j\gamma z}
$$
 (II.2)

Nous pouvons alors résoudre l'équation II.1 en utilisant une méthode de séparation des variables. Après dérivation par rapport à la variable z, nous obtenons l'expression suivante :

$$
\left[\frac{\partial^2}{\partial x^2} + \frac{\partial^2}{\partial y^2} + (k^2 - \gamma^2)\right] \cdot \Psi_t(x, y) = 0 \tag{II.3}
$$

La séparation de  $\Psi_t(x, y) = f(x) \cdot g(x)$  nous donne deux équations de la forme :

 $a2f$ 

$$
\frac{\partial^2 g}{\partial x^2} = -k_x^2 f
$$
  

$$
\frac{\partial^2 g}{\partial y^2} = -k_y^2 g
$$
 avec  $k_x^2 + k_y^2 = k^2 - \gamma^2$ 

Il faut alors déterminer  $k_x$  et  $k_y$ , en considérant dans un premier temps la dépendance suivant l'axe x, la fonction f doit alors satisfaire l'équation suivante :

$$
f(x + D_x) = f(x). e^{-j\emptyset_x}
$$

D'où en posant

$$
F(x) = f(x)e^{j(\frac{\emptyset_x}{D_x})x}
$$

Nous trouvons

$$
F(x + D_x) = f(x + D_x)e^{j\left(\frac{\phi_x(x + D_x)}{D_x}\right)x}
$$

$$
= f(x)e^{-j\phi_{x}}.e^{j(\frac{\phi_{x}.x}{D_{x}})}e^{j\phi_{x}}
$$

$$
= f(x).e^{j(\frac{\phi_{x}.x}{D_{x}})} = F(x)
$$

Il est dès lors possible de décomposer la fonction périodique F de période  $D_x$  sous la forme d'une série de Fourier.

$$
F(x) = \sum_{m=-\infty}^{+\infty} a_m e^{j\left(\frac{2\pi m}{D_x}\right)x}
$$

Et

$$
f(x) = \sum_{m=-\infty}^{+\infty} a_m e^{j\left(\frac{2\pi m - \phi_x}{D_x}\right)x}
$$

Les termes de cette série satisfaisant l'équation différentielle (II.3), nous trouvons :

$$
k_x = k_{xm} = \frac{2.\,\pi.\,m - \emptyset_x}{D_x}
$$

Il en est de même pour la dépendance selon y.

$$
k_y = k_{yn} = \frac{2 \pi m - \phi_y}{D_y}
$$

Dès lors la solution de l'équation de Helmholtz peut s'écrire :

$$
\Psi_{mn}(x, y, z) = e^{jk_{xm}x}. e^{jk_{yn}x}. e^{j\gamma_{mn}z}
$$
\n(II.4)\n
$$
\text{avec } \gamma_{mn}^2 = k^2 - k_{xm}^2 - k_{yn}^2
$$

si  $\gamma_{mn}^2$ est  $\geq 0$  nous sommes alors en présence d'ondes propagatives, par contre

si  $\gamma_{mn}^2$ est < 0 nous obtenons des ondes évanescentes.

A tout mode propagatif de Floquet, nous pourrons associer une direction particulière donnée par les valeurs de  $k_{xm}$  et de  $k_{yn}$ .

Chaque composante du champ électrique s'écrira donc de la façon suivante :

$$
E_{z}(x, y, z) = \sum_{m=-\infty}^{+\infty} \sum_{n=-\infty}^{+\infty} a_{m} b_{n} \cdot \Psi_{mn}(x, y, z)
$$
  
= 
$$
\sum_{m=-\infty}^{+\infty} \sum_{n=-\infty}^{+\infty} a_{m} b_{n} e^{j k_{xm} x} \cdot e^{j k_{yn} x} \cdot e^{j \gamma_{mn} z}
$$

En posant  $\mathcal{Y}_{mn}(x, y) = \sqrt{\frac{1}{D_x \cdot D_y}}$ 

Nous pouvons alors écrire que

$$
\iint\limits_{S} \Psi_{mn}(x, y) \cdot \Psi^*_{m'n'}(x, y) dx dy = \delta_{mm'} \delta_{nn}
$$

Avec  $\delta$  : symbole de Kronecker

En définissant le produit scalaire entre  $\psi_{mn}$  et  $\psi_{m^{'}n^{'}}$  par l'intégrale précédente, nous obtenons alors une suite orthonormale de modes de Floquet scalaires.

#### **II.2.2 Les modes vectoriels**

La suite des modes de Floquet vectoriel est constituée par des modes TE et TM

#### **Mode TE**

Pour le mode TE, le champ électrique est parallèle au plan de l'écran, nous avons donc  $\Psi_{mn}(x, y) = H_{zmn}(x, y)$  et  $E_z = 0$ , ce qui nous donne :

$$
\vec{E}_{tmn}(x,y) = \frac{\omega\mu}{\sqrt{k_{xm}^2 + k_{yn}^2}} \cdot \vec{\phi}_{1,mn}(x,y)
$$

avec

$$
\vec{\varphi}_{1,mn}(x,y) = \frac{1}{\sqrt{D_x \cdot D_y}} \left( \frac{k_{yn} \cdot \vec{x} - k_{xm} \cdot \vec{y}}{\sqrt{k_{xm}^2 + k_{yn}^2}} \right) \cdot e^{j(k_{xm}x + k_{yn}y)}
$$

#### **Mode TM**

Pour le mode TM, le champ magnétique est parallèle au plan de l'écran, nous avons donc  $\Psi_{mn}(x, y) = E_{zmn}(x, y)$  et  $H_z = 0$ , ce qui nous donne

$$
\vec{E}_{tmn}(x,y) = \frac{\gamma_{mn}}{\sqrt{k_{xm}^2 + k_{yn}^2}} \cdot \vec{\phi}_{2,mn}(x,y)
$$

avec

$$
\vec{\varphi}_{2,mn}(x,y) = \frac{1}{\sqrt{D_x \cdot D_y}} \left( \frac{k_{xm}\vec{x} \cdot + k_{yn} \cdot \vec{y}}{\sqrt{k_{xm}^2 + k_{yn}^2}} \right) \cdot e^{j(k_{xm}x + k_{yn}.y)}
$$

Nous obtenons finalement une base orthonormale de modes de Floquet sur laquelle la composante transversale du champ rayonné peut être décomposée. Pour utiliser ce théorème pour une incidence de forme quelconque, il nous suffira de décomposer le champ incident sous la forme de vecteurs de base de type TE et TM.

### **II.2.3 Formulation générale**

Quelque soient les modes de Floquet utilisés nous pourrons toujours écrire que les champs diffractés par une surface sélective en fréquence sont de la forme:

$$
\vec{E}(x, y, z) = \sum_{pmn} a_{pmn} e^{\mp j\gamma_{mn} z} \cdot \Psi_{mn}(x, y) \cdot \vec{k}_{pmn}
$$
\n(II.5)\n
$$
\vec{H}(x, y, z) = \mp \sum_{pmn} \eta_{pmn} a_{pmn} e^{\mp j\gamma_{mn} z} \cdot \Psi_{mn}(x, y) \cdot \vec{z} \wedge \vec{k}_{pmn}
$$

avec

$$
\eta_{1,mn} = \frac{\omega \varepsilon}{\gamma_{mn}}
$$

$$
\eta_{2,mn} = \frac{\gamma_{mn}}{\omega \mu}
$$

# **II.3 Modélisation d'une grille périodique infinie**

Comme nous l'indique le théorème de Floquet dans les paragraphes précédents ; sur une surface périodique au sens mathématique du terme, les densités de courants sur les motifs métalliques diffèrent seulement par un terme de phase. Cette remarque permet de réduire le domaine d'analyse d'une surface périodique à une seule cellule périodique (voir figure II.2)

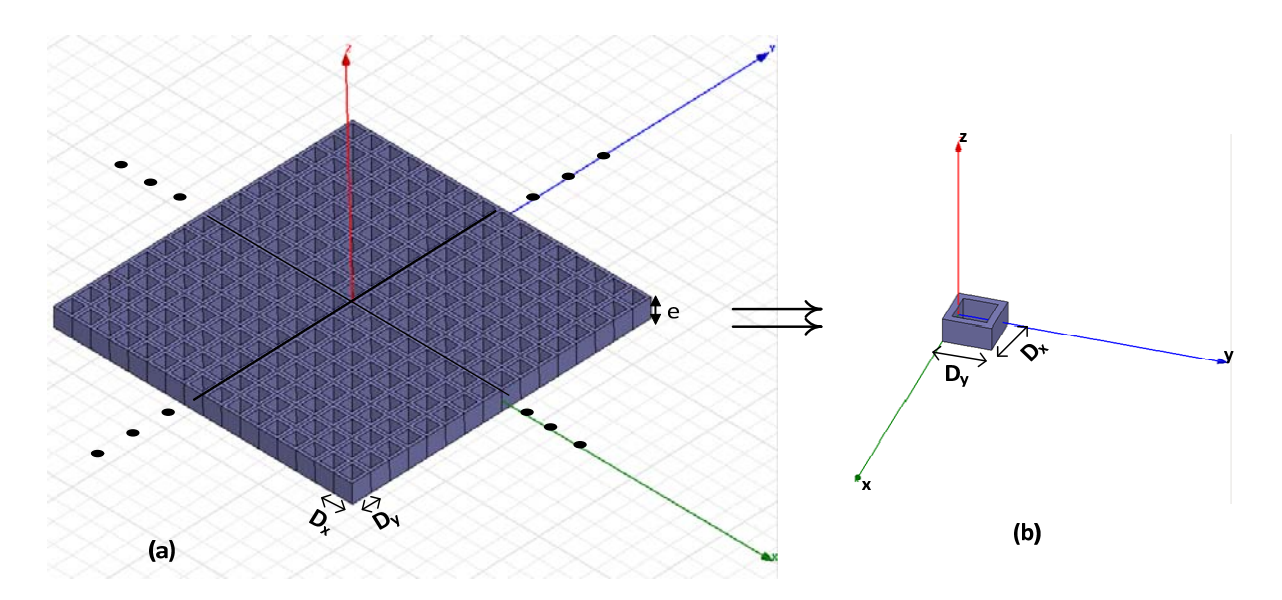

**Figure II.2 : (a) Structure à modéliser ; (b) Cellule du réseau** 

#### **II.3.1 Calcul des paramètres S**

Nous nous intéressons aux grilles métalliques ayant une épaisseur quelconque, mais nous ne pouvons commencer notre étude sans savoir ce qui se passe lorsque la grille à une épaisseur infiniment fine. Raison pour laquelle cette étude se fera en deux cas distincts : le cas d'une grille métallique avec épaisseur infiniment fine et le cas d'une grille métallique avec une épaisseur quelconque e [5].

#### **II.3.1.1 Cas d'une épaisseur infiniment fine**

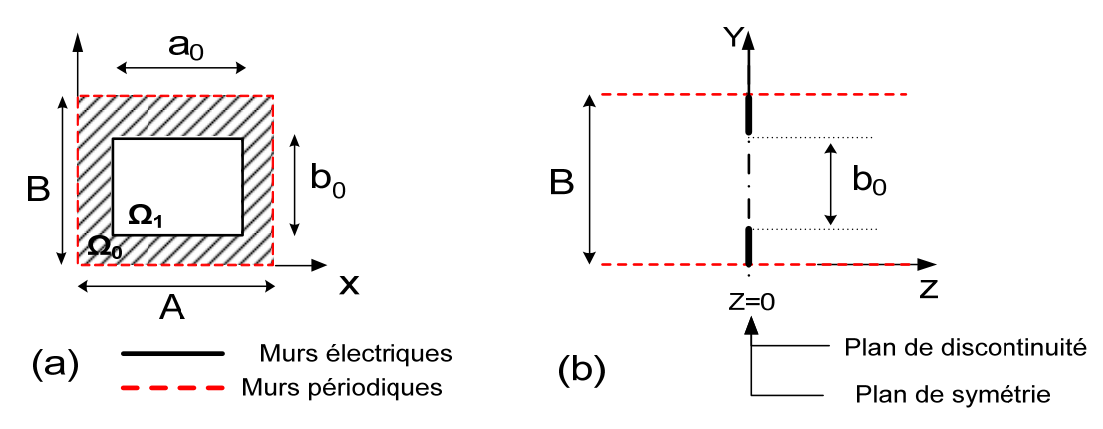

**Figure II.3 : Structure d'un élément périodique du problème avec une épaisseur infiniment fine, (a) Vue de face et (b) Vue de côté** 

Considérons  $\Omega_0$  et  $\Omega_1$  deux domaines ayant respectivement pour base modale  $\phi_n$ et  $\psi_n$  et entourés respectivement par des conditions aux limites périodiques et par des conditions aux limites de type murs électriques.

Les conditions aux limites au niveau du plan de discontinuité (z=0) peuvent s'écrire de manière synthétique par un schéma électrique que nous appelons schéma équivalent de la structure.

 Considérons dans un premier temps que la discontinuité est infiniment fine. Les dimensions du guide à parois périodiques sont choisies de telle sorte que seuls les 2 modes TEM (un suivant l'axe x, l'autre suivant l'axe y) soient propagatifs à la fréquence choisie.

On calcule donc la matrice impédance d'entrée  $[Z_{demj}]$  présentée par la demi-structure. En considérant que le plan de discontinuité est aussi un plan de symétrie, on déduira alors une matrice  $[Z_{global}]$  de la structure entière. A partir des matrices impédances, il sera plus facile de calculer les matrices des paramètres [S] pour la demi-structure, puis le calcul de la matrice  $[S_{alobal}]$  pour la grille entière.

# **II.3.1.1.1 Calcul de l'impédance [** $Z_{demj}$ **]**

Afin de calculer  $[Z_{global}]$  puis  $[S_{global}]$ , on utilise la présence d'un plan de symétrie dans la structure. Dans le cas présent, comme l'indique la figure II.3(b), le plan de discontinuité est aussi un plan de symétrie.

Une application du théorème des images simplifie le problème (voir Annexe B): on représente le schéma équivalent des conditions aux limites dans les deux cas de symétrie :

- symétrie paire : on place un mur magnétique dans le plan de symétrie.
- symétrie impaire : on place un mur électrique dans le plan de symétrie.

#### **II.3.1.1.1.1 Cas de la symétrie paire**

#### **Détermination des relations reliant E et J**

Pour calculer l'impédance équivalente à la demi-discontinuité dans le cas de la symétrie paire, on place donc un mur magnétique dans le plan de symétrie.

On a donc le schéma équivalent suivant :

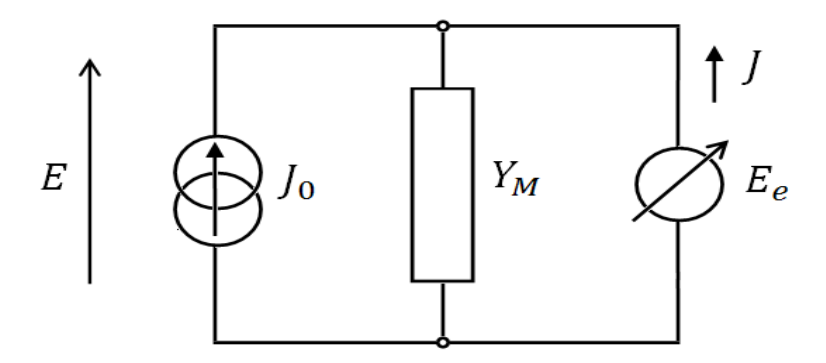

**Figure II.4 : Schéma équivalent de la demi-structure dans le cas de la symétrie paire** 

La source de tension virtuelle  $E_e$  est définie dans l'ouverture  $\Omega_1$  (partie non métallique) du plan de discontinuité et elle est nulle sur  $\Omega_1^c$  le complément de  $\Omega_1$  (partie métallique); elle représente le champ électrique transverse au niveau du plan de discontinuité. Par construction, sa valeur duale *J* est définie sur  $\Omega_1^c$  (équivalente à un court-circuit), et nulle sur  $\Omega_1$  (elle se comporte comme un circuit ouvert).

On a donc toujours  $\langle J|E_e\rangle = 0$ , cette source ne rayonne pas (source virtuelle).  $E_e$  s'exprime sous la forme d'une série de fonctions connues  $\psi_n$  pondérées par des coefficients inconnus  $V_n^e$  .

$$
E_e = \sum_{n=1}^{\infty} V_n^e \psi_n \tag{II.6}
$$

Dans ce cas, l'excitation  $J_0$  dans le guide périodique est composée de deux modes TEM orthogonaux dans le domaine  $J_0$  (c'est à dire qu'elle se décompose suivant les deux premiers vecteurs de la base), tandis que E la grandeur duale de  $J_0$ , se décompose sur l'ensemble des  $\phi_n$ :

$$
J_0 = I_1 \, \phi_1 + I_2 \, \phi_2 \nE = \sum_{n=1}^{\infty} V_n \phi_n
$$
\n(II.7)

On se place ici dans des conditions (fréquence et dimensions du guide) telles que seuls les modes TEM soient propagatifs, les modes suivants sont évanescents. Cette distinction se traduit au niveau de l'expression de  $Y_M$  (voir l'équation (II.8)) par le fait que la série commence à  $n=2$  et non à  $n=1$ . Y<sub>M</sub> est donc l'opérateur admittance des modes d'ordre supérieur : l'expression de Y<sub>M</sub> l'opérateur admittance, est donc donnée pour,  $n > 2$  et non  $n > 0$ .

$$
Y_M = \sum_{n=3}^{\infty} |\phi_n \rangle Y_{M_n} \langle \phi_n |
$$
 (II.8)

avec  $Y_{M_n}$  l'admittance du n-ième mode dans le guide périodique.

Par application des lois de Kirchhoff et de la loi d'Ohm, on établit les relations suivantes entre les sources (virtuelles et réelles) et leurs grandeurs duales:

$$
\begin{bmatrix} E \\ J \end{bmatrix} = \begin{bmatrix} 0 & 1 \\ -1 & Y_M \end{bmatrix} \begin{bmatrix} J_0 \\ E_e \end{bmatrix}, \text{ avec } J = 0 \text{ dans } \Omega_1. \tag{II.9}
$$

#### **Application de la méthode de Galerkin**

Cette méthode décrite en [6], consiste à projeter les relations obtenues précédemment :

- Soit sur les fonctions  $\phi_n$  pour  $E = E_e$ :

$$
\forall n \in \mathbb{N}^* : \begin{bmatrix} V_1 \\ V_2 \end{bmatrix} = \begin{bmatrix} \langle \phi_1 | \psi_1 \rangle & \langle \phi_1 | \psi_2 \rangle \cdots \langle \phi_1 | \psi_n \rangle \\ \langle \phi_2 | \psi_1 \rangle & \langle \phi_2 | \psi_2 \rangle \cdots \langle \phi_2 | \psi_n \rangle \end{bmatrix}
$$
(II.10)

Pour simplifier on pose la matrice  $P_{\psi \to \phi_{1,2}}$  qui est la projection de la base modale  $\psi_n$ sur les vecteurs  $\phi_1$ et  $\phi_2$  (vecteurs d'excitation).

$$
\forall n \in \mathbb{N}^* : [P_{\psi \to \phi_{1,2}}] = \begin{bmatrix} \langle \psi_1 | \phi_1 \rangle & \langle \psi_1 | \phi_2 \rangle \\ \vdots & \vdots \\ \langle \psi_n | \phi_1 \rangle & \langle \psi_n | \phi_2 \rangle \end{bmatrix} \tag{II.11}
$$

On peut donc écrire plus simplement (le T représente le transposé, et  $\bar{X}$  est le conjugué de  $X$ ):

$$
\begin{bmatrix} V_1 \\ V_2 \end{bmatrix} = \begin{bmatrix} T_{\overline{\psi} \to \phi_{1,2}} \end{bmatrix} [V_e]
$$
\n(II.12)

Soit sur les fonctions de test  $\psi_n$  pour  $J_0 = Y_M E_e$ :

$$
[\langle \psi_n | \phi_1 \rangle \quad \langle \psi_n | \phi_2 \rangle] \begin{bmatrix} I_1 \\ I_2 \end{bmatrix} = \sum_{i=3}^{\infty} \langle \psi_n | \phi_i \rangle Y_{M_i} \sum_{j=1}^{\infty} V_j^e \langle \phi_i | \psi_j \rangle \tag{II.13}
$$

On pose la matrice $P_{\psi \to \phi}$  de  $\psi_n$  qui est la projection de la base modale  $\psi_n$  sur les vecteurs d'ordre supérieur à 2 :

$$
\forall n \in \mathbb{N}^*, \forall m \in \mathbb{N}^*, m > 2 \quad [P_{\psi \to \phi}] = \begin{bmatrix} \langle \psi_1 | \phi_3 \rangle & \cdots & \langle \psi_1 | \phi_m \rangle \\ \vdots & & \vdots \\ \langle \psi_n | \phi_m \rangle & \cdots & \langle \psi_n | \phi_m \rangle \end{bmatrix}
$$
 (II.14)

On peut donc réécrire la relation sous la forme :

$$
\begin{bmatrix} P_{\psi \to \phi_{1,2}} \end{bmatrix} \begin{bmatrix} I_1 \\ I_2 \end{bmatrix} = [G][V_e], \text{ avec } [G] = [P_{\psi \to \phi}] [Y_M] \stackrel{T}{\begin{bmatrix} P_{\psi \to \phi} \end{bmatrix}}
$$
  
Et : 
$$
[V_e] = \begin{bmatrix} V_1^e \\ \vdots \\ V_n^e \end{bmatrix} \qquad [Y_M] = \begin{bmatrix} Y_{M_3} & 0 & 0 \\ 0 & \ddots & 0 \\ 0 & 0 & Y_{M_n} \end{bmatrix}
$$

On a donc :

$$
\begin{bmatrix} V_1 \\ V_2 \end{bmatrix} = {}^{T} \left[ \overline{P_{\psi \to \phi_{1,2}}} \right] [G]^{-1} \left[ P_{\psi \to \phi_{1,2}} \right] \begin{bmatrix} I_1 \\ I_2 \end{bmatrix}
$$
 (II.15)

On obtient finalement une matrice:

$$
[Z_{demi/paire}] = \begin{bmatrix} Z_{demi/p\_11} & Z_{demi/p\_12} \\ Z_{demi/p\_21} & Z_{demi/p\_22} \end{bmatrix}
$$
 (II.16)

$$
\left[Z_{demil/paire}\right] = \left[T_{\psi \to \phi_{1,2}}\right][G]^{-1}\left[P_{\psi \to \phi_{1,2}}\right]et\left[G\right] = \left[P_{\psi \to \phi}\right]\left[Y_M\right]\left[T_{\psi \to \phi}\right]\left(\frac{1}{17}\right)
$$

 $Z_{demi / paire}$  n'est autre que l'impédance d'entrée, dans le cas de la symétrie paire. Remarque :  $[P_{\psi \to \phi}](Y_M)$ <sup>T</sup> $[\overline{P_{\psi \to \phi}}]$  correspond à la projection de l'opérateur admittance  $[Y_M]$ sur le domaine  $\Omega_1$ . Physiquement, elle correspond à l'excitation par la discontinuité des modes d'ordre supérieur non propagatifs dans le domaine  $\Omega_0$ .

#### **II.3.1.1.1.2 Cas de la Symétrie impaire**

Pour calculer l'impédance équivalente à la demi-discontinuité dans le cas de la symétrie impaire, on place un mur électrique dans le plan de symétrie.

L'insertion d'un mur électrique dans le plan de discontinuité entraine l'annulation de  $E_e$  sur tout le plan de discontinuité. Dans ce cas, le plan de discontinuité est représenté par un court-circuit sur le schéma équivalent :

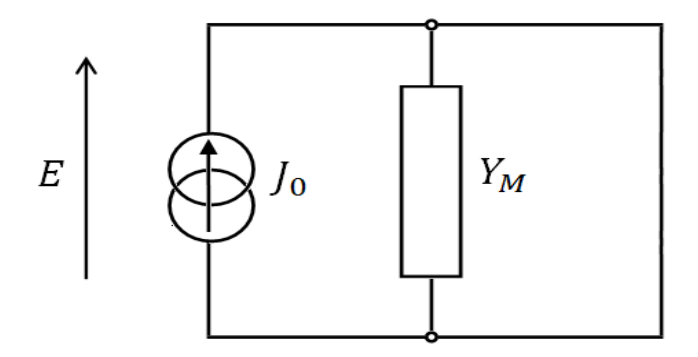

**Figure II.5 : Schéma équivalent de la demi-structure dans le cas de la symétrie impaire**  L'application des lois de Kirchhoff et de la loi d'Ohm est rapide :

$$
E=0
$$

On a donc une matrice impédance équivalente à la discontinuité pour le cas de symétrie impaire qui est nulle:

$$
[Z_{demijimpaire}] = \begin{bmatrix} 0 & 0 \\ 0 & 0 \end{bmatrix}
$$
 (II.18)

#### **II.3.1.1.2 Calcul de la matrice des paramètres S pour la structure complète**

L'écriture générale de la matrice impédance de la discontinuité est :

$$
[Z_{totale}] = \begin{bmatrix} \frac{Z_{demi/paire} + Z_{demi/impaire}}{2} & \frac{Z_{demi/paire} - Z_{demi/impaire}}{2} \\ \frac{Z_{demi/paire} - Z_{demi/impaire}}{2} & \frac{Z_{demi/paire} + Z_{demi/impaire}}{2} \end{bmatrix}
$$
(II.19)

On obtient donc ici :

$$
[Z_{totale}] = \frac{1}{2} \begin{bmatrix} Z_{demi/paire} & Z_{demi/paire} \\ Z_{demi/paire} & Z_{demi/paire} \end{bmatrix}
$$

Avec :

$$
[Z_{demil/pair} = {}^{T}[\overline{P_{\psi \to \phi_{1,2}}}] [G]^{-1} [P_{\psi \to \phi_{1,2}}] et [G] = [P_{\psi \to \phi}] [Y_{M}] {}^{T}[\overline{P_{\psi \to \phi}}]
$$
  
\n
$$
[S_{totale}] = ([Z_{totale}] - [Z_{0}]) ([Z_{totale}] + [Z_{0}])^{-1} = ([z] - [I_{d}]) ([z] + [I_{d}])^{-1}
$$
 (II.20)

Avec  $[Z_{totale}]$  la matrice  $[Z]$  calculée plus haut,  $[Z_0] = \begin{bmatrix} Z_0 & 0 \ 0 & Z \end{bmatrix}$  $\begin{bmatrix} 0 & 0 \\ 0 & Z_0 \end{bmatrix}$ ,  $Z_0$  l'impédance du vide, et [z] est la matrice [Z] normalisée par  $Z_0 = 120\pi$ .

On obtient donc une matrice  $[S<sub>totale</sub>]$  de dimension 4x4. On remarque que la matrice est symétrique.

Les coefficients S(3,1) et S(2,4) correspondent respectivement aux coefficients de transmission des modes TEM-x et TEM-y.

## **II.3.1.2 - Cas d'une épaisseur non nulle**

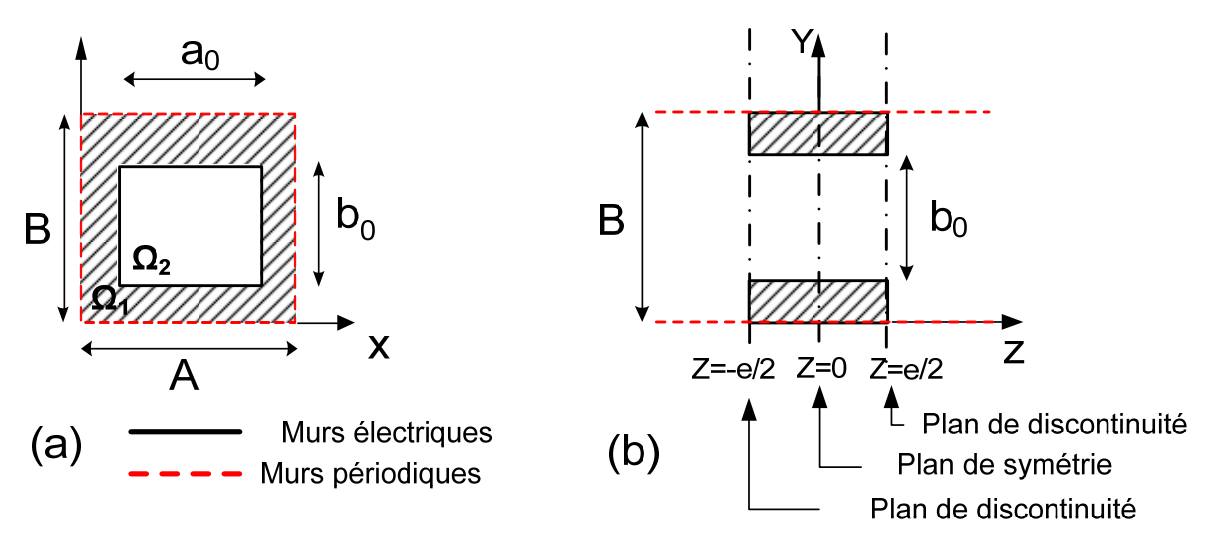

**Figure II.6 : Structure d'un élément périodique du problème, (a) Vue de face et (b) Vue de côté** 

Considérons maintenant que la discontinuité a une épaisseur (autrement dit que l'épaisseur du guide métallique est à prendre en compte : on va donc tenir compte de l'admittance due à la présence d'un tronçon de guide).

Les dimensions du guide périodique sont choisies de telle sorte que seuls les 2 modes TEM orthogonaux (un suivant l'axe x, l'autre suivant l'axe y) soient propagatifs à la fréquence choisie.

On calcule comme précédemment : tout d'abord le calcul de la matrice impédance d'entrée  $[Z_{demi}]$  présentée par la demi-structure. Cependant dans ce cas, les plans de symétrie et de discontinuité ne sont pas confondus. En utilisant la symétrie du problème, on déduira alors une matrice  $[Z_{alobal}]$ , qui ne sera plus aussi simple que dans le cas de l'épaisseur infiniment fine. On procèdera ensuite de manière similaire au cas précédent pour calculer, à partir des matrices impédances, la matrice des paramètres  $[S_{alobal}]$  pour le problème entier.

## **II.3.1.2.1 Calcul de l'impédance [** $Z_{demi}$ **]**

On utilise toujours la présence d'un plan de symétrie dans la structure afin de calculer  $[Z_{global}]$ , puis  $[S_{global}]$ . Contrairement au cas précédent, le plan de discontinuité n'est plus confondu avec le plan de symétrie.

Une application de la théorie (théorème) des images simplifie le problème (voir Annexe B): on représente le schéma équivalent des conditions aux limites dans les deux cas de symétrie :

- symétrie paire : on place un mur magnétique dans le plan de symétrie.
- symétrie impaire : on place un mur électrique dans le plan de symétrie.

On définit deux domaines (voir figure II.6), et des bases modales associées :

- $\phi_n$  base modale de  $\Omega_0$  (guide à murs périodiques)
- $\psi_n$  base modale de  $\Omega_1$  (guide métallique)

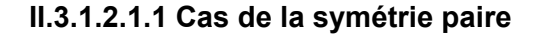

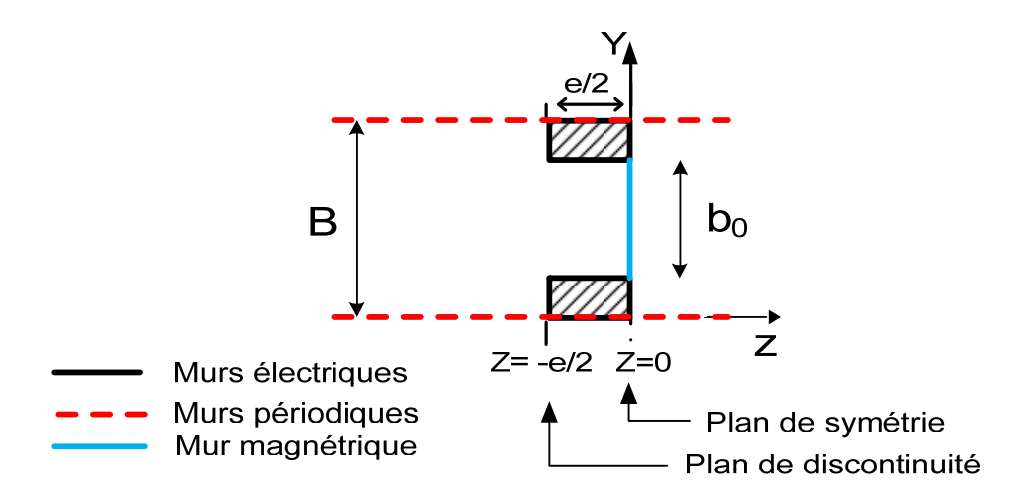

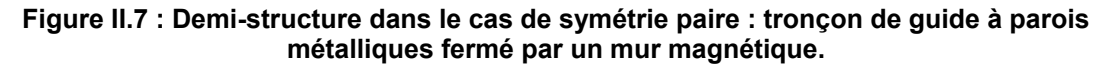

#### **Détermination des relations reliant E et J**

De la même manière que pour la discontinuité infiniment fine, on cherche à relier les sources (virtuelles et réelles) et leurs grandeurs duales. On utilise un schéma électrique équivalent. La méthode est la même que précédemment.

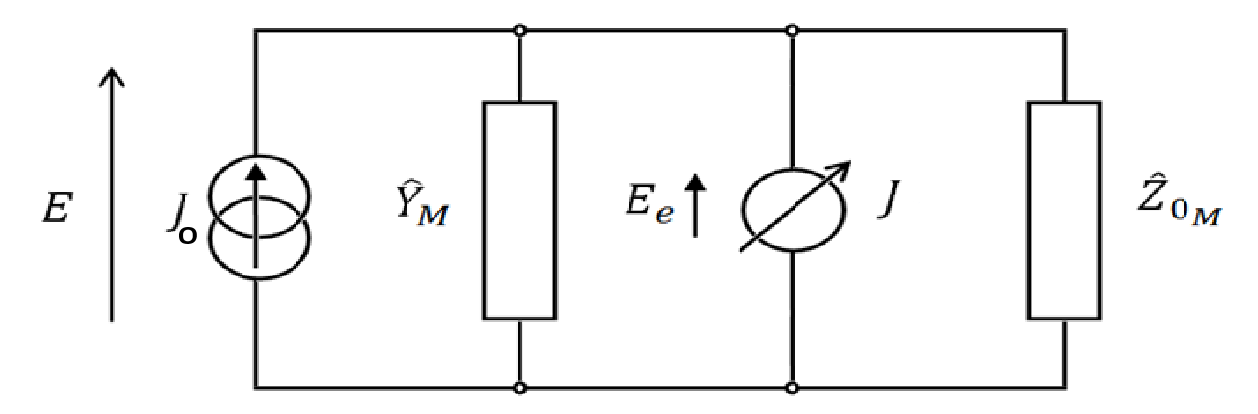

#### **Figure II.8 : Schéma équivalent pour une discontinuité d'épaisseur non-nulle**

La source de tension virtuelle  $E_e$  est définie exactement de la même manière que précédemment : non nulle dans l'ouverture  $\Omega_1$  (partie non métallique) du plan de discontinuité et nulle sur  $\Omega_1{}^c$  le complément de  $\Omega_1$  (partie métallique). Par construction, sa valeur duale *J* est définie sur  $\Omega_1^c$  (équivalente à un court-circuit), et elle est nulle sur  $\Omega_1$  (elle se comporte comme un circuit ouvert).

 $E_e$  S'exprime sous la forme d'une série de fonctions connues  $\psi_n$  pondérées par des coefficients inconnus  $V_n^e$ .

$$
E_e = \sum_{n=1}^{\infty} V_n^e \psi_n \tag{II.21}
$$

L'excitation  $J_0$  dans le guide périodique est toujours composée de deux modes TEM orthogonaux dans le domaine  $J_0$  (c'est à dire qu'elle se décompose suivant les deux premiers vecteurs de la base), tandis que E la grandeur duale de  $J_0$ , se décompose sur l'ensemble des  $\phi_n$ :

$$
J_0 = I_1 \, \phi_1 + I_2 \, \phi_2 \nE = \sum_{n=1}^{\infty} V_n \phi_n
$$
\n(II.22)

Les conditions (fréquence et dimensions du guide à parois périodiques) sont toujours telles que seuls les modes TEM soient propagatifs, les modes suivants sont évanescents.  $Y_M$  est l'opérateur admittance des modes d'ordre supérieur à 2 (cet ordre est déterminé par valeurs de fréquence de coupure croissante et ensuite par le type du mode). L'expression de  $Y_M$ l'opérateur admittance, est donc donnée pour,  $n > 2$  et non  $n > 0$ .

$$
Y_M = \sum_{n=3}^{\infty} |\phi_n \rangle Y_{M_n} \langle \phi_n| \tag{11.23}
$$

avec  $Y_{M_n}$  l'admittance du n-ième mode dans le guide périodique.

 $Y_{0_M}$  est l'opérateur admittance associé à un tronçon de guide de longueur finie non-nulle fermé par un circuit ouvert (figure II.8). Cet opérateur sera la seule différence entre les cas de symétrie paire et impaire.

$$
Y_{0_M} = \sum_{n=1}^{\infty} |\psi_n Y_{0_M} \, n} (\psi_n)
$$
\n(II.24)

avec  $Y_{M_n}$ l'admittance du n-ième mode dans le guide périodique.

Par application des lois de Kirchhoff et de la loi d'Ohm, on établit les relations suivantes entre les sources (virtuelles et réelles) et leurs grandeurs duales:

$$
\begin{bmatrix} E \\ J \end{bmatrix} = \begin{bmatrix} 0 & 1 \\ -1 & Y_M + Y_{0_M} \end{bmatrix} \begin{bmatrix} J_0 \\ E_e \end{bmatrix}, \text{ avec } J = 0 \text{ dans } \Omega_1. \tag{II.25}
$$

#### **Application de la méthode de Galerkin**

On projette les relations obtenues ci-dessus.

Soit sur les fonctions  $\phi_n$  pour  $E = E_e$ :

$$
\forall n \in \mathbb{N}^* : \begin{bmatrix} V_1 \\ V_2 \end{bmatrix} = \begin{bmatrix} \langle \phi_1 | \psi_1 \rangle & \langle \phi_1 | \psi_2 \rangle \cdots \langle \phi_1 | \psi_n \rangle \\ \langle \phi_2 | \psi_1 \rangle & \langle \phi_2 | \psi_2 \rangle \cdots \langle \phi_2 | \psi_n \rangle \end{bmatrix}
$$
(II.26)

Pour simplifier on pose la matrice  $P_{\psi \to \phi_{1,2}}$  qui est la projection de la base modale  $\psi_n$  sur les vecteurs  $\phi_1$ et $\phi_2$  (vecteurs d'excitation).

$$
\forall n \in \mathbb{N}^* : [P_{\psi \to \phi_{1,2}}] = \begin{bmatrix} \langle \psi_1 | \phi_1 \rangle & \langle \psi_1 | \phi_2 \rangle \\ \vdots & \vdots \\ \langle \psi_n | \phi_1 \rangle & \langle \psi_n | \phi_2 \rangle \end{bmatrix} \tag{II.27}
$$

On peut donc écrire plus simplement (le T représente le transposé, et  $\overline{X}$  est le conjugué de  $X$ ):

$$
\begin{bmatrix} V_1 \\ V_2 \end{bmatrix} = {}^{T} \left[ \overline{P_{\psi \to \phi_{1,2}}} \right] \left[ V_e \right] \tag{11.28}
$$

Soit sur les fonctions de test  $\psi_n$  pour  $J_0 = Y_M E_e$ :

$$
[\langle \psi_n | \phi_1 \rangle \quad \langle \psi_n | \phi_2 \rangle] \begin{bmatrix} I_1 \\ I_2 \end{bmatrix} = \sum_{i=3}^{\infty} \langle \psi_n | \phi_i \rangle Y_{M_i} \sum_{j=1}^{\infty} V_j^e \langle \phi_i | \psi_j \rangle + \sum_{i=1}^{\infty} \langle \psi_n | \psi_i \rangle Y_{0_{M_i}} \sum_{j=1}^{\infty} V_j^e \langle \psi_i | \psi_j \rangle
$$
\n(II.29)

On pose la matrice  $P_{\psi \to \phi}$  qui est la projection de la base modale  $\psi_n$  sur les vecteurs  $\phi_m$  d'ordre supérieur à 2 :

$$
\forall n \in \mathbb{N}^*, \forall m \in \mathbb{N}^*, m > 2 \quad \left[ P_{\psi \to \phi} \right] = \begin{bmatrix} \langle \psi_1 | \phi_3 \rangle & \dots & \langle \psi_1 | \phi_m \rangle \\ \vdots & & \vdots \\ \langle \psi_n | \phi_m \rangle & \dots & \langle \psi_n | \phi_m \rangle \end{bmatrix} \tag{II.30}
$$

On pose une seconde matrice :  $P_{\psi \to \psi}$  qui est en fait une matrice identité.

$$
[P_{\psi \to \psi}] = \begin{bmatrix} \langle \psi_1 | \psi_1 \rangle & \cdots & \langle \psi_1 | \psi_n \rangle \\ \vdots & & \vdots \\ \langle \psi_n | \psi_1 \rangle & \cdots & \langle \psi_n | \psi_n \rangle \end{bmatrix} = \begin{bmatrix} 1 & & 0 \\ 0 & & 1 \end{bmatrix}
$$

On peut donc réécrire la relation sous la forme :

$$
[P_{\psi \to \phi_{1,2}}] \begin{bmatrix} I_1 \\ I_2 \end{bmatrix} = [G][V_e], \text{ avec } [G] = [P_{\psi \to \phi}][Y_M]^T [\overline{P_{\psi \to \phi}}] + [Y_{0_M}]
$$
  
Et : 
$$
[V_e] = \begin{bmatrix} V_1^e \\ V_n^e \end{bmatrix} \qquad [Y_M] = \begin{bmatrix} Y_{M_3} & 0 & 0 \\ 0 & \begin{bmatrix} 0 \\ 0 \\ 0 \end{bmatrix} \end{bmatrix} \qquad [Y_{0_M}] = \begin{bmatrix} Y_{0_M1} & 0 & 0 \\ 0 & \begin{bmatrix} 0 \\ 0 \\ 0 \end{bmatrix} \end{bmatrix}
$$

On a donc :

$$
\begin{bmatrix} V_1 \\ V_2 \end{bmatrix} = {}^{T}[\overline{P_{\psi \to \phi_{1,2}}}][G]^{-1}[P_{\psi \to \phi_{1,2}}] \begin{bmatrix} I_1 \\ I_2 \end{bmatrix}
$$
 (II.31)

On obtient finalement une matrice impédance:

$$
\begin{aligned}\n\left[Z_{demi/paire}\right] &= \begin{bmatrix} Z_{demi/p\_11} & Z_{demi/p\_12} \\ Z_{demi/p\_21} & Z_{demi/p\_22} \end{bmatrix} \\
\text{avec : } \left[Z_{demi/paire}\right] &= \begin{bmatrix} \frac{T}{p_{\psi \to \phi_{1,2}}} \end{bmatrix} \left[\frac{G}{q}\right]^{-1} \left[P_{\psi \to \phi_{1,2}}\right] \\
\left[G\right] &= \left[P_{\psi \to \phi}\right] \left[Y_M\right] \begin{bmatrix} \frac{T}{p_{\psi \to \phi}} + \left[Y_{0_{M_{Mur\,magn\,\phi_{1,2}}}}\right] \end{bmatrix}\n\end{aligned} \tag{II.32}
$$

Remarque :  $[P_{\psi \to \phi}](Y_M]^T \overline{P_{\psi \to \phi}}$  correspond à la projection de l'opérateur admittance  $[Y_M]$ sur le domaine  $\Omega_1$ . Physiquement, elle correspond à l'excitation par la discontinuité des modes d'ordre supérieur, non propagatifs dans le domaine  $Ω<sub>0</sub>$ .

#### **II.3.1.2.1.2 Cas de la symétrie impaire**

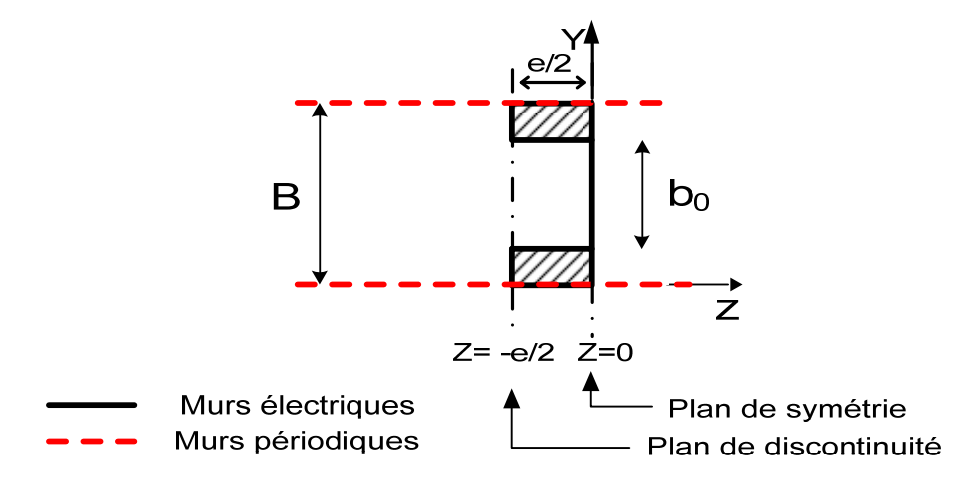

**Figure II.9: Demi-structure dans le cas de symétrie impaire** 

On remplace le mur magnétique par un mur électrique. Le raisonnement est donc identique, il suffit de tenir compte du court circuit à une distance  $\frac{epaisseur}{2}$  dans le calcul de  $Y_{0M}$  .

$$
[Z_{demijimpaire}] = \sqrt[T_{\psi \to \phi_{1,2}}] [G]^{-1} [P_{\psi \to \phi_{1,2}}]
$$

$$
Et : [G] = \left[ P_{\psi \to \phi} \right] \left[ Y_M \right]^T \left[ \overline{P_{\psi \to \phi}} \right] + \left[ Y_{0_{M_{\mathit{Mur\, \text{electrique}}}}} \right]
$$

#### **II.3.1.2.2 Calcul de la matrice des paramètres S pour la structure complète**

L'écriture générale de la matrice impédance de la discontinuité est :

$$
[Z_{totale}] = \begin{bmatrix} \frac{Z_{demil/paire} + Z_{demil/impaire}}{2} & \frac{Z_{demil/paire} - Z_{demil/impaire}}{2} \\ \frac{Z_{demil/paire} - Z_{demil/impaire}}{2} & \frac{Z_{demil/paire} + Z_{demil/impaire}}{2} \end{bmatrix}
$$
(II.33)

Avec :

$$
\begin{aligned}\n&= \left[Z_{demi/paire}\right] = \left[T_{\psi \to \phi_{1,2}}\right][G]^{-1}\left[P_{\psi \to \phi_{1,2}}\right] \\
&= \left[P_{\psi \to \phi}\right]\left[Y_M\right] \left[T_{\psi \to \phi}\right] + \left[Y_{0_{M_{Mur\,magnétique}}}\right]. \\
&= \left[Z_{demi/impaire}\right] = \left[T_{\psi \to \phi_{1,2}}\right]\left[G\right]^{-1}\left[P_{\psi \to \phi_{1,2}}\right] \left[G\right] = \left[P_{\psi \to \phi}\right]\left[Y_M\right] \left[T_{\psi \to \phi}\right] + \left[Y_{0_{M_{Mur\,electrique}}}\right] \\
&\text{avec}\n\end{aligned}
$$

avec

$$
Y_{0_{M_{Mur\,magn\acute{e}tique}}} = \frac{\tanh\left(\frac{\gamma^{\alpha}l}{2}\right)}{Z^{\alpha}m}
$$
\n(II.34)

$$
Y_{0_{M_{\text{M}}}\text{ electric}} = \frac{\coth\left(\frac{\gamma^{\alpha}l}{2}\right)}{Z^{\alpha}m}
$$
 (II.35)

avec α=TE, TM

$$
[S_{totale}] = ([Z_{totale}] - [Z_0])([Z_{totale}] + [Z_0])^{-1} = ([z] - [I_d])([z] + [I_d])^{-1}
$$
 (II.36)

Avec  $[Z_{totale}]$  la matrice  $[Z]$  calculée plus haut,  $[Z_0] = \begin{bmatrix} Z_0 & 0 \ 0 & Z \end{bmatrix}$  $\begin{bmatrix} 2 & 0 \\ 0 & Z_0 \end{bmatrix}$ ,  $Z_0$  l'impédance en espace libre, dans le cas de l'incidence normale et [z] est la matrice [Z] normalisée par  $Z_0 = 120\pi$ . Dans le cas de l'incidence oblique, l'impédance en espace libre doit être calculée en fonction du nombre de modes propagatifs. Par exemple s'il n'y a que deux modes propagatifs  $TE_{00}$  et TM<sub>00</sub>, dans le cas de l'incidence oblique, on a :  $[Z_0] = \begin{bmatrix} Z_{\text{TE00}} & 0 \ 0 & Z_{\text{DE0}} \end{bmatrix}$  $\begin{bmatrix} E & 0 & 0 \\ 0 & Z_{TM00} \end{bmatrix}$ 

# **II.4 Résultats de simulation**

#### **II.4.1 L'outil de simulation utilisé pour la validation des résultats : HFSS**

Au sein du laboratoire nous disposons d'un outil de simulation : le logiciel HFSS d'Ansoft [7]. Nous l'avons donc utilisé, surtout dans le but d'en comparer les performances avec le raccordement modal, SCT.

# **II.4.1.1 Généralités**

Le logiciel Ansoft HFSS est un logiciel de modélisation électromagnétique 3 Dimensions, basé sur la méthode des éléments finis (FEM) en régime harmonique. Ce logiciel offre une interface graphique conviviale qui permet par exemple, de générer très simplement des cartographies de champ dans le volume de calcul. De plus, il utilise une méthode fréquentielle qui permet d'obtenir rapidement des résultats en un point de fréquence. Néanmoins, dans le cas particulier de l'étude du comportement d'une cellule en fonction de la fréquence, la méthode fréquentielle utilisée nous oblige à réaliser une simulation par point de fréquence (sans toutefois recalculer le maillage qui est constant sur la bande de fréquence), ce qui conduit à des temps de calcul importants.

## **II.4.1.2 Méthode des éléments finis**

La méthode des éléments finis [8] fait partie des outils de mathématiques appliquées. Il s'agit de mettre en place, à l'aide des principes hérités de la formulation variationnelle ou formulation faible, un algorithme mathématique permettant de résoudre une équation aux dérivées partielles ou EDP.

Il s'agit donc avant tout de la résolution d'un problème discrétisé, où, grâce à la formulation variationnelle, les solutions du problème vérifient des conditions d'existence plus faibles que celles des solutions du problème de départ.

## **II.4.1.3 Caractéristiques du simulateur**

Lors de la modélisation d'une cellule élémentaire périodique, le logiciel HFSS va réaliser un maillage adaptatif de la structure. C'est un maillage constitué d'éléments tétraédriques. Ce maillage peut être automatique ou réglé manuellement par la définition de critères de convergence.

Une fois cette condition de convergence définie, le simulateur va mailler plus ou moins finement la cellule suivant les zones critiques où le champ connaît de fortes variations.

De manière plus pratique, l'utilisation de HFSS requiert 5 étapes majeures :

- Dessiner l'élément rayonnant ;
- Définir les différents matériaux utilisés ;
- Définir les conditions de simulation qui dépendent de l'approche de simulation retenue
- Définir le mode de calcul ;
- Utiliser des outils de post-traitement afin d'obtenir les caractéristiques de la structure: paramètres S, diagramme de rayonnement, efficacité...

Le volume de calcul correspond à un parallélépipède de 6 faces, illustré par la figure II.9. Les quatre parois latérales seront définies selon l'approche de simulation retenue, à savoir le plus souvent:

- des conditions absorbantes PML pour l'approche isolée
- des parois périodiques de Floquet pour l'approche infinie périodique.

Enfin les faces du dessus et d'en dessous sont définies comme les parois d'excitation sur lesquelles on applique le champ incident. Concrètement, on y précise le vecteur champ incident *Einc* et le vecteur d'onde *kinc*. Ces deux vecteurs renseignent respectivement sur la polarisation de l'onde et la direction d'incidence.

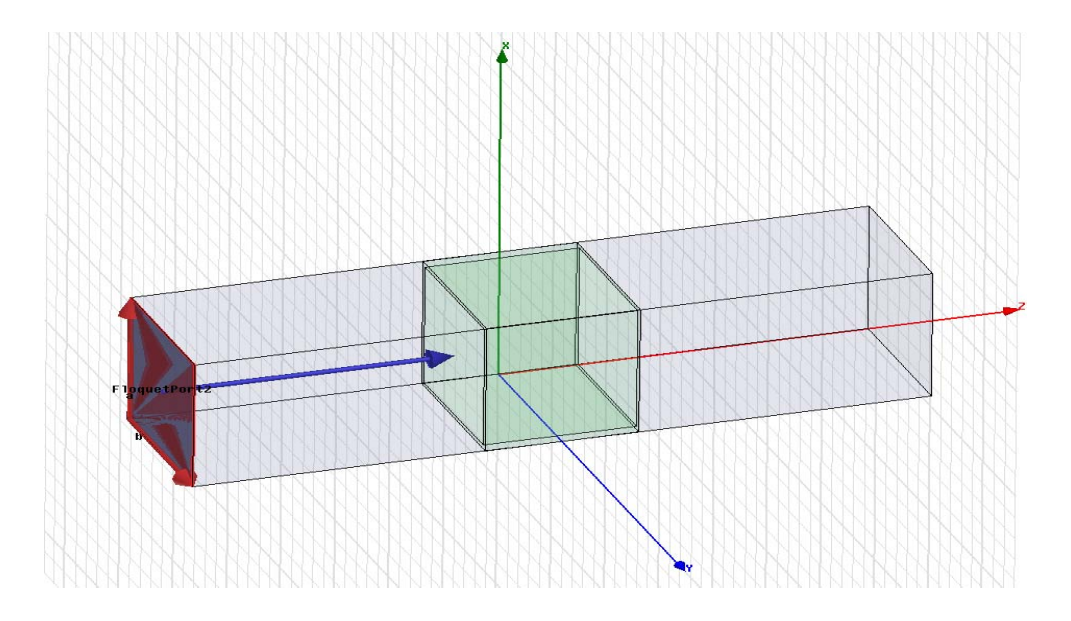

**Figure II.10 : modélisation d'un réseau uniforme infini par HFSS** 

## **II.4.2 Incidence normale**

#### - **Etude de convergence.**

La méthode utilisant le théorème de Floquet pour la modélisation d'un réseau infini qui a été présentée précédemment est appelée raccordement modal. Elle est basée sur la représentation modale. Les nombres de modes considérés dans chacune de ces bases représentent des paramètres importants pour la simulation.

L'étude de convergence est réalisée afin de déterminer le nombre de modes à prendre en compte dans chaque base modale, afin d'obtenir des résultats précis en module et en phase. Dans les simulations qui concernent cette partie, seront choisies comme période du réseau et dimensions des cellules, les valeurs suivantes :

- Période du réseau  $D_x = D_y = 10$ mm.
- Dimensions des cellules a= b = 7mm
- *nMbY* représente le nombre de modes dans le guide à parois périodiques (guide de dimensions  $D_x$  et  $D_v$ ).
- *nMa* représente le nombre de modes dans le guide à parois métalliques (guide de dimensions *a* et *b*).

L'étude de convergence à été effectuée à 24GHz sous incidence normale; cette valeur est choisie en dessous de la fréquence de coupure (30 GHz).

Les courbes de phase et de module du coefficient de transmission ont été représentées en faisant varier le nombre de modes considérés dans le guide à parois périodiques nMbY entre 2000 et 4000, et le nombre de modes considérés) dans le guide à parois métalliques nMa, entre 200 et 800.

Les figures suivantes représentent le module et la phase des coefficients de transmission en fonction du nombre de mode nMbY, pour chaque valeur du nombre de mode nMa.

Au regard de ces résultats de convergence, on déduit que la phase converge correctement pour nMbY≥2000 et nMa≥200.

On prendra ces valeurs dans la suite de nos simulations.

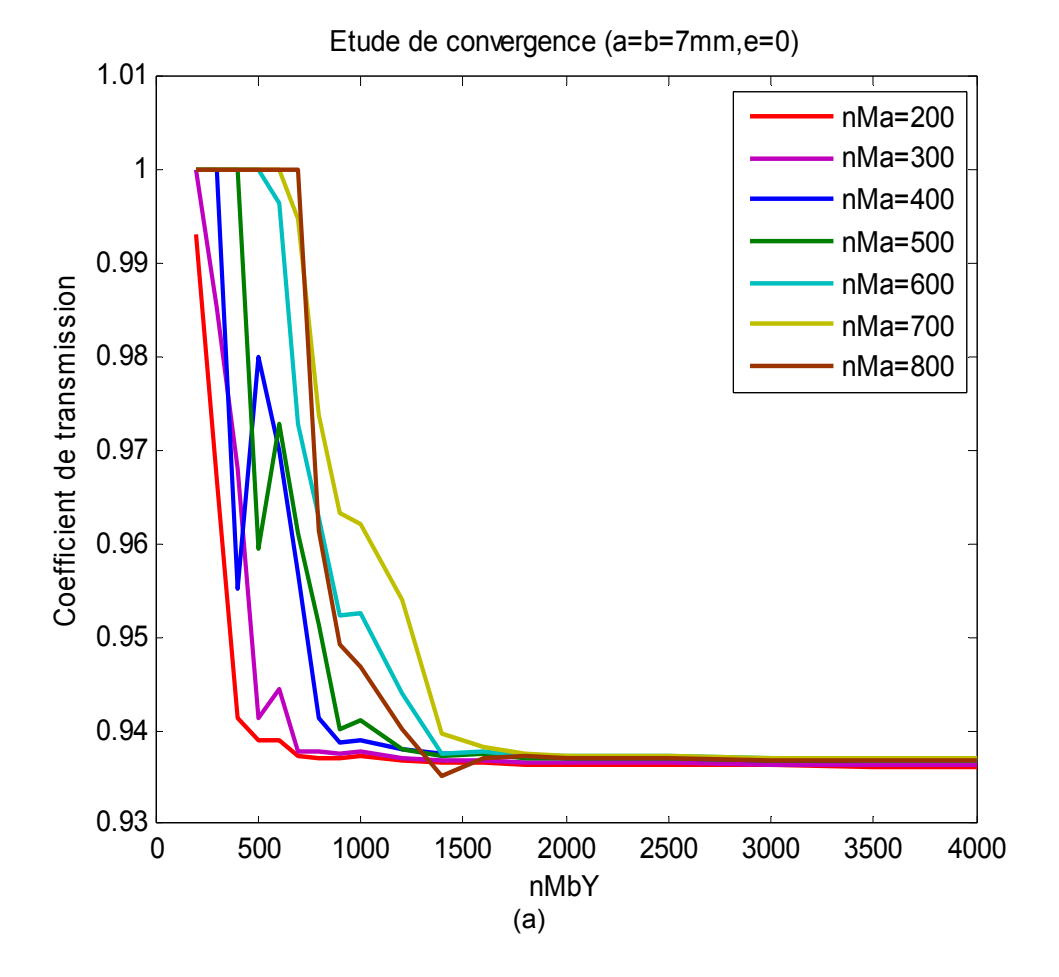

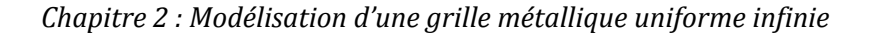

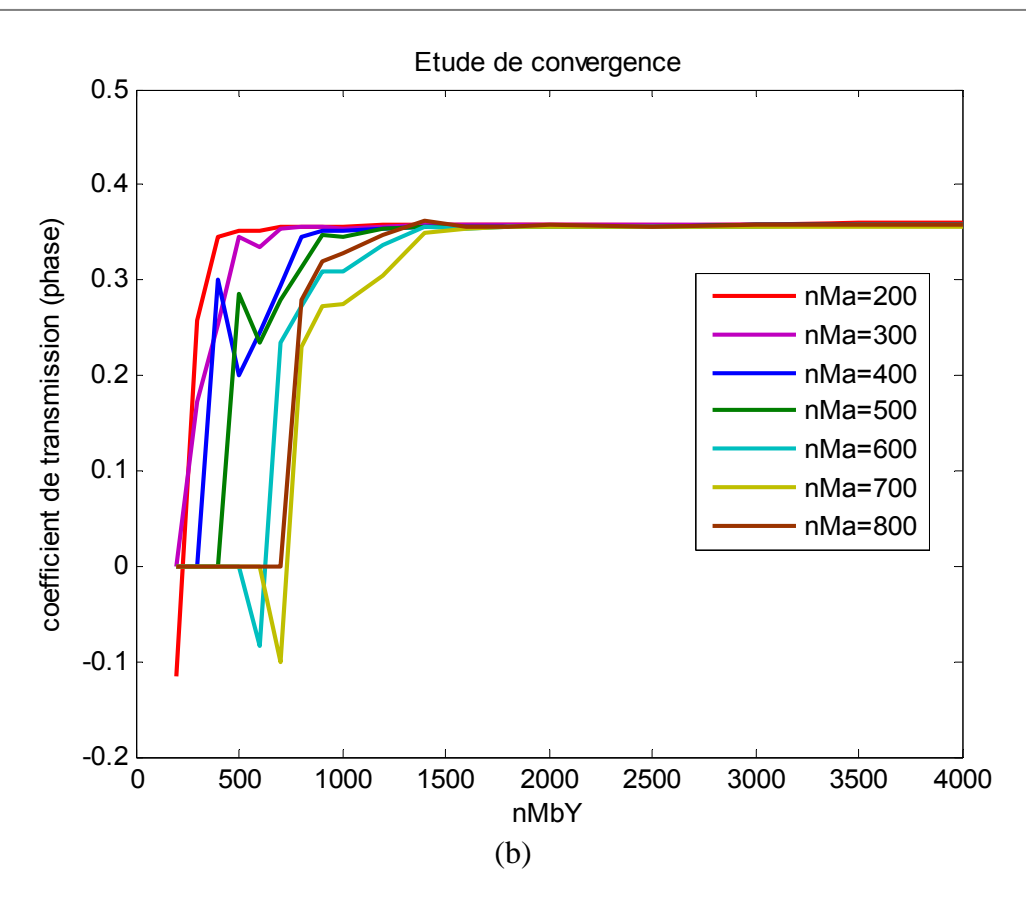

**Figure II.11 : Coefficient de transmission en fonction des nombres de modes nMbY et nMa pour une grille infiniment fine (Epaisseur nulle) ; (a) Module ; (b) Phase** 

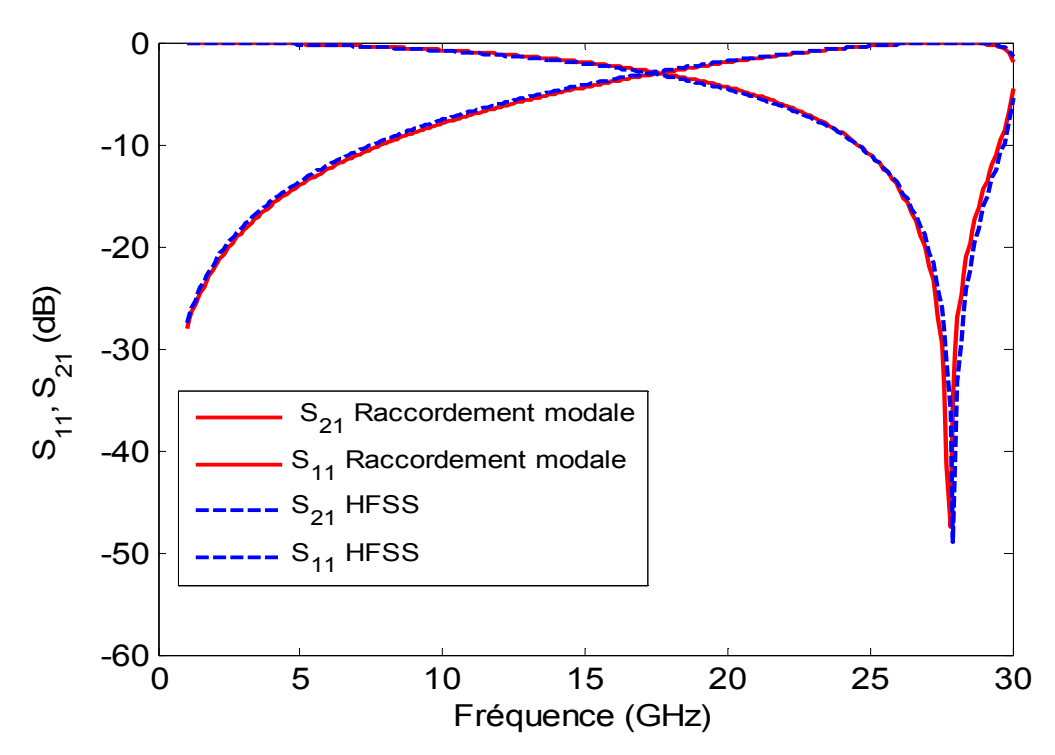

- **Résultat pour l'épaisseur e=0** 

**Figure II.12 : Coefficient de transmission et de réflexion pour e=0.** 

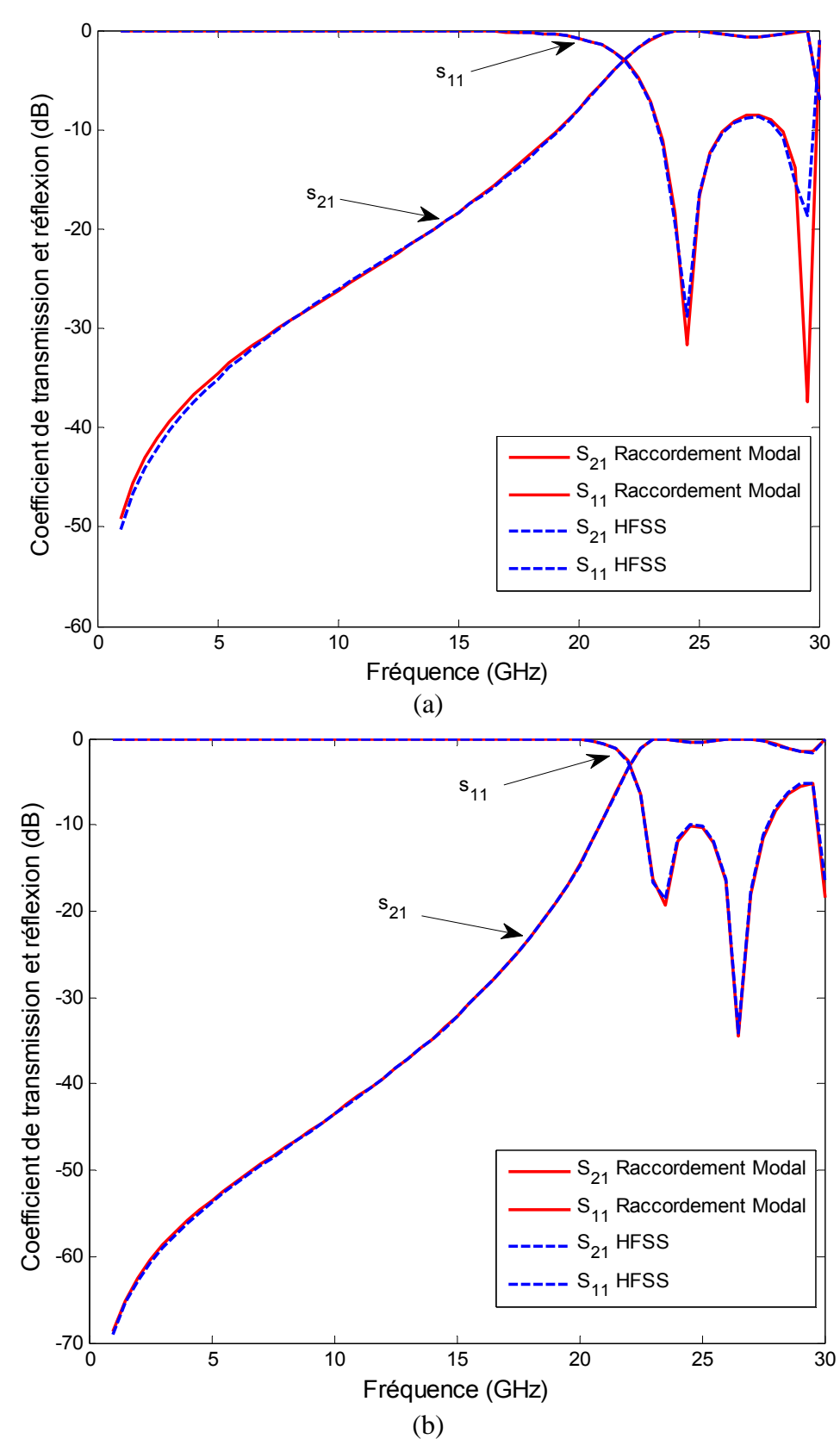

## - **Pour une épaisseur non nulle**

**Figure II.13 : Coefficient de transmission et de réflexion ; (a) pour e=5mm ; (b) pour e=10mm.** 

## **II.4.3 Incidence oblique**

Ici, on représente la comparaison des résultats obtenus par la méthode de raccordement modal par rapport à ceux obtenus par HFSS, pour une grille métallique périodique infinie, de périodes  $D_x$  et  $D_y$ , d'épaisseur e=5mm, dont les dimensions des ouvertures sont a et b. La grille est éclairée sous une incidence quelconque.

## - **Etude de convergence**

Les études de convergence dans le cas d'un réseau périodique infini excité par une onde plane en incidence oblique sont similaires à celles réalisées dans le cas d'un réseau uniforme excité par une onde plane en incidence normale.

Les figures suivantes représentent le module et la phase des coefficients de transmission en fonction du nombre de mode nMbY, pour chaque valeur du nombre de mode nMa. Au regard de ces résultats de convergence, on déduit que la phase converge correctement pour nMbY≥2000 et nMa≥200. On prendra ces valeurs dans la suite de nos simulations.

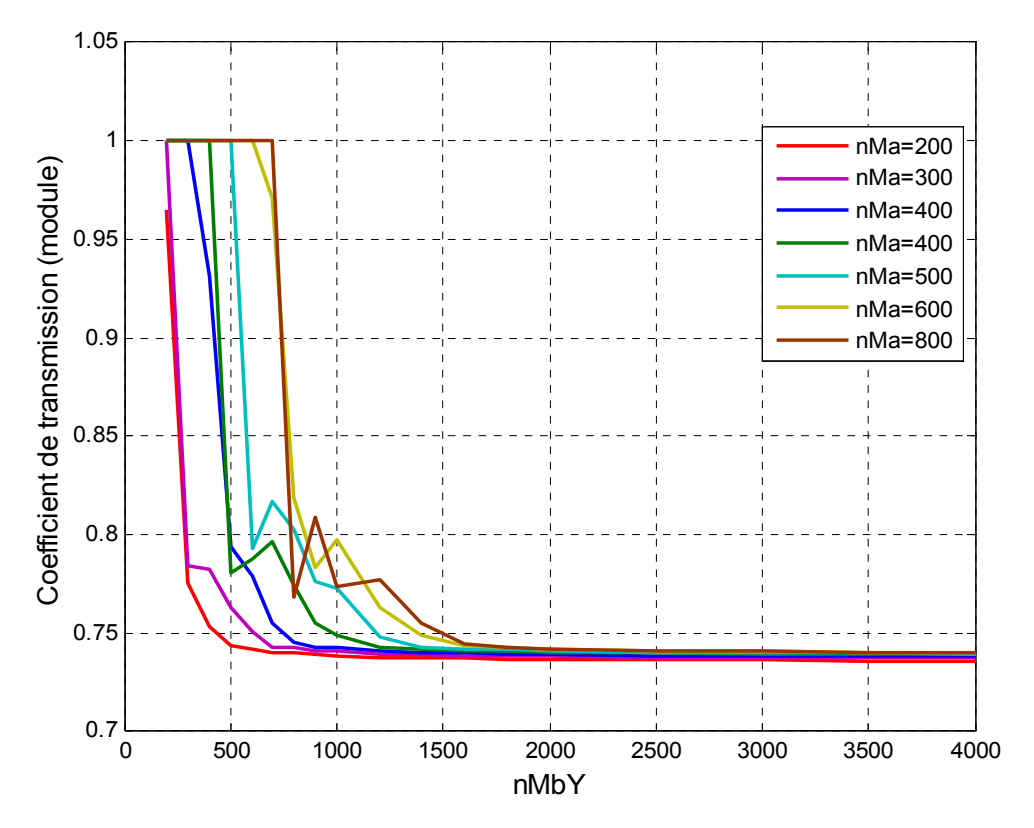

(a)

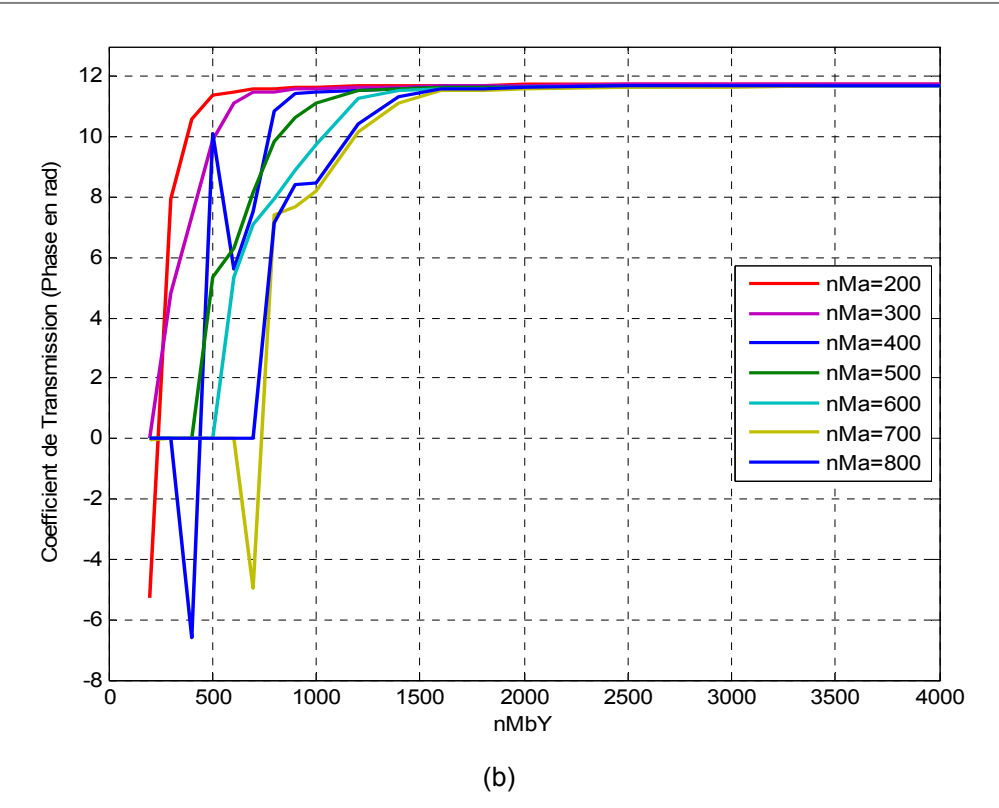

**Figure II. 14 : Coefficient de transmission en fonction du nombre de modes nMbY et nMa pour une grille infiniment fine (Epaisseur nulle) ; (a) Module ; (b) Phase** 

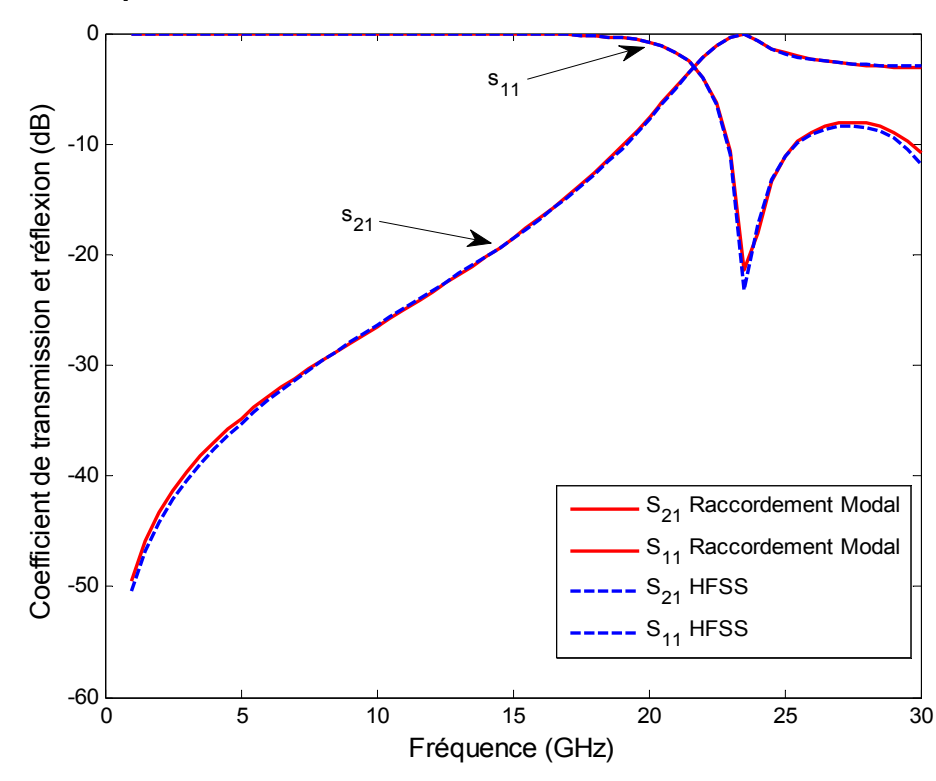

- **Pour une épaisseur non nulle** 

**Figure II.15 : Coefficient de transmission et de réflexion pour les angles θ =15°, φ =0° et une épaisseur e=5mm** 

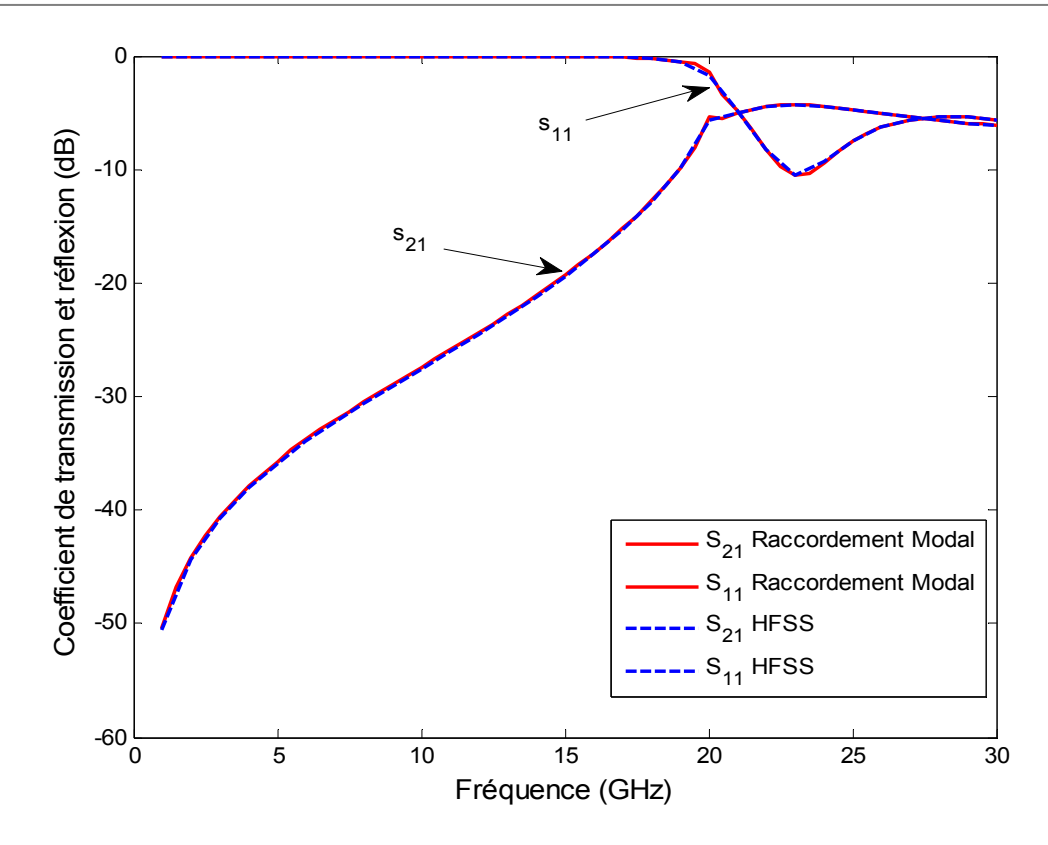

**Figure II.16 : Coefficient de transmission et de réflexion pour les angles θ =30°, φ =0° et une épaisseur e=5mm** 

## **II.4.4 Comparaison de temps de calcul**

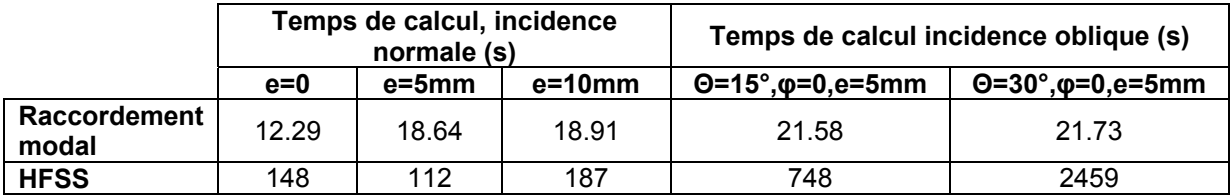

#### **Tableau II.1 : Comparaison de temps de calcul entre la méthode de raccordement et la méthode des éléments finis (HFSS) pour des réseaux infinis**

En observant les temps de calcul présentés dans le tableau, on conclut que la Méthode de raccordement modal est plus rapide que la méthode des éléments finis (HFSS), pour la modélisation des réseaux infinis.

# **II.5 Conclusion**

On a présenté dans ce chapitre la méthode modale permettant de modéliser des réseaux périodiques infinis ; d'abord en prenant des réseaux ayant une épaisseur infiniment fine excités en incidence normale. Les résultats obtenus ont été comparés avec ceux de la

méthode des éléments finis (HFSS) et ils sont parfaitement concordants. Ensuite un réseau infini ayant une épaisseur quelconque toujours éclairé en incidence normale à été modélisé et les résultats ont été comparés avec ceux d'HFSS. Il en est ressortit le même constat, c'est-à-dire concordance parfaite des résultats. Enfin un réseau infini ayant une épaisseur quelconque, éclairé sous incidence oblique à été modélisé. Les résultats ont été comparés avec ceux d'HFSS et un accord parfait a été observé.

En utilisant le théorème de Floquet, l'analyse du réseau infini est en effet réduite à la résolution d'une seule cellule élémentaire du réseau; ce qui réduit significativement les inconnues et donc le temps de simulation [9-10]. Bien que les conditions aux limites périodiques prennent en compte l'effet de couplage mutuel dans l'environnement périodique, l'approximation ne serait pas valable dans le cas des réseaux où les géométries des cellules élémentaires sont très différentes. Pour cela, nous proposons dans le chapitre suivant une technique permettant de modéliser les réseaux finis.

# Références

[1] R. Mittra, C. H. Chan, T. Cwik. "Technique for analyzing frequency selective surface", review. Proceeding of the IEEE, vol. 76, no12, pages 1593\_1615, Décembre 1988.

[2] E. Girard et R. Gillard, "Utilisation des conditions de Floquet dans la FDTD pour l'étude de réseau infinis d'antennes ". In Journées Nationales Micro-ondes, pages 5D-9, 15-18 Mai 2001.

[3] G. FLOQUET. " Les Equations Différentielles Linéaires à Coefficients Périodiques*",* Ann. Ecole Norm. Sup., 1883.

[4] J. C. Vardaxoglou, "Frequency Selective Surfaces: Analysis and Design". Research Studies Press LTD, 1997.

[5] T.Broin. Analyse électromagnétiquede surface selectives en fréquence. Mémoire de fin d'études 2007, ENAC (sous la direction de H. AUBERT).

[6] H. AUBERT, H. BAUDRAND, "L'électromagnétisme par les schémas équivalents ", Collection POLYTECH, CEPPADUES-EDITIONS.

[7] HFSS, http: //www.ansoft.com/.

[8] J. M Jin. "The Finite Element Method in Electromagnetics". New York: Wiley, 1993.

[9] D. M. Pozar, D. H. Schaubert, "Analysis of an infinite array of rectangular microstrip patches with idealized probe feeds", IEEE Transactions on Antennas and Propagation, Vol.32, pp. 1101-1107, October 1984.

[10] D. M. Pozar, "Analysis of an infinite phased array of aperture coupled microstrip patches", IEEE Transactions on Antennas and Propagation, Vol. 37, pp. 418-425, April 1989.

# Chapitre **II**

# **Modélisation d'une grille métallique finie uniforme et non uniforme par la Technique par Changements d'Echelle**

# **III.1 Introduction**

La modélisation des surfaces sélectives en fréquence a été abordée il y a plusieurs années déjà [1]. La plupart des analyses théoriques des FSSs se sont intéressées aux surfaces de dimensions infinies. En effet, sur un réseau périodique, au sens mathématique du terme, les densités de courants sur les motifs métalliques diffèrent seulement par un terme de phase. Cette remarque permet de réduire le domaine d'analyse à une seule cellule périodique du réseau (voir chapitre précédent). Cependant, pour des réseaux réels, les dimensions sont finies. Dans certains cas, le modèle infini permet d'obtenir des résultats satisfaisants, mais ce n'est pas toujours le cas. La prise en compte de cette troncature dans un modèle électromagnétique n'est pas simple. Plusieurs méthodes ont été développées [2]-[4], mais ces études restent peu nombreuses. Dans ce but, nous avons réalisé une étude bibliographique récapitulant les différentes méthodes de la littérature utilisées pour la modélisation des réseaux finis. La plupart des méthodes sont très efficaces pour le cas des réseaux comportant un faible nombre de motifs, mais ces méthodes deviennent difficilement exploitables lorsque le nombre d'éléments du réseau augmente. Un bref rappel des méthodes existantes est donné au sein du paragraphe suivant.

# **III.2 Etat de l'art sur les méthodes utilisées pour la modélisation des FSSs finies**

Un récapitulatif succinct des méthodes les plus utilisées dans la modélisation des FSSs finies est fourni. Elles s'appuient pour la plupart d'entre elles, sur une illumination du réseau au travers d'une onde plane de type TE ou TM.

# **Méthode des moments**

Cette méthode consiste à résoudre l'équation intégrale du champ pour chaque motif du réseau. La différence provient du fait qu'il n'est plus alors possible d'utiliser les simplifications liées à l'infinité du réseau, si bien qu'il est nécessaire de calculer les couplages entre un motif et tous ses voisins. La résolution nécessite alors une capacité mémoire très importante directement fonction du nombre de motifs étudiés. Des solutions temporaires existent, en constatant que la matrice à des symétries (matrice Toeplitz). Mais l'utilisation reste cantonnée à des systèmes composés d'un maximum de 7x7 éléments.

# **Méthode utilisant les éléments finis**

De nombreux codes de calculs existent permettant la modélisation électromagnétique de structures aux moyens d'Eléments Finis. Mais, le problème est le même que celui rencontré avec la méthode précédente, ces méthodes sont lourdes et demandent des ressources informatiques importantes. Dans le cas des surfaces sélectives en fréquence, une représentation correcte de la solution nécessite généralement un maillage en λ/10. De ce fait il devient très difficile de réaliser des calculs corrects dans des délais raisonnables.

# **Méthode du spectre d'ondes planes**

La méthode du spectre d'onde plane se différencie des précédentes dans le sens ou elle s'appuie sur les méthodes de modélisation infinie. De ce fait elle ne requiert que peu de ressources système et est très rapide. Son originalité tient dans le fait que le problème de la finitude de la structure est reporté au niveau de l'éclairement. En tronquant dans le domaine spatial le faisceau incident, on ne considère plus que le champ éclairant réellement le dichroïque. Le champ situé tout autour de l'écran est alors annulé [5], [6]. Cela revient à dire que le problème est pris dans sa globalité, ce qui implique que les couplages entre les différents éléments du réseau et les effets de bord, ne sont pas pris en compte.

Pour tenter de résoudre ces problèmes on a fait appel à un outil original appelé la Technique par Changements d'Echelle (SCT).

# **III.3 Partitionnement d'une discontinuité plane**

La technique par changements d'échelle (Scale Changing Technique, SCT) [7] est une méthode électromagnétique dédiée au calcul de discontinuités planaires présentant des motifs métalliques à de multiples échelles. Elle est basée sur une modélisation à différentes échelles d'une structure complexe et dont le principe repose sur l'idée qu'il est préférable de dissocier le problème complexe en plusieurs sous problèmes plus simples.

# **III.3.1 Définition des concepts**

# **III.3.1.1 Partionnement d'un plan de discontinuité**

Le point de départ de l'approche par changements d'échelle consiste à décomposer artificiellement le plan de discontinuité en sous-domaines (étape 1); dans chaque sousdomaine un second partitionnement est réalisé par l'introduction des petits sous-domaines de même taille (étape 2). Ensuite, dans chaque sous-domaine présenté à l'étape

#### *Chapitre III : Modélisation d'une grille métallique finie uniforme et non uniforme par la Technique par Changements d'Echelle*

précédente, un troisième partitionnement est réalisé par l'introduction de petits sousdomaines (étape 3), ainsi de suite, comme illustré sur la figure III.1. Cette décomposition hiérarchique du domaine permet de converger rapidement sur l'augmentation de détail dans le plan de discontinuité. Le partitionnement est arrêté lorsque la plus petite échelle est atteinte. Un niveau d'échelle est associé à chaque sous-domaine: en particulier, le niveau d'échelle s=smax correspond au plus grand sous-domaine, de même le niveau d'échelle s = 1 correspond au plus petit sous-domaine.

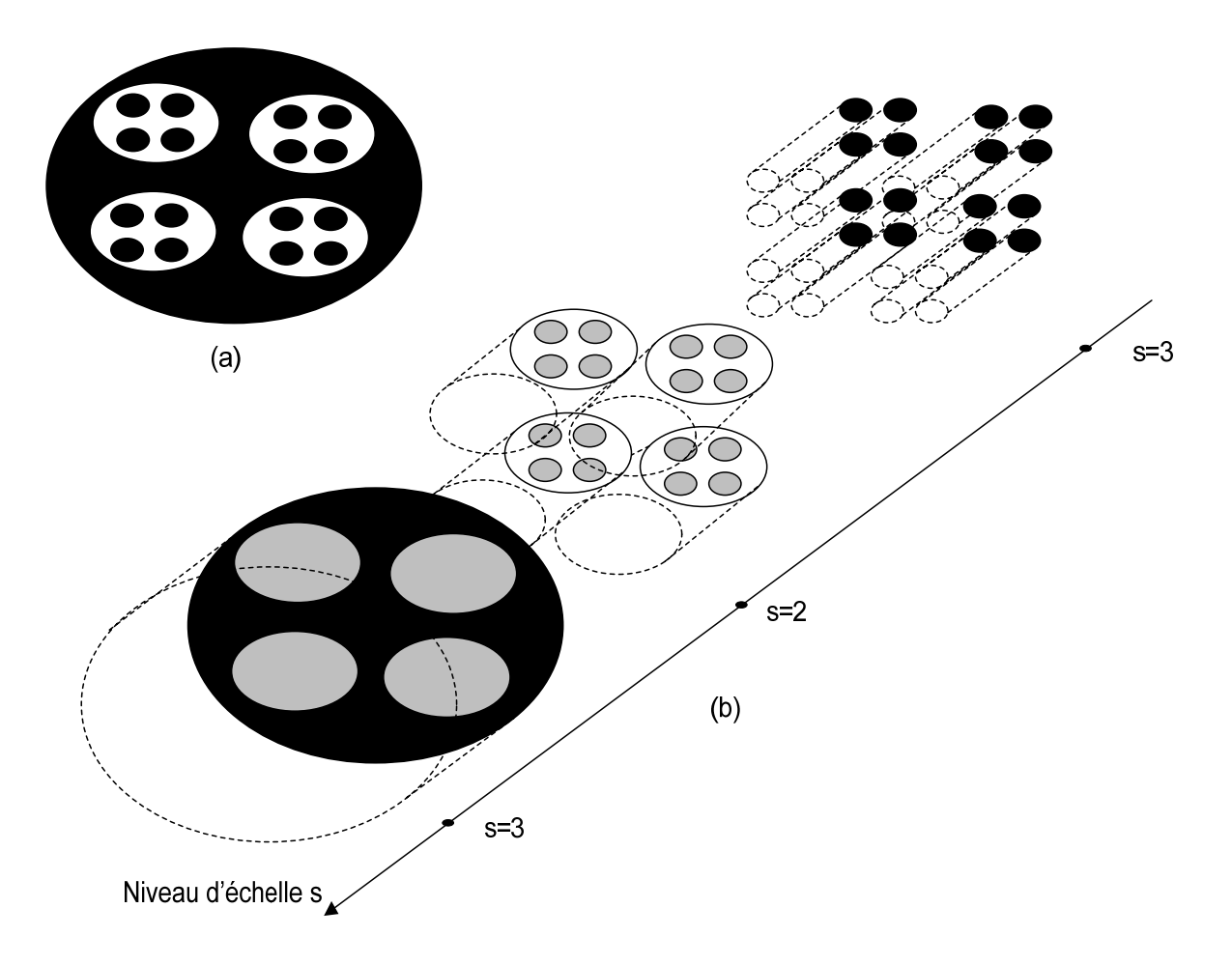

#### **Figure III.1 : (a) Un exemple de plan de discontinuité présentant 3 niveaux d'échelle (le noir représente le métal et le blanc représente le diélectrique) et (b) Partitionnement du plan de discontinuité en différents sous-domaines [7].**

Des conditions aux limites artificielles sont assignées aux contours des sous-domaines ainsi qu'au contour du grand domaine (plan de discontinuité). Ces conditions aux limites sont introduites uniquement sur les contours des sous-domaines, pas dans les régions situées de part et d'autre de ces sous-domaines. La physique du problème à traiter peut être utile dans le choix de ces conditions, afin d'éviter la perturbation du champ électromagnétique lors de l'incorporation de ces conditions artificielles. Le choix des conditions aux limites le long des contours peut correspondre à :
(1) Des conditions aux limites murs électriques (Perfect Electric Conducting).

(2) Des conditions aux limites murs magnétiques (Perfect Magnetic conducting).

 (3) Une succession de conditions aux limites (1) et (2) (Murs électriques et Murs magnétiques)

 (4) Des conditions aux limites périodiques ; les conditions aux limites périodiques sont aussi utilisées pour calculer simultanément la polarisation linéaire et la polarisation croisée du champ électromagnétique.

En pratique, les conditions aux limites doivent être essayées sur le contour de chaque sousdomaine, et la qualité de la solution numérique en termes de précision, de temps d'exécution, de convergence numérique, doit être vérifiée par la suite.

## **III.3.1.2 Projection du champ sur la base modale orthogonale**

Dans le sous-domaine  $D_i^{(s)}$  (voir figure III.2), délimité par les conditions aux limites artificielles, la projection du champ électromagnétique tangentiel sur la base modale peut être calculée. Par conséquent, le n-ième mode de la base modale  $\vec{F}_n^{(l,s)}$  est la solution à l'équation d'Helmholtz suivante :

$$
\left[\nabla_T^2 + k_n^{(i,s)^2}\right] \vec{F}_n^{(i,s)} = \vec{0} \tag{III.1}
$$

Où  $\nabla^2_T$  désigne l'opérateur Laplacien et  $k_n^{(i,s)}$  le nombre d'onde de coupure du n-ième mode dans D<sub>i</sub><sup>(s)</sup>.  $\vec{F}_n^{(i,s)}$  est la base modale orthogonale satisfaisant aux conditions aux limites entourant le sous-domaine. De la condition d'orthogonalité, nous avons ce qui suit :

$$
\langle \vec{F}_{m}^{(i,s)}, \vec{F}_{n}^{(i,s)} \rangle = \iint_{D_{i}^{(s)}} \left[ \vec{F}_{m}^{(i,s)} \right]^* \cdot \vec{F}_{n}^{(i,s)} ds = \begin{cases} 0 & \text{for } m \neq n \\ 1 & \text{for } m = n \end{cases}
$$
 (III.2)

L'opérateur \* représente le complexe conjugué.

#### **III.3.1.3 Notion de modes actifs et modes passifs**

Considérons à nouveau les sous-domaines  $D_j^{(s-1)}$  obtenus à partir de la partition du grand domaine  $D_i^{(s)}$  (voir figure III.2).

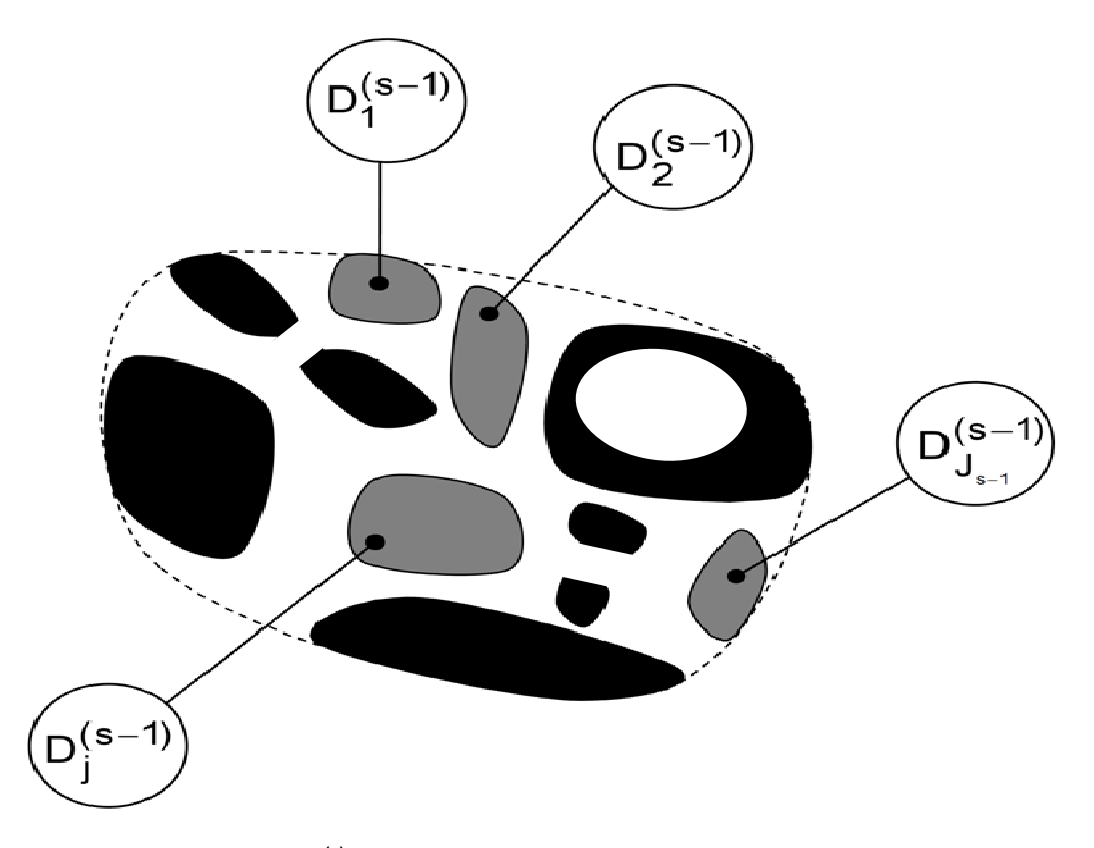

Figure III.2 : N-ième domaine D<sub>i</sub><sup>s)</sup> générique résultant du processus de partition au niveau de **l'échelle s, la couleur noir indique le métal, la couleur blanche le diélectrique, le gris indique**  l'emplacement des sous-domaines  $D_j^{(s-1)}$ . (Avec j = 1, 2,..., J<sub>s-1</sub>) [7].

Le champ électromagnétique tangentiel dans le sous-domaine  $D_i^{(S)}$  combine une variation lisse (à la grande échelle) et des variations très irrégulières (à la petite échelle). Les variations à la petite échelle peuvent être décrites comme la combinaison linéaire d'un nombre infini des modes d'ordre supérieur (au dessus du seuil de coupure) dans D<sub>i</sub><sup>(s)</sup>. Cette combinaison linéaires de modes d'ordre supérieur est spatialement localisée et contribue considérablement à la représentation du champ, seulement dans le voisinage des bords et des discontinuités. Par conséquent, il ne participe pas à la description de l'interaction (ou couplage) avec les sous-domaines adjacents  $D_j^{(s-1)}$ . Pour cette raison, les modes d'ordre supérieur qui sont incorporés dans cette combinaison linéaire sont dit *passifs*. La contribution à la grande échelle du champ dans le domaine  $D_i^{(s)}$  est due à distance aux interactions électromagnétiques avec les sous-domaines  $D_j^{(s-1)}$ . Ces interactions peuvent être modélisées comme la combinaison d'un nombre limité de modes d'ordre inférieur (au dessus ou en dessous du seuil de coupure). Cette contribution au champ électromagnétique tangentiel dans D<sub>i</sub><sup>(s)</sup>, est localisée dans le domaine modal (spectral). Parce qu'ils sont impliqués dans la description du couplage électromagnétique entre les différents sous-domaines  $D_j^{(s-1)}$  inclus dans D<sub>i</sub><sup>(s)</sup>, ces modes d'ordre inférieur sont appelés *modes actifs*. Il faut signaler que, tout mode actif dans D<sub>i</sub><sup>(s)</sup> interagit très faiblement avec n'importe quel mode passif pris dans les

sous-domaines D<sub>j</sub><sup>(s-1)</sup>. Il en résulte que, le couplage électromagnétique entre le domaine D<sub>i</sub><sup>(s)</sup> et ses sous-domaines D<sub>j</sub><sup>(s-1)</sup> ne concerne que les *modes actifs* dans tous ces domaines.

#### **III.3.1.4 Multi-pôle de changement d'échelle**

Suite aux considérations physiques de la section III.3.1.3, le couplage électromagnétique entre le domaine D<sub>i</sub><sup>(s)</sup> (échelle s) et des sous-domaines qui lui sont imbriqués, c'est-à-dire D<sub>j</sub><sup>(s-1)</sup> (échelle s-1), avec j = 1, 2,..., J<sub>s-1,</sub> ne concerne que les modes actifs dans le domaine et dans tous les sous-domaines. Le couplage entre deux niveaux d'échelle adjacents peut être modélisé par le multi-port de la figure III.3. Dans cette représentation, un port correspond à un mode actif. Ce multi-port permet de relier le champ électromagnétique de l'échelle s (D<sub>i</sub><sup>(s)</sup>) aux champs de la petite échelle *s-1* (dans tous les sous-domaines D<sub>j</sub><sup>(s-1)</sup>). Pour cette raison, ce multi-port est appelé multi-pôle de changement d'échelle (Scale Changing Network (SCN)). Le multi-pôle de changement d'échelle est passif lorsque le domaine  $D_i^{(s)}$  ne comprend pas les sources électromagnétiques. Sinon, il est dit actif.

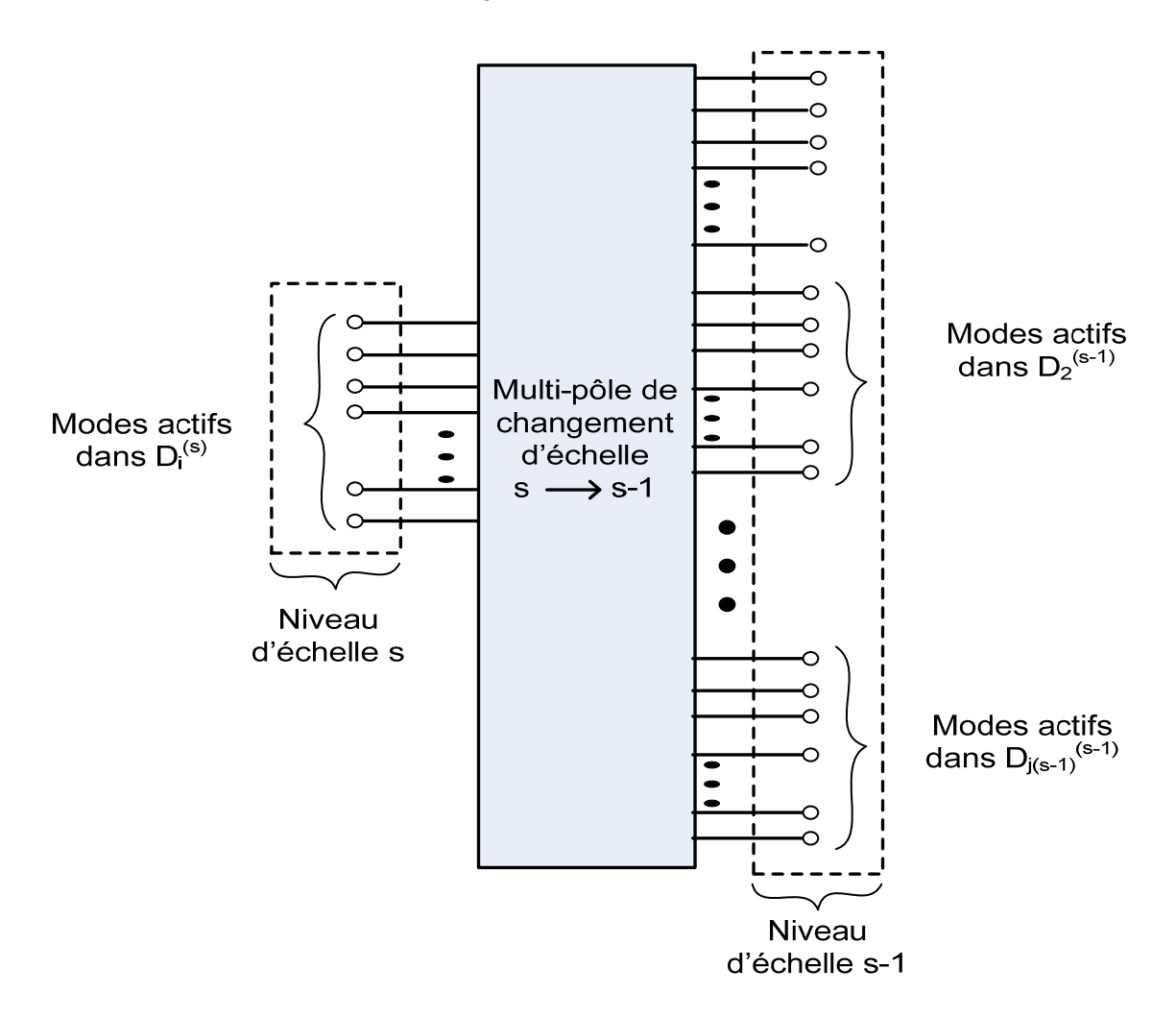

Figure III.3 : Multi-pôle de changement d'échelle couplant les modes actifs du domaine D<sub>i</sub><sup>(s)</sup> (échelle s) et les modes actifs de ses sous-domaines D<sub>j</sub><sup>(s-1)</sup> (échelle s-1) [7].

Pour le champ électromagnétique relatif de l'échelle *s* à l'échelle *s-2*, l'interconnexion des SCNs peut être exécutée comme le montre la figure III.4, chaque SCN étant déjà calculé séparément. Par conséquent, la modélisation de l'interaction entre les différentes échelles dans un plan de discontinuité complexe peut être réalisée par cascade des SCNs, chaque multi-pôle de changement d'échelle (SCN) modélisant le couplage électromagnétique entre deux niveaux d'échelle adjacents.

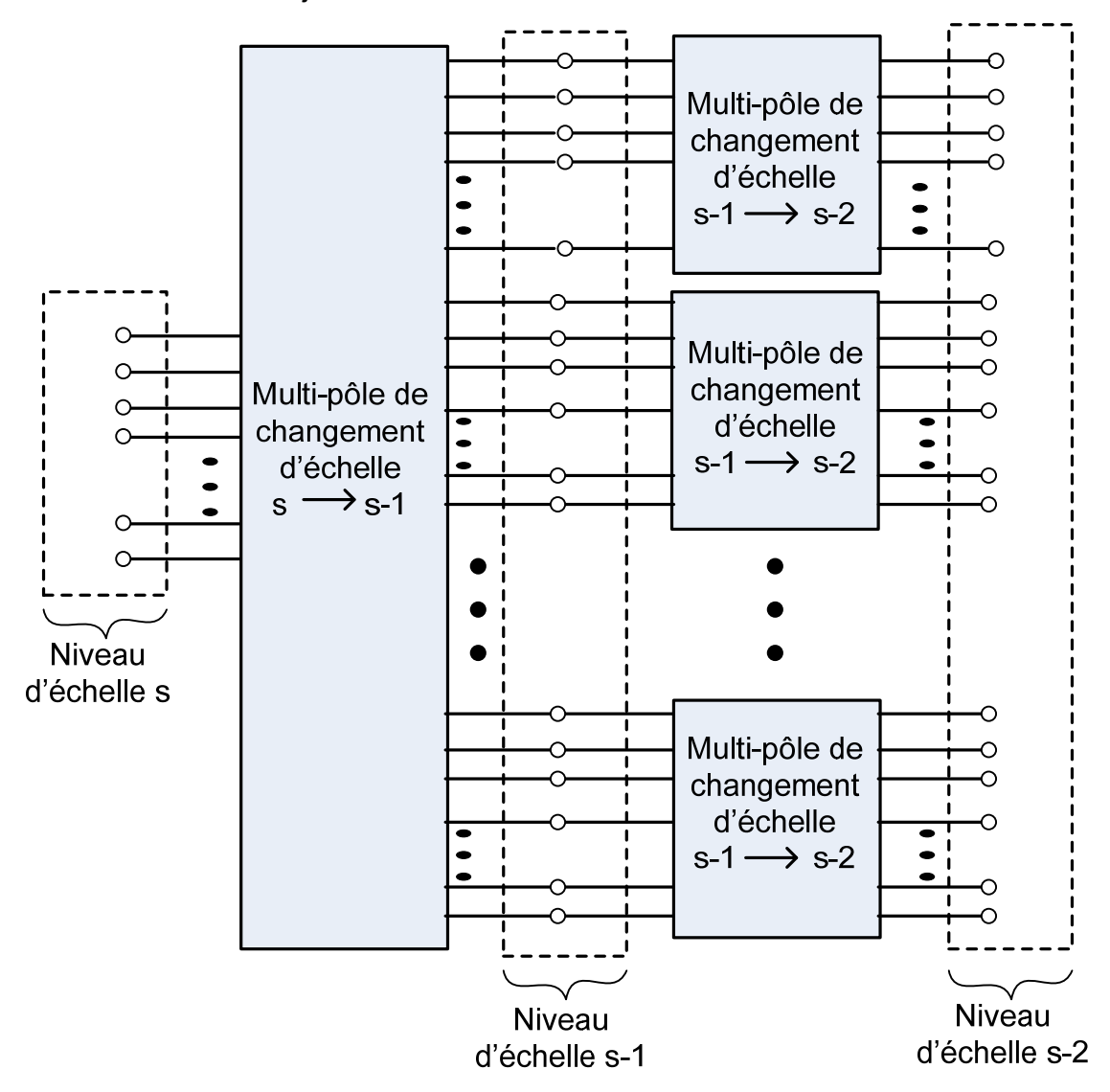

**Figure III.4 : Multi-pôle de changement d'échelle permettant de relier le champ électromagnétique transverse, de l'échelle s à l'échelle s-1 [7].** 

La cascade des SCNs permet de relier le champ électromagnétique entre les niveaux d'échelles non adjacents, et donc la modélisation précise de l'interaction entre des éléments de grande taille et des éléments de petite taille de la structure, c'est-à-dire l'interaction entre la petite et la grande échelle. L'approche basée sur les SCNs consiste à :

(1) Partitionner les structures multi-échelles étudiées, en sous-domaines imbriqués les uns dans les autres, dont les dimensions s'échelonnent de la plus grande à la plus petite des échelles.

(2) Calculer séparément le SCN décrivant le couplage électromagnétique entre des échelles adjacentes.

(3) Réaliser la cascade des SCNs à partir d'un graphe hiérarchique pour la modélisation globale des structures multi-échelles.

Le calcul de la matrice caractéristique des SCNs exige la définition de sources électromagnétiques artificielles appelées, sources de changement d'échelle dans les différents sous-domaines obtenus à partir de la procédure de partitionnement. La section suivante définit ces sources.

#### **III.3.1.5 Sources de changement d'échelle**

La dérivation du multi-pôle de changement d'échelles, qui couple l'échelle s à son échelle adjacente s-1, nécessite la résolution des problèmes aux limites. Les modes actifs du domaine à l'échelle s agiront à titre de source d'excitation appelée source de changement d'échelle du problème.

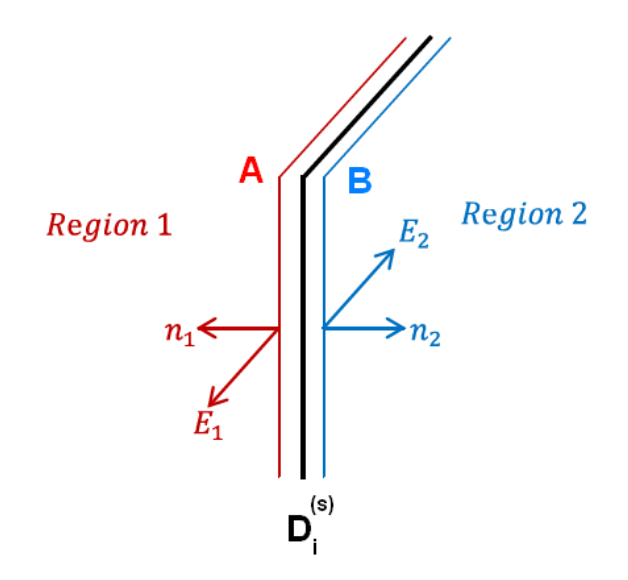

**Figure III.5 : Plan de discontinuité avec les deux plans parallèles côté-A et B dans les deux demi-régions** 

Considérons à nouveau les  $J_{s-1}$  sous-domaines obtenus à partir de la partition du grand domaine (voir Figure III.2). Le calcul de SCN qui permet de coupler deux échelles adjacentes s et s-1, nécessite la résolution d'un problème aux limites dans lequel les modes actifs agissent en tant que sources réelles appelées sources modales de changement d'échelle. Lorsqu'on cascade les multi-pôles de changement d'échelle SCN pour les simulations globales du plan de discontinuité multi-échelle, les deux régions situées sur les deux côtés de ce plan (voir figure III.5) ne doivent être prises en compte qu'une seule fois dans la formulation, autrement une redondance indésirable se produira. Afin de formuler une approche non redondante, le calcul des SCNs prend en compte les deux moitiés de la structure seulement à la plus grande échelle *s* (et non à la petite échelle *s-1*). Il s'ensuit que les sources modales de changement d'échelle à l'échelle s diffèrent de celles situées à petite échelle s-1.

#### **III.3.1.5.1 Source de changement d'échelle, à la grande échelle**

Soit D<sub>a</sub><sup>(s)</sup> la surface de taille finie ou la surface d'un domaine situé à l'intérieur de la moitié de la structure α (avec α =A, B) et très proche du domaine D<sub>i</sub><sup>(s)</sup>. En outre, soit  $\vec{n}^{\alpha}$  le vecteur unitaire normal à D<sub>α</sub><sup>(s)</sup> et orienté vers le-demi-espace α. Finalement soit  $\vec{E}^{\langle} _{\alpha}$  $\alpha^{(i,s)}$  et  $\vec{H}_{\alpha}^{(i,s)}$  respectivement les champs électrique et magnétique sur  $D_{\alpha}^{(s)}$ . Prolonger à l'infini le long des vecteurs normaux  $\vec{n}^A$  et  $\vec{n}^B$  les conditions aux limites artificiellement constituées sur le contour  $\mathcal{C}_{\mathbf{i}}^{(s)}$  du domaine  $D_{\mathbf{i}}^{(s)}$  [7]. Le guide d'onde qui en résulte est rempli avec les mêmes multicouches et des milieux diélectriques sans perte qui constituent la moitié des régions situées de part et d'autre du plan de discontinuité. L'ensemble  $\left\{\vec{F}_n^{(i,s)}\right\}_{n=1,2,}$  des modes définis dans la section III.1.1 est maintenant utilisé pour exprimer le champ tangentiel électromagnétique dans  $D_{\alpha}^{(i,s)}$ . Avec α = A, B,

$$
\begin{cases}\n\vec{E}_{\alpha}^{(i,s)} = \sum_{n=1}^{\infty} V_n^{(i,s,\alpha)} \vec{F}_n^{(i,s)} \\
\vec{J}_{\alpha}^{(i,s)} = \vec{H}_{\alpha}^{(i,s)} \times \vec{n}_{\alpha} = \sum_{n=1}^{\infty} I_n^{(i,s,\alpha)} \vec{F}_n^{(i,s)}\n\end{cases}
$$
\n(III.3)

où  $V_n^{(i,s,a)}$  et  $I_n^{(i,s,a)}$  désignent respectivement les amplitudes de la tension et du courant du nième mode dans  $D_\alpha^{(i,s)}$ . Après des considérations physiques de la section III.3.1.3, le champ tangentiel électrique  $\vec{E}^{\text{(}}_{\alpha}$  $\tilde{d}_\alpha^{(i,s)}$  et la densité de courant  $\vec{J}_\alpha^{(i,s)} = \vec{H}_\alpha^{(i)}$  $\hat{a}_{\alpha}^{(i,s)}$ x $\vec{n}_{\alpha}$  dans  $D_{\alpha}^{(i,s)}$  peuvent être écrit comme suit.

$$
\begin{cases}\n\vec{E}_{\alpha}^{(i,s)} = \vec{E}_{\alpha}^{(i,s)}\Big|_{grand} + \vec{E}_{\alpha}^{(i,s)}\Big|_{petit} \\
\vec{J}_{\alpha}^{(i,s)} = \vec{J}_{\alpha}^{(i,s)}\Big|_{grand} + \vec{J}_{\alpha}^{(i,s)}\Big|_{petit}\n\end{cases}
$$
\n(III.4)

Avec

$$
\begin{cases}\n\vec{E}_{\alpha}^{(i,s)}\Big|_{grand} = \sum_{n=1}^{N_{\alpha}^{(i,s)}} V_n^{(i,s,a)} \vec{F}_n^{(i,s)} \text{ et } \vec{E}_{\alpha}^{(i,s)}\Big|_{petit} = \sum_{n=N_{\alpha}^{(i,s)}+1}^{N_{\alpha}^{(i,s,a)}} V_n^{(i,s,a)} \vec{F}_n^{(i,s)} \\
\vec{J}_{\alpha}^{(i,s)}\Big|_{grand} = \sum_{n=1}^{N_{\alpha}^{(i,s)}} I_n^{(i,s,a)} \vec{F}_n^{(i,s)} \text{ et } \vec{J}_{\alpha}^{(i,s)}\Big|_{petit} = \sum_{n=N_{\alpha}^{(i,s)}+1}^{N_{\alpha}^{(i,s,a)}} I_n^{(i,s,a)} \vec{F}_n^{(i,s)}\n\end{cases} \tag{III.5}
$$

Où  $N_{\alpha}^{(i,s)}$  désigne le nombre de modes actifs (au-dessus et en-dessous de la coupure) dans le guide de section $D_{\alpha}^{(i,s)}$ . Comme ils sont très évanescents dans les guides d'ondes artificiels, les modes passifs peuvent être fermés par leurs admittances de modes purement réactives  $Y_n^{(i,s,\alpha)}$  [8] et, par conséquent, nous avons la relation suivante:

$$
I_n^{(i,s,\alpha)} \approx Y_n^{(i,s,\alpha)} V_n^{(i,s,\alpha)} \text{ pour } n > N_\alpha^{(i,s)} \tag{III.6}
$$

Des équations (III.5) et (III.6) nous pouvons déduire :

$$
\vec{J}_{\alpha}^{(i,s)} \approx \vec{J}_{\alpha}^{(i,s)} \Big|_{grand} + \sum_{n=N_{\alpha}^{(i,s)}+1}^{\infty} Y_n^{(i,s,\alpha)} V_n^{(i,s,\alpha)} \vec{F}_n^{(i,s)}
$$
(III.7)

L'expression analytique et générique de l'admittance de mode  $Y_n^{(i,s,\alpha)}$  dans le cas d'une structure diélectrique multicouches située dans un guide d'onde peut être trouvée dans [9]. Cette expression peut formellement être réécrite comme suit:

$$
\vec{J}_{\alpha}^{(i,s)} = \vec{J}_{\alpha}^{(i,s)} \Big|_{grand} + \hat{Y}_{\alpha}^{(i,s)} E_{\alpha}^{(i,s)} \ \ \text{avec } \hat{Y}_{\alpha}^{(i,s)} = \sum_{n=N_{\alpha}^{(i,s)}+1}^{\infty} \left| \vec{F}_{n}^{(i,s)} \right\rangle \ Y_{n}^{(i,s,\alpha)} \left\langle \vec{F}_{n}^{(i,s)} \right| \tag{III.8}
$$

Où  $\hat{Y}^0_\alpha$  $\alpha^{(i,s)}$  est appelé opérateur admittance. Il faut noter que seuls les modes passifs dans la moitié du guide d'ondes α (avec α = A, B) sont impliqués dans la détermination de  $\hat{Y}^0_\alpha$  $\alpha^{(i,s)}$ . Suivant l'équation (III.5), les conditions aux limites sur le domaine  $D_i^{(s)}$  (qui sont  $\vec{E}_i^{(s)}$  =  $\vec{E}_A^{(i,s)} = \vec{E}_B^{(i)}$  $\binom{(i,s)}{B}$  deviennent :

$$
\sum_{n=1}^{\infty} V_n^{(i,s)} \vec{F}_n^{(i,s)} = \sum_{n=1}^{\infty} V_n^{(i,s,A)} \vec{F}_n^{(i,s)} = \sum_{n=1}^{\infty} V_n^{(i,s,B)} \vec{F}_n^{(i,s)} = \sum_{n=1}^{\infty} V_n^{(i,s)} = V_n^{(i,s,A)} = V_n^{(i,s,B)} \tag{III.9}
$$

Où  $V_n^{(i,s)}$  représente l'amplitude de la tension du nième mode dans  $D_i^{(s)}$ . En outre, suivant l'équation 8, la densité de courant :  $\vec{J}^{(s)}_i = \vec{J}^{(i,s)}_A + \vec{J}^{(s)}_B$  $b_B^{(i,s)}$  dans  $D_i^{(s)}$  devient :

$$
\vec{J}_i^{(s)} = \vec{J}_i^{(s)} \Big|_{grand} + \hat{Y}_i^{(s)} \vec{E}_i^{(s)}
$$
(III.10)

$$
\text{Où}\begin{cases} \vec{J}_i^{(s)} \Big|_{grand} = \sum_{\alpha} \vec{J}_{\alpha}^{(i,s)} \Big|_{grand} = \sum_{n=1}^{N_A^{(i,s)}} I_n^{(i,s,A)} \vec{F}_n^{(j,s)} + \sum_{n=1}^{N_B^{(i,s)}} I_n^{(i,s,B)} \vec{F}_n^{(j,s)} \\ \hat{Y}_i^{(s)} = \hat{Y}_A^{(i,s)} + \hat{Y}_B^{(i,s)} = \sum_{\alpha = A,B} \sum_{n=N_{\alpha}^{(i,s)}+1} \left| \vec{F}_n^{(j,s)} \right| Y_n^{(i,s,a)} \left| \vec{F}_n^{(j,s)} \right| \end{cases} \tag{III.11}
$$

Par souci de simplification dans les développements théoriques, le nombre de modes actifs dans les domaines  $D_A^{(s)}$  et  $D_B^{(s)}$  peut être pris d'une façon identique, c'est-à-dire  $N_A^{(i,s)}$  =  $N_B^{(i,s)} = N^{(i,s)}$ , où  $N^{(i,s)}$  représente le nombre de modes actifs dans le domaine  $D_i^{(s)}$ . Le courant de la source par changement d'échelle à l'échelle s (domaine  $D_i^{(s)}$ ) est définit par l'équation suivante :

$$
\begin{cases}\n\vec{J}_i^{(s)}\Big|_{\text{grand}} = \sum_{n=1}^{N_i^{(s)}} I_n^{(s,\alpha)} \vec{F}_n^{(j,s)} \\
\hat{Y}_i^{(s)} = \sum_{n=N_i^{(i,s)}+1}^{ \infty} \left| \vec{F}_n^{(j,s)} \right\rangle Y_n^{(i,s)} \langle \vec{F}_n^{(j,s)} \right|\n\end{cases} \tag{III.12}
$$

où  $I_n^{(s)}$  ( $n = 1, 2, ..., N_i^{(i,s)}$ ) est l'amplitude du nième mode actif dans  $D_i^{(s)}$  et  $Y_i^{(s)} = Y_A^{(i,s,A)}$  +  $Y_B^{(i,s,B)}$  représente l'admittance totale de mode dans le domaine  $D_i^{(s)}$ . Cette expression est symbolisée par le générateur de Norton (voir figure III. 6)

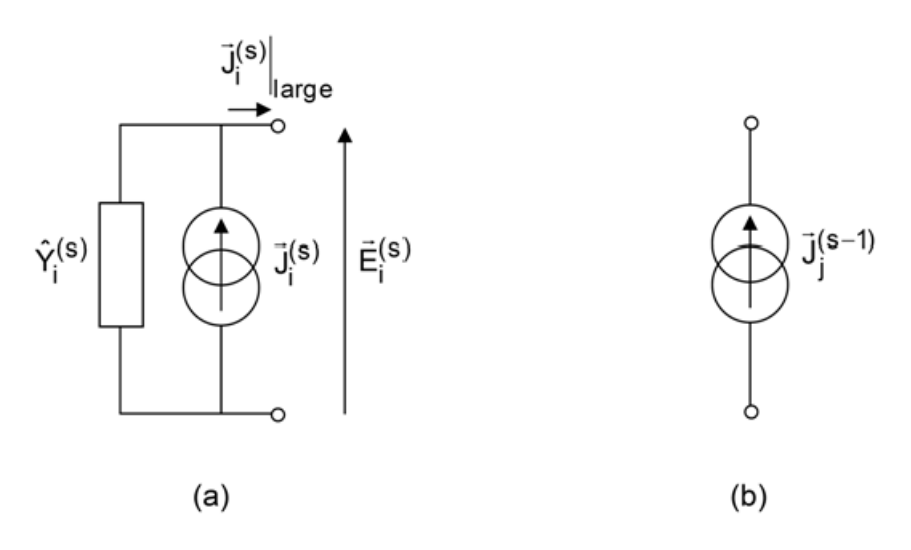

**Figure III.6 : Représentation symbolique de la source de courant par changements d'échelle (a)**  dans le domaine  $D_i^{(s)}$  (niveau d'échelle s) (b) dans le sous-domaine  $D_j^{(s-1)}$ (niveau d'échelle s-1) **[7].** 

Ces sources permettent de calculer la matrice d'impédance caractérisant le multi-pôle de changement d'échelle qui modélise le couplage électromagnétique entre l'échelle s et l'échelle s-1

#### **III.3.1.5.2 Source de changement d'échelle, à la petite échelle**

La source de courant par changements d'échelle dans le sous domaine  $D_{j}^{(s-1)}$  (échelle s) est définit comme une combinaison linéaire des modes actifs  $\text{N}_\text{j}^\text{(s-1)}$ , tel que

$$
\vec{J}_j^{(s-1)} = \vec{J}_j^{(s-1)} \Big|_{grand} = \sum_{n=1}^{N_j^{(s-1)}} I_n^{(j,s-1)} \vec{F}_n^{(j,s-1)}
$$
(III.13)

Où  $I_n^{(j,s-1)}\vec{F}_n^{(j)}$  $(1, S-1)$ représente la densité de courant du nième mode actif dans le sousdomaine  $D_j^{(s-1)}$ . Lors de la modélisation du couplage entre l'échelle s et l'échelle s-1, la contribution des modes passifs  $\vec{J}^0_j$  $\begin{bmatrix} (s-1) \ j \end{bmatrix}_{petit}$  de la densité totale de courant  $\vec{J}_{j}^{(s)}$  $\int_{i}^{(s-1)}$  dans  $D_j^{(s-1)}$ n'agit pas comme une source réelle.

La représentation symbolique de la source de courant par changements d'échelle, à l'échelle s-1 est montrée dans la figure III.6(b). A cette petite échelle, l'opérateur admittance de mode qui modélise la demi-région située des deux côtés du plan de discontinuité est absent au niveau d'échelle supérieur s : ce choix permet d'éliminer les redondances dans la formulation théorique lors de la cascade des multi-pôles de changement d'échelle pour la modélisation globale de discontinuité planaire multi-échelle.

#### **III.3.1.5.3. Multi-pôle de bifurcation 1D (multi-pôle de changement d'échelle)**

Les blocs de bifurcation servent de transition entre deux échelles adjacentes. Cette transition itérative progressive, permet la modélisation d'un réseau fini allant de la plus petite échelle à la grande échelle, où les cellules voisines sont modélisées sous forme de bloc en tenant compte du couplage mutuel. Ensuite ces blocs sont modélisés avec des blocs plus grands et ainsi de suite jusqu'à ce qu'on atteigne la taille du réseau entier.

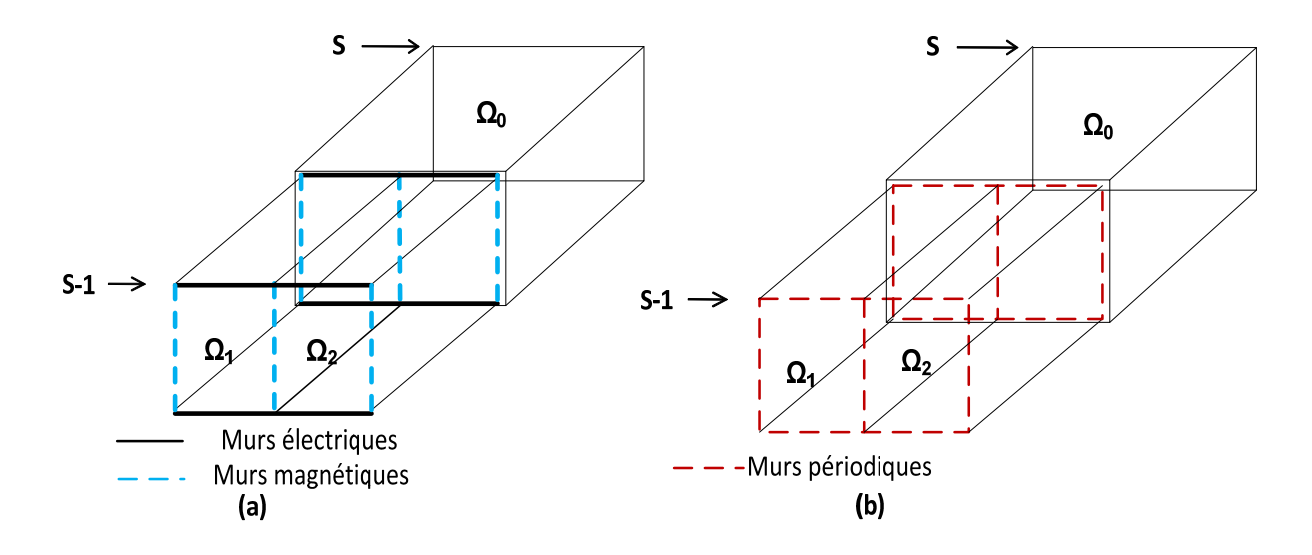

#### **Figure III.7 : Représentation de la bifurcation entre deux échelles successives pour un réseau 1D (a) Cas où le réseau est entouré par des conditions aux limites-murs électriques-murs magnétiques (b) Cas où le réseau est entouré des conditions aux limites périodiques (incidence oblique)**

Considérons un petit réseau de deux cellules élémentaires placées côte à côte horizontalement. Chacune des cellules élémentaires peut être caractérisée de façon indépendante par sa matrice d'impédance de surface définie à l'aide d'une base modale orthonormale du domaine de la cellule élémentaire. Pour modéliser le comportement global de ce petit réseau de deux cellules, l'interaction électromagnétique mutuelle entre les cellules doit être prise en compte. Cette interaction mutuelle est caractérisée par le multipôle de changement d'échelle qui, lorsqu'il est en cascade avec les matrices d'impédances de surface de chaque cellule élémentaire, donnera l'impédance de surface ou l'admittance

générale qui caractérise le réseau globale. Le domaine Ω0 avec les sous-domaines Ω1 et Ω2 (domaine de chaque cellule élémentaire) peut être visualisé comme les ouvertures d'un guide d'onde à deux volets, comme le montre la figure III.7 ; le multi-pôle de changement d'échelle est donc connu comme le *multi-pôle de bifurcation*.

#### **III.3.1.5.3.1 Schéma équivalent de la bifurcation 1D**

Le circuit équivalent permettant de calculer le multi-pôle de bifurcation entre deux échelles successives s et s-1 est représenté à la figure III.8. Les sources électromagnétiques formant les deux branches du circuit modélisent le champ transverse dans les deux ouvertures localisées à l'échelle s-1. La source seule, située au début du circuit, représente l'excitation électromagnétique du champ à l'échelle s.

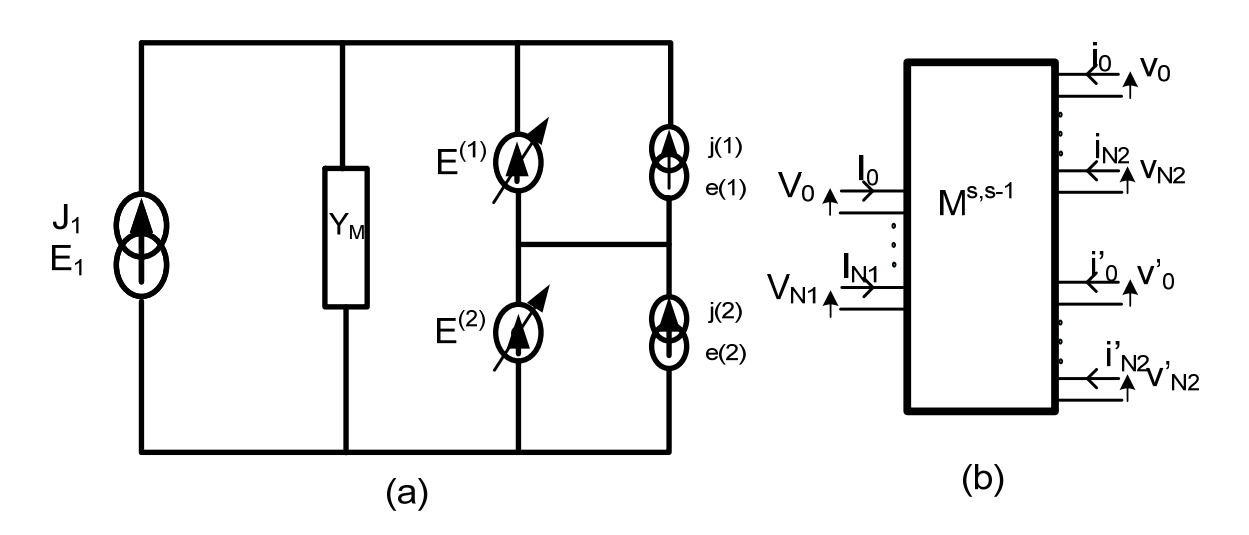

**Figure III.8 : (a) Circuit équivalent du bloc de bifurcation. (b) Représentation du multi-pôle de bifurcation entre deux échelles successives s et s-1.**

## **III.3.1.5.3.2 Calcul de la matrice caractérisant le multi-pôle de changement**  d'échelle  $[Z]^{s,s-1}$  pour un réseau 1D

Ici, la structure fait intervenir trois domaines  $\Omega_0$  englobant les domaines  $\Omega_1, \Omega_2$ , (représentant respectivement les deux ouvertures), comme mentionné à la figure III.7. Notons  $F_n$  $(\text{respectivement } f^{(i)} = (f_1^{(i)}, ..., f_{n_i}^{(i)}),$  quelque soit i = [1, 2]), la base modale de  $\Omega_0$   $(\Omega_1, \Omega_2)$ . Pour chacun des domaines, le champ électrique transverse et la densité de courant (E, J) pour le domaine  $\Omega_0$  (respectivement ( $e^{(i)}$ ,  $j^{(i)}$ ) pour  $\Omega_i$ ) se décompose sur la base modale  $F_n$  ( $f^{(i)}$ ).  $Y_{M_n}$  représente l'impédance des modes d'ordre supérieurs dans l'ensemble des deux milieux.

Domaine 
$$
\Omega_0
$$
  
\n
$$
J = \sum_{n=1}^{N} I_n F_n, E = \sum_{n=1}^{\infty} V_n F_n, \hat{Y}_M = \sum_{n=2}^{\infty} |F_n > Y_{M_n} < F_n|
$$
\n(III.14)

Domaine 
$$
\Omega_1
$$
  
\n
$$
e^{(1)} = \sum_{n=1}^{N_1} v^{(1)} f_n^{(1)}, \ j^{(1)} = \sum_{n=1}^{\infty} i^{(1)} f_n^{(1)}
$$
\n(III.15)

#### Domaine Ω<sub>2</sub>

$$
e^{(2)} = \sum_{n=1}^{N_2} v^{(2)} f_n^{(2)}, \ j^{(2)} = \sum_{n=1}^{\infty} i^{(2)} f_n^{(2)}
$$
 (III.16)

Equation de Kirchhoff

$$
\begin{bmatrix} E \\ j^{(1)} \\ j^{(2)} \end{bmatrix} = \begin{bmatrix} 0 & 1 & 1 \\ -1 & \hat{Y}_M & \hat{Y}_M \\ -1 & \hat{Y}_M & \hat{Y}_M \end{bmatrix} \begin{bmatrix} J \\ e^{(1)} \\ e^{(2)} \end{bmatrix}
$$
 (III.17)

Calcul de la matrice multi-pôle

$$
\begin{bmatrix}\n[V] \\
[i^{(1)}] \\
[i^{(2)}]\n\end{bmatrix} = \begin{bmatrix}\n[M_{11}] & [M_{12}] & [M_{13}]\n[M_{21}] & [M_{22}] & [M_{23}]\n[M_{32}] & [M_{33}]\n\end{bmatrix} \begin{bmatrix}\n[V] \\
[V^{(1)}] \\
[V^{(2)}]\n\end{bmatrix}
$$
\n(III.18)

#### **Calcul des coefficients de la matrice multi-pôle**

D'après la méthode de Galerkin, nous avons les coefficients suivants :

$$
[M_{11}] = 0 \tag{III.19}
$$

$$
[M_{12}] = \langle F_n, f_p^{(1)} \rangle \tag{III.20}
$$

$$
[M_{13}] = \langle F_n, f_p^{(2)} \rangle \tag{III.21}
$$

$$
[M_{21}] = -[M_{12}]^{T}
$$
 (III.22)

$$
[M_{31}] = -[M_{13}]^{T}
$$
 (III.23)

$$
[M_{22}] = \sum_{p=N+1->N_1} \langle f_n^{(1)}, F_p \rangle Y_{Mn} \langle F_p, f_m^{(1)} \rangle
$$
 (III.24)

$$
[M_{23}] = \sum_{\substack{n=1->N_1\\m=1->N_2}} \langle f_n^{(1)}, F_p \rangle Y_{Mn} \langle F_p, f_m^{(1)} \rangle
$$
 (III.25)

$$
[M_{32}] = \sum_{p=1-3N_2} \langle f_n^{(2)} , F_p \rangle Y_{Mn} \langle F_p , f_n^{(1)} \rangle
$$
 (III.26)

$$
[M_{33}] = \sum_{p=1 \to N_2} f_n^{(2)} \cdot F_p Y_{Mn} \langle F_p \cdot f_n^{(2)} \rangle
$$
 (III.27)

Il faut signaler que l'épaisseur de la structure n'intervient qu'à la petite échelle lors du calcul des matrices d'impédances de surfaces des cellules élémentaires ; raison pour laquelle elle n'intervient pas au niveau du calcul des coefficients de la matrice multi-pôle, car ceux-ci sont calculés à la grande échelle.

Dans notre cas, la structure est symétrique, c'est-à-dire que nous avons deux cas. Le cas pair où un mur magnétique est placé dans le plan de symétrie, et le cas impair où un mur électrique est placé dans le plan de symétrie. Dans les deux cas de symétrie, nous avons la même matrice multi-pôle de changement d'échelle.

$$
[M] = \begin{bmatrix} [M_{11}] & [M_{12}] & [M_{13}] \\ [M_{21}] & [M_{22}] & [M_{23}] \\ [M_{31}] & [M_{32}] & [M_{33}] \end{bmatrix}
$$
 (III.28)

à la grande échelle 
$$
\begin{bmatrix} [V] \\ [i^{(1)}] \\ [i^{(2)}] \end{bmatrix} = \begin{bmatrix} [M_{11}] & [M_{12}] & [M_{13}] \\ [M_{21}] & [M_{22}] & [M_{23}] \\ [M_{31}] & [M_{32}] & [M_{33}] \end{bmatrix} \begin{bmatrix} [J] \\ [V^{(1)}] \\ [V^{(2)}] \end{bmatrix}
$$
 (III.29)

à la petite échelle 
$$
\begin{bmatrix} [V^{(1)}] \\ [V^{(2)}] \end{bmatrix} = - \begin{bmatrix} [Z_{S1}] & [0] \\ [0] & [Z_{S2}] \end{bmatrix} \begin{bmatrix} [i^{(1)}] \\ [i^{(2)}] \end{bmatrix}
$$
 (III.30)

$$
[V] = [Z_{jonc}][I] \tag{III.31}
$$

 $[Z_{jonc}]$  =

$$
\begin{bmatrix} [M_{12}] & [M_{13}]] \begin{bmatrix} [Z_{S1}] & [0] \\ [0] & [Z_{S2}] \end{bmatrix} \begin{bmatrix} [Id] + \begin{bmatrix} [M_{22}] & [M_{23}] \\ [M_{32}] & [M_{33}] \end{bmatrix} \begin{bmatrix} [Z_{S1}] & [0] \\ [0] & [Z_{S2}] \end{bmatrix} \end{bmatrix}^{-1} \begin{bmatrix} [M_{12}] & [M_{13}]]^{*T} \quad (\text{III}.32)
$$

où  $Z_{j\text{onc}}$  représente l'impédance de passage entre deux niveaux d'échelles, pour les deux cas de symétrie, une fois que nous connaissons  $Z_{j\text{on}c}$ , nous pouvons déterminer l'impédance globale de la structure dans le cas pair et impair  $(Z_{\text{pair}} e t Z_{\text{impaire}})$ . De ces impédances nous pouvons déduire l'impédance globale de la structure  $(Z_{total}$ ) et les paramètres S, par les formules suivantes :

$$
[Z_{totale}] = \begin{bmatrix} \frac{Z_{paire} + Z_{impaire}}{2} & \frac{Z_{paire} - Z_{impaire}}{2} \\ \frac{Z_{paire} - Z_{paire}}{2} & \frac{Z_{paire} + Z_{impaire}}{2} \end{bmatrix}
$$
(III.33)

Et de cette formule, on déduit la matrice des paramètres S du réseau entier, par :

$$
[S_{totale}] = ([Z_{totale}] - [Z_0])([Z_{totale}] + [Z_0])^{-1} = ([z] - [I_d])([z] + [I_d])^{-1}
$$
 (III.34)

#### **III.3.1.5.4 Multi-pôle de bifurcation 2D (multi-pôle de changement d'échelle)**

Comme annoncé précédemment, le passage d'une échelle à une autre se fait en regroupant les cellules du réseau, quatre par quatre comme le montre la figure III.9. Considérons un petit réseau 2D de quatre cellules. Chacune des cellules élémentaires peut être caractérisée de façon indépendante par sa matrice d'impédance de surface définie à l'aide d'une base modale orthonormale du domaine de la cellule élémentaire. Pour modéliser le comportement global de ce petit réseau de quatre cellules, l'interaction électromagnétique mutuelle entre les cellules doit être prise en compte. Cette interaction mutuelle est caractérisée par le multipôle de changement d'échelle qui, lorsqu'il est en cascade avec les matrices d'impédance de surface de chaque cellule élémentaire, donnera l'impédance de surface ou l'admittance

générale qui caractérise le réseau globale de quatre cellules. Le domaine Ω0 avec les sousdomaines Ω1, Ω2, Ω3, et Ω4 (domaine de chaque cellule élémentaire) peut être visualisé comme les ouvertures d'un guide d'onde à quatre volets comme le montre la figure III.9, le multi-pôle de changement d'échelle 2D est donc connu comme le *multi-pôle de bifurcation 2D*.

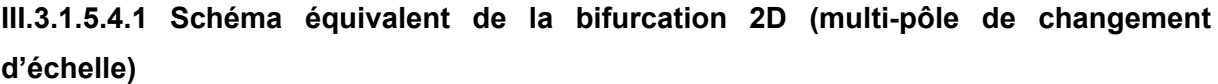

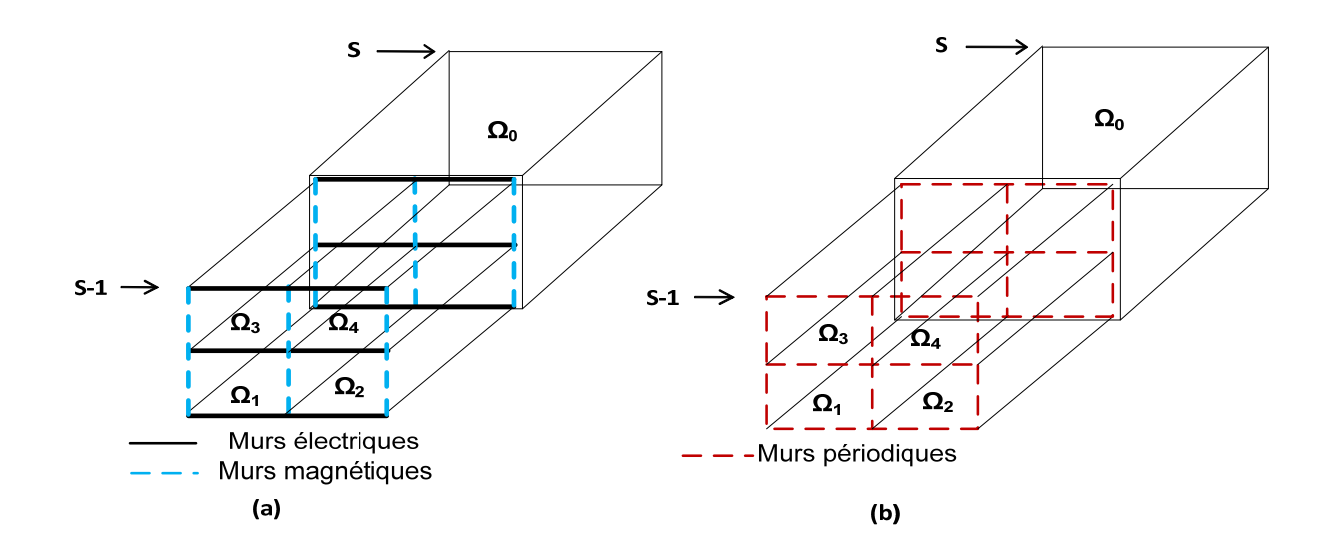

#### **Figure III.9 : Représentation de la bifurcation entre deux échelles successives pour un réseau 2D ; (a) Cas où le réseau est entouré par des conditions aux limites-murs électriques-murs magnétiques ; (b) Cas où le réseau est entouré des conditions aux limites périodiques (généralement utilisées dans le cas d'incidence oblique**

Ici, la structure fait intervenir cinq domaines  $\Omega_0$  englobant les domaines  $\Omega$ 1,  $\Omega$ 2,  $\Omega$ 3, et  $\Omega$ 4 (représentant respectivement les quatre ouvertures). Notons  $F_n$  (respectivement  $f^{(i)} =$  $(f_1^{(i)},...,f_{n_i}^{(i)})$ , quelque soit i = [1, 2, 3, 4]), la base modale de  $\Omega$ 0 ( $\Omega$ 1,  $\Omega$ 2,  $\Omega$ 3,  $\Omega$ 4). Pour chacun des domaines, le champ électrique transverse et la densité de courant (E, J) pour le domaine  $\Omega_0$  (respectivement ( $e^{(i)}$ ,  $j^{(i)}$ ) pour  $\Omega_i$ ) se décomposent sur la base modale  $F_n$  $(f<sup>(i)</sup>)$ .  $Y_{M_n}$  représente l'impédance des modes d'ordre supérieurs dans l'ensemble des quatre domaines.

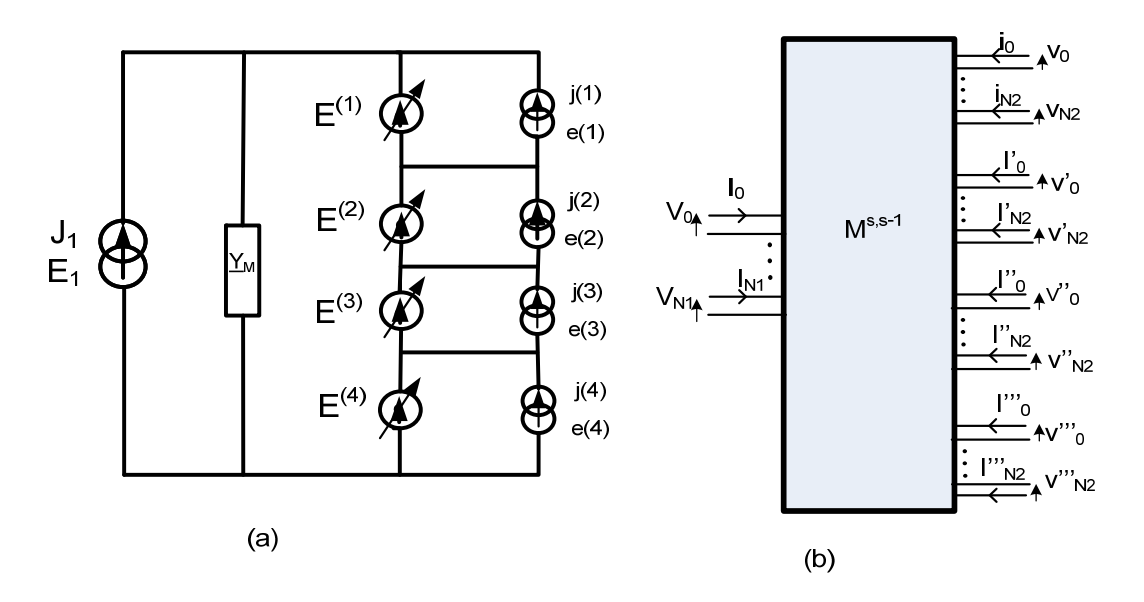

**Figure III.10 : (a) Circuit équivalent du bloc de bifurcation. (b) Représentation du multi-pôle de bifurcation entre deux échelles successives s et s-1.**

# **III.3.1.5.4.2 Calcul du Multi-pôle de changement d'échelle**[ $Z$ ]<sup> $s,s-1$ </sup> pour un réseau 2D

Domaine *Ω*

$$
J = \sum_{n=1}^{N} I_n F_n \qquad E = \sum_{n=1}^{\infty} V_n F_n, \, \hat{Y}_M = \sum_{n=m}^{\infty} |F_n > Y_{M_n} < F_n \tag{III.35}
$$

Domaine Ω<sub>1</sub>

$$
e^{(1)} = \sum_{n=1}^{N_1} v^{(1)} f_n^{(1)}, \qquad j^{(1)} = \sum_{n=1}^{\infty} i^{(1)} f_n^{(1)}
$$
 (III.36)

Domaine Ω<sub>2</sub>

$$
e^{(2)} = \sum_{n=1}^{N_2} v^{(2)} f_n^{(2)}, \qquad j^{(2)} = \sum_{n=1}^{\infty} i^{(2)} f_n^{(2)}
$$
 (III.37)

Domaine Ω<sub>3</sub>

$$
e^{(3)} = \sum_{n=1}^{N_3} v^{(3)} f_n^{(3)}, \qquad j^{(3)} = \sum_{n=1}^{\infty} i^{(3)} f_n^{(3)}
$$
 (III.38)

Domaine Ω<sub>4</sub>

$$
e^{(4)} = \sum_{n=1}^{N_4} v^{(4)} f_n^{(4)}, \ \ j^{(4)} = \sum_{n=1}^{\infty} i^{(4)} f_n^{(4)} \tag{III.39}
$$

$$
\begin{bmatrix} E \\ j^{(1)} \\ j^{(2)} \\ j^{(3)} \\ j^{(3)} \end{bmatrix} = \begin{bmatrix} [0] & -\langle F_i, g^1{}_j \rangle & -\langle F_i, g^2{}_j \rangle & -\langle F_i, g^3{}_j \rangle & -\langle F_i, g^4{}_j \rangle \\ \langle g^1{}_i, F_j \rangle & \langle g^1{}_i, \hat{Y}g_j^1 \rangle & \langle g^1{}_i, \hat{Y}g_j^2 \rangle & \langle g^1{}_i, \hat{Y}g_j^3 \rangle & \langle g^1{}_i, \hat{Y}g_j^4 \rangle \\ \langle g^2{}_i, F_j \rangle & \langle g^2{}_i, \hat{Y}g_j^1 \rangle & \langle g^2{}_i, \hat{Y}g_j^2 \rangle & \langle g^2{}_i, \hat{Y}g_j^3 \rangle & \langle g^2{}_i, \hat{Y}g_j^4 \rangle \\ \langle g^3{}_i, F_j \rangle & \langle g^3{}_i, \hat{Y}g_j^1 \rangle & \langle g^3{}_i, \hat{Y}g_j^2 \rangle & \langle g^3{}_i, \hat{Y}g_j^3 \rangle & \langle g^3{}_i, \hat{Y}g_j^4 \rangle \\ \langle g^4{}_i, F_j \rangle & \langle g^4{}_i, \hat{Y}g_j^1 \rangle & \langle g^4{}_i, \hat{Y}g_j^2 \rangle & \langle g^4{}_i, \hat{Y}g_j^3 \rangle & \langle g^4{}_i, \hat{Y}g_j^4 \rangle \end{bmatrix} \begin{bmatrix} J \\ v^{(1)} \\ v^{(2)} \\ v^{(3)} \end{bmatrix}
$$
(III.40)

Cascade de deux matrices :

*Chapitre III : Modélisation d'une grille métallique finie uniforme et non uniforme par la Technique par Changements d'Echelle*

$$
\begin{bmatrix} V \ i_1 \ i_2 \ i_3 \ \end{bmatrix} = \frac{\begin{bmatrix} 0 \end{bmatrix}}{\begin{bmatrix} M_{21} \end{bmatrix}} \begin{bmatrix} M_{12} \end{bmatrix} \begin{bmatrix} M_{13} \end{bmatrix} \begin{bmatrix} M_{14} \end{bmatrix} \begin{bmatrix} M_{15} \end{bmatrix}}{\begin{bmatrix} M_{22} \end{bmatrix} \begin{bmatrix} M_{23} \end{bmatrix} \begin{bmatrix} M_{24} \end{bmatrix} \begin{bmatrix} M_{25} \end{bmatrix}} \begin{bmatrix} V_1 \ v_2 \end{bmatrix}
$$
\n
$$
\begin{bmatrix} i_3 \ i_4 \end{bmatrix} = \begin{bmatrix} M_{31} \end{bmatrix} \begin{bmatrix} M_{32} \end{bmatrix} \begin{bmatrix} M_{33} \end{bmatrix} \begin{bmatrix} M_{34} \end{bmatrix} \begin{bmatrix} M_{34} \end{bmatrix} \begin{bmatrix} M_{35} \end{bmatrix} \begin{bmatrix} v_2 \ v_3 \end{bmatrix}
$$
\n
$$
\begin{bmatrix} i_1 \ i_2 \ i_3 \end{bmatrix} = \begin{bmatrix} \begin{bmatrix} Y_{s_1} \end{bmatrix} \begin{bmatrix} 0 \end{bmatrix} \begin{bmatrix} 0 \end{bmatrix} \begin{bmatrix} 0 \end{bmatrix} \begin{bmatrix} 0 \end{bmatrix} \begin{bmatrix} v_1 \ v_2 \end{bmatrix} \begin{bmatrix} v_1 \ v_2 \end{bmatrix}
$$
\n
$$
\begin{bmatrix} i_1 \ i_2 \ i_3 \end{bmatrix} = \begin{bmatrix} \begin{bmatrix} Y_{s_1} \end{bmatrix} \begin{bmatrix} 0 \end{bmatrix} \begin{bmatrix} 0 \end{bmatrix} \begin{bmatrix} 0 \end{bmatrix} \begin{bmatrix} 0 \end{bmatrix} \begin{bmatrix} v_1 \ v_2 \end{bmatrix} \begin{bmatrix} v_2 \end{bmatrix}
$$
\n
$$
\begin{bmatrix} v_1 \ i_2 \ i_3 \end{bmatrix} = \begin{bmatrix} \begin{bmatrix} Y_{s_1} \end{bmatrix} \begin{bmatrix} 0 \end{bmatrix} \begin{bmatrix} 0 \end{bmatrix} \begin{bmatrix} 0 \end{bmatrix} \begin
$$

En posant :

$$
[i] = \begin{bmatrix} [i_1] \\ [i_2] \\ [i_3] \\ [i_4] \end{bmatrix} \text{Et } [v] = \begin{bmatrix} [v_1] \\ [v_2] \\ [v_3] \\ [v_4] \end{bmatrix}
$$
(III.43)  

$$
[Y_s] = \begin{bmatrix} [Y_{s_1}] & [0] & [0] & [0] \\ [0] & [Y_{s_2}] & [0] & [0] \\ [0] & [0] & [Y_{s_3}] & [0] \\ [0] & [0] & [0] & [Y_{s_4}] \end{bmatrix}
$$
(III.44)

En remplaçant i, v et  $Y_s$  dans les équations précédentes, on obtient le système d'équation suivant :

$$
\begin{bmatrix}\n[V]\n\\ [i]\n\end{bmatrix} =\n\begin{bmatrix}\n[0] & [M_{12}]\n\\ [M_{21}] & [M_{22}]\n\end{bmatrix}\n\begin{bmatrix}\n[I]\n\\ [v]\n\end{bmatrix}
$$
\n(III.45)

$$
[i] = -[Ys][v] \tag{III.46}
$$

En résolvant le système d'équation, on a :

$$
Z_t = [M_{12}]([Y_s] + [M_{22}])^{-1}
$$
 (III.47)

Avec  $Z_t = [Z]^{s,s-1}$ 

La matrice impédance de surface  $[Z]^{s\_max}$  de la structure entière est calculée à partir d'un processus itératif. Au commencement, on calcul la matrice d'impédance de surface  $[Z_s]^1$  à la plus petite échelle s=1, ensuite utilisant le multi-pôle  $[Z]^{2,1}$ , on déduit la matrice d'impédance de surface  $[Z_s]^2$  à l'échelle s=2. On répète alors l'opération à l'échelle s, jusqu'à atteindre la plus grande échelle  $s = s_{max}$ .

## **III.3.2 Applications et validations**

## **III.3.2.1 Modélisation d'une grille métallique uniforme et finie 1D**

Prenons le cas d'un réseau 1D de N trous dans un métal, c'est-à-dire une rangée d'une grille métallique de N trous avec une épaisseur non nulle, placée dans un guide TEM. Deux cas sont traités : uniforme et non uniforme.

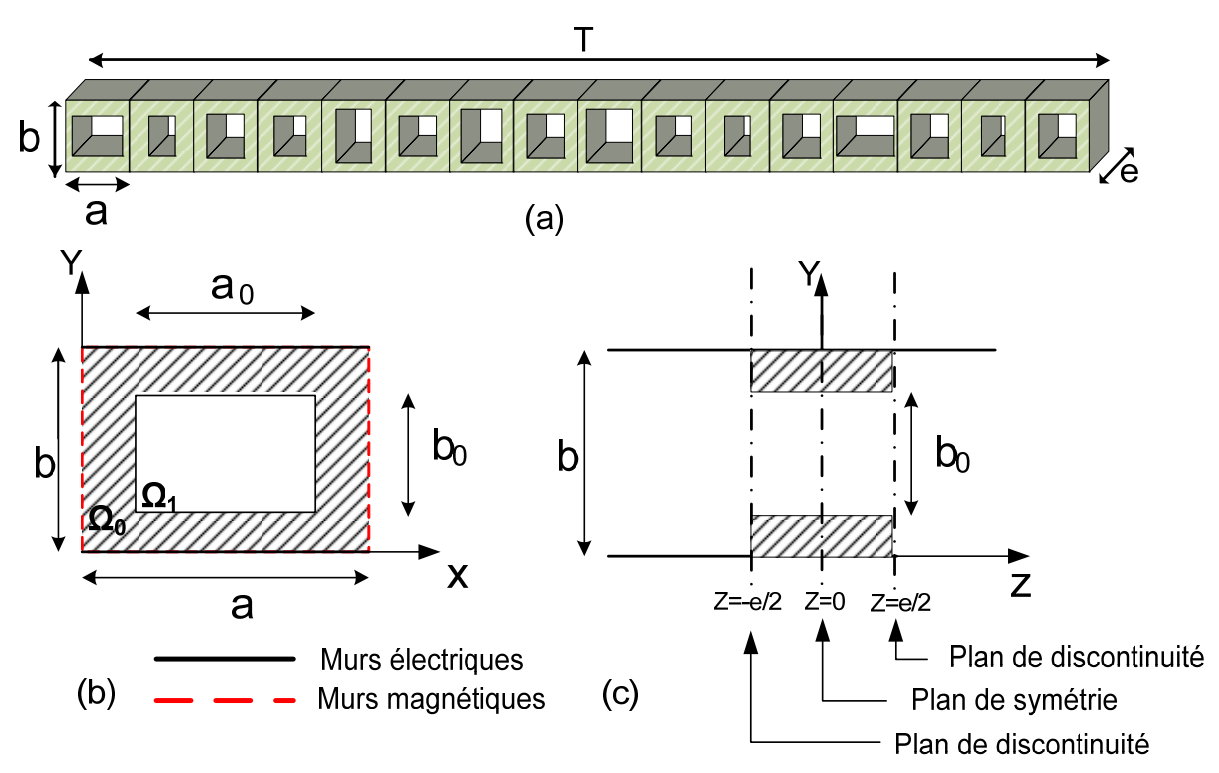

#### **Figure III.11: (a) réseau fini à distribution uniforme et non uniforme d'une grille métallique ;(b) section droite de la cellule élémentaire ; (c) cellule élémentaire vu de dessus**

Par le fait que les conditions aux limites par translation soient invariantes suivant (0y), la diffraction électromagnétique du mode TEM sur la rangée des trous métalliques excite uniquement des modes TEm0.

## **Multi-pôle de la cellule unitaire**

Le calcul du multi-pôle d'impédance de surface d'une cellule du réseau est simple. Il peut être représenté par un schéma équivalent (figure III.12(a)). Ici, la source de tension représente les modes actifs du champ électrique. L'opérateur admittance  $\hat{Y}_M$  représente l'admittance des modes d'ordre supérieurs excités par la présence de la discontinuité de l'ouverture métallique ; il introduit le fait que seul le mode fondamental se propage, les autres modes suivants sont considérés comme évanescent et le courant surfacique induit sur l'ouverture métallique est représenté par la source de courant. L'opérateur admittance  $\hat{Y}_{OM}$ est l'admittance associée à un guide de longueur finie non nulle, fermé par un circuit ouvert

ou un circuit fermé (selon le cas paire ou impaire). La méthode de Galerkin peut être appliquée pour calculer la matrice impédance de surface (impédance d'entrée), qui caractérise le multi-pôle d'impédance de surface. Le calcul de l'impédance se fait analogiquement comme au chapitre précédent, il faut juste signaler que dans ce cas présent, il y a un seul mode fondamental qui se propage, à la différence du cas où les conditions aux limites sont périodiques, où il y a deux modes fondamentaux qui se propagent. Il convient de noter ici, que le nombre de modes actifs sera choisi par une étude de convergence pour définir précisément le couplage entre deux échelles successives.

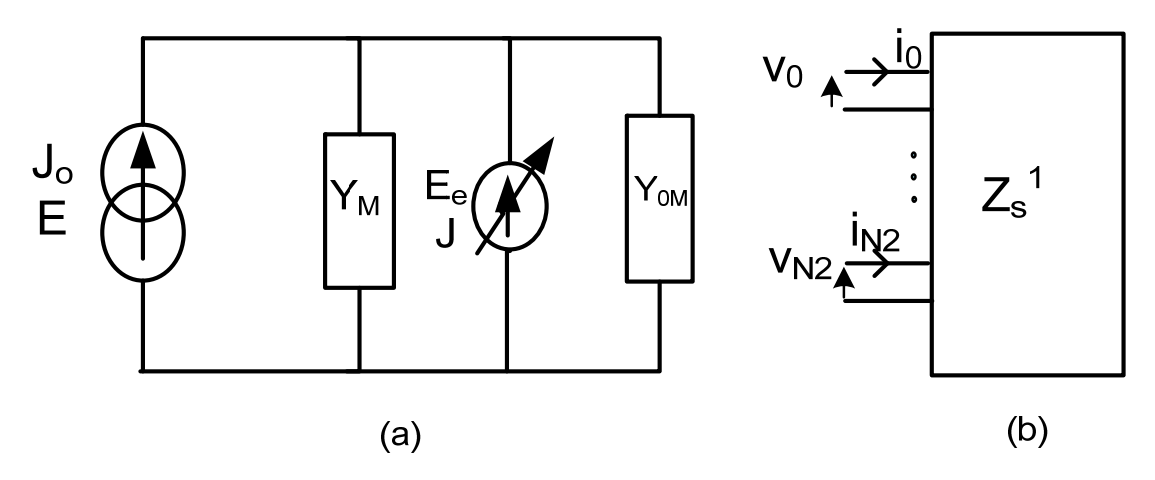

**Figure III.12 : (a) Circuit Équivalent de la cellule élémentaire de réseau. (b) Multi-pôle d'impédance de surface de la cellule élémentaire du réseau.** 

Soit  $\phi_n$  base modale de  $\Omega_0$  (guide à murs magnétiques et électriques),  $\psi_n$  base modale de  $\Omega_1$  (guide métallique)

J<sub>0</sub>, représente l'excitation dans le grand guide. Elle est composée par un seul mode TEM (c'est-à-dire qu'elle se décompose suivant le premier vecteur de la base), tandis que E la grandeur duale de  $J_0$  se décompose sur l'ensemble des vecteurs de la base.

$$
J_0 = I_1 \, \phi_1
$$
  
\n
$$
E = \sum_{n=1}^{\infty} V_n \phi_n
$$
\n(III.48)

 $E_e$  est une source virtuelle de tension. Elle représente le champ électrique transverse dans le plan de discontinuité.

$$
E_e = \sum_{n=1}^{\infty} V_n^e \psi_n \tag{III.49}
$$

 $Y_M$  est l'opérateur admittance des modes d'ordre supérieurs.

$$
Y_M = \sum_{n=2}^{\infty} |\phi_n Y_{M_n} \langle \phi_n|
$$
 (III.50)

avec  $Y_{M_n}$  l'admittance du n-ième mode dans le guide périodique.

$$
Y_{0_M} = \sum_{n=1}^{\infty} |\psi_n Y_{0_M}(\psi_n)|
$$
 (III.51)

 $Y_{0_M}$  est l'opérateur admittance associé à un tronçon de guide de longueur finie non-nulle fermé par un circuit ouvert.

## **Partition de la grille**

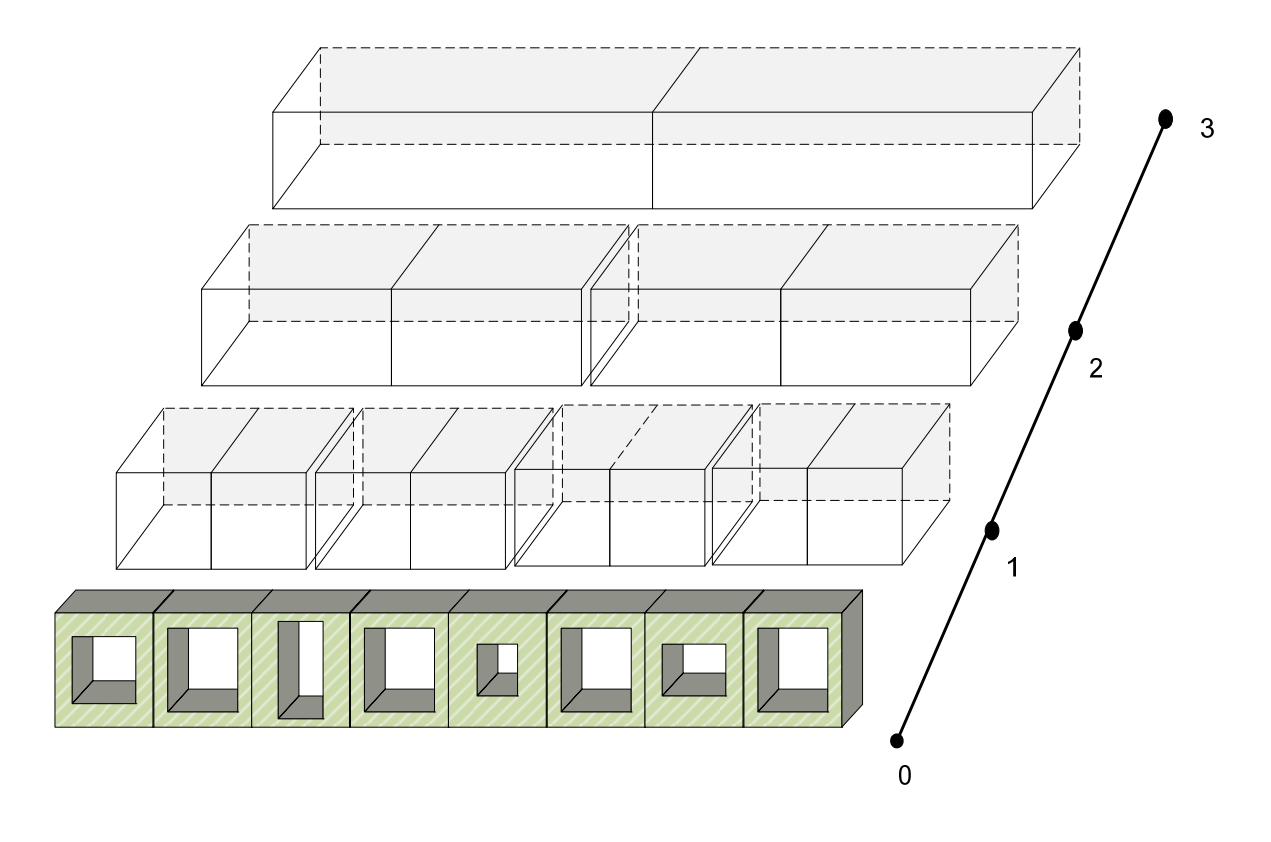

#### **Figure III.13 : Visualisation de la répartition du réseau en sous-domaines de tailles différentes.**

La figure III.13 montre la partition d'une rangée de 8 cellules en quatre sous-domaines de tailles différentes. La cellule élémentaire correspond à l'échelle la plus basse (échelle s=0). A l'échelle s=1, les cellules sont groupées deux par deux pour former des cellules deux fois plus grandes ; à l'échelle s=2, les cellules ainsi créées sont groupées deux par deux pour former des cellules deux fois plus grandes, à l'échelle s=3, les cellules créées à l'échelle s=2 sont groupées deux par deux pour former des cellules deux fois plus grandes, et ainsi de suite. On itère le processus, jusqu'à ce que le regroupement de deux cellules aboutisse à une seule dont la taille est celle du réseau entier. Le couplage électromagnétique entre les (deux) cellules à l'échelle s et la cellule à l'échelle s+1 est caractérisé par le multi-pôle (multimodal) d'une bifurcation en guide TEM.

## **Calcul de l'impédance de surface globale du réseau**

Il faut noter que, dans le cas d'un réseau linéaire uniforme ou non-uniforme (cellules élémentaires disposées suivant un réseau à une dimension), la modélisation électromagnétique du réseau tout entier est une cascade itérative simple des multi-pôles de bifurcation, comme l'indique la figure suivante.

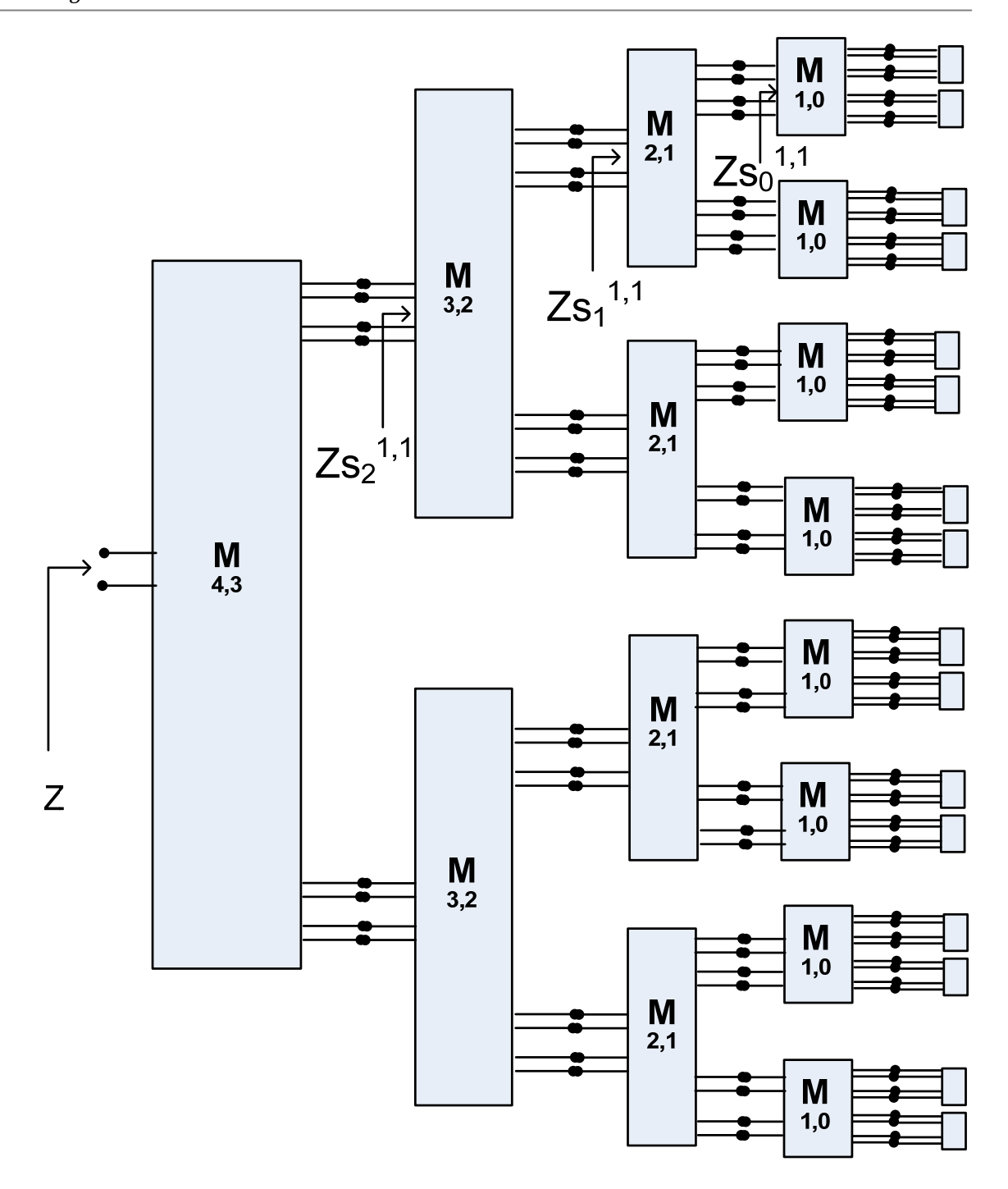

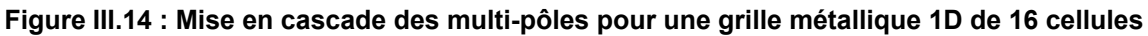

## **Etude de convergence**

L'étude de convergence permet de faire un choix approprié des modes actifs et passifs, afin d'obtenir des bon résultats, tout en permettant une modélisation correcte entre des échelles adjacentes.

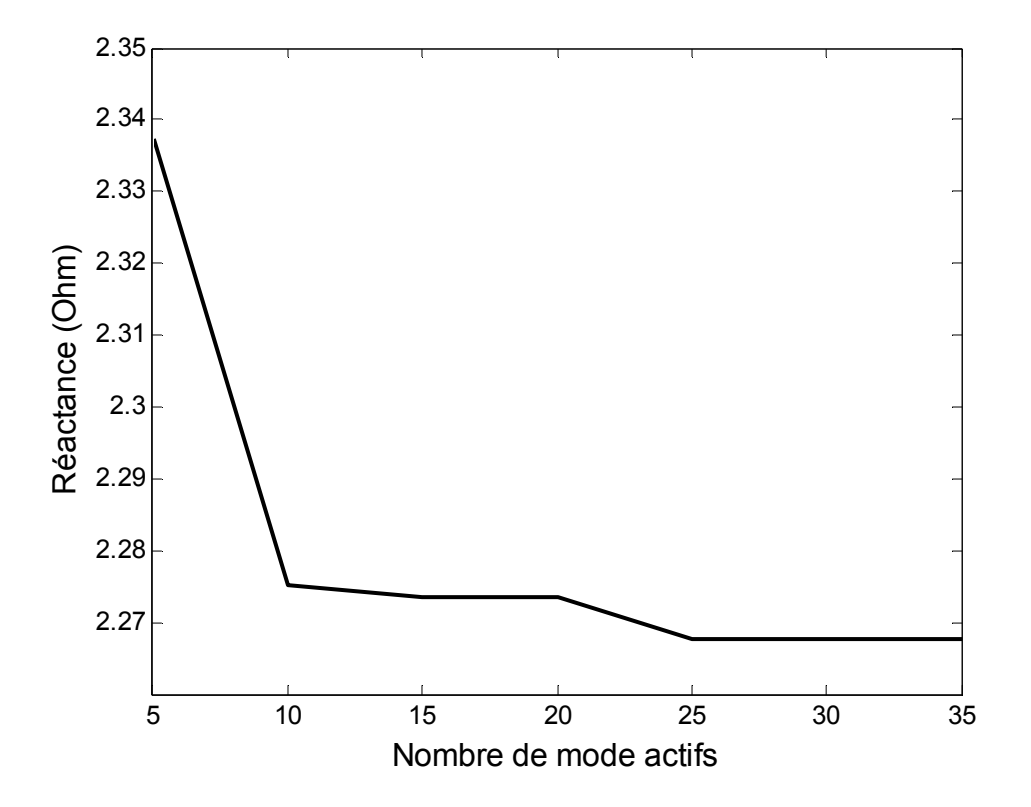

**Figure III.15** : **Résultats de convergence d'un réseau de deux cellules par rapport au nombre de modes actifs dans une cellule.** 

La Figure III.15 représente la courbe de convergence d'un réseau de deux cellules, ou la réactance de ce petit réseau est calculée par la modélisation du couplage entre deux cellules dans le cas de la symétrie paire, utilisant un multi-pôle de bifurcation décrit dans la sous-section III.3.1.5.3. La courbe de la réactance est tracée en fonction du nombre de mode actif dans une cellule élémentaire. D'après la figure, la courbe de convergence ne varie pas beaucoup entre 10 et 35 modes, elle est quasi uniforme, ce qui implique la convergence à ces modes. Il arrive des fois, lors d'une étude de convergence, que le choix du nombre de mode soit limité en raison du mauvais conditionnement des matrices après un certain nombre de modes.

Deux techniques ont été utilisées pour remédier à ce problème dans notre cas [11]. Les approximants de Padé peuvent être utilisés pour étendre la gamme des modes afin d'atteindre la convergence sans rencontrer les problèmes de conditionnement des matrices, mais cette approche n'est pas bien adaptée pour les problèmes 2D. Une autre méthode, appelée méthode du Gradient Conjugué [11] peut être utilisée pour calculer le *multi-pôle d'impédance de surface* d'une cellule, lequel peut être cascadé avec le multi-pôle de bifurcation pour modéliser complètement le problème. On peut noter que la convergence est réalisée dans les deux cas sur un plus grand nombre de modes actifs.

91

#### **Comparaison des résultats**

Les résultats par la SCT, ont été comparés à ceux obtenus par les méthodes de simulation conventionnelles (HFSS). Un bon accord entre les résultats des deux méthodes est observé, pour les épaisseurs e=5mm, 10mm et 15mm.

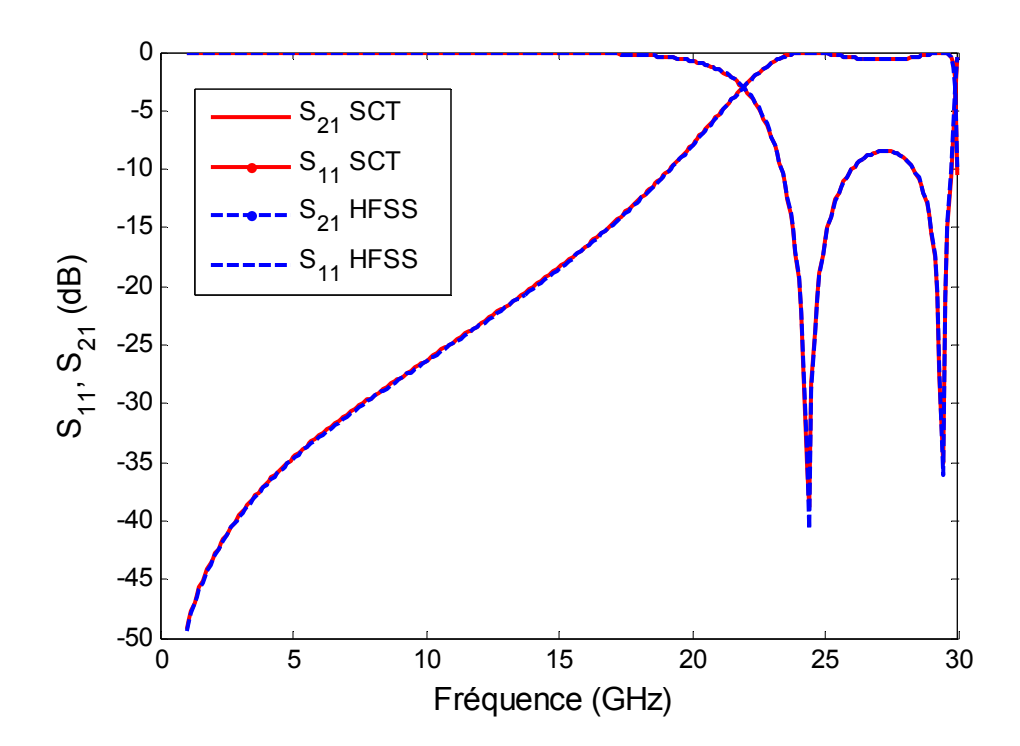

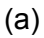

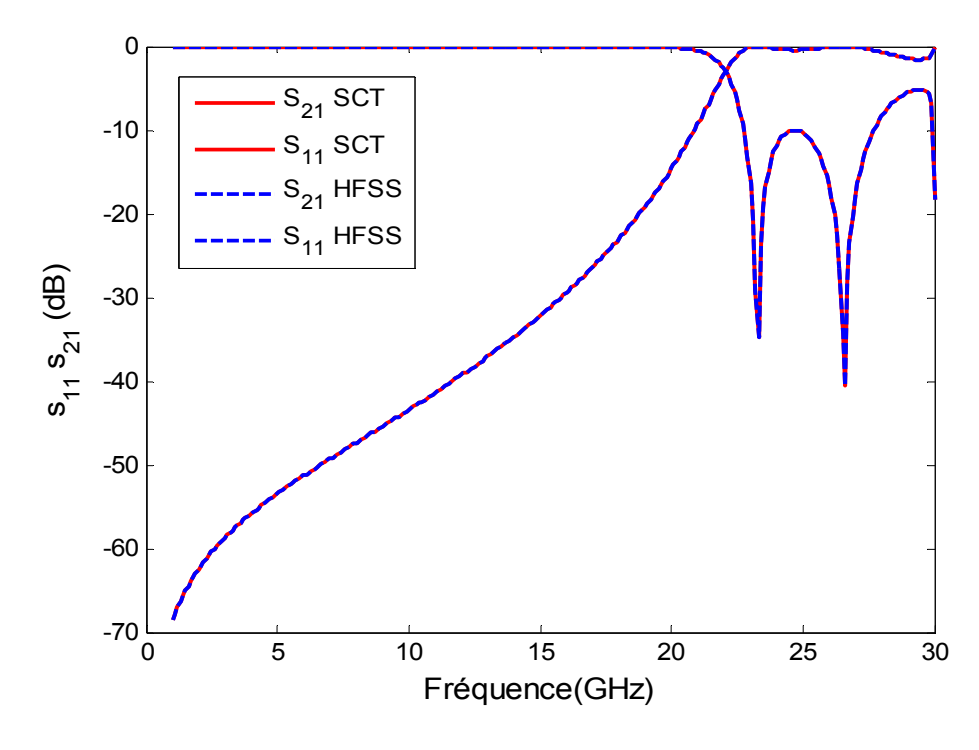

(b)

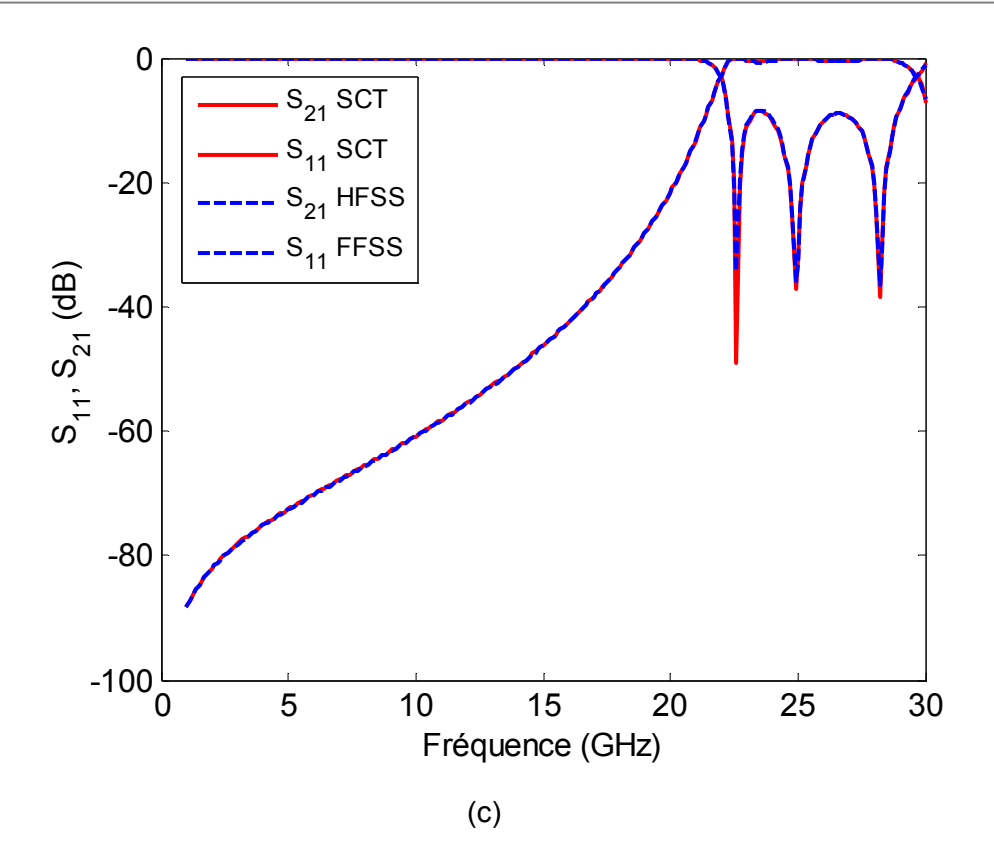

**Figure III.16 : Coefficient de transmission et de réflexion : (a) e=5mm, (b) e=10mm, (c) e=15mm**.

#### **Temps de calcul**

La figure III.16, représente l'évolution du temps de simulation nécessaire à la SCT et à HFSS (Méthode des Elément Finis) pour calculer les paramètres S (voir figure III.15) à mesure que le nombre de cellule N augmente. Les temps de calcul sont normalisés par rapport au temps nécessaire pour calculer le coefficient de transmission et de réflexion d'un réseau à N= 2 cellules. Pour la Technique par Changements d'Echelle, le temps de calcul augmente quasilinéairement à mesure que le nombre de cellules N croît ; il augmente de manière exponentielle dans le cas de la Méthode des Eléments finis, cette méthode nécessitant un raffinement du maillage lorsque le nombre de cellules croît.

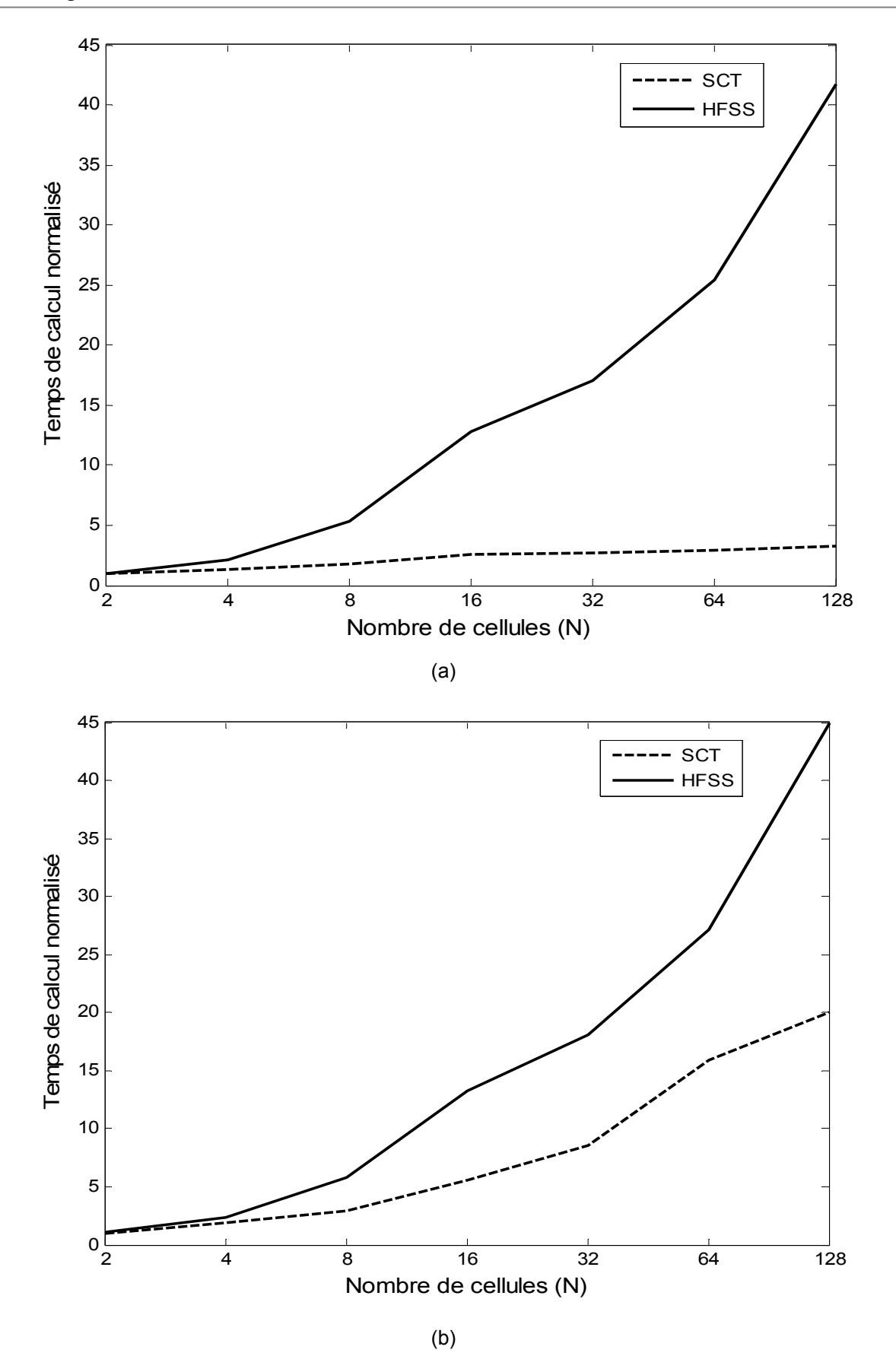

**Figure III.17 : Comparaison de Temps de calcul pour un réseau 1D uniforme, (a) Réseau uniforme, (b) Réseau non-uniforme** 

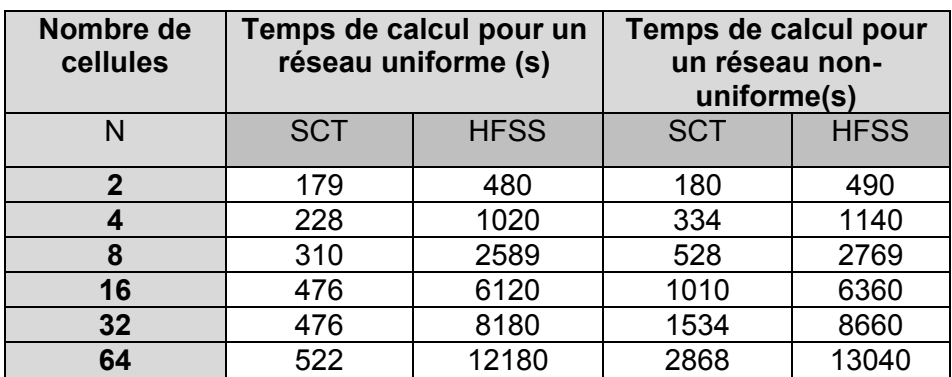

#### **Tableau III.1 : Temps de calcul pour 6 réseaux différents, formés de grilles métalliques épaisses 1D, modélisées par la SCT et la méthode des éléments finis (HFSS).**

#### **Conclusion**

La Technique par Changements d'Echelle a été appliquée avec succès au calcul de réseaux monodimensionnels à distribution uniforme et non uniforme d'éléments. Cela a été montré à travers la concordance entre les résultats de la SCT et les résultats obtenus avec HFSS. Il a été également montré que la SCT est une technique rapide, comparée à HFSS. En effet, en observant les résultats des temps de calcul entre la SCT et HFSS, on constate que le temps de calcule croit linéairement pour la SCT alors qu'il croit presque exponentiellement pour HFSS.

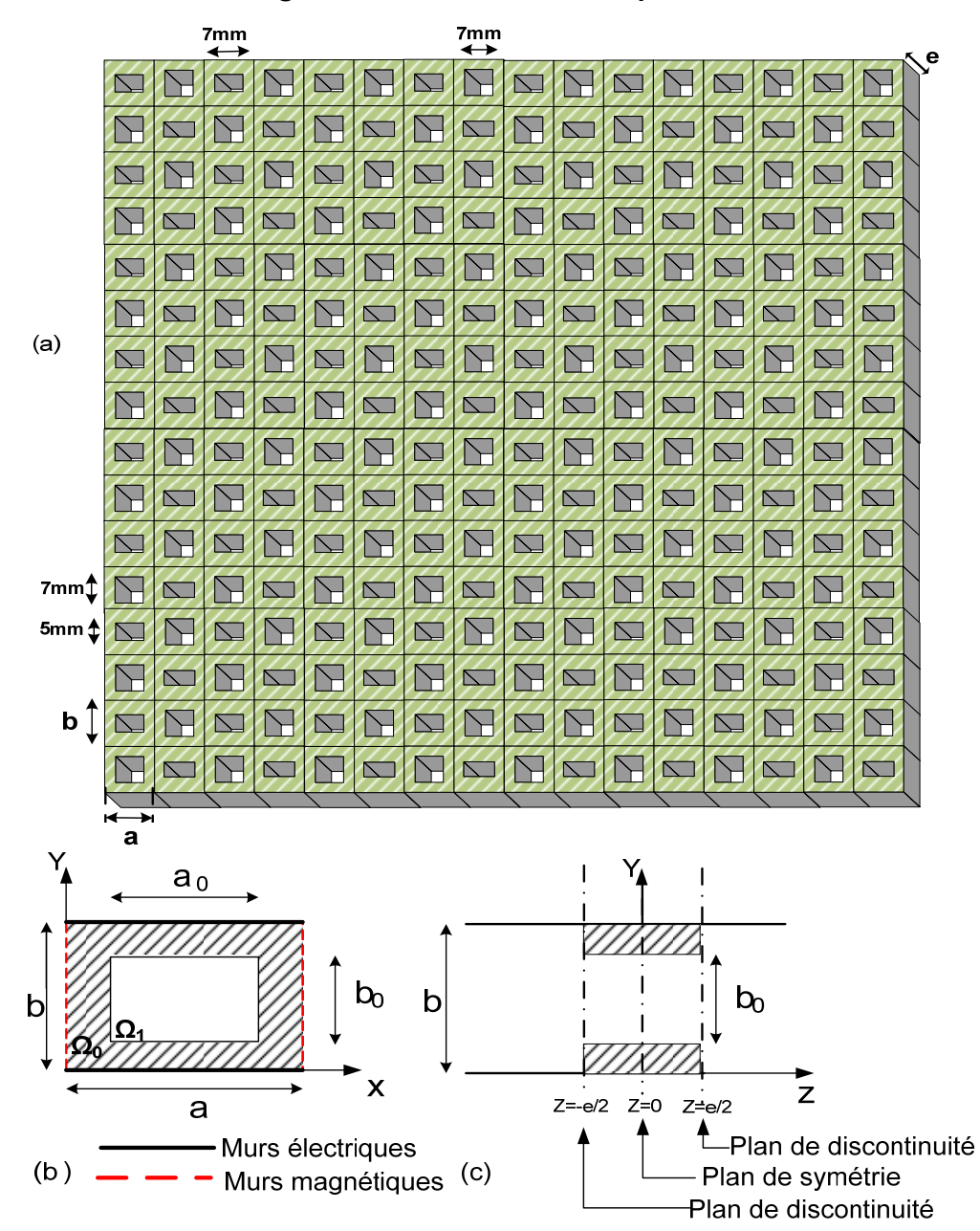

#### **III.3.2.2 Modélisation d'une grille finie et non uniforme par la SCT**

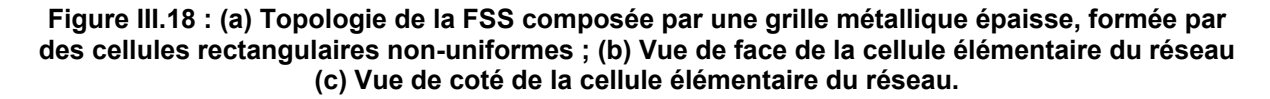

Dans cette section, la modélisation d'une grille métallique finie et non uniforme épaisse, de période a=b=10mm dont les dimensions des ouvertures sont présentées sur la figure III.18(a) a été réalisée. La méthode reste la même que précédemment, sauf que dans ce cas ci, nous avons un réseau 2D. Comme précédemment, la modélisation commence par le calcul du multi-pôle d'impédance de surface. Le réseau étant non uniforme, cela implique le calcul des multi-pôles d'impédance de surface de toutes les cellules élémentaires du réseau (à la différence du cas uniforme où le calcul d'un seul multi-pôle d'impédance de surface était nécessaire). Ensuite on procède au calcule des multi-pôles de changement d'échelle SCNs, qui modélisent le couplage entre les échelles adjacentes (voir III.3.1.5.4).

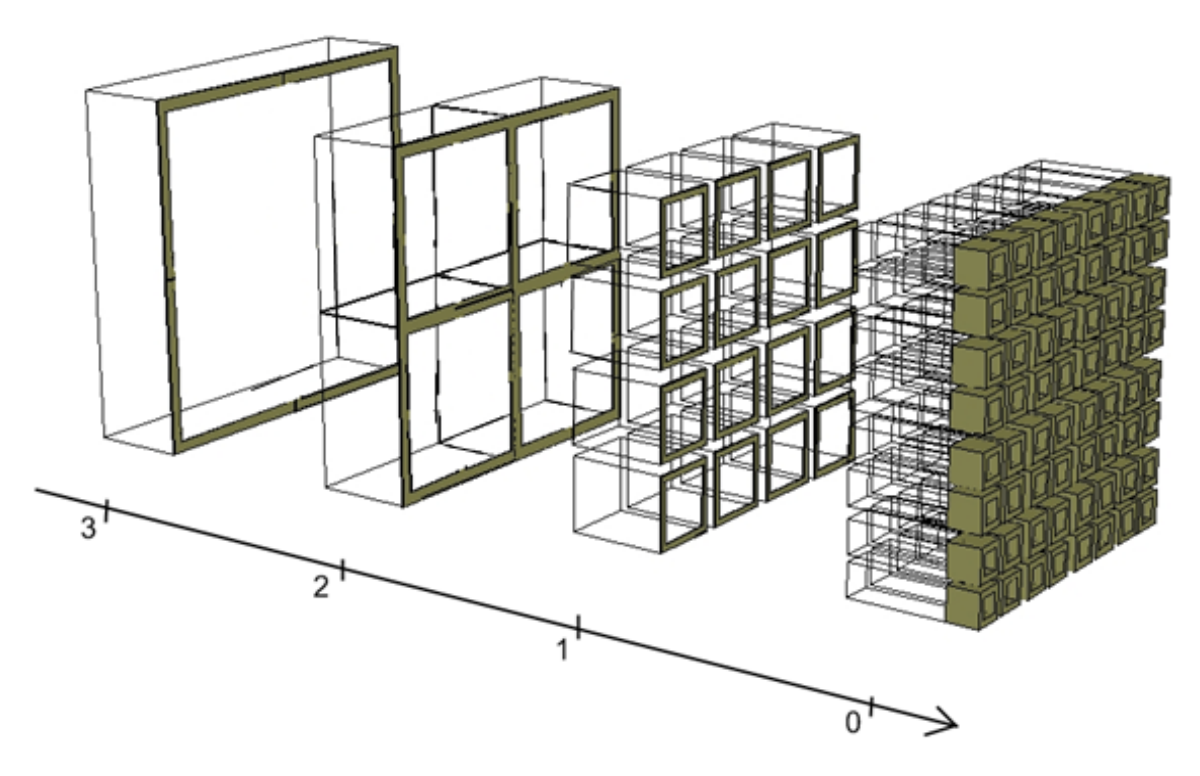

## **Partitionnement d'une grille Métallique**

**Figure III.19 : Partitionnement d'une grille métallique**

La figure III.19, montre la partition d'un réseau de 64 cellules en quatre sous-domaines de tailles différentes. La cellule élémentaire correspond à l'échelle la plus basse (échelle s=0). A l'échelle s=1, les cellules sont groupées quatre par quatre pour former des cellules quatre fois plus grandes ; à l'échelle s=2, les cellules ainsi créées sont groupées quatre par quatre pour former des cellules quatre fois plus grandes, à l'échelle s=3, les cellules créées à l'échelle s=2 sont groupées quatre par quatre pour former des cellules quatre fois plus grandes, et ainsi de suite. On itère le processus, jusqu'à ce que le regroupement de quatre cellules aboutisse à une seule dont la taille est celle du réseau entier. Autours de ces contours, sont insérées artificiellement les conditions aux limites. Dans le cas présent, les conditions aux limites choisies sont : des murs électriques sur les parois horizontales et des murs magnétiques sur les parois verticales, choix lié à la polarisation linéaire. Le couplage électromagnétique entre les (quatre) cellules à l'échelle s et la cellule à l'échelle s+1 est caractérisé par le multi-pôle de changement d'échelle (Multi-pôle de bifurcation) en guide TEM. La modélisation globale de la grille finie consiste alors à cascader des multi-pôles de changement d'échelle, allant de la petite à la grande échelle jusqu'à atteindre la taille réelle du réseau.

#### **Résultats de simulation**

Le nombre de mode actif a été choisi après une étude de convergence, consistant à calculer les paramètres S de la structure. Nous avons choisi le même nombre de modes actifs  $(N_1=N_2=70)$  à toutes les échelles. La figure III.20 montre la représentation du coefficient de transmission et de réflexion de la grille métallique composée de 16x16 cellules non uniformes, avec une épaisseur e=5mm comme le montre la figure III.18 (a).

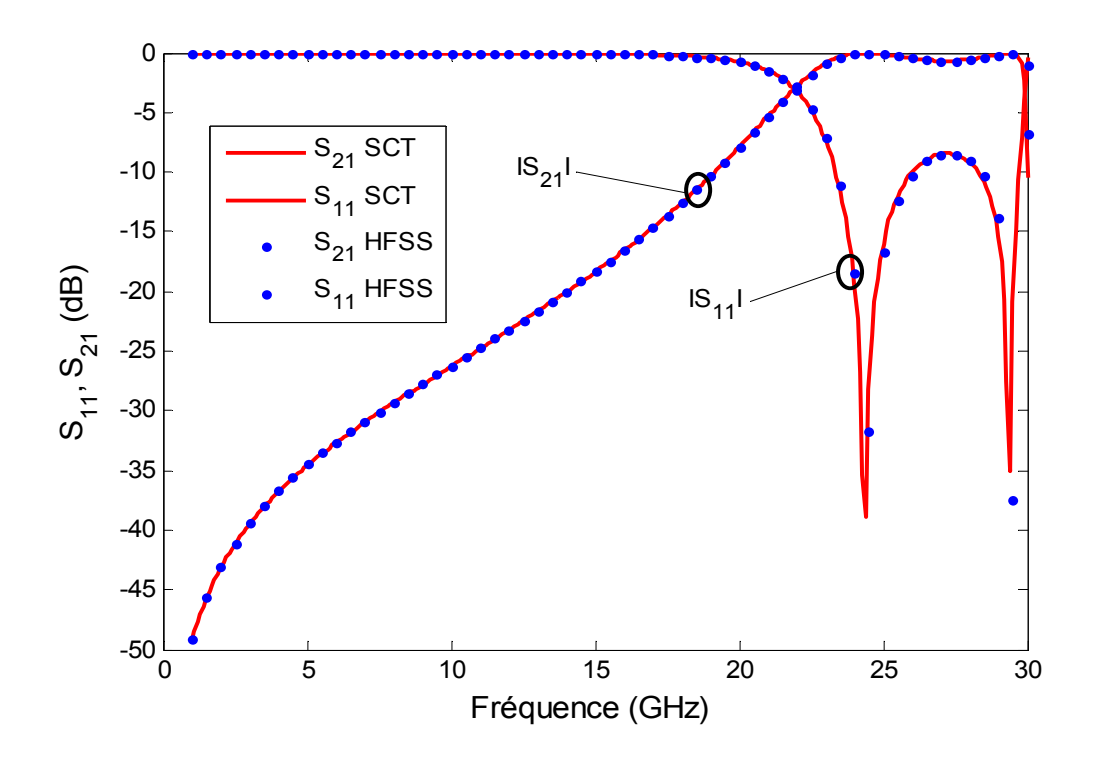

**Figure III.20 : Coefficient de transmission et de réflexion d'une grille métallique non uniforme de 256 cellules d'épaisseur e=5mm** 

#### **Temps de calcul**

La figure III.21 représente l'évolution du temps de simulation nécessaire à la SCT et à HFSS (Méthode des Elément Finis) pour calculer les paramètres S (voir figure III.18) à mesure que le nombre N de cellule augmente. Les temps de calcul sont normalisés par rapport au temps nécessaire pour calculer le coefficient de transmission et de réflexion d'un réseau à N = 4 cellules. Pour la Technique par Changements d'Echelle le temps de calcul augmente quasilinéairement à mesure que le nombre de cellules N croît ; il augmente de manière exponentielle dans le cas de la Méthode des Eléments finis, cette méthode nécessitant un raffinement du maillage lorsque le nombre de cellules croît.

Comme il a été montré sur les figures III.21(a) et sur la figure III.21(b), la Technique par Changements d'Echelle est une technique rapide comparée à HFSS.

Sur la figure III.21(a), le temps de calcul de la SCT croit linéairement avec l'augmentation de la taille du réseau, alors que celui d'HFSS croit considérablement, presque exponentiellement. Le temps réduit de le SCT est expliqué par le fait que lors de la modélisation d'un réseau uniforme fini, la SCT utilise les redondances dans le réseau, c'est à dire qu'elle calcule juste un multi-pôle d'impédance de surface, qu'elle utilise ensuite.

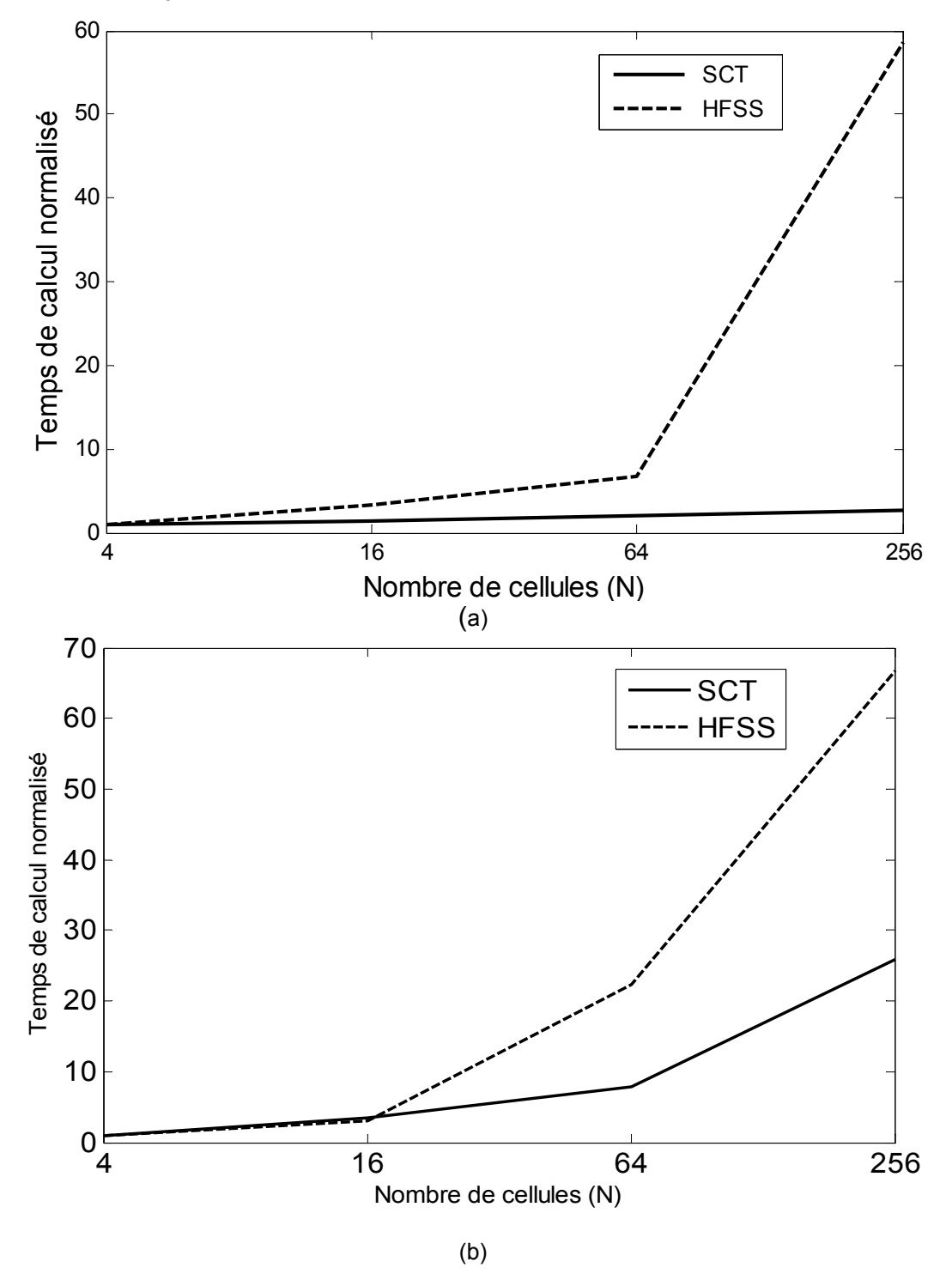

**Figure III.21: Comparaison de Temps de calcul pour un réseau 2D uniforme, (a) Réseau uniforme, (b) Réseau non-uniforme**.

Sur la figure III.21(b), le temps de calcul obtenu par la SCT est plus intéressant que celui d'HFSS, néanmoins on note une légère augmentation du temps en fonction de la taille du réseau. Cette augmentation est expliquée par le fait que lors de la modélisation d'un réseau non uniforme, la SCT calcule les multi-pôles d'impédances de surface de toutes les cellules élémentaires du réseau. Par exemple pour un réseau de 16x16 cellules différentes les unes des autres, la SCT a besoin de calculer 256 multi-pôles d'impédances de surface.

Le tableau III.2 donne le temps de simulation pour 4 réseaux de grilles métalliques finies uniformes et non uniformes, donnés par la Technique par Changements d'Echelle et par la Méthode des Eléments Finis (HFSS). Les simulations sont réalisées sur un poste (Precision T7400 @ 2.6GHz, 4GB RAM), et les temps de calcul requis par les deux techniques sont très favorables à la Technique par Changements d'Echelle.

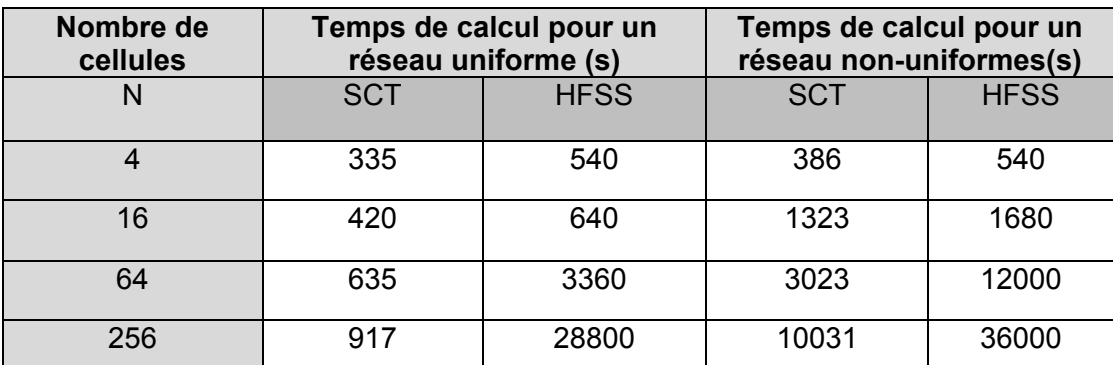

#### **Tableau III.2 : Temps de calcul pour 4 réseaux différents, formés de grilles métalliques épaisses, modélisées par la SCT et la méthode des éléments finis (HFSS)**

#### **Conclusion**

Les résultats de cette application démontrent que la SCT est un outil favorable à la modélisation des réseaux finis épais, uniformes et non uniformes. Ses temps de calcul réduits, lui donnent la possibilité d'être un outil très puissant dans la conception électromagnétique.

#### **III.3.2.3 Dimensionnement d'une grille uniforme passant la bande ka et bloquant la bande X en incidence normale.**

#### **Dimensionnement**

 Dans le dimensionnement de cette grille, les conditions aux limites qui on été choisies sont celles utilisées dans la section III.3.2.2. Les cellules ont également une même période que celles dans la section III.3.2.2. Il reste donc à déterminer les dimensions des ouvertures des cellules du réseau afin d'avoir une transmission dans la bande Ka [20GHz-30GHz] et une réflexion dans la bande X. Pour faciliter le problème un réseau uniforme à été choisi.

La figure III.22 présente les coefficients de transmission obtenus par simulation HFSS d'une grille métallique uniforme composée des ouvertures carrées de dimensions L, avec une épaisseur e = 5 mm. Le réseau est excité par une onde plane en incidence normale. Dans la figure III.22, seulement quelques courbes sont présentées. La transmission recherchée est dans la gamme de fréquence allant de 20 GHz à 30 GHz. Des ouvertures uniformes de dimension L, allant de 8,2 mm à 9.2mm nous permettent d'atteindre ces performances.

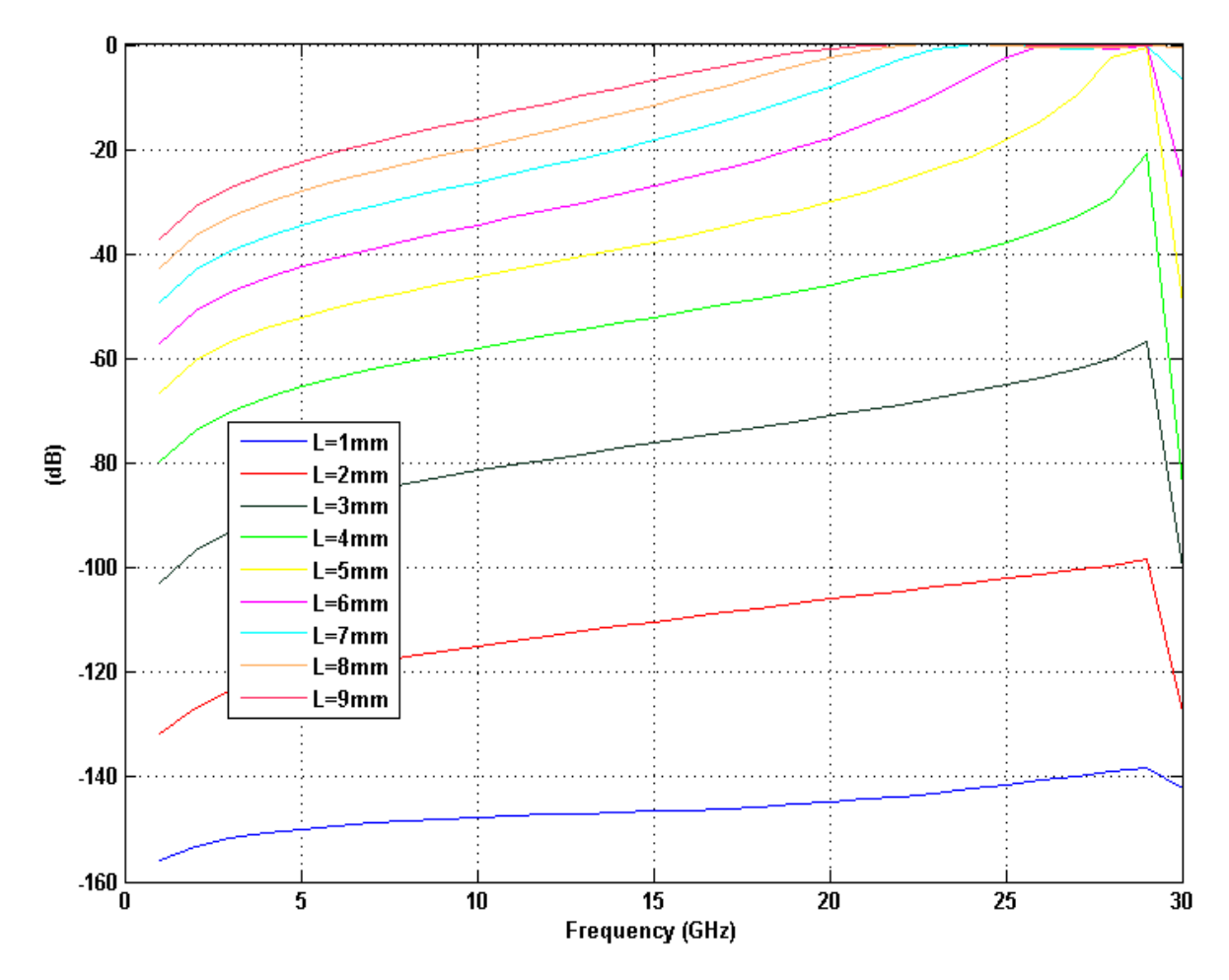

**Figure III. 22: Dimensionnement d'une grille métallique uniforme et épaisse de 16x16 éléments, composée de trous carrés de longueur L** 

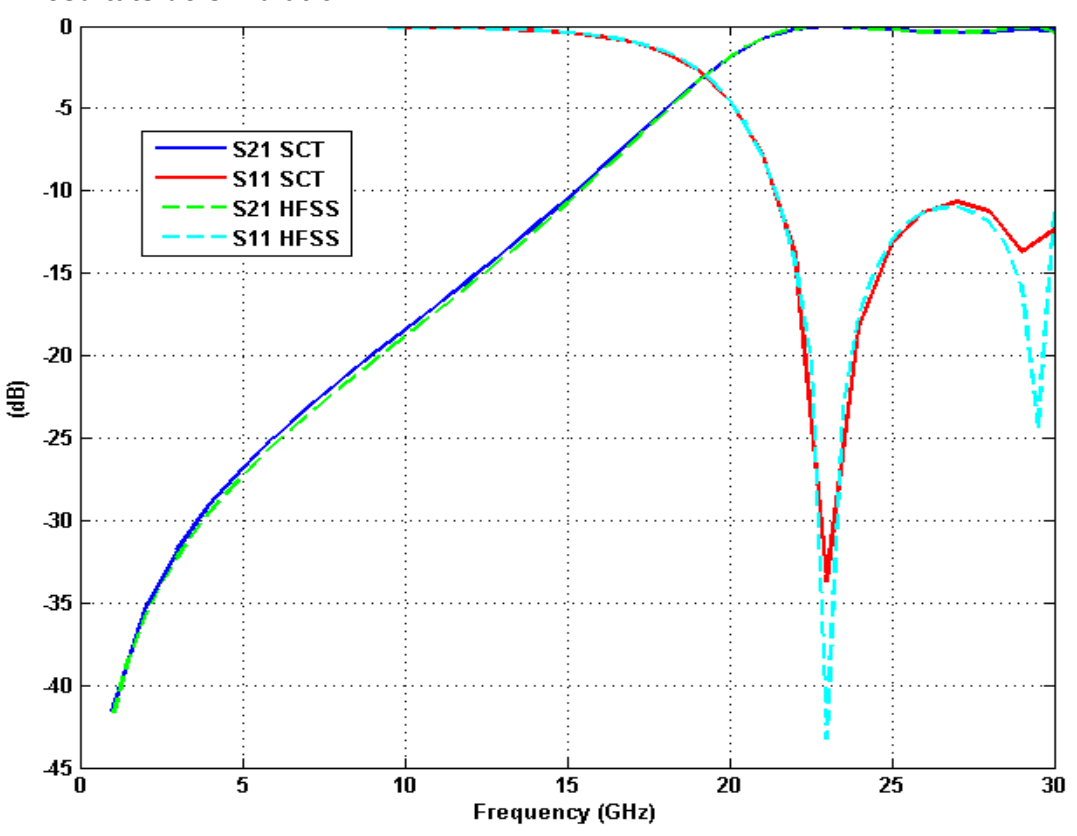

#### **Résultats de simulation**

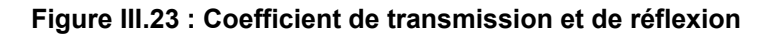

La figure III.23 présente le coefficient de transmission et de réflexion d'une grille métallique uniforme finie de 16x16 cellules avec une épaisseur e = 5 mm avec des ouvertures uniformes de forme carrée dont le coté a pour dimension L = 8,2 mm et les périodes du réseau égalent à celles définies précédemment dans la section III.3.2.2, dans le cas d'une onde plane en incidence normale. Ansoft HFSS (version 12.02) a été utilisé pour permettre de faire la comparaison des résultats. Le critère d'arrêt de la convergence est δ=0.02. Un excellent accord entre les résultats HFSS et SCT a été observé.

Lors de la conception de ce réseau, le calcul à été déployé sur la grille de calcul, ce qui à permis de réduire considérablement le temps de calcul et de confirmer l'aspect parallélisable de la SCT.

#### **III.3.2.4 Modélisation d'une grille métallique uniforme et finie, en incidence oblique.**

Dans cette section, une grille métallique uniforme finie éclairée par une onde plane en incidence oblique à été modélisée par la SCT. Les périodes du réseau et les dimensions des cellules (ouvertures) sont présentées sur la figure III.24. La grille est épaisse avec une épaisseur e=5mm.

*Chapitre III : Modélisation d'une grille métallique finie uniforme et non uniforme par la Technique par Changements d'Echelle*

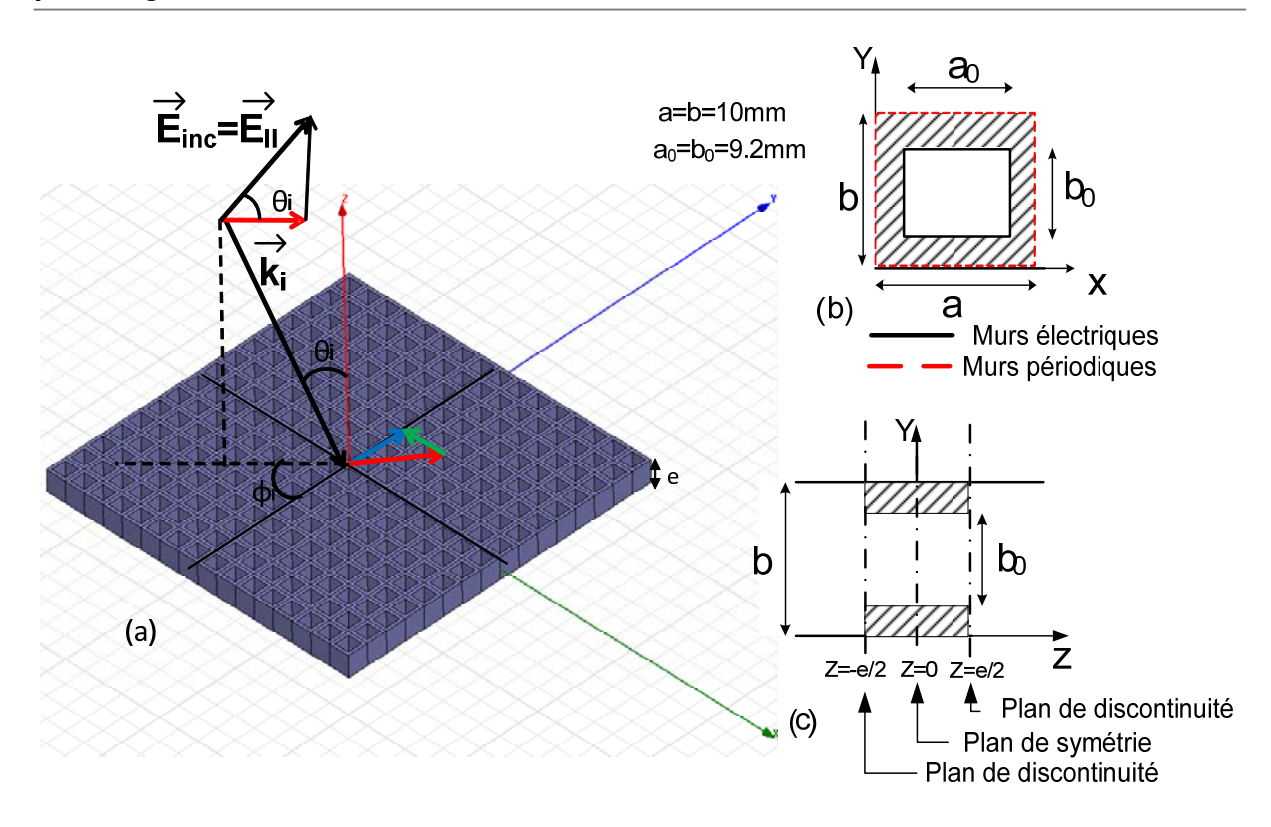

**Figure III.24 : (a) Topologie de la FSS composée par une grille métallique épaisse, formée par des cellules rectangulaires non-uniformes ; (b) Vue de face de la cellule élémentaire du réseau (c) Vue de coté de la cellule élémentaire du réseau.** 

Dans cette section, une grille métallique uniforme finie éclairée par une onde plane en incidence oblique a été modélisée par la SCT. Les périodes du réseau et les dimensions des cellules (ouvertures) sont présentées sur la figure III.24(a). La grille est épaisse avec une épaisseur e=5mm.

Lors du processus de partitionnement, des conditions aux limites périodiques ont été choisies, car elles permettent la description des deux composantes du champ (la composante linéaire et la composante croisée). Lors de la modélisation de la grille en incidence oblique, l'effet de l'angle est pris en compte seulement à la petite échelle, c'est-àdire seulement lors du calcul des multi-pôles d'impédance de surface des cellules élémentaires. A la grande échelle, l'effet de l'angle n'est pas pris en compte, le calcul des multi-pôles de changement d'échelle se fait comme s'il s'agissait d'un réseau éclairé par une onde plane en incidence normale.

Les études de convergence en incidence oblique restent les même que dans le cas de l'incidence normale, à la simple différence que, l'incidence oblique exige plus de modes pour permettre la description de deux composantes du champ.

#### **Résultats de simulation**

*Chapitre III : Modélisation d'une grille métallique finie uniforme et non uniforme par la Technique par Changements d'Echelle*

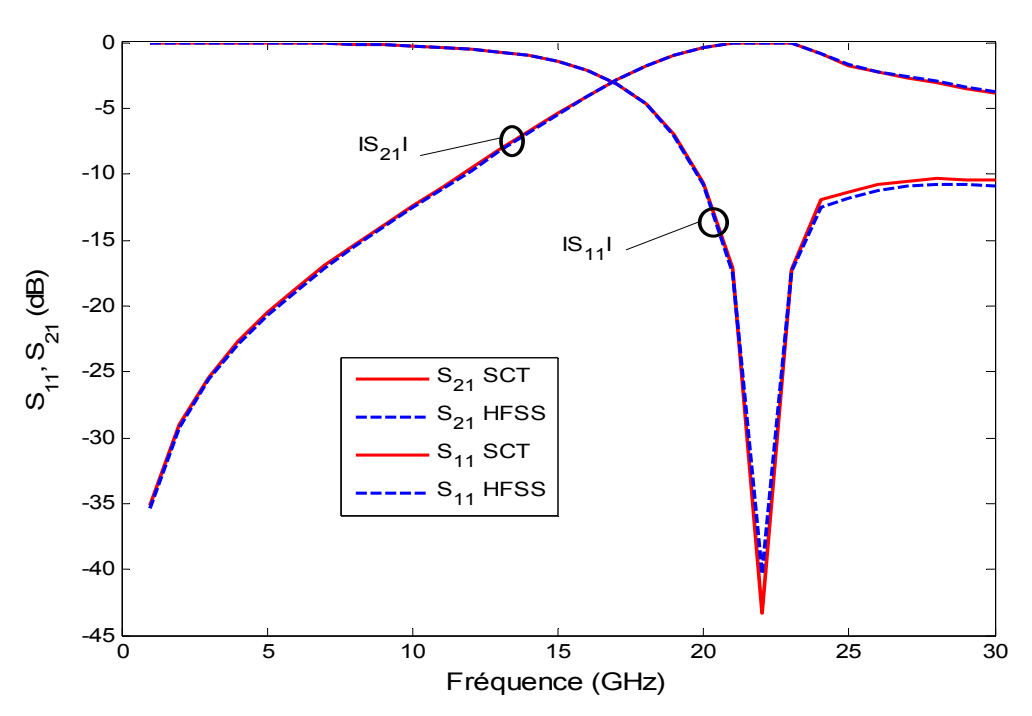

**Figure III.22 : Coefficient de transmission et de réflexion d'une grille métallique uniforme de 256 cellules d'épaisseur e=5mm, pour une incidence thêta=15°, phi=0** 

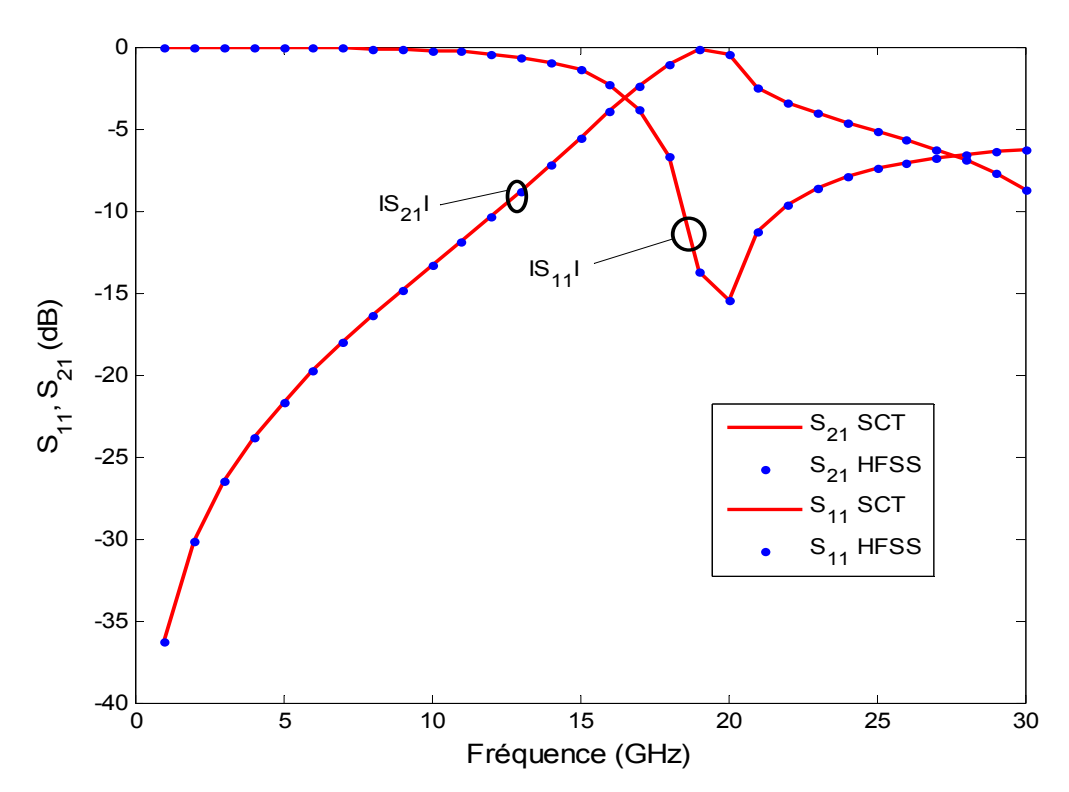

**Figure III.25 : Coefficient de transmission et de réflexion d'une grille métallique uniforme de 256 cellules d'épaisseur e=5mm, pour une incidence thêta=30°, phi=0** 

#### **Temps de calcul**

Les temps de calcul pour la SCT sont équivalents à ceux obtenus dans le cas d'une grille uniforme excitée par une onde plane normale, alors que pour HFSS le temps croit de plus belle, à cause de l'augmentation du nombre de modes qui croit en fonction de l'angle d'incidence et de la fréquence. En comparant les résultats, il est clairement observé que la SCT est très rapide comparée à HFSS.

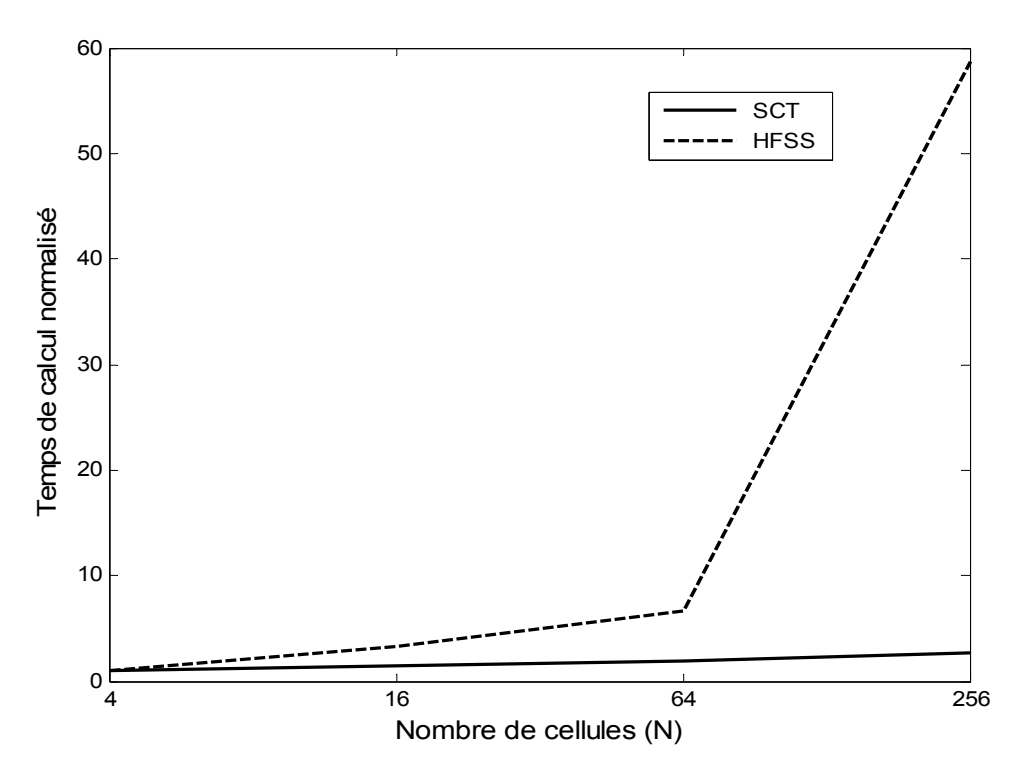

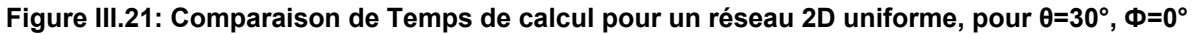

#### **Conclusion**

La comparaison des paramètres S montre un accord parfait des résultats obtenus par la SCT et HFSS, cela permet de valider la capacité de la SCT à modéliser des réseaux finis épais en incidence oblique.

## **III.4 Conclusion**

Il a été montré dans ce chapitre, la capacité de la SCT à modéliser des grilles épaisses uniformes et non uniformes 1D et 2D sous une incidence normale et quelconque. Les résultats ont été comparés avec ceux donnés par HFSS, un très bon accord a été observé entre les deux méthodes. Des temps de calcul ont également été évalués. Il a été montré après observations des résultats, que les temps de calcul sont favorables à la SCT.

Les multi-pôles de changement d'échelle SCN peuvent être calculées séparément ceci donne à la technique par changements d'échelle un caractère modulaire. Ce caractère modulaire de la technique peut être exploité par des algorithmes de traitement distribué à fin de réduire énormément le temps de simulation. De même, l'étude de convergence (en calculant le nombre approprié de modes actifs et passifs à chaque domaine) peut être

parallélisée en exécutant les passes de convergence comme des processus séparés. La SCT étant également basée sur le partitionnement des structures complexes c'est à dire dissociation d'un problème complexe en plusieurs petits problèmes plus simples ; dans ces petits problèmes, on utilise des nombres de mode petits, ce qui permet d'avoir des petites matrices, ce qui règle le problème de mauvais conditionnement des matrices et le problème de mémoire.

## Références

[1] J. P Montgomery , "scattering by an infinite periodic array of thin conductors on a dielectric sheet", IEEE Trans. on A. P., Vol. 23, No 1, January 1975

[2] J.J Herren, " Etude théorique et expérimentale de structures dichroïques multicouches pour antennes micro-ondes", thèse de doctorat, 1991

[3] R. Orta, R. Tascone, R. Zich, "Scattering from finite extent Frequency selective surface illuminated by arbitrary sources", Electronics Letters, Vol.21, No3, 1985

[4] P. W. Grounds, K. J. Webb, "Numerical analysis of finite frequency selective surfaces with rectangular patches of various aspects ratio", IEEE Trans. On A. P., Vol. 29, No 5, Mai 1991

[5] Debonne, B., Granet, G., Chandezon, J., Legay, H., Caille, G., " Simulation du Rayonnement de Surfaces Sélectives en Fréquence Eclairées par une Source en Champ Proche", 11<sup>e</sup> journées Nationales Microondes, Arcachon, Mai 1999.

[6] Koleck, T., Bolomey, J.C, Diez, H., "Modélisation de Surfaces Sélectives en Fréquence de Dimensions Finies et Conformées" Journées Internationales de Nice sur les Antennes, p.95-98, 1996

[7] H. Aubert, "The Concept of Scale-Changing Network in the Global Electromagnetic Simulation of Complex Structures," Progress In Electromagnetics Research B, vol. 16, page 127-154, 2009.

[8] R.E. Collin, Field Theory of guided waves. IEEE Press, second edition, 1991

[9] W.C. CHEW, Waves and Fileds in Inhomogeneous *Media*. IEEE Press, 1995.

[10] A.Rashid, "Electromagnetic Modeling of large Finite and Non-Uniform Arrays using Scale-Changing Technique", Ecole Doctorale (GEET) Day, Toulouse, 5 March 2009.

[11] T.K.Sarkar, S.M.Rao, *«* The application of the Conjugate Gradient Method for the solution of Electromagnetic Scattering from Arbitrarily Oriented Wire Antennas », IEEE Transactions on Antennas and Propagation, Vol.32, No.4, April 1984, pp. 398-403.
# Chapitre 1 V

# **Rayonnement en espace libre d'une FSS finie (grille métallique)**

# **IV.1 Introduction**

Dans ce chapitre, l'étude de la diffraction en espace libre des grands réseaux réguliers à motifs uniformes et non uniformes finis est réalisée, en prenant en premier lieu une excitation en onde plane normale [1,2] et oblique. A cet effet, une comparaison des résultats avec ceux obtenus par les outils de simulation classiques (HFSS, IE3D,…) est réalisée, un bon accord a été observé entre les résultats. Ensuite, ces structures sont analysées en utilisant un cornet pyramidal comme source d'excitation. Les résultats sont présentés pour les deux configurations de la source, c'est à dire quand le cornet est placé orthogonalement au centre du réseau et quand le cornet est placé à un offset avec un angle d'incidence. Une comparaison des temps de simulation est donnée pour chaque configuration.

# **IV.2 Théorie sur la diffraction en espace libre et schéma équivalent**

Considérons une surface parfaitement métallique. Le problème électromagnétique consiste à calculer le champ diffracté par cette surface *Smétal* lorsqu'elle est éclairée par une onde incidente plane comme indiqué sur la Figure IV.1.

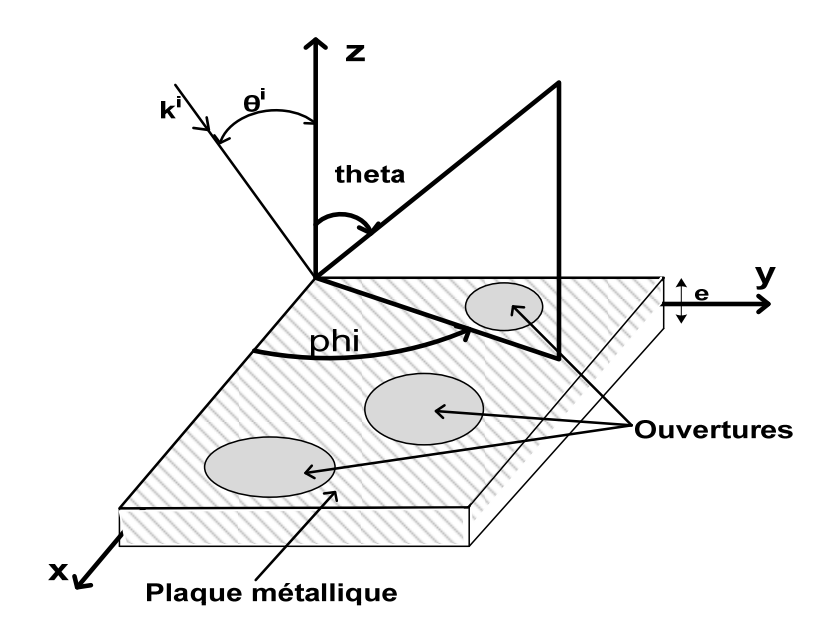

**Figure IV.1 : Problème de diffraction en espace libre dans le système de coordonnées conventionnel** 

 La résolution du problème aux limites se résume à déterminer le courant induit *J* sur *Smétal* tel que le champ électrique  $E^{total}$  sur la surface métallique soit nul. L'utilisation de L'équation intégrale en champ électrique (EFIE) et l'application du principe d'équivalence [3], nous permet d'établir l'équation suivante :

$$
\vec{E}^{total}(r) = \vec{E}^{inc}(r) + \vec{E}^{scat}(r)
$$
 (IV.1)

$$
\vec{E}^{total}(r) = \vec{E}^{inc}(r) + \int_{S_m} G(r,r')\vec{j}(r')dr' = \vec{0}
$$
 (IV.2)

où *Ein*<sup>c</sup> est le champ électrique incident, *J* est le courant induit sur le métal et *G* est la fonction dyadique de Green associée à l'espace libre dans le domaine spatial [5].

La résolution du problème par la méthode par changements d'échelle, consiste à remplacer le courant réel induit sur la surface métallique *J,* par un courant équivalent *Jeq* décrit sur les premiers modes (modes actifs) de la base modale orthogonale d'un domaine *S* qui enferme le domaine *Smétal*. Ce domaine *S* est caractérisé par une matrice impédance de surface  $[z<sub>S</sub>],$  qui fixe les conditions aux limites du problème telle que :  $E^{total} = [Z<sub>S</sub>].$   $J<sub>ea</sub>$ .

La détermination de la solution du problème aux limites en espace libre, consiste à calculer le champ électrique rayonné par le courant équivalent *Jeq* sur le domaine S. Ce dernier étant exprimé sur une base modale, il est donc préférable de résoudre le problème dans le domaine spectral. Dans ces conditions, l'équation du problème aux limites en espace libre devient :

$$
\vec{E}^{inc} + \hat{G} \vec{J}_{eq} = Z_s \vec{J}_{eq} \tag{IV.3}
$$

Où  $\hat{G}$  est la fonction dyadique de Green associée à l'espace libre dans le domaine spectral. Ce problème peut être représenté par un schéma équivalent. On le déduit en appliquant le théorème d'induction et le principe des images [3].

Considérons le problème initial d'une onde incidente diffractée sur une structure présentant une impédance de surface  $z<sub>S</sub>$  (voir Figure IV.2).

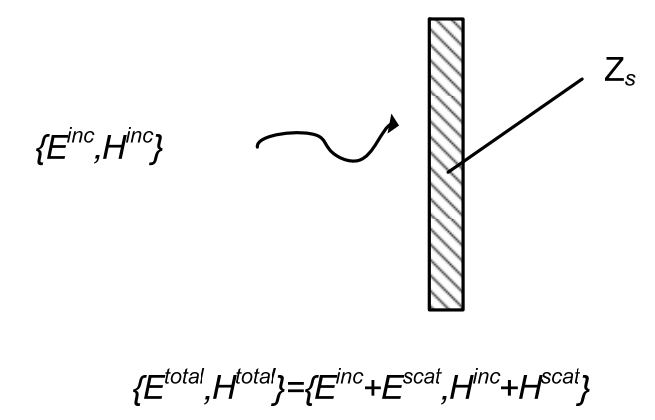

**Figure IV.2 : Problème de diffraction d'une onde incidente sur une cible avec une impédance de surface** 

Pour construire le problème d'induction équivalent, on pose que le champ électromagnétique à l'intérieur de la structure est égal au champ total *{Etotal, Htotal}* tandis qu'à l'extérieur le champ électromagnétique est égal au seul champ diffracté *{Escat, Hscat}*. La discontinuité du champ électromagnétique tangentiel entre les deux régions se traduit par la présence de courants surfaciques  $J_s$  et  $M_s$  sur l'obstacle (voir Figure IV.3).

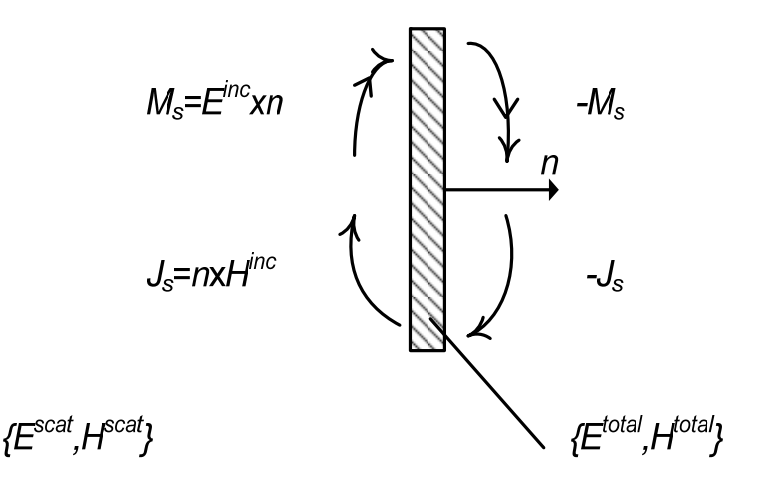

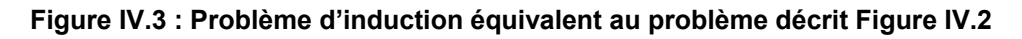

Le problème de la Figure. IV.3 peut être vu comme la superposition de deux problèmes, où apparaît d'une part les sources électriques - situation (a) de la Figure IV.4 - et d'autre part les sources magnétiques - situation (b) de la Figure IV.4.

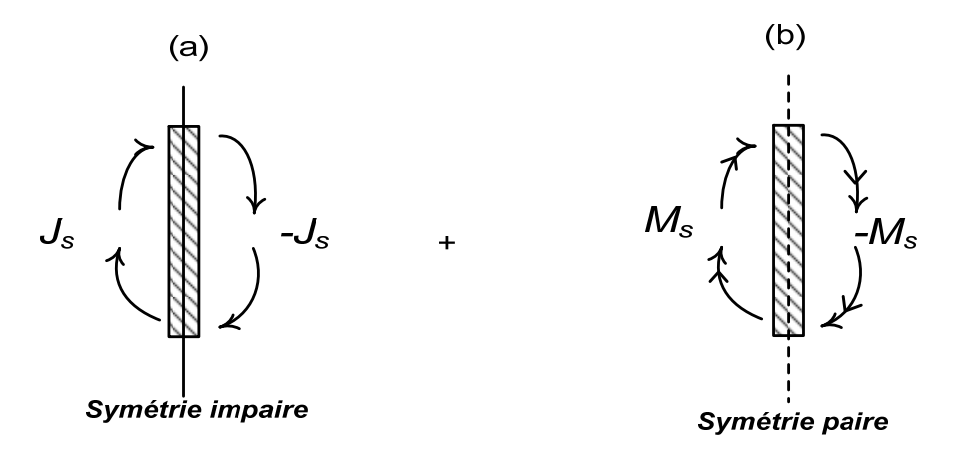

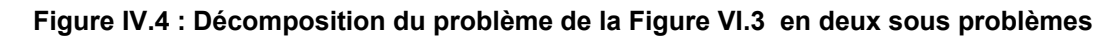

Dans la situation (a), la symétrie impaire est équivalente à introduire un mur électrique dans le plan de symétrie. La théorie de l'image implique alors que l'effet de J<sub>s</sub> est nul. Par conséquent, le problème d'induction équivalent se réduit à la situation (b). Il s'ensuit que du fait de la symétrie le problème peut être résolu dans un demi -espace (voir Figure IV. 5).

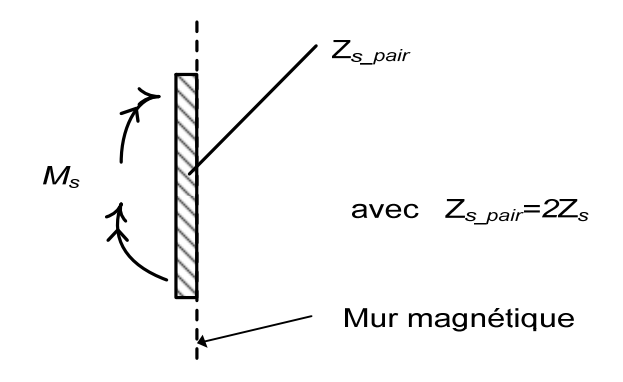

**Figure IV.5 : Problème d'induction équivalent simplifié** 

La structure de la figure IV.1 devient :

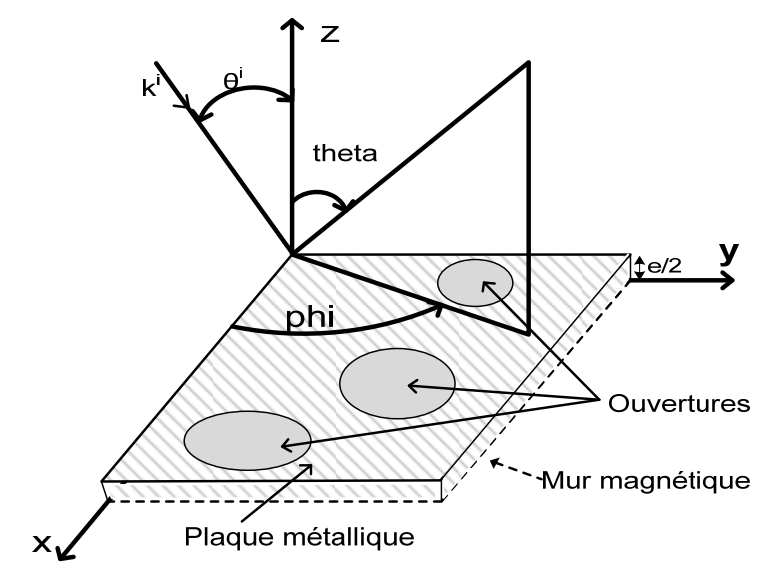

**Figure IV.6 : Réduction du problème de diffraction en espace libre après application du théorème des images** 

La réduction du problème en un demi-espace peut être décrite par un schéma équivalent (voir Figure IV.6).

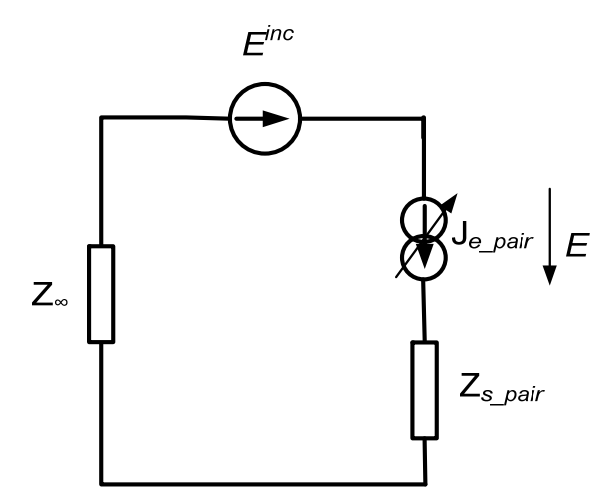

**Figure IV.7 : Schéma équivalent du problème décrit à la Figure IV.5** 

Sur le schéma de la Figure IV.7, le champ incident  $E^{inc}$  apparaît comme une discontinuité du champ électrique,  $J_{eq\_pair}$  est le courant induit et  $\hat{Z}_{\, \omega}$  l'opérateur associé à un demi-espace infini. Il est égal, au signe près, à deux fois la fonction dyadique de Green en espace libre. On extrait l'équation fonctionnelle suivante :

$$
E = -E^{inc} + (\hat{Z}_{\infty} + Z_{s\_pair}) * J_{eq\_pair}
$$
 (IV.4)

Par la théorie des l'images, on déduit le courant total  $J_{eq}$  :  $J_{eq} = 2 * J_{e\_pair}$ , et l'impédance en espace libre  $\hat{Z}_{\infty} = 2 \times Z_a$ .

En utilisant la méthode de Galerkin, on calcule le courant équivalent  $J_{eq}$  par la relation (IV.4). La source de courant  $J_{ea~pair}$  étant virtuelle, la tension E est nulle, l'équation (IV.4) devient :

$$
0 = -E^{inc} + (\hat{Z}_{\infty} + Z_{spair}) * J_{eq\_pair}
$$
 Ceci implique que :  

$$
J_{eq\_pair} = (\hat{Z}_{\infty} + Z_{s\_pair})^{-1} E^{inc}
$$
 (IV.5)

En remplaçant  $J_{eq\_pair}$ ,  $\hat{Z}_{\infty}$  et  $Z_{s\_pair}$  par leur valeur dans l'équation (5), on obtient :

$$
J_{eq} = (Z_g + Z_s)^{-1} E^{inc}
$$
 (IV.6)

Une fois le courant  $J_{eq}$  connu, nous pouvons maintenant calculer le diagramme rétrodiffusé.

# **IV.3 Rayonnement en espace libre des FSSs à grille uniforme et non-uniforme**

Le problème consiste à calculé le diagramme rétrodiffusé (diffracté) d'une grille métallique finie, uniforme et non uniforme, ayant une épaisseur quelconque ; excitée par une onde plane en incidence quelconque ou par une antenne cornet. La méthode concernant la prise en compte de la diffraction en espace libre proposée dans la première partie est utilisée dans cette partie, pour déterminer les diagrammes rétrodiffusés des grilles métalliques sus-citées.

La résolution du problème de diffraction en espace libre est effectuée en considérant un courant équivalent  $J_{eq}$  sur le grand domaine qui contient l'ensemble de la structure. Ce domaine est caractérisé par une matrice impédance de surface  $[Z<sub>s</sub>]$  qui fixe les conditions aux limites du problème. Le courant équivalent est décomposé sur les premiers modes du grand domaine (modes actifs) qui sont aussi les fonctions d'essai  ${g_{ea\,n}}$  avec n=1, 2, 3,..., NXN} du problème numérique.

$$
\vec{J}_{eq} = \sum_{i=1}^{N X N} I_{eq\_i} \, \vec{g}_{eq\_i} \tag{IV.7}
$$

L'application de la méthode de Galerkin permet d'établir l'équation matricielle suivante :

$$
[V^{inc}] - [Z][I_{eq}] = [z_s][I_{eq}] \tag{IV.8}
$$

$$
[I_{eq}] = ([Z] + [z_s])^{-1} [V^{inc}]
$$
 (IV.9)

#### **IV.3.1 Calcule de l'impédance en espace libre Z**

Le calcul de Z est très complexe. Sachant que les fonctions d'essai sont décrites dans le domaine modal, il est donc plus judicieux de résoudre le problème dans le domaine spectral plutôt que dans le domaine spatial, car l'expression de Z dans le domaine spatial fait apparaitre la forme spatiale de la fonction dyadique de Green [3] :

$$
[Z]_{i,j} = -\langle g_{e_i}, G \ast g_{e_j} \rangle \tag{IV.10}
$$

$$
G(x, y'; x, y') = \frac{e^{-jk[(x-x')^{2}+(y-y')^{2}]^{1/2}}}{4\pi[(x-x')^{2}+(y-y')^{2}]^{1/2}}
$$
 (IV.11)

$$
\left[Z\right]_{i,j} = \int_{-\infty}^{+\infty} \int_{-\infty}^{+\infty} \vec{g}_{eq\_i}\left(x,y\right)^{*} \cdot \frac{j}{\omega \varepsilon_0} \begin{bmatrix} k + \frac{\partial^2}{\partial x^2} & \frac{\partial^2}{\partial x \partial y} \\ \frac{\partial^2}{\partial y \partial x} & k + \frac{\partial^2}{\partial y^2} \end{bmatrix} \varphi\left(x,y\,;x',y'\right) * \vec{g}_{eq\_j}\left(x',y'\right) dxdy \quad (IV.12)
$$

Avec la convolution donnée ci-dessous

$$
\varphi(x, y; x', y') * g_{eq\_j}(x', y') = \int_{-\infty}^{+\infty} \int_{-\infty}^{+\infty} \frac{e^{-jk[(x-x')^2 + (y-y')^2]^{1/2}}}{4\pi[(x-x')^2 + (y-y')^2]^{1/2}} * \vec{g}_{eq\_j}(x', y') dx'dy'
$$
 (IV.13)

L'expression de l'équation (IV.14) se simplifie dans le domaine spectral, car le produit de convolution dans le domaine spatial est un produit simple dans le domaine spectral. La transformée de Fourier peut être utilisée pour réaliser la transformation d'un domaine à l'autre. Par la formule suivante :

$$
F(u(x, y)) = \tilde{u}(k_x, k_y) = \int_{-\infty}^{+\infty} \int_{-\infty}^{+\infty} u(x, y) \cdot e^{-j(k_x x + k_y y)} dx dy
$$
 (IV.14)

Le domaine de définition de la base modale dans le domaine spatial est :

$$
x: 0 \to a_0
$$
  

$$
y: 0 \to b_0
$$

Autrement la fonction d'essaie est nulle.

La transformée de Fourier inverse est donnée par la formule suivante :

$$
F^{-1}(\tilde{u}(k_x, k_y)) = u(x, y) = \frac{1}{4\pi^2} \int_{-\infty}^{+\infty} \int_{-\infty}^{+\infty} \tilde{u}(k_x, k_y) e^{-j(k_x x + k_y y)} \, dk_x \, dk_y \tag{IV.15}
$$

La transformée de Fourier des composantes x et y de la base modale, peut se faire séparément. Elle se fait par la formule suivante :

$$
\tilde{g}_{e\_i}\big(k_x, k_y\big) = \int_{-\infty}^{+\infty} \int_{-\infty}^{+\infty} g_{eq\_i}(x, y). e^{-j(k_x x + k_y y)}. dx. dy \tag{IV.16}
$$

Une fois les transformées de Fourier calculées, nous pouvons calculer l'impédance en espace libre par la formule suivante :

$$
[Z]_{i,j} = \frac{1}{4\pi^2} \int_{-\infty}^{+\infty} \int_{-\infty}^{+\infty} \tilde{g}_{eq,j}^*(k_x, k_y) \cdot \frac{1}{j\omega \varepsilon_0} \cdot \begin{bmatrix} k_0^2 + \frac{\partial^2}{\partial x^2} & \frac{\partial^2}{\partial x \partial y} \\ \frac{\partial^2}{\partial x \partial y} & k_0^2 + \frac{\partial^2}{\partial y^2} \end{bmatrix} \cdot \tilde{G}(k_x, k_y) \cdot \tilde{g}_{eq,j}^*(k_x, k_y) \cdot dk_x \cdot dk_y
$$
\n
$$
(IV.17)
$$

$$
\tilde{G}(k_x, k_y) = \begin{cases}\n\frac{-j}{2\sqrt{(k_x^2 + k_y^2) - k_0^2}} & \text{si } k_0^2 > k_x^2 + k_y^2 \\
\frac{-j}{2\sqrt{(k_x^2 + k_y^2) - k_0^2}} & \text{si } k_0^2 < k_x^2 + k_y^2\n\end{cases}
$$
\n(IV.18)

Sous l'intégrale précédente, il apparait une singularité en  $k_x^2 + k_y^2 - k_0^2$  qui n'entraine pas pour autant la divergence de l'intégrale. Numériquement, l'intégrale est réduite à une somme discrète ; on évitera le cercle singulier. A ce sujet, plutôt qu'utiliser les variable  $k<sub>x</sub>$  et  $k<sub>y</sub>$ , il parait plus judicieux de décrire le domaine à partir des variables  $k_{\phi}$  et  $k_{r}$  définies en coordonnées polaires  $\binom{k_x = k_r \cos(k_\phi)}{k_r = k_r \sin(k_r)}$  $k_y = k_r \sin (k_\phi)$ 

#### **IV.3.2 Calcul de l'impédance de surface de la grille Zs**

Le calcul de Zs se fait en utilisant la SCT, qui consiste à décomposer la structure dans le domaine des échelles en introduisant à chacune des échelles un guide assigné par des conditions aux limites (elles peuvent varier selon la physique de la structure et le type d'excitation utilisé pour l'éclairer). On déduit ensuite la matrice d'impédance de surface Zs de toute la structure après la cascade de tous les multi-pôles de bifurcation. Le calcul est effectué seulement dans le cas de la symétrie paire. La structure étant symétrique le long de l'axe z, nous profitons de cette symétrie pour ne considérer que le demi-espace, dans la description du problème (voir figure IV.6) [5].

Voici un exemple de partition [6], concernant un réseau composé de 256 cellules. Le point de départ de l'approche par changements d'échelle, consiste en la séparation grossière du plan de discontinuité (complexe) ou encore la grande échelle (appelé niveau d'échelle *smax*) à des sous-domaines de forme arbitraire ; dans chaque sous-domaine un second partitionnement est ensuite réalisé par l'introduction de petits sous-domaines à l'échelle s<sub>max</sub> -*1* ; de nouveau, dans chaque sous-domaine introduit à l'échelle *smax-1* un troisième partitionnement est réalisé par l'introduction de petits sous-domaines au niveau d'échelle *smax-2*, et ainsi de suite. Cette décomposition hiérarchique du domaine permet de se focaliser rapidement sur l'augmentation des détails sur le plan de discontinuité. La procédure est arrêtée lorsque la plus petite échelle (niveau d'échelle s = 0) est atteinte. Une illustration de la décomposition d'une FSS à grille formée de 256 cellules (16x16) est représentée sur la figure IV.8. Ils existent Cinq niveaux d'échelle différents lorsque les cellules sont groupées par quatre.

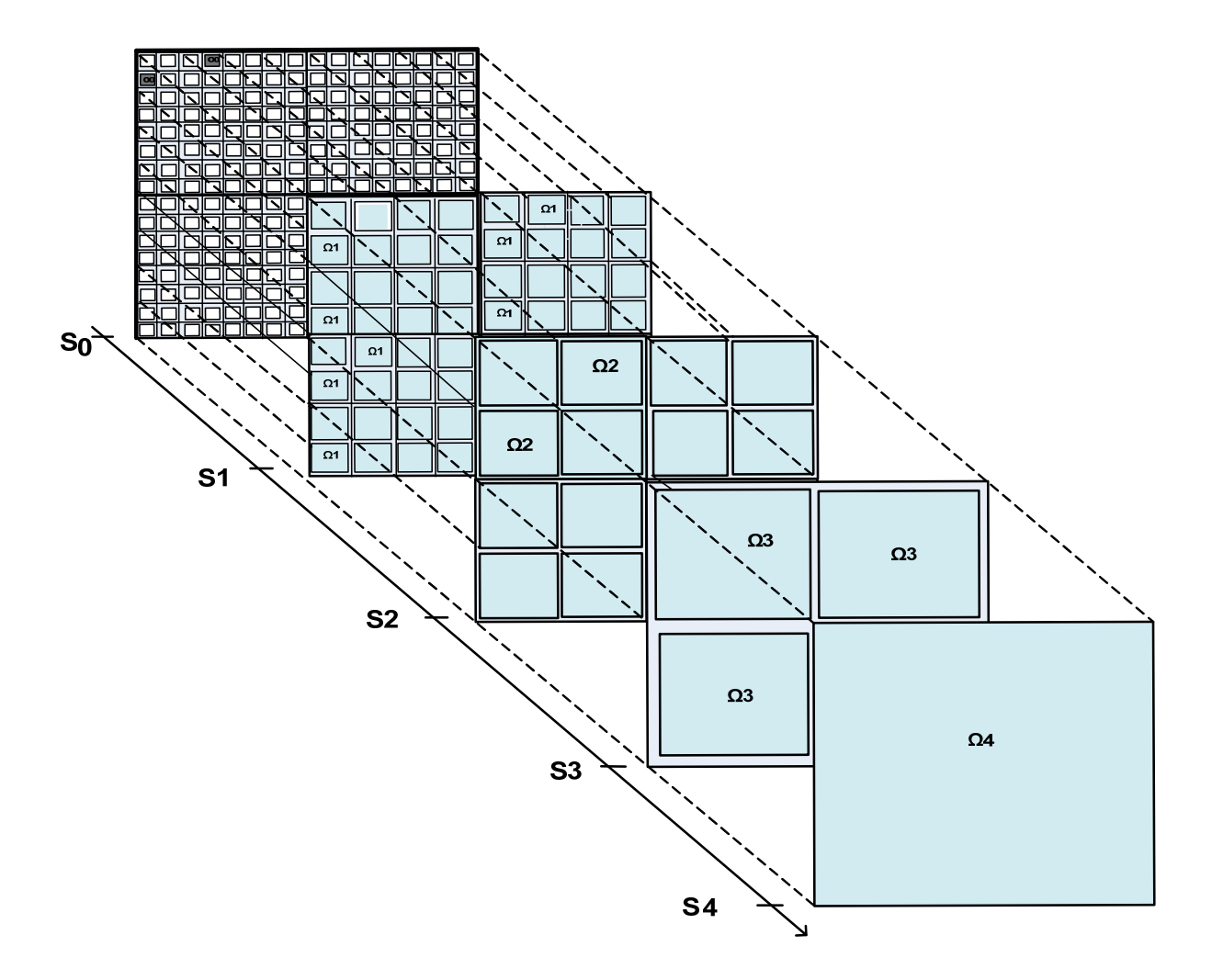

**Figure IV.8 : Procédure de partitionnement d'une grille métallique formée de 256 cellules** 

La partition de cette grille métallique en plusieurs domaines Ωs (s = 0, 1, 2, 3,4) peut être effectuée comme suit : l'ensemble des 16 x 16 cellules définit le domaine Ω0 et le niveau d'échelle s = 0; le domaine Ω0 est composé de 4 domaines Ω1,où Ω1 définit le niveau d'échelle s = 1; Ω2 définit le niveau d'échelle s = 2; le domaine Ω2 est composé de 4 domaines Ω3 où Ω3 définit le niveau d'échelle s = 3 et enfin, le domaine Ω3 est composé de 4 domaines Ω4 où Ω4 définit le niveau d'échelle s = 4, c'est-à dire l'échelle d'une cellule. Tous ces domaines sont entourés par des conditions aux limites. Ces conditions aux limites dépendent de la physique du problème ou de l'excitation, ainsi on peut par exemple choisir des conditions périodiques afin de permettre la représentation modale de la polarisation linéaire et de polarisation croisée du champ à tous les niveaux d'échelle.

La prochaine étape consiste à calculer le couplage électromagnétique entre deux niveaux d'échelle successifs par le SCN. La cascade des SCNs permettant de grouper (rassembler) la grille de l'échelle la plus basse (s = 0) à la plus haute (s = Smax). Ainsi, nous obtenons la matrice impédance de surface de toute la grille métallique (Zpair), dans le cas de la symétrie paire (voir Figure IV.9).

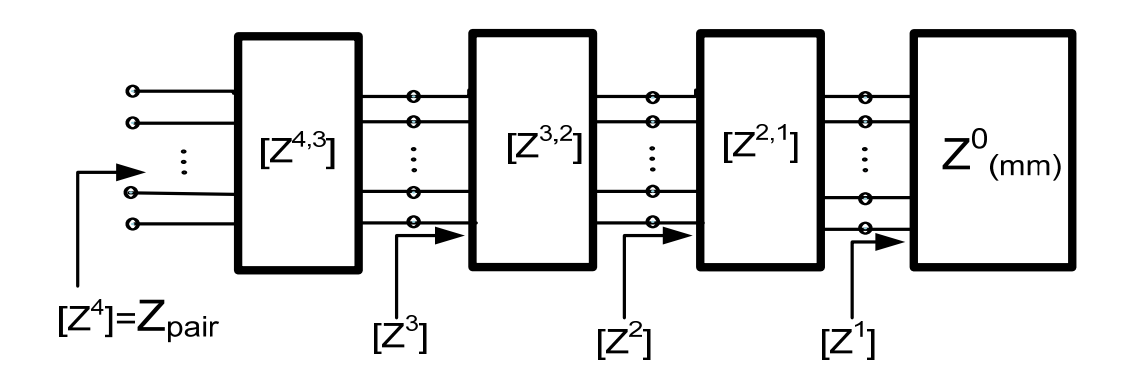

**Figure IV.9 : Mise en cascade des Multi-pôle suivant l'arrangement de transition entre les échelles** 

Depuis la petite échelle, on calcule successivement les matrices d'impédances de surface  $[Z^1]$ ,  $[Z^2]$ ,  $[Z^3]$ ,.... A la grande échelle, la matrice  $[Z^4]$ , permet de fixer la condition limite du problème en espace libre dans le cas de la symétrie paire. La matrice d'impédance  $Z^{s,s-1}$ caractérise le couplage entre les modes actifs de l'échelle s et s-1.

# **IV.3.3 Calcul du champ électrique incident Vinc**

#### **IV.3.3.1 Excitation par une onde plane**

#### **IV.3.3.1.1 Incidence normale**

Dans ce problème, l'excitation est une onde plane en incidence normale, c'est-à-dire qu'elle n'est portée que suivant l'axe Y. Nous avons choisi les conditions aux limites suivantes entourant la grille :

- Des murs électriques sur les parois supérieures et inférieures (haut/bas)
- Des mus magnétiques sur les parois latérales (gauche/droite)

 $\vec{g}_{eq}$  est la fonction d'essaie de cette base modale (Voir Annexe A2)

Les termes de **Vinc** sont obtenus par la formule suivante :

$$
[V^{inc}] = \langle g_{eq\_j}, E^{inc} \rangle = \int_{-\infty}^{+\infty} \int_{-\infty}^{+\infty} \vec{g}_{eq\_j}(x, y)^* \vec{E}^{inc}(x, y) dx dy
$$
 (IV.19)

#### **IV.3.3.1.2 Incidence oblique**

L'excitation dans ce cas présent est une onde plane en incidence oblique, c'est-à-dire qu'elle dispose des composantes suivant l'axe X et Y. Pour une excitation en incidence oblique, il est plus judicieux de prendre comme conditions aux limites virtuelles autours de la grille, des conditions périodiques, afin d'avoir la représentation modale de la polarisation linéaire et la polarisation croisée du champ.

Ici,  $k_x^i$  et  $k_y^i$  sont les composantes du vecteur tangent de l'onde incidente, donnée par :

$$
\begin{cases}\nk_x^i = k \cos \theta^i \sin \phi^i \\
k_y^i = k \cos \theta^i \cos \phi^i\n\end{cases}
$$
\n(IV.20)

 $\theta^i$  et  $\phi^i$  sont les angles polaires de l'incidence.

Le champ électrique incident  $\vec{E}^{inc}$  est donné par la relation suivante :

$$
\vec{E}^{inc} = \begin{cases} E_{0x} e^{-j(k_x^j x + k_y^j y)} \vec{x} \\ E_{0y} e^{-j(k_x^j x + k_y^j y)} \vec{y} \end{cases}
$$
 (IV.21)

Les champs d'onde plane incident  $E_{0x}$  et  $E_{0y}$  sont donnés par :

$$
\begin{cases}\nE_{0x} = sin\phi^i \\
E_{0y} = cos\phi^i\n\end{cases}
$$
\n(IV.22)

 $\vec{g}_{eq,j}$  est la fonction d'essaie de la base modale associée aux conditions aux limites périodiques tout autours de la grille métallique (voir Annexe A3)

Les termes de V<sup>inc</sup> sont obtenus en projetant l'excitation sur la base modale. Ils sont donnés par la formule IV.19.

#### **IV.3.3.2 Excitation par une source extérieure: cornet**

Le cornet peut être considéré comme une ouverture d'antenne. Pour trouver ses caractéristiques de rayonnement, la technique du principe équivalent peut être utilisée :

Les champs dans l'ouverture du cornet peuvent être trouvés, en considérant le cornet comme un guide d'onde radiale. De ce fait, il peut être établi que si les champs du guide d'onde d'alimentation sont ceux de son mode fondamental dominant *TE10* et que la longueur du cornet est grande par rapport à la dimension d'ouverture, alors le champ dans l'ouverture du cornet peut être approché comme suit :

$$
E_a = \hat{a}_y E_0 \cos\left(\frac{\pi}{a}x\right) \quad \begin{cases} -\frac{a}{2} \le x' \le +\frac{a}{2} \\ -\frac{b}{2} \le y' \le +\frac{b}{2} \end{cases}
$$
 (IV.23)

La représentation graphique des  $E<sub>a</sub>$  dans l'ouverture du cornet est montrée par la figure IV.10 (a):

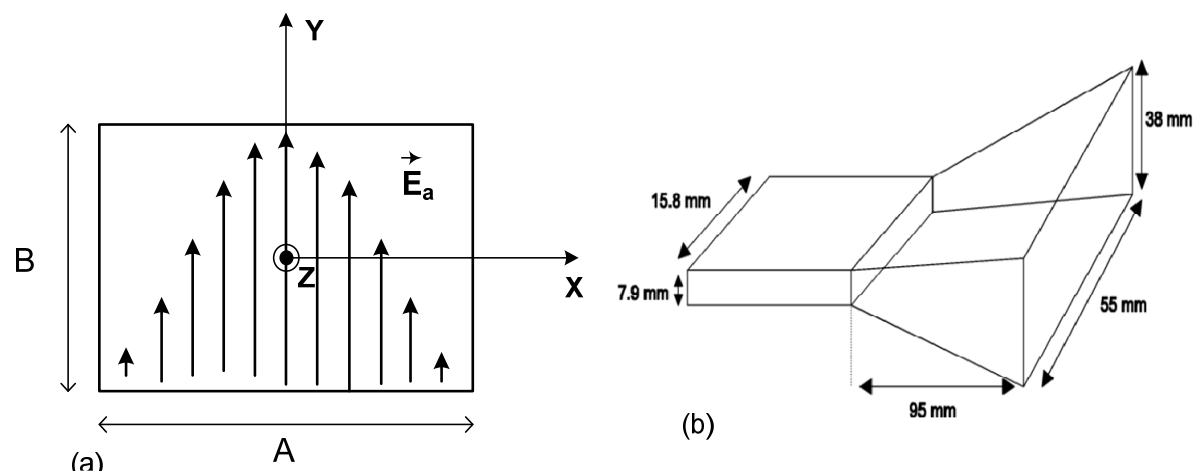

**Figure IV.10 : (a) Représentation de la distribution du champ dans l'ouverture du cornet, (b) Dimension du cornet pyramidal utilisé** 

Le cornet utilisé ici est un cornet pyramidal fonctionnant dans la bande de fréquence [12GHz-18GHz], dont les dimensions d'ouverture sont : A=55mm et B=38mm comme le montre la figure IV.10 (b).

#### **IV.3.3.2.1 Champ électrique incident**

Le champ incident rayonné par l'ouverture est donnée par,

$$
\vec{E}^{inc} = E_x \hat{x} + E_y \hat{y} + E_z \hat{z} = E_y \hat{y} + E_z \hat{z}
$$
 (IV.24)

Où

$$
E_x = 0
$$
  

$$
E_y = -\frac{\pi}{2} C \cos \theta \frac{\cos x}{(x)^2 - (\frac{\pi}{2})^2} \frac{\sin Y}{Y}
$$
 (IV.25)

$$
E_z = \frac{\pi}{2} C \sin \phi \frac{\cos x}{(x^2) - (\frac{\pi}{2})^2} \frac{\sin Y}{Y} \sin \theta
$$
 (IV.26)

$$
\text{ou } C = j \frac{\text{abk}E_0 e^{-jkr}}{2\pi r}, \ X = \frac{k a}{2} \sin \theta \cos \phi \quad , \ Y = \frac{k b}{2} \sin \theta \sin \phi \quad , \quad k = w \sqrt{\mu_0 \varepsilon_0} \quad , \ \eta = \sqrt{\frac{\mu_0}{\varepsilon_0}}
$$

a et b sont les dimensions de l'ouverture du cornet.

$$
r = \sqrt{x^2 + y^2 + z^2}
$$
,  $\theta = \cos^{-1} \frac{z}{\sqrt{x^2 + y^2 + z^2}}$ ,  $\phi = \tan^{-1} \frac{y}{x}$ 

La composante tangentielle du champ incident si le cornet d'alimentation est au centre du réseau, est donnée par :

$$
\vec{E}_{tg} = E_x \vec{x} + E_y \vec{y} = E_y \vec{y}
$$
 (IV.27)

Si le cornet d'alimentation est placé à environ un angle α par rapport au plan du réseau, la composante tangentielle du champ incident est donnée par :

$$
\vec{E}_{tg} = (E_y \cos \alpha + E_z \sin \alpha)\hat{y}
$$
 (IV.28)

**IV.3.3.2.2 Calcul de**  $V^{inc}$ 

#### **IV.3.3.2.2.1 Cas de l'incidence normale**

*f,* représente la fonction essai de la base modalese rapportant aux conditions aux limites assignées à la grille, qui sont :

- Murs électrique coté haut et bas de la grille.
- Murs magnétiques, coté gauche et coté droit de la grille. (voir annexe A.4)

$$
[V^{inc}]_{TEM} = \langle \vec{f}, \vec{E}_{tg} \rangle = \iint_{x=0}^{A} \int_{y=0}^{B} f_y^* E_y \, dx \, dy = \frac{1}{\sqrt{AB}} \iint_{x=0}^{A} \int_{y=0}^{B} E_y \, dx \, dy
$$

$$
[V^{inc}]_{TE, TM} = \langle \vec{f}, \vec{E}_{tg} \rangle = \iint_{x=0}^{A} \int_{y=0}^{B} f_{y}^{*} E_{y} dx dy
$$

Ceci implique que,

$$
\left[V^{inc}\right] = \iint_{x=0}^{A} \frac{B}{y=0} N^{\alpha} \cos\left(\frac{m\pi}{A}x\right) \cos\left(\frac{n\pi}{B}y\right) E_y \, dx \, dy \tag{IV.29}
$$

En remplaçant  $E_\nu$  par son expression analytique dans l'équation précédente, on obtient l'intégrale suivante:

$$
\begin{bmatrix} V^{inc} \end{bmatrix}_{x=0} = \iint_{y=0}^{A} \left[ N^{\alpha} \cos\left(\frac{m\pi}{A}x\right) \cos\left(\frac{n\pi}{B}y\right) \right] \left[ -\frac{\pi}{2} \left( j \frac{abkE_0 e^{-jk\sqrt{x^2+y^2+z^2}}}{2\pi r} \right) \cos\left(\cos^{-1}\frac{z}{\sqrt{x^2+y^2+z^2}} \right) \right]
$$
  

$$
\left[ \frac{\cos\left(\frac{ka}{2}\sin\left(\cos^{-1}\frac{z}{\sqrt{x^2+y^2+z^2}}\right)\cos(\tan^{-1}\frac{y}{x})\right)}{\left(\frac{ka}{2}\sin\left(\cos^{-1}\frac{z}{\sqrt{x^2+y^2+z^2}}\right)\cos(\tan^{-1}\frac{y}{x})\right)^2 - \left(\frac{\pi}{2}\right)^2} \right] \left[ \frac{\sin\left(\frac{kb}{2}\sin\left(\cos^{-1}\frac{z}{\sqrt{x^2+y^2+z^2}}\right)\sin(\tan^{-1}\frac{y}{x})\right)}{\frac{kb}{2}\sin\left(\cos^{-1}\frac{z}{\sqrt{x^2+y^2+z^2}}\right)\sin(\tan^{-1}\frac{y}{x})} \right] dx dy
$$
  
(V.30)

Cette intégral est calculée numériquement, ce qui la réduit à une somme discrète.

#### **IV.3.3.2.2.2 Cas de l'incidence Oblique**

Si l'antenne cornet est inclinée d'un angle α par rapport à la verticale, avec un offset de distance d, alors nous devons remplacer les coordonnées x, y et z de l'équation ci-dessus par x*΄,* y΄ et z΄, définit comme suit:

$$
x' = -z \sin \alpha + (x + d) \cos \alpha
$$
  

$$
y' = y
$$
  

$$
z' = z \cos \alpha + (x + d) \sin \alpha
$$

#### **IV.3.4 Détermination du diagramme de rayonnement**

Le diagramme de rayonnement est calculé à partir du courant équivalent obtenu précédemment. Le champ lointain s'écrit :

$$
\vec{A} = \frac{\mu_0}{4\pi r} \iint_S \vec{J} \frac{e^{-jk_0 R}}{R} ds
$$
 (IV.31)

Pour un champ très lointain, nous avons les simplifications suivantes :

- Pour la phase,  $R = r r^{'}cos\varphi$
- Pour le module R≈r, en remplaçant R dans l'équation précédente, on obtient ce qui suit

$$
\vec{A} = \frac{\mu_0 e^{-jk_0 r}}{4\pi r} \iint_S \vec{J}_{eq} e^{jk_0 r' cos\varphi} ds'
$$
 (IV.32)

Nous savons que la composante du champ suivant  $\vec{e}_r$  est négligeable en champ lointain.

$$
\vec{E} = -j\omega[A_{\theta}(\theta,\phi)\vec{e}_{\theta} + A_{\phi}(\theta,\phi)\vec{e}_{\phi}] \qquad E_r \approx 0 \qquad \text{en champ lointain} \tag{IV.33}
$$

$$
\vec{A} = \frac{\mu_0 e^{-jk_0 r}}{4\pi r} \iint_S \vec{J}_{eq}(x', y') e^{jk_0 sin\theta (cos\phi x' + sin\phi y')} dx'dy'
$$
 (IV.34)

$$
\vec{A}_{(x,y)} = \frac{\mu_0 e^{-jk_0 r}}{4\pi r} \iint_S \vec{J}_{eq}(x', y') e^{(jk_x x' + jk_y y')} dx' dy'
$$
 (IV.35)

 $\textsf{Où}: \begin{cases} k_x = k_o sin \theta cos \phi \\ k_y = k_o sin \theta sin \phi \end{cases}$ 

$$
\vec{A}_{(x,y)} = \frac{\mu_0}{4\pi r} e^{-jk_0 r} \vec{f}_{eq}(k_0 \sin\theta \cos\phi, k_0 \sin\theta \sin\phi) \Big|_{(x,y)}
$$
(IV.36)

$$
\text{Avec } \cos \varphi = \frac{1}{rr} \begin{vmatrix} x' \\ y' \\ z' \end{vmatrix} \cdot \begin{vmatrix} x \\ y \\ z \end{vmatrix} = \frac{1}{rr} \begin{vmatrix} x' \\ y' \\ 0 \end{vmatrix} \cdot \begin{vmatrix} r \sin \theta \cos \theta \\ r \sin \theta \sin \theta \\ r \cos \theta \end{vmatrix}
$$
 (IV.37)

Pour passer des cordonnées cartésiennes aux cordonnées polaires

$$
\begin{vmatrix} A_{\theta} \\ A_{\varnothing} \end{vmatrix} = \begin{vmatrix} cos\theta cos\phi & cos\theta sin\phi \\ -sin\phi & cos\phi \end{vmatrix} \begin{vmatrix} A_x \\ A_y \end{vmatrix}
$$
 (IV.38)

En décomposant la relation précédente, on a ce qui suit :

$$
\begin{cases}\nA_{\theta} = A_x \cos\theta \cos\phi + A_y \cos\theta \sin\phi \\
A_{\phi} = -A_x \sin\phi + A_y \cos\phi\n\end{cases}
$$
\n(IV.39)

On déduit de la relation (IV.34), que :

$$
\begin{cases}\nE_{\theta} = -j\omega \frac{\mu_0}{4\pi r} A_{\theta} \\
E_{\phi} = -j\omega \frac{\mu_0}{4\pi r} A_{\phi}\n\end{cases}
$$
\n(IV.40)

# **IV.4 Cas d'application**

Dans cette partie, nous allons discuter des résultats numériques obtenus lorsqu'une grille métallique est éclairée par une onde plane normale et oblique. Les réseaux uniformes présentés ici, et dans la suite des travaux, seront formés des cellules élémentaires identiques dont les dimensions sont les suivantes :

- Périodes a=b=10mm
- Dimensions des ouvertures : a0=b0=8.2mm. (Comme l'indique la figure IV.11)

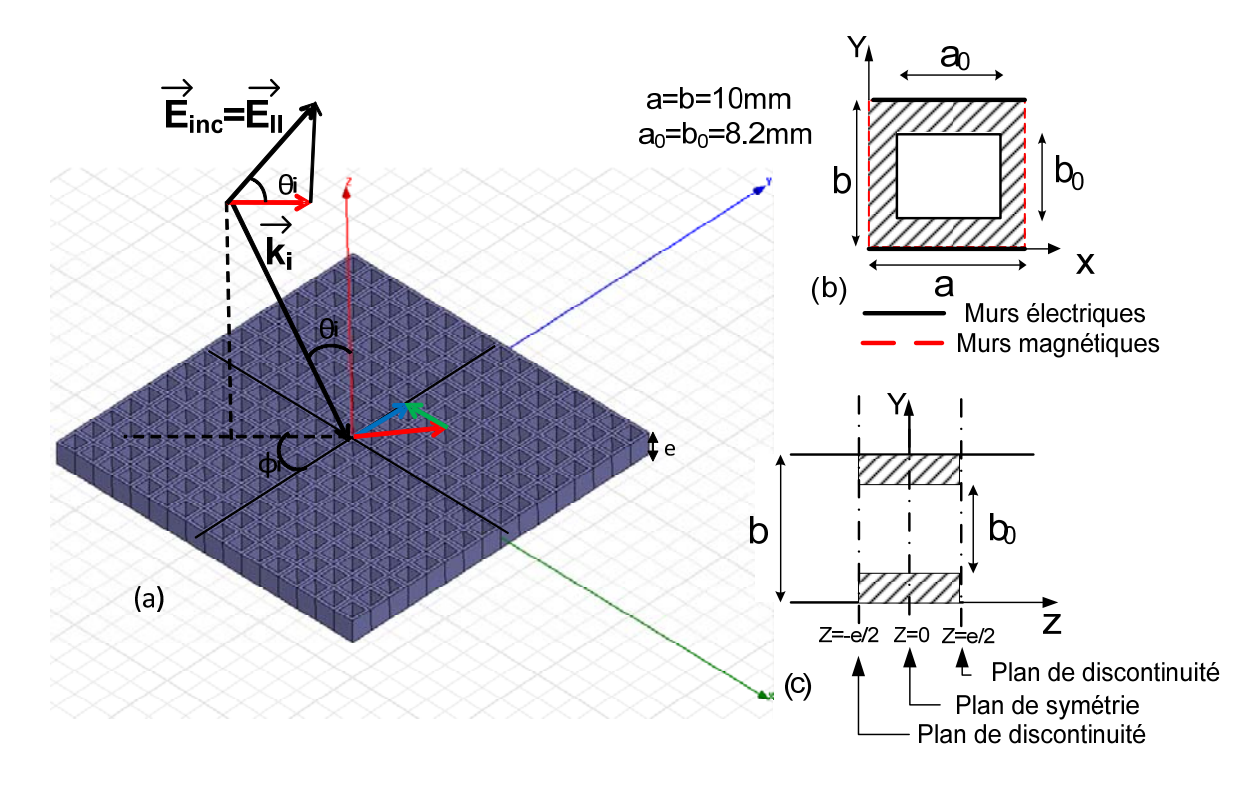

**IV.4.1 Diagramme de rayonnement d'une grille métallique uniforme et finie en incidence normale** 

**Figure IV.11 : Topologie de la FSS composée par une grille métallique épaisse ; (b) Vue de face de la cellule élémentaire du réseau (c) Vue de coté de la cellule élémentaire du réseau***.*

#### - **Etude de convergence et interprétation des résultats**

Les dimensions des éléments du réseau sont celles présentées précédemment, obtenues après une étude paramétrique. Comme mentionné précédemment, une étude de convergence devrait fixer le nombre approprié de modes (actif et passif) exprimant chaque domaine. Dans le cas d'une grille métallique de 256 cellules (16x16). Les résultats permettent à l'utilisateur de fixer le nombre de modes. La Figure IV.12 montre un exemple des différentes courbes calculées par des simulations lors des études de convergence, en faisant varier le nombre de mode. Elle consiste à fixer le nombre de modes par échelle. À la première échelle, on fixe arbitrairement le nombre de modes des échelles supérieures. Seul le nombre de modes de l'échelle concernée varie. En augmentant le nombre de modes variant à cette échelle, les différentes courbes convergent vers un point où la différence (delta) entre deux courbes est très faible. On fixe alors le nombre de mode, et on passe à l'échelle suivante. A l'échelle supérieure, on garde le nombre de mode fixé précédemment invariable. On fixe arbitrairement le nombre de mode des autres échelles, et on fait varier seulement celui de l'échelle concernée. On observe les courbes des diagrammes obtenus, ensuite on fixe le nombre de mode. On refait la même chose, jusqu'à ce qu'on atteigne l'échelle la plus grande. Dans la figure IV.12, toutes les courbes/couleurs ne peuvent évidemment pas être identifiées (certaines sont confondues aux autres). A ce moment, le nombre de modes correspondant est choisi.

En utilisant cette technique pour fixer le nombre de modes, les résultats de la SCT sont très concordants avec les résultats de simulation des logiciels électromagnétiques, HFSS [7] et IE3D.

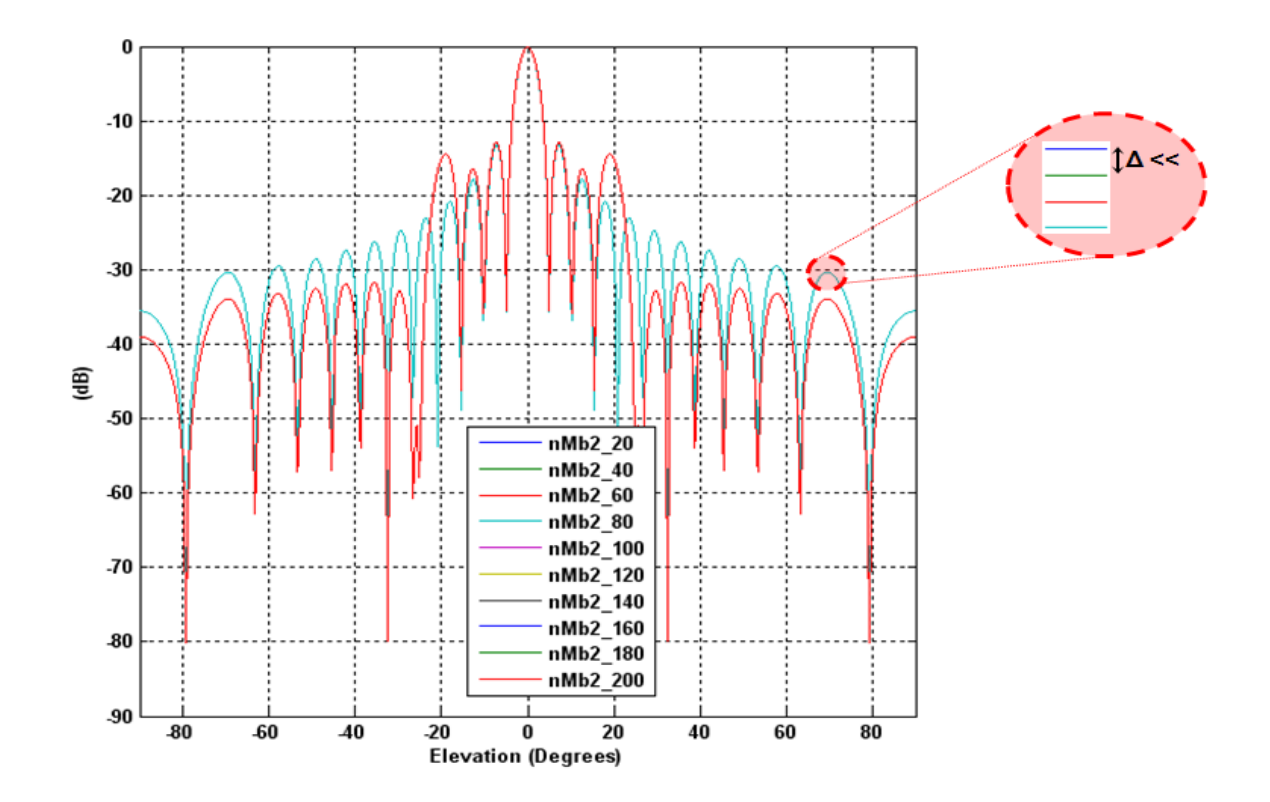

**Figure IV.12 : Etude de convergence (diagramme de rayonnement en fonction du nombre de mode)** 

D'après la figure précédente, nous observons une convergence à partir de nMb2=80 (nombre de mode actif à l'échelle 3), dans la suite, nous avons opté de prendre le même nombre de mode à toutes les échelles.

Les résultats des diagrammes de rayonnement du champ dans les plans E (phi=90°) et H (phi=0°) pour une grille métallique formée de 16x16 cellules uniformes et excitées par une onde plane en incidence normale et oblique, sont donnés sur les figures IV.13 et IV.14. Dans le cas d'une grille uniforme, les diagrammes de rayonnement dans les plans H et E sont symétriques par rapport à la verticale passant par 0° pour une onde plane normale, tandis que pour une excitation en onde plane oblique, on n'observe la symétrie des diagrammes que dans le plan E. Comme les cellules du réseau sont identiques, nous avons besoin de calculer un seul multi-pôle d'impédance de surface et d'utiliser quatre multi-pôles de changement d'échelle pour reconstituer l'ensemble de la structure. La structure est simulée avec HFSS sous une onde plane incidente. Les résultats normalisés du champ rétrodiffusé sur le plan H et E sont comparés et un excellent accord est trouvé entre les résultats des deux méthodes.

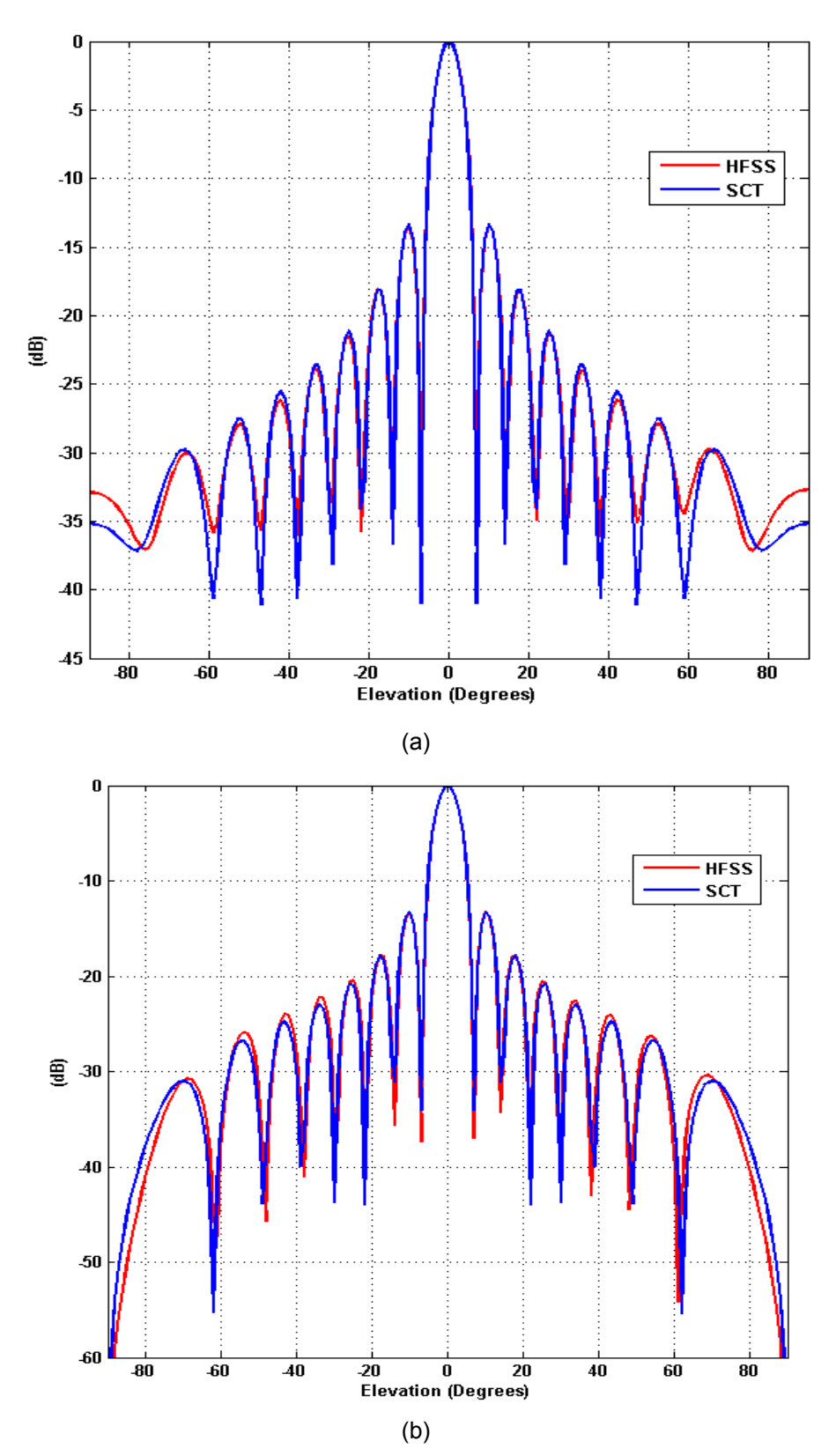

- Onde plane en incidence normale

**Figure IV.13 : Diagramme de rayonnement : (a) plan H ; (b) plan E @f=15GHZ** 

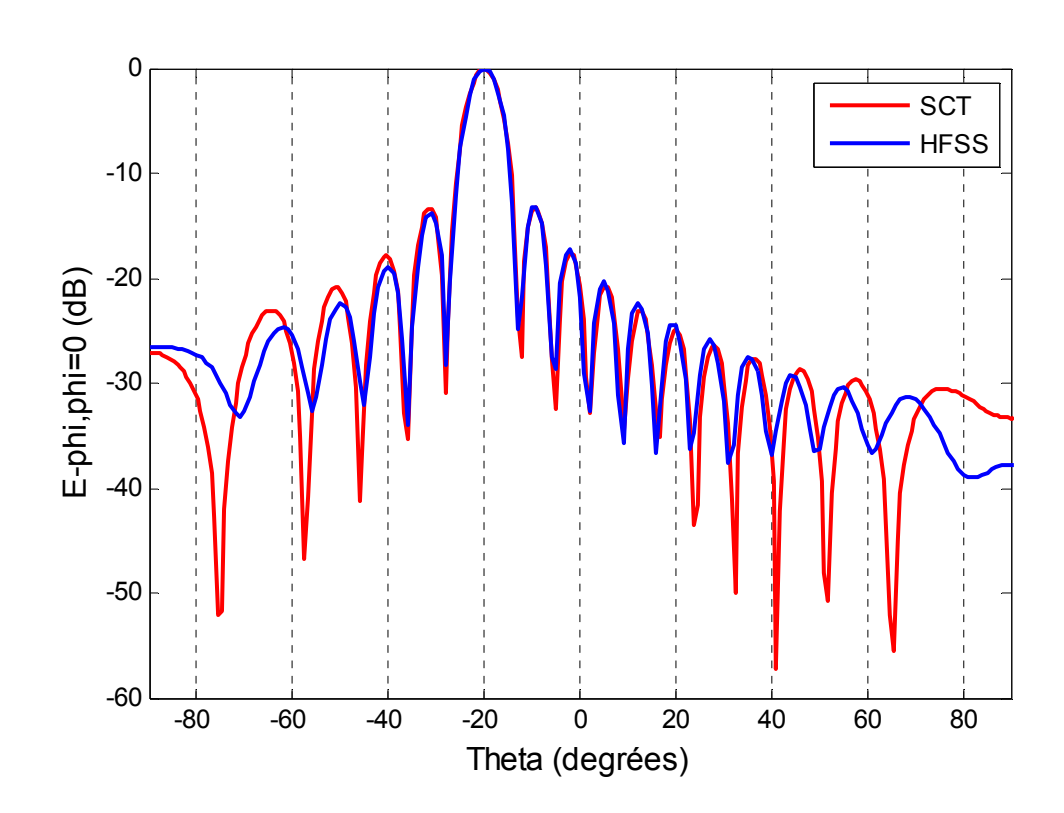

- Onde plane en incidence oblique

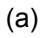

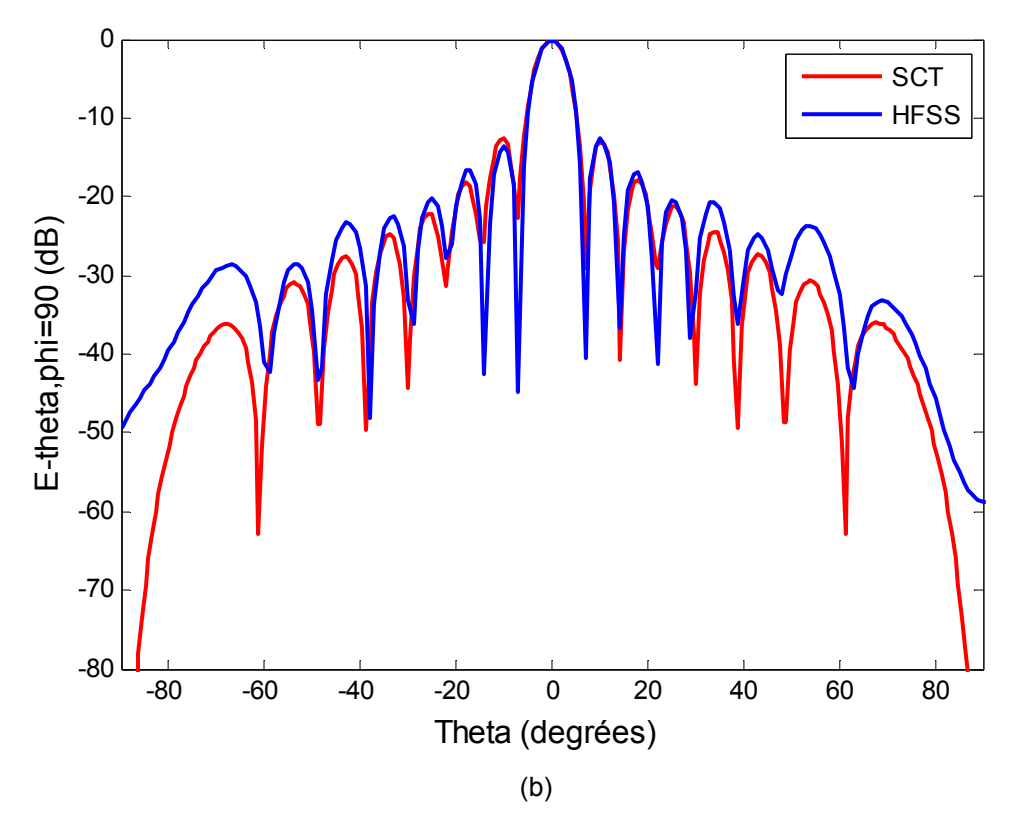

**Figure IV.14 : Diagramme de rayonnement : (a) plan H ; (b) plan E @f=20GHZ, thêta=20°, phi=0** 

# **IV.4.2 Diagramme de rayonnement d'une grille métallique non-uniforme et finie en incidence oblique**

Dans cette sous section, on présente une grille métallique non-uniforme formée de 16x16 cellules. Les dimensions des trous de cette grille forment une suite géométrique de premier terme  $a_0$  (dimensions de la plus petite cellule) et de raison r=0 .4mm. Les périodes du réseau sont identiques (A=B=10mm), la fréquence de travail est de 10GHz. Dans la suite, toutes les fois qu'on parlera de réseau non uniforme, on fera mention des réseaux dont les dimensions sont présentées ci-dessus.

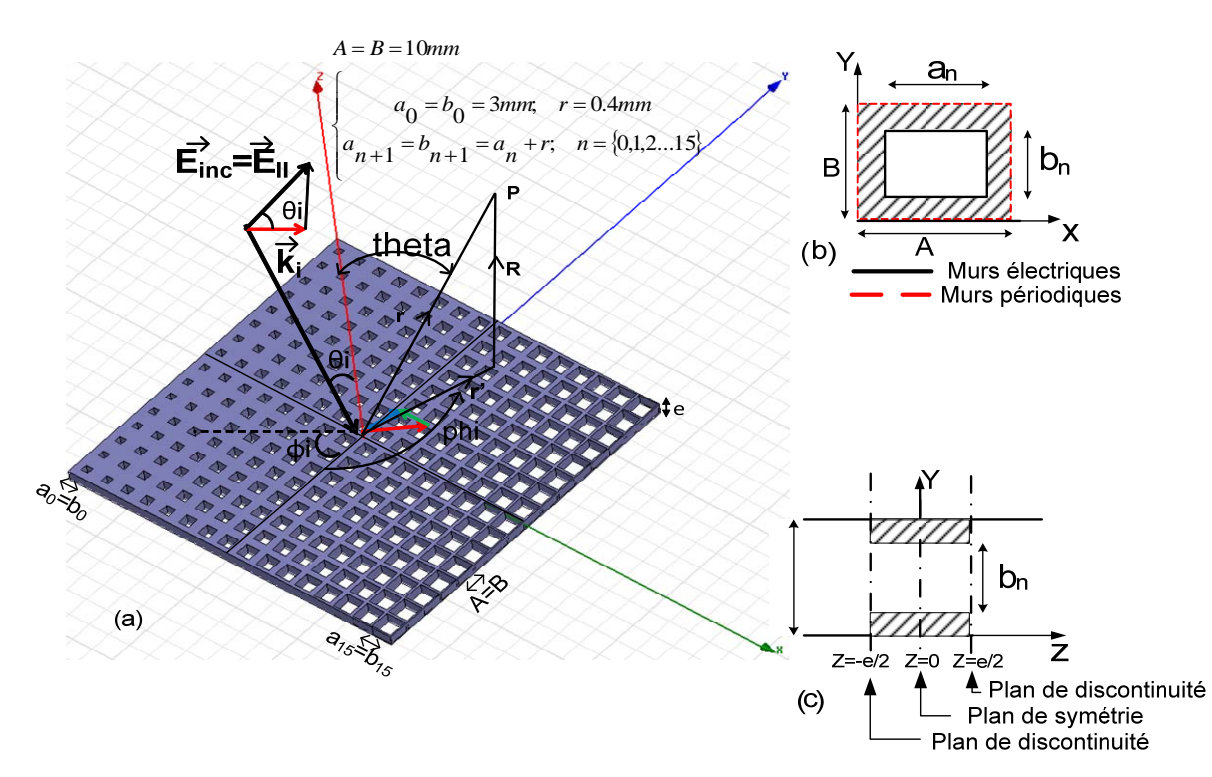

**Figure IV.15 : Topologie de la FSS composée par une grille métallique épaisse, formée par des cellules rectangulaires non-uniformes ; (b) Vue de face de la cellule élémentaire du réseau (c) Vue de coté de la cellule élémentaire du réseau.** 

Les études de convergence, dans le cas de l'incidence oblique sont les même que dans le cas d'une onde plane en incidence normale, à la simple différence que pour l'onde plane en incidence oblique, nous avons utilisé les conditions aux limites périodiques pour avoir une description de la polarisation linéaire et croisée, ce qui implique plus de modes que dans le cas de l'incidence normale.

Les résultats pour le cas d'une grille métallique non uniforme de 256 éléments sont donnés dans la Figure IV.16. Cette grille métallique non uniforme est symétrique suivant l'axe des Y, ceci implique le fait que, le diagramme de rayonnement dans le plan H est non symétrique alors que celui dans le plan E est symétrique. Une fois de plus un bon accord avec les résultats des autres méthodes est observé.

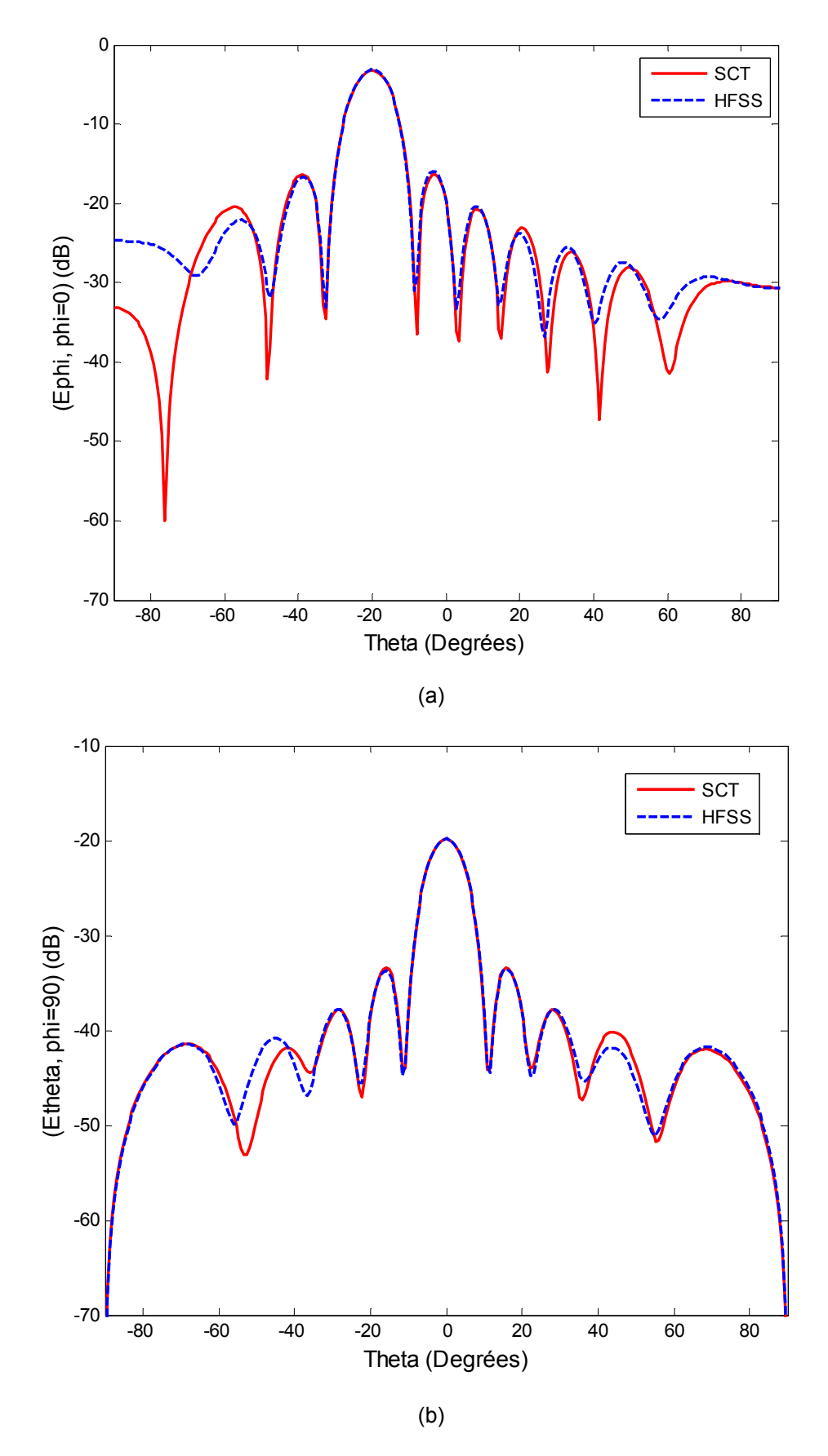

**Figure IV.16 : Diagramme de rayonnement : (a) plan-H (b) plan-E @10GHz, thêta=20°, phi=0°** 

#### **IV.4.3 Excitation par un cornet**

Dans la section suivante, des grilles métalliques uniformes et non-uniformes ont été simulées, éclairées par une onde plane incidente. Les conditions d'excitations en onde plane sont validées dans le cas ou la structure est éclairée par une onde plane, et dans le cas ou la grille est éclairée par une source placée très loin de la grille métallique. L'état d'excitation d'onde plane est valide pour les applications où la structure plane est utilisée à une extrémité de réception, ou lorsque la source d'excitation est placée très loin de la surface du réseau. Dans la plupart des applications pratiques une source d'excitation d'antenne est placée à proximité du réseau, donc elle doit être simulée ensemble avec le réseau.

Comme la SCT est une technique de simulation 2.5D, elle ne peut pas être directement appliquée à la simulation 3D de sources d'antenne. Pour intégrer la source dans les simulations, la SCT peut être hybridée avec d'autres outils de modélisation 3D. Par exemple, une antenne source peut être modélisée en utilisant des outils tels que GRASP, FEKO ou HFSS et la projection du champ transversal sur le réseau peut être utilisée par la SCT comme une source d'excitation. Par ailleurs, certaines antennes peuvent être modélisées analytiquement, par exemple la modélisation analytique d'un cornet pyramidal qui est détaillée dans l'Annexe C.

#### **IV.4.3.1 Caractéristiques de rayonnement du cornet pyramidal**

Dans l'Annexe C, une antenne cornet pyramidal a été modélisée analytiquement en rapprochant son comportement à celui d'une ouverture rayonnante prenant les dimensions d'ouverture égales à celles de l'ouverture du cornet, et une distribution du champ d'ouverture similaire. Les diagrammes de rayonnement en champ lointain de l'ouverture peuvent être approchés aux diagrammes de rayonnement du cornet sous certaines gammes d'élévations autour du lobe principal.

Les diagrammes de rayonnement en champ lointain à partir du champ d'ouverture sont comparés à ceux du cornet pyramidal pour voir si le rapprochement est similaire. Les diagrammes de rayonnement dans les plans E et H sont présentés dans la figure IV.17. Il est clair que pour les angles d'élévation entre -30º et 30º, les deux diagrammes de rayonnement se superposent de façon précise. Par conséquent, tant que le réseau est placé dans cette gamme d'élévation par rapport à la source, le comportement du cornet peut être modélisé avec précision. Cette approximation n'est valable que si le cornet est placé à une distance supérieure à  $2D^2/\lambda$  (où D est la plus grande dimension du cornet), ce qui ne peut pas toujours être le cas dans les applications pratiques. Néanmoins, cette approche est présentée ici pour montrer comment la source d'excitation peut être intégrée dans Les simulations avec la SCT.

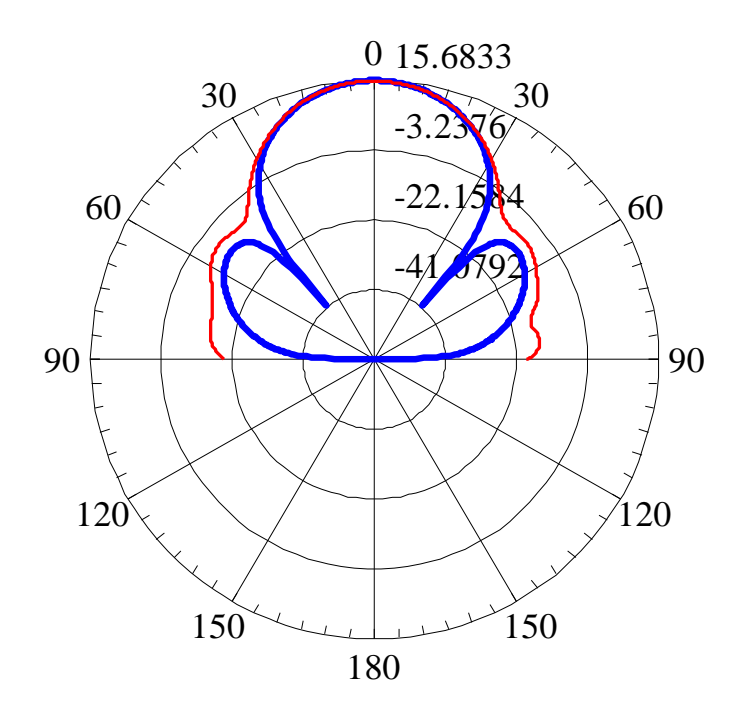

(a)

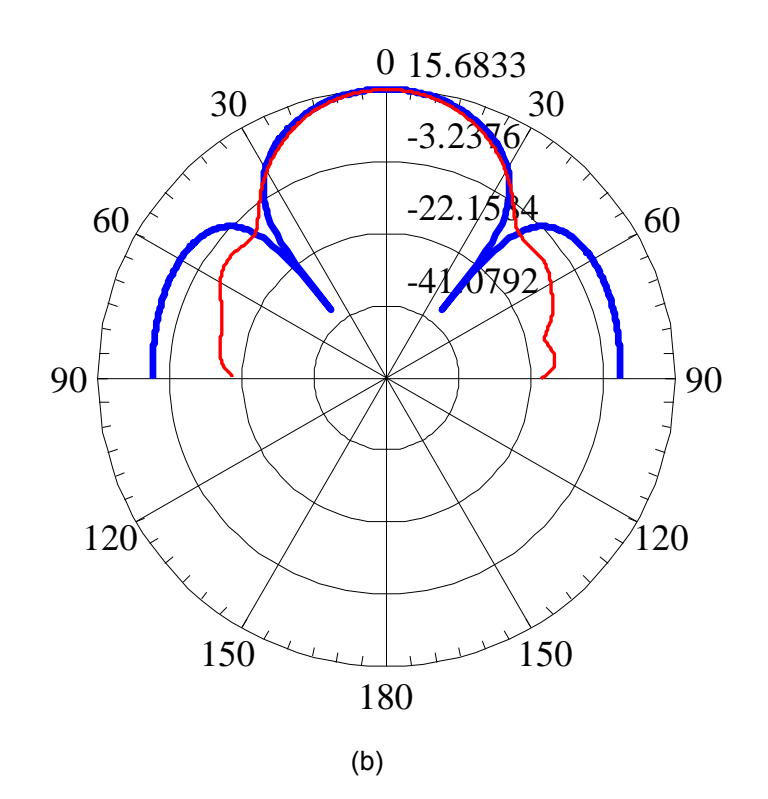

**Figure IV.17: Diagramme de Directivité du cornet pyramidal (rouge) comparé à celui d'une ouverture d'antenne (bleue) (a) plan-H (b) plan-E** 

## **IV.4.3.2 Excitation par un cornet par rapport à une excitation en onde plane**

Dans ce paragraphe une comparaison entre les diagrammes rétrodiffusés obtenus par deux types d'excitations c'est-à-dire une excitation en onde plane et l'excitation par un cornet est donnée. Pour les simulations du cornet, l'antenne est placée sur l'axe vertical au-dessus du centre de la structure plane. La distance du cornet peut varier selon l'axe vertical.

D'abord une simple plaque métallique de dimensions égales à celle d'un réseau 16x16 décrit précédemment a été simulée. Les résultats des diagrammes de rayonnement rétrodiffusés sous une excitation par onde plane normale sont indiqués en rouge dans la figure IV.18. Les résultats obtenus par l'excitation du réseau par un cornet, quand il est positionné à une distance de 66cm, 100 cm et 150cm, de la plaque métallique sont donnés respectivement en bleue, vert et noir. Comme prévu à mesure que la distance entre l'ouverture du cornet et la plaque métallique augmente, les résultats tendent vers ceux obtenus avec l'onde plane.

La Figure IV.19 présente les diagrammes rétrodiffusés d'une grille métallique non-uniforme de 16x16 cellules avec les deux types d'excitations c'est-à-dire, l'excitation par une onde plane normale et l'excitation par un cornet. À une distance de 150cm entre l'ouverture du cornet et la grille métallique, les résultats tendent vers ceux obtenus avec l'onde plane. Les résultats obtenus avec le cornet et l'onde plane sont normalisés à des fins de comparaison.

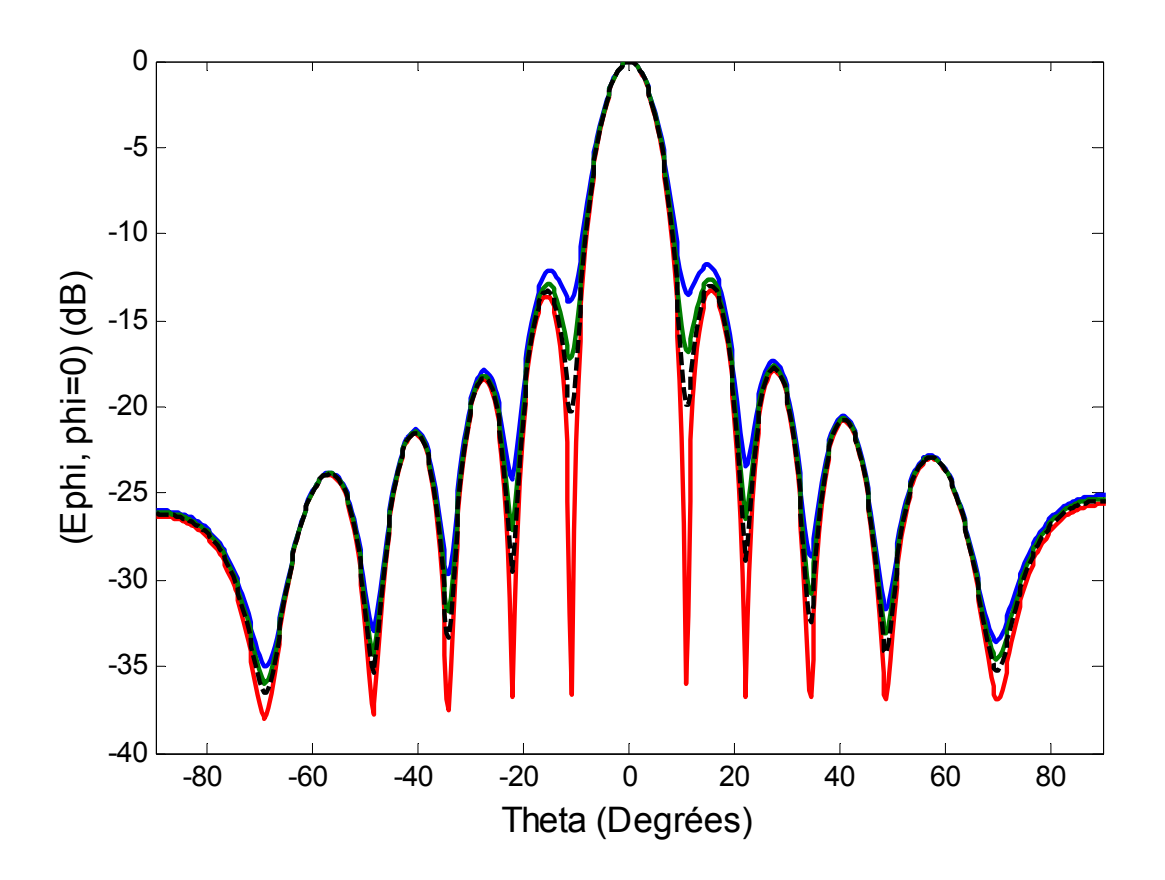

(a)

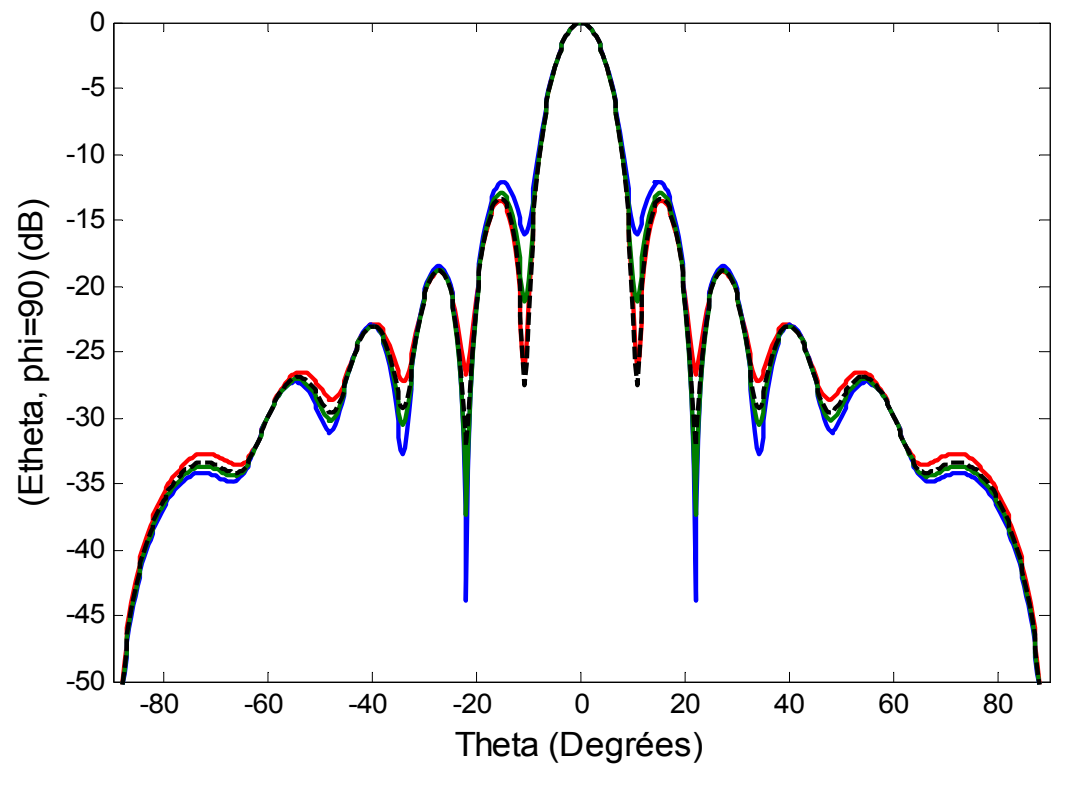

(b)

**Figure IV.18: Diagrammes rétrodiffusés d'une plaque métallique pour les deux types d'excitations à 10GHz. Onde plane (rouge) cornet (d=660mm) (bleue) cornet (d=1000mm) (vert) cornet (d=1500mm) (noire pointillé) (a) plan-H (b) plan-E** 

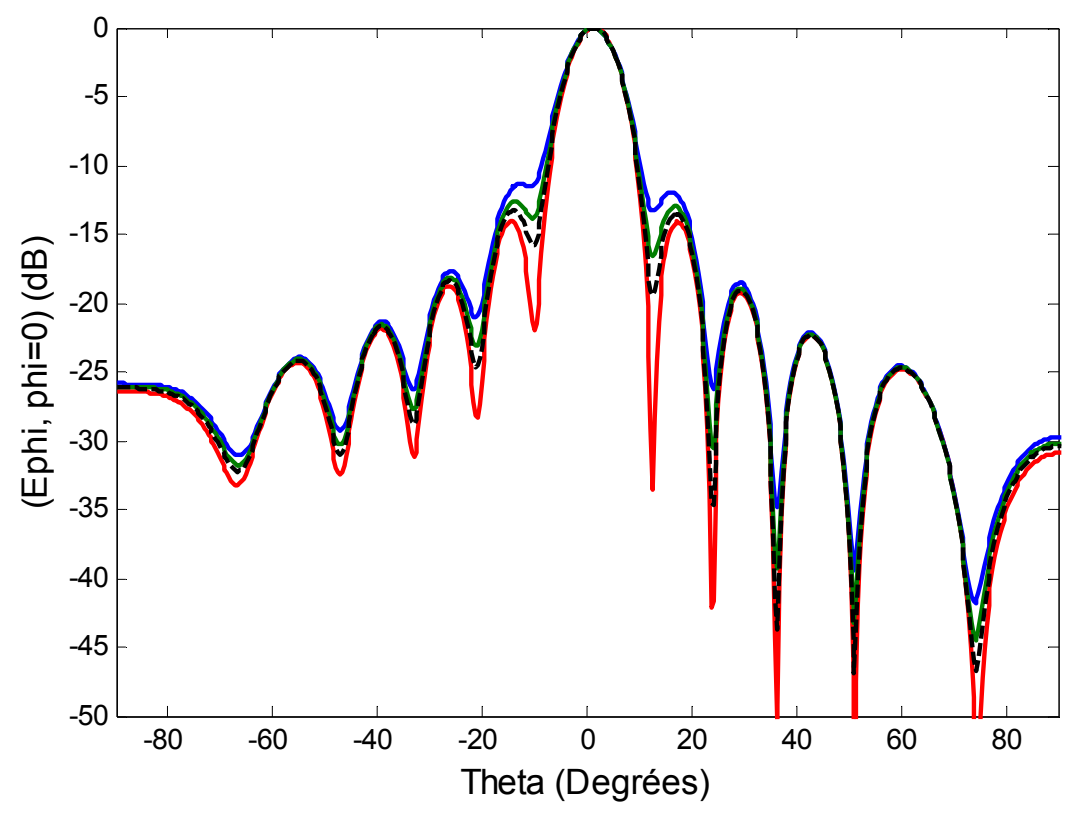

(a)

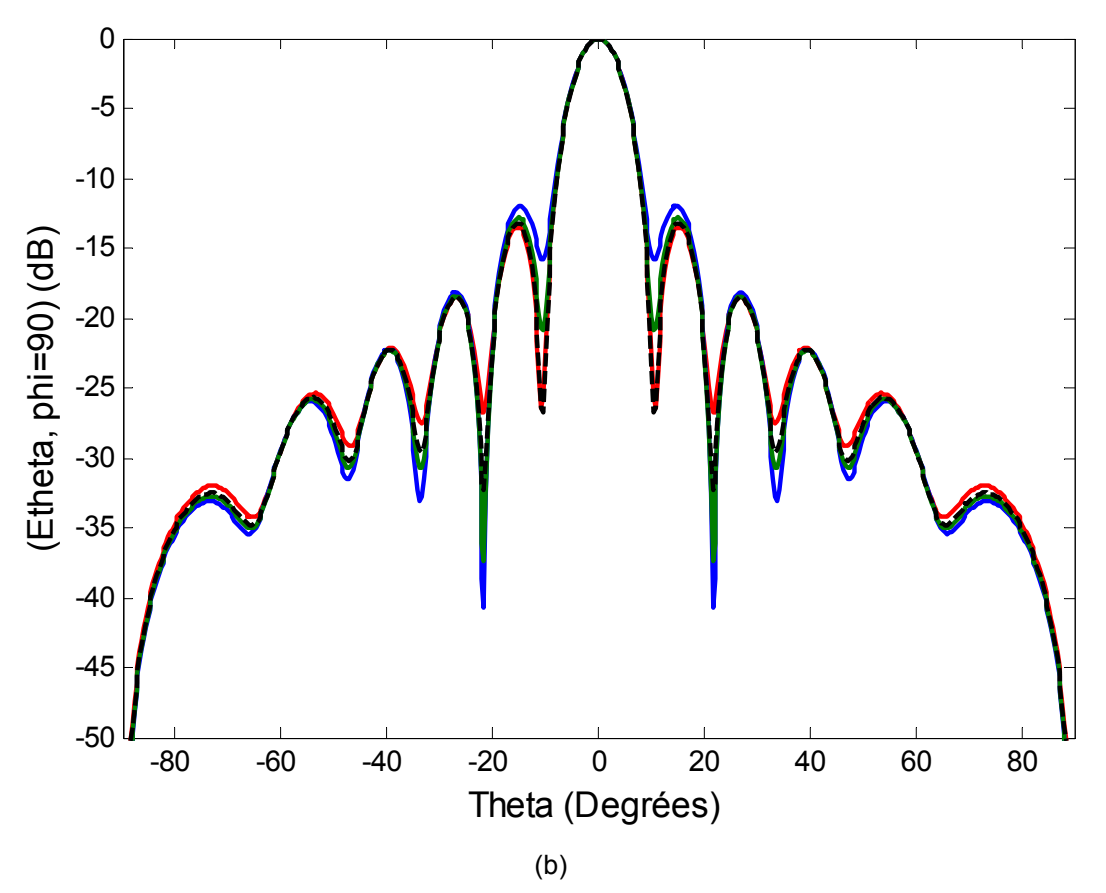

**Figure IV.19: Diagrammes rétrodiffusés d'une grille métallique non-uniforme pour les deux types d'excitations à 10GHz. Onde plane (rouge) cornet (d=660mm) (bleue) cornet (d=1000mm) (vert) cornet (d=1500mm) (noire pointillé) (a) plan-H (b) plan-E** 

## **IV.4.3.3 Cornet avec offset et angle d'inclinaison**

Pour les applications pratiques, l'antenne source n'est pas placée directement au dessus du centre de la structure plane. Elle est généralement placée avec un décalage par rapport au centre de la structure, et un certain angle d'inclinaison par rapport à l'axe vertical passant par le centre de la structure, pour éviter l'effet de masquage de la source sur le champ rétrodiffusé.

Dans ce paragraphe les résultats de plusieurs réseaux excités par une antenne cornet avec offset et angle d'inclinaison sont présentés. Ici ces réseaux sont simulés par FEKO, et les résultats de simulation, sont représentés sur les mêmes figures que les résultats obtenus par la SCT afin de permettre la comparaison. Il faut signaler que FEKO a été choisit, grâce à son maillage surfacique, contraire à HFSS qui effectue le maillage de tout le volume, ce qui est donc difficile à utiliser à cause des ressources mémoires disponibles.

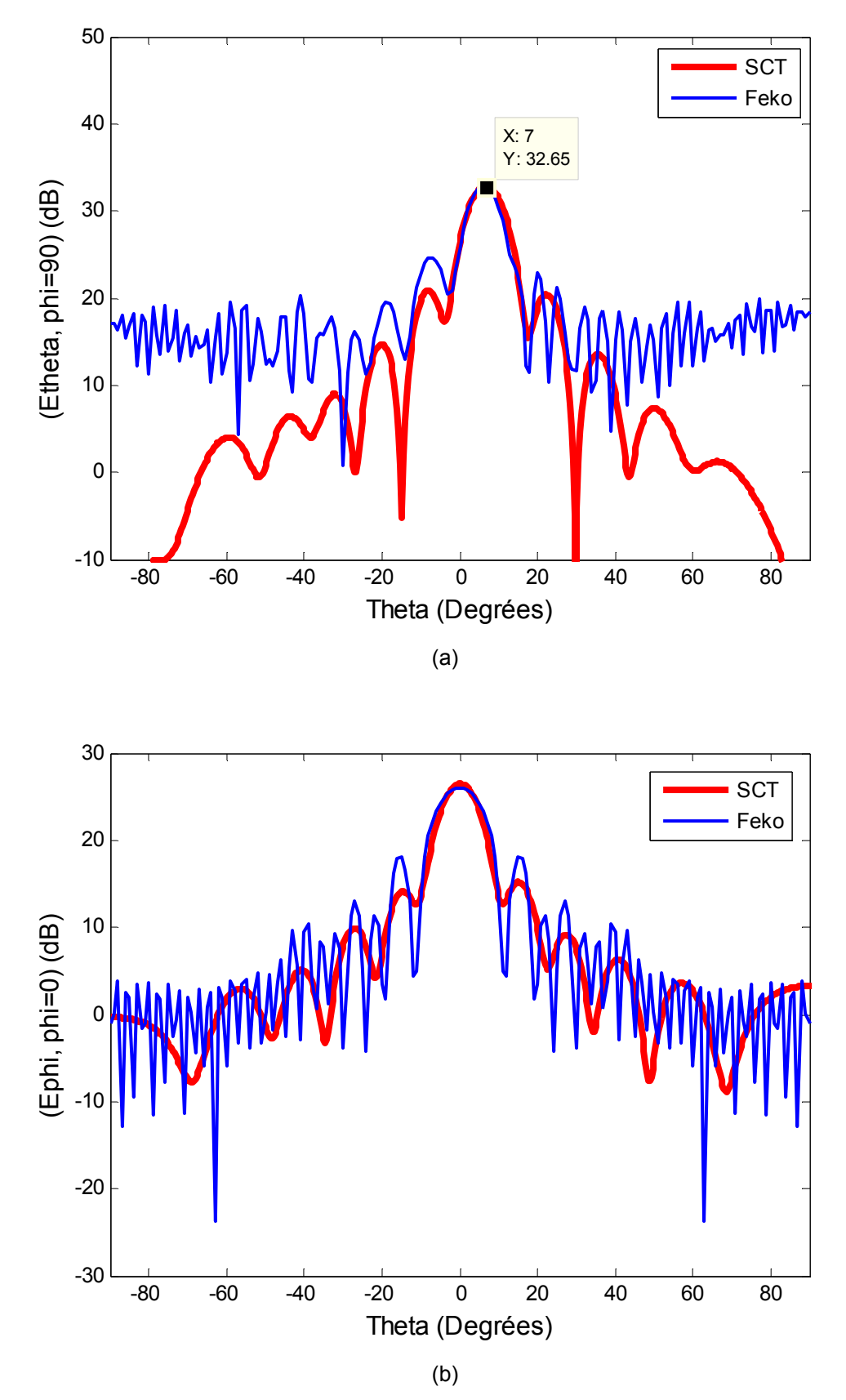

**Figure IV.19: Diagrammes rétrodiffusés d'une grille métallique de 16x16 cellules. FEKO (bleue) cornet (d=660mm) (rouge) SCT, alpha=7° (a) plan-E (b) plan-H** 

Les figures ci-contre, représentent les diagrammes de rayonnement d'une grille métallique de 16x16 cellules, excitée par un cornet placé à une distance d=66cm et incliné d'un angle de 7° par rapport à la verticale. On constate que le diagramme dans le plan H est symétrique alors que celui du plan E ne l'est pas.

# **IV.4.4 Temps de calcul sous la SCT**

Les temps de calcul par la SCT dépendent d'un certain nombre de facteurs. Les diagrammes de rayonnement sont calculés à partir de la densité de courant équivalent sur la surface du réseau, obtenu par l'équation IV.9. Il faut noter que dans cette équation, il y a l'intervention des trois termes suivant : [Zg] la matrice de projection de fonctions de Green en espace libre dans le domaine spectral, [Vinc], projection du champ tangentiel incident sur le réseau planaire défini par une base modale et [Zs] représentant la matrice d'impédance de surface caractérisant le réseau (grille métallique). Le calcul de  $Z<sub>q</sub>$  et Vinc ne fait pas intervenir la SCT, bien qu'il soit sensible au choix de la base modale du réseau à la grande échelle. Ceci implique, qu'en cas de modification des cellules élémentaires du réseau, le calcul de  $Z<sub>g</sub>$  et Vinc n'est pas repris. Par conséquent, dans des études paramétriques le temps de calcul de Zs est le plus important.

Le calcul de Zs dépend de la taille du réseau ainsi que la géométrie des cellules. La Taille du réseau permet de déterminer le nombre de multi-pôle de changement d'échelle à calculer. La cellule élémentaire permet de déterminer le nombre de modes actifs et passifs nécessaires pour calculer le multi-pôle d'impédance de surface. Ainsi, si le réseau est uniforme, c'est-àdire que toutes les cellules sont identiques, les multi-pôles d'impédances de surface de toutes les cellules du réseau sont donc identiques ; seul le calcul d'un multi-pôle d'impédance de surface est nécessaire.

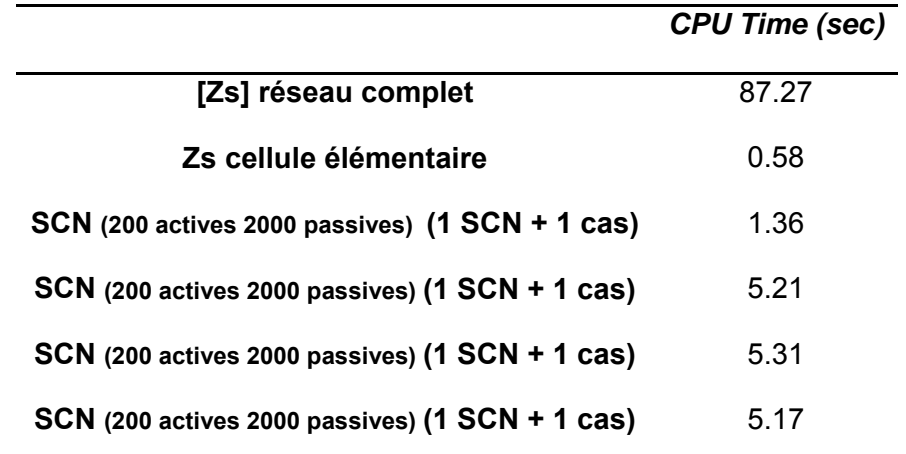

#### **Table IV.1. Temps de calcul de [**Zs**] pour un réseau uniforme de16x16**

Dans le cas d'une grille métallique uniforme de 256 éléments (16x16), on à besoin de calculer un seul multi-pôle d'impédance avec quatre multi-pôle de changement d'échelle,

pour calculer l'impédance de surface du réseau entier. L'ensemble du processus prend environ 87.27 secondes (Tableau IV.1). Au niveau d'échelle 1, le calcul d'une seule impédance de surface de la cellule élémentaire nécessite 0.58 secondes; à l'échelle 2, un seul multi-pôle de changement d'échelle plus une cascade (SCN plus quatre multi-pôles d'impédances de surface) nécessitent 1.36 secondes et ainsi de suite. Dans le cas d'un réseau uniforme, à chaque niveau d'échelle, un seul multi-pôle de changement d'échelle et une seule cascade ont besoin d'être effectués, par conséquent le calcul de Zs dans ce cas est le plus efficace en termes de temps de calcul.

Le temps d'exécution dans le cas d'une grille métallique non-uniforme de 16x16 cellules ayant 16 cellules élémentaires de tailles différentes, est indiqué ci-dessous. Dans ce cas-ci, au niveau d'échelle 1, seize matrices d'impédances de surface doivent être calculées, chacune correspondant à une cellule élémentaire du réseau. Au niveau d'échelle 2, un seul multi-pôle de changement d'échelle doit être calculé mais 4 cascades doivent être effectuées. Le processus se poursuit de la même façon à des échelles supérieures. Il ressort de ces résultats que la SCT fait usage de la redondance de la géométrie de manière efficace pour caractériser la structure toute entière.

Dans le cas où toutes les cellules élémentaires du réseau sont totalement différentes les unes des autres en termes de dimensions ; au niveau d'échelle 1, 256 matrices d'impédances de surface doivent être calculées; au niveau d'échelle 2, un seul multi-pôle de changement d'échelle doit être calculé mais 4 cascades doivent être effectuées. Le processus se poursuit de la même façon aux échelles supérieures jusqu'à ce qu'on atteigne la taille totale du réseau. Le temps de calcul nécessaire pour calculer la matrice d'impédance de surface Zs du réseau complet serait aux alentours de 515.53secondes.

## **IV.5 Conclusion**

Dans ce chapitre, la SCT a été appliquée aux problèmes de la diffraction électromagnétique des grilles métalliques 2D finies, uniformes et non-uniformes. Les diagrammes de rayonnement de plusieurs types de grilles métalliques ont été calculés, ces grilles étant éclairées (excitées) par une onde plane ou par une antenne cornet. Ces résultats ont été comparés aux résultats de simulation 3D d'autres outils d'analyse électromagnétique. À la fin, les temps de calcul des impédances de surface dans le cas des grilles métalliques uniformes et non uniformes ont été donnés. Il a été montré que la SCT utilise efficacement la redondance (les similarités) dans un réseau. De plus, le fait que le calcul des multi-pôles de changement d'échelle soit parallélisable, fait de la SCT un outil prometteur pour la conception, l'analyse et l'optimisation des grandes structures planaires complexes et finies ; ce qui n'est généralement pas pratique de faire avec les autres techniques existantes.

# Références

[1] Voyer. D, Aubert. H, David. J, "Scale Changing Technique for the Electromagnetic Modeling of Planar Self-Similar Structures" IEEE Transactions on antennas and Propagation Vol. 54, No. 10, October 2006, pp. 2783 – 2789.

[2] Voyer. D "Modélisation électromagnétique par changements d'échelle de structures fractales planaires" thèse de Doctorat de l'institut National Polytechnique de Toulouse, 2005.

[3] Harrington R. F.: *Time-Harmonic Electromagnetic Fields*, New York McGraw-Hill, 1961.

[4] Vardaxoglou J. C.: *Frequency Selective Surfaces: Analysis and Design*, Research Studies Press LTD, 1997.

[5] Balanis C. A.: *Antenna Theory: Analysis and Design*, Wiley Editions

[6] Aubert H. et Baudrand H. : *L'Electromagnétisme par les Schémas Equivalents*, Cepaduès éditions, 2003.

[7] Ansoft HFSS website: http://*www.ansoft.com/products/hf/hfss/*

# **Conclusion générale**

La SCT est une technique basée sur l'interconnexion des multi-pôles de changement d'échelle. Elle a été proposée ici pour la modélisation électromagnétique des FSSs à grille finie, uniformes et non uniformes. Le problème de la diffraction électromagnétique par ces structures a été traité et il a été montré que la SCT peut être utilisée efficacement pour calculer les diagrammes de rayonnement. Dans le cadre de cette thèse, la SCT a été appliquée au problème de diffraction électromagnétique dans le cas de plusieurs types de grille métallique et il a été démontré que cette technique modélise de manière efficace les interactions mutuelles entre les éléments du réseau.

En règle générale, si le rapport entre les dimensions de la plus grande et la plus petite échelle est de l'ordre de N, le multi-pôle global modélisant l'ensemble de la structure nécessite le calcul de N multi-pôles de changement d'échelle (ou matrices), alors que le temps d'exécution et les ressources mémoire requis par d'autres techniques numériques pour la manipulation de la même structure sont de l'ordre de  $10^{\text{N}}$ ;

Dans la pratique, le rapport entre la plus grande et la plus petite dimension de la structure est souvent très grand. Pour s'affranchir des problèmes liés à la multiplicité des échelles, la SCT a été utilisée en mettant en avant le caractère multi-échelle de la structure après le processus de partitionnement, qui consiste à décomposer la structure en plusieurs sous-structures plus simples. La décomposition de la structure conduit à l'utilisation des SCNs qui caractérisent le passage d'une échelle à une autre. On procède de proche en proche en gardant les rapports de dimension favorables. On s'affranchit ainsi des problèmes numériques liés au rapport d'échelle critique. Aussi, dans la mesure où le nombre de modes dans le calcul des SCNs des sous domaines n'est pas très grand (car il s'agit de petits domaines), cela permet d'éviter le traitement des matrices mal conditionnées et réduit les problèmes de convergence. La modélisation de la structure globale revient à cascader les différents SCNs.

A chaque niveau de l'échelle, la précision du calcul du champ électromagnétique peut être améliorée en augmentant le nombre de modes, ainsi la description fine du champ peut alors être atteinte;

Les multi-pôles de changement d'échelle SCNs peuvent être calculés séparément, ceci donne à la technique par changements d'échelle un caractère modulaire. Ce caractère modulaire de la technique peut être exploité par des algorithmes de traitement distribué afin de réduire énormément le temps de simulation. De même, l'étude de convergence (en calculant le nombre approprié de modes actifs et passifs à chaque domaine) peut être parallélisée en exécutant les passes de convergence comme des processus séparés.

Dans le processus de conception et d'optimisation**,** des modifications de la géométrie de la structure peuvent se produire à un moment donné à l'échelle S »); contrairement aux techniques classiques basées sur le maillage, ces modifications ne nécessitent pas de recalculer la structure dans son ensemble, mais seulement le calcul du SCN modélisant le couplage électromagnétique entre l'échelle S-1 et S et, entre S+1 et S. cette modularité permet à l'approche basée sur le SCN d'être très performante en termes de temps de calcul (CPU) et d'être un outil de conception très puissant, et un outil d'optimisation pour les ingénieurs qui conçoivent des structures complexes.

Comme toutes les techniques, en dehors de toutes les caractéristiques positives, la SCT a aussi ses propres limites. Tout d'abord, il n'y a pas de critère simple et automatique de la convergence pour déterminer le nombre de modes actifs dans des sous-domaines. Pour l'instant, le nombre approprié de modes actifs doit être déterminé manuellement à partir des courbes de convergence. En outre, dans certains cas les problèmes de mauvais conditionnement des matrices peuvent entraîner des problèmes de convergence numérique nécessitant un traitement supplémentaire. Toutefois, même étendue, la méthode est très performante pour ce qui est des structures comportant des formes canoniques simples. On s'est d'ailleurs limité ici à des problèmes comportant des enchevêtrements de formes rectangulaires. En effet, dans notre approche, les fonctions d'essai sont purement analytiques. Ceci facilite énormément l'implémentation de la méthode, aussi bien au niveau programmation que temps de calcul. Il est théoriquement envisageable de traiter des formes quelconques, pour ce faire il faut calculer numériquement les bases modales relatives à ces formes. Néanmoins, il parait clair que ce calcul supplémentaire viendrait dégrader fortement les performances de la méthode, la rendant pour le coup bien moins attrayante.

Pour palier le problème lié à la restriction d'utilisation de la méthode, son hybridation avec d'autres méthodes, notamment des méthodes volumique constituerait une perspective envisageable et intéressante. L'idée est d'utiliser la SCT pour les sous-domaines planaires et l'une des méthodes classiques, par exemple FDTD, FEM ou TLM pour les sous-domaines volumiques.

En ce qui concerne les perspectives de ce travail ; il sera très intéressant de concevoir dans un premier temps, une FSS à grille non uniforme en utilisant la technique par changements d'échelle, après une optimisation de cette structure par déploiement du calcul sur la grille de calcul. La validation expérimentale d'un tel cas, permettrait de démontrer le potentiel de la SCT dans la conception et l'analyse des applications réelles.

138

# **Annexe A : Définition des bases modales orthogonales**

## **A.1 introduction**

Cette annexe donne les expressions des bases modales orthogonales pour les différents types de conditions aux limites décrites dans les chapitres 2, 3 et 4 de cette thèse. En supposant un domaine rectangulaire de dimensions A (le long de l'axe des x) et B (le long de l'axe des y) avec le coin inférieur gauche placé à l'origine. Si ce domaine rectangulaire est entouré par l'une des conditions aux limites suivantes, le champ électromagnétique transverse dans le domaine peut être exprimé sur les modes orthogonaux, comme suit.

# **A.2 Base modale associée aux conditions aux limites murs électriques**

Le domaine rectangulaire est entouré par des conditions aux limites murs électriques sur tous les cotés.

$$
\vec{f}^{\alpha}(x,y) = \begin{cases} M^{\alpha} \cos\left(\frac{m\pi}{A}x\right) \sin\left(\frac{n\pi}{B}y\right) \vec{x} \\ N^{\alpha} \sin\left(\frac{m\pi}{A}x\right) \cos\left(\frac{n\pi}{B}y\right) \vec{y} \end{cases}
$$
(A.1)

 $où$   $\alpha = TE, TM$  A et B sont les dimensions du domaine rectangulaire

$$
M^{\alpha} = \begin{cases} -\frac{n}{B} \frac{\sqrt{2T}}{\sqrt{m^2(\frac{B}{A}) + n^2(\frac{A}{B})}} & (TE) \\ \frac{m}{A} \frac{\sqrt{2T}}{\sqrt{m^2(\frac{B}{A}) + n^2(\frac{A}{B})}} & (TM) \end{cases} \qquad N^{\alpha} = \begin{cases} \frac{m}{A} \frac{\sqrt{2T}}{\sqrt{m^2(\frac{B}{A}) + n^2(\frac{A}{B})}} & (TE) \\ \frac{n}{B} \frac{\sqrt{2T}}{\sqrt{m^2(\frac{B}{A}) + n^2(\frac{A}{B})}} & (TM) \end{cases}
$$
\n
$$
\text{(A.2)}
$$
\n
$$
\text{où } \begin{cases} T = 1 & m \text{ ou } n = 0 \\ T = 2 & \text{ sinon} \end{cases}
$$

# **A.3 Base modale associée aux conditions aux limites murs magnétiques**

Le domaine rectangulaire est entouré par des conditions aux limites murs magnétiques sur tous les cotés.

$$
\vec{f}^{\alpha}(x,y) = \begin{cases} M^{\alpha} \sin\left(\frac{m\pi}{A}x\right) \cos\left(\frac{n\pi}{B}y\right) \vec{x} \\ N^{\alpha} \cos\left(\frac{m\pi}{A}x\right) \sin\left(\frac{n\pi}{B}y\right) \vec{y} \end{cases}
$$
(A.3)

où  $\alpha = TE$ , TM A et B sont les dimensions du domaine rectangulaire

$$
M^{\alpha} = \begin{cases} -\frac{n}{B} \frac{\sqrt{2T}}{\sqrt{m^2(\frac{B}{A}) + n^2(\frac{A}{B})}} & (TE) \\ \frac{m}{A} \frac{\sqrt{2T}}{\sqrt{m^2(\frac{B}{A}) + n^2(\frac{A}{B})}} & (TM) \end{cases} \qquad N^{\alpha} = \begin{cases} \frac{m}{A} \frac{\sqrt{2T}}{\sqrt{m^2(\frac{B}{A}) + n^2(\frac{A}{B})}} & (TE) \\ \frac{n}{B} \frac{\sqrt{2T}}{\sqrt{m^2(\frac{B}{A}) + n^2(\frac{A}{B})}} & (TM) \end{cases}
$$
\n
$$
\text{(A.4)}
$$
\n
$$
\text{où } \begin{cases} T = 1 & m \text{ ou } n = 0 \\ T = 2 & \text{ sinon} \end{cases}
$$

# **A.4 Base modale associée aux conditions aux limites: murs électriques sur les cotés haut/bas, murs magnétiques sur les cotés gauche/droite**

Le domaine rectangulaire est entouré par des conditions aux limites murs électriques sur les cotés haut /bas, murs magnétiques sur les cotés gauche/droite.

$$
\vec{f}^{\alpha}(x,y) = \begin{cases} M^{\alpha} \sin\left(\frac{m\pi}{A}x\right) \sin\left(\frac{n\pi}{B}y\right) \vec{x} \\ N^{\alpha} \cos\left(\frac{m\pi}{A}x\right) \cos\left(\frac{n\pi}{B}y\right) \vec{y} \end{cases}
$$
(A.5)

 $où$   $\alpha = TE$ ,  $TM$  A et B sont les dimensions du domaine rectangulaire

$$
M^{\alpha} = \begin{cases} -\frac{n}{B} \frac{\sqrt{2T}}{\sqrt{m^2(\frac{B}{A}) + n^2(\frac{A}{B})}} & (TE) \\ -\frac{m}{A} \frac{\sqrt{2T}}{\sqrt{m^2(\frac{B}{A}) + n^2(\frac{A}{B})}} & (TM) \end{cases} \qquad N^{\alpha} = \begin{cases} -\frac{m}{A} \frac{\sqrt{2T}}{\sqrt{m^2(\frac{B}{A}) + n^2(\frac{A}{B})}} & (TE) \\ \frac{n}{B} \frac{\sqrt{2T}}{\sqrt{m^2(\frac{B}{A}) + n^2(\frac{A}{B})}} & (TM) \end{cases}
$$
\n
$$
0 \text{ if } \begin{cases} T = 1 & m \text{ ou } n = 0 \\ T = 2 & \text{ sinon} \end{cases}
$$
\n(A.6)

Pour m=n=0, nous avons un mode TEM, dans ce cas,

$$
\vec{f}^{\text{TEM}}(x, y) = \frac{1}{\sqrt{AB}} \vec{y}
$$

#### **A.5 Base modale associée aux conditions aux limites périodiques**

Le domaine rectangulaire est entouré par des conditions aux limites périodiques (Conditions de Floquet) sur tous les cotés.

#### **A.5.1 Cas de l'incidence normale**

$$
\vec{f}^{\alpha}(x,y) = \begin{cases} M^{\alpha} \exp\left(j\frac{2m\pi}{A}x\right) \exp\left(j\frac{2n\pi}{B}y\right)\vec{x} \\ N^{\alpha} \exp\left(j\frac{2m\pi}{A}x\right) \exp\left(j\frac{2n\pi}{B}y\right)\vec{y} \end{cases}
$$
(A.7)

 $où$   $\alpha = TE, TM$  A et B sont les dimensions du domaine rectangulaire

$$
M^{\alpha} = \begin{cases} j^{\frac{n}{B}} \frac{1}{\sqrt{m^2(\frac{B}{A}) + n^2(\frac{A}{B})}} & (TE) \\ j^{\frac{m}{A}} \frac{1}{\sqrt{m^2(\frac{B}{A}) + n^2(\frac{A}{B})}} & (TM) \end{cases} \qquad N^{\alpha} = \begin{cases} -j^{\frac{m}{A}} \frac{1}{\sqrt{m^2(\frac{B}{A}) + n^2(\frac{A}{B})}} & (TE) \\ j^{\frac{n}{B}} \frac{1}{\sqrt{m^2(\frac{B}{A}) + n^2(\frac{A}{B})}} & (TM) \end{cases}
$$
(A.8)

Pour m=n=0, nous avons deux modes TEM, (mode TE00 et TM00)

$$
\vec{f}^{\text{TEM1}}(x, y) = \frac{1}{\sqrt{AB}} \vec{x}
$$
 
$$
\vec{f}^{\text{TEM2}}(x, y) = \frac{1}{\sqrt{AB}} \vec{y}
$$

# **A.5.2 Cas de l'incidence oblique**

On redéfinit donc une base modale pour une incidence quelconque :

$$
\vec{f}^{\alpha} = \begin{cases} A^{\alpha} e^{j\left(\frac{2\pi m}{a_0} + \alpha\right)x} e^{j\left(\frac{2\pi n}{b_0} + \beta\right)y} \vec{x} \\ B^{\alpha} e^{j\left(\frac{2\pi m}{a_0} + \alpha\right)x} e^{j\left(\frac{2\pi n}{b_0} + \beta\right)y} \vec{y} \end{cases}
$$
(A.9)

avec :

$$
A = \begin{cases} j\left(\frac{2\pi m}{a_0} + \alpha\right) \frac{1}{\sqrt{\left(\frac{2\pi m}{a_0} + \alpha\right)^2 + \left(\frac{2\pi n}{b_0} + \beta\right)^2}} \cdot \frac{1}{\sqrt{a_0 b_0}} & TM\\ j\left(\frac{2\pi n}{b_0} + \beta\right) \frac{1}{\sqrt{\left(\frac{2\pi m}{a_0} + \alpha\right)^2 + \left(\frac{2\pi n}{b_0} + \beta\right)^2}} \cdot \frac{1}{\sqrt{a_0 b_0}} & TE \end{cases}
$$
(A.10)

$$
B = \begin{cases} j\left(\frac{2\pi m}{b_0} + \beta\right) \frac{1}{\sqrt{\left(\frac{2\pi m}{a_0} + \alpha\right)^2 + \left(\frac{2\pi n}{b_0} + \beta\right)^2}} \cdot \frac{1}{\sqrt{a_0 b_0}} & TM \\ -j\left(\frac{2\pi m}{a_0} + \alpha\right) \frac{1}{\sqrt{\left(\frac{2\pi m}{a_0} + \alpha\right)^2 + \left(\frac{2\pi n}{b_0} + \beta\right)^2}} \frac{1}{\sqrt{a_0 b_0}} & TE \end{cases}
$$
(A.11)

On pose :

$$
A_{mn} = \frac{1}{\sqrt{a_0 b_0}} \cdot \frac{1}{\sqrt{\left(\frac{2\pi m}{a_0} + \alpha\right)^2 + \left(\frac{2\pi n}{b_0} + \beta\right)^2}}
$$

Dans le cas d'une incidence oblique, nous n'avons plus de modes TEM, ils sont remplacés par les modes  $TE_{00}$  et  $TM_{00}$ , ainsi on a :

$$
\vec{f}^{TEM1} = \begin{cases} f_x^{TE_{00}} = Ce^{j\alpha x} e^{j\beta x} \vec{x} \\ f_y^{TE_{00}} = -De^{j\alpha x} e^{j\beta x} \vec{y} \end{cases} \qquad \vec{f}^{TEM2} = \begin{cases} f_x^{TM_{00}} = De^{j\alpha x} e^{j\beta x} \vec{x} \\ f_x^{TM_{00}} = Ce^{j\alpha x} e^{j\beta x} \vec{y} \end{cases}
$$
(A.12)

où

$$
C = \frac{j\beta}{\sqrt{a_0 b_0}} \cdot \frac{1}{\sqrt{\alpha^2 + \beta^2}}
$$

$$
D = \frac{j\alpha}{\sqrt{a_0 b_0}} \cdot \frac{1}{\sqrt{\alpha^2 + \beta^2}}
$$

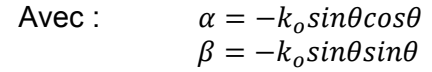

# **Annexe B : Utilisation de la symétrie de la structure**

#### **B.1 Cas d'une excitation monomode**

La structure de la figure B.1 est une discontinuité symétrique dans un guide métallique, qui est décrite par 2 paramètres (pour des pertes négligeables). L'épaisseur totale de la discontinuité est ici 2l, et la largeur de l'ouverture est  $d$ . La dimension  $a$  est choisie telle que seul le mode fondamental se propage. La dimension  $d$  est elle laissée quelconque. La discontinuité possède deux plans de symétrie :  $z = 0$  et  $x = a/2$ . Si on choisit un plan de référence en  $z = \pm l$ , le circuit équivalent pour l'ouverture est un T symétrique (voir Figure B. 2).

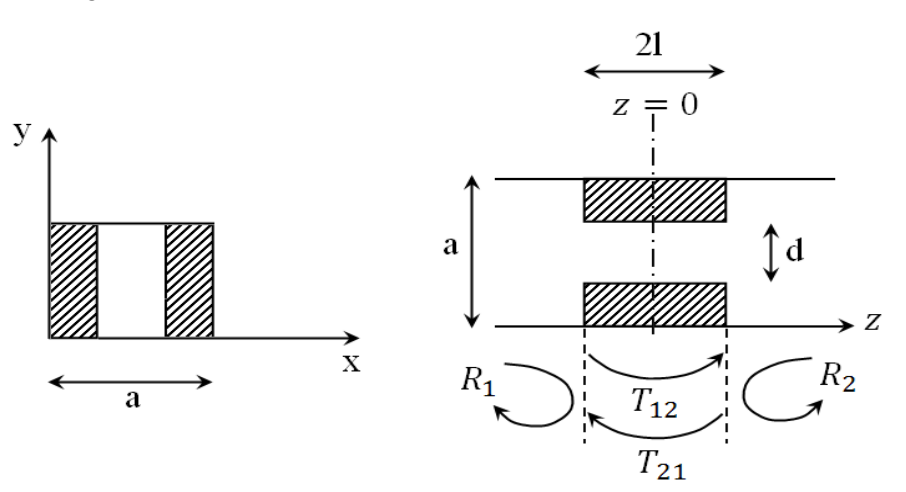

**Figure B.1 : Fenêtre épaisse dans un guide métallique** 

Si on choisit un plan de référence en  $z = \pm l$ , le circuit équivalent pour l'ouverture est un T symétrique Figure B. 2).

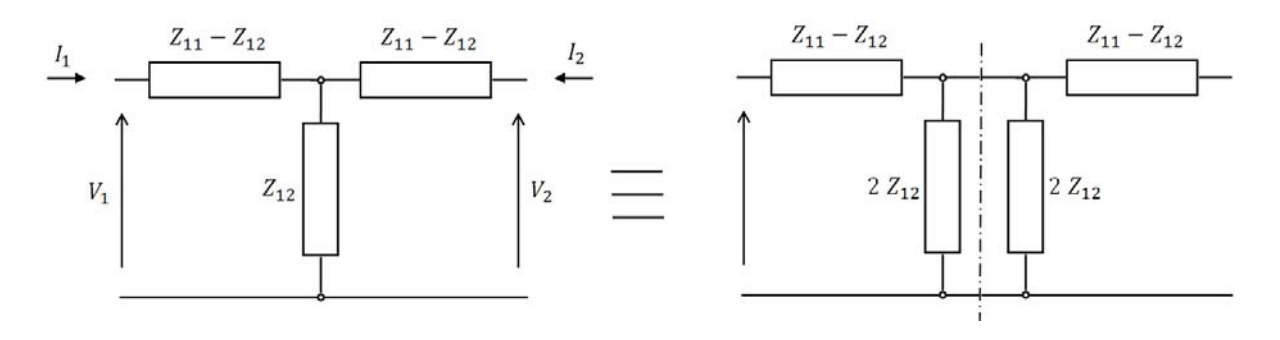

**Figure B.2 : Schéma équivalent de la fenêtre**
# **B.1.1 Première configuration d'incidence : mur magnétique**

On considère un mode d'amplitude  $a_1$ , incident de chaque coté de la discontinuité. Dans cette configuration bien particulière de modes incidents, on a :

$$
V_1 = (1 + R_1)a_1 + T_{21}a_1 = (1 + R_2)a_1 + T_{12}a_1 = V_2
$$
 (B.1)

D'après la symétrie de la structure :  $R_1 = R_2$  et  $T_{12} = T_{21}$ .

D'après les excitations symétriques, le champ électrique  $E_y$  doit être symétrique autour de  $z=0$ .

Puisque  $H_x$  est proportionnel à  $\frac{\partial E_y}{\partial z}$ ,  $H_x$  est antisymétrique autour de  $z=0$ , et donc nul en  $z=0.$ 

Les équations pour le circuit en T sont

$$
V_1 = Z_{11}I_1 - Z_{12}I_2
$$
  
\n
$$
V_2 = Z_{12}I_1 - Z_{11}I_2
$$
 (B.2)

Si  $V_1 = V_2$ , on a  $I_1 = -I_2$ . L'impédance d'entrée du circuit pour un mur magnétique dans le plan de symétrie est :

$$
Z_{e_{co}} = \frac{V_1}{I_1} = Z_{11} + Z_{12}
$$
 (B.3)

# **B.1.2 Seconde configuration d'incidence : mur électrique**

Si on choisit des ondes incidentes simultanées mais d'amplitudes opposées  $a_1$ et  $-a_1$ , on a  $E_y$  qui est nul dans le plan de symétrie du fait de l'excitation antisymétrique (cela revient à un mur électrique). Dans ce cas l'impédance d'entrée est donnée par :

$$
Z_{e_{cc}} = \frac{V_1}{I_1} = Z_{11} - Z_{12}
$$
 (B.4)

#### **B.1.3 Calcul des impédances**

En résumé, pour trouver  $Z_{11} + Z_{12}$ , on résout le problème avec un mur magnétique (circuit ouvert) dans le plan de symétrie. Pour trouver  $Z_{11} - Z_{12}$ , on résout le problème avec un mur électrique (court circuit) dans le plan de symétrie.

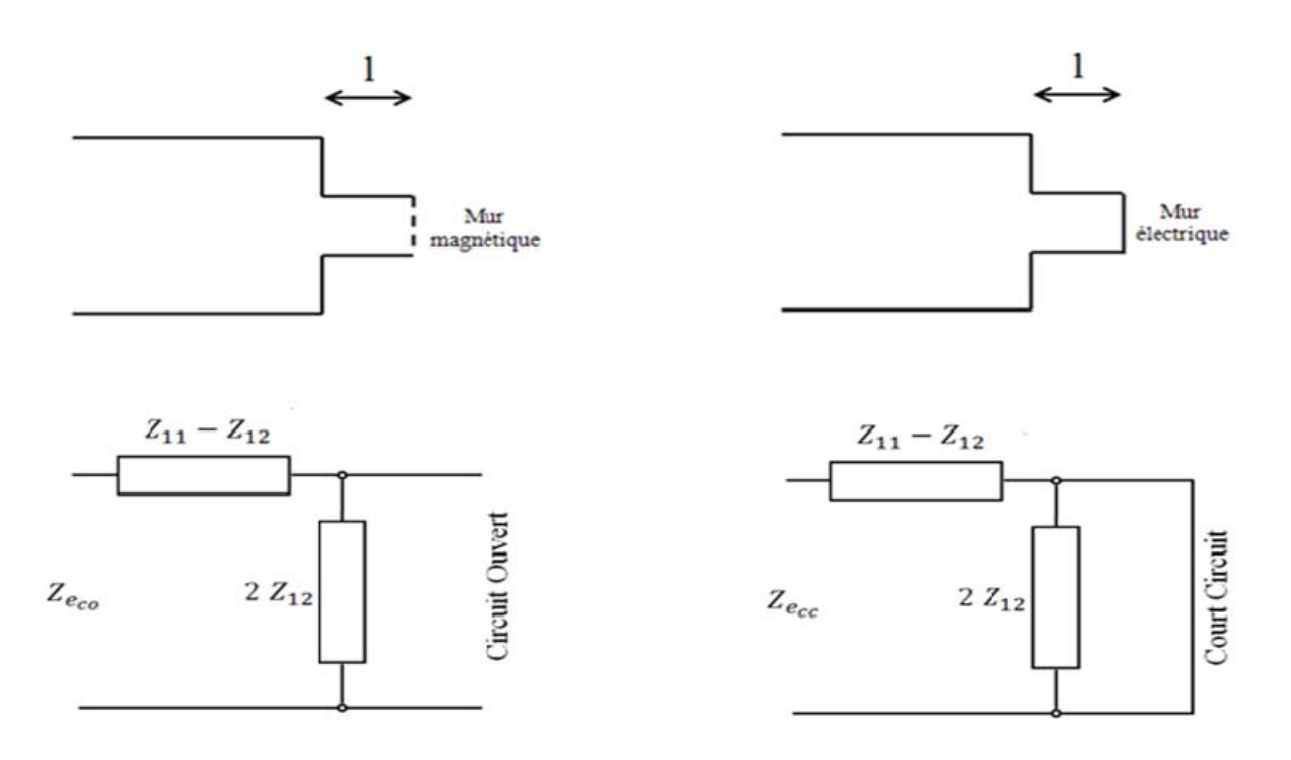

Figure B.3 : Explication des problèmes de circuit ouvert et de court circuit

On obtient  $Z_{11}$  et  $Z_{12}$  par addition et soustraction de  $Z_{esc}$  et  $Z_{esc}$ .

$$
[Z] = \begin{bmatrix} Z_{11} & Z_{12} \\ Z_{12} & Z_{11} \end{bmatrix} = \frac{1}{2} \begin{bmatrix} Z_{e_{co}} + Z_{e_{cc}} & Z_{e_{co}} - Z_{e_{cc}} \\ Z_{e_{co}} - Z_{e_{cc}} & Z_{e_{co}} + Z_{e_{cc}} \end{bmatrix}
$$
(B.5)

# B.2 Adaptation au problème étudié

La structure est une discontinuité métallique symétrique dans un quide à parois périodiques, qui est décrite par 2 paramètres (pour des pertes négligeables). L'épaisseur totale de la discontinuité est 2l, et la largeur de l'ouverture carrée est  $d$ . La dimension  $a$  est choisie telle que seuls les modes TEM se propagent. La dimension  $d$  est elle laissée quelconque. La discontinuité possède deux plans de symétrie :  $z = 0$  et  $x = a/2$ . Si on choisit un plan de référence en  $z = \pm l$ , le circuit équivalent pour l'ouverture est un T symétrique.

On considère deux TEM, l'un orienté selon l'axe Ox, l'autre selon l'axe Oy. Ces deux modes sont orthogonaux. On considère que le mode TEM selon Ox n'excitera pas le mode TEM selon Oy (et réciproquement), que ce soit en transmission ou en réflexion (ou du moins que sa contribution est négligeable).

Le schéma de la figure B.2 reste valable. Cependant les grandeurs sont différentes du fait de la présence de deux modes incidents et orthogonaux :

$$
[V_1] = \begin{bmatrix} V_{1x} \\ V_{1y} \end{bmatrix} \text{et } [V_2] = \begin{bmatrix} V_{2x} \\ V_{2y} \end{bmatrix}.
$$

$$
[I_1] = \begin{bmatrix} I_{1x} \\ I_{1y} \end{bmatrix} \text{ et } [I_2] = \begin{bmatrix} I_{2x} \\ I_{2y} \end{bmatrix}.
$$

Les matrices impédances sont expliquées par la suite.

## **B.2.1 Première configuration d'incidence : mur magnétique**

On considère deux modes d'amplitude  $(a_{1x}, a_{1y})$ , incident de chaque coté de la discontinuité. Dans cette configuration bien particulière de modes incidents, on a :

$$
V_{1x} = (1 + R_{1x})a_{1x} + T_{21x}a_{1x} = (1 + R_{2x})a_{1x} + T_{12x}a_{1x} = V_{2x}
$$
  
\n
$$
V_{1y} = (1 + R_{1y})a_{1y} + T_{21y}a_{1y} = (1 + R_{2y})a_{1y} + T_{12y}a_{1y} = V_{2y}
$$
\n(B.6)

D'après la symétrie de la structure :  $R_{1x} = R_{2x}$ ,  $T_{12x} = T_{21x}$  et  $R_{1y} = R_{2y}$ ,  $T_{12y} = T_{21y}$ .

D'après les excitations symétriques, le champ électrique  $E<sub>v</sub>$  doit être symétrique autour de  $z=0$ .

Puisque  $H_x$  est proportionnel à  $\frac{\partial E_y}{\partial z}$ ,  $H_x$  est antisymétrique autour de  $z=0$ , et donc nul en  $z=0$ .

Les équations pour le circuit en T sont :

$$
[V_1] = \begin{bmatrix} V_{1x} \\ V_{1y} \end{bmatrix} = \begin{bmatrix} z_{11x} & 0 & -z_{12x} & 0 \\ 0 & z_{11y} & 0 & -z_{12x} \end{bmatrix} \begin{bmatrix} I_{1x} \\ I_{2y} \\ I_{2x} \\ I_{2y} \end{bmatrix}
$$
  
\n
$$
[V_2] = \begin{bmatrix} V_{2x} \\ V_{2y} \end{bmatrix} = \begin{bmatrix} z_{12x} & 0 & -z_{11x} & 0 \\ 0 & z_{12y} & 0 & -z_{11x} \end{bmatrix} \begin{bmatrix} I_{1x} \\ I_{2x} \\ I_{2x} \\ I_{2x} \end{bmatrix}
$$
 (B.7)

Si  $V_1 = V_2$ , on a  $I_1 = -I_2$ . D'où :

$$
[V_1] = \begin{bmatrix} V_{1x} \\ V_{1y} \end{bmatrix} = \begin{bmatrix} z_{11x} + z_{12x} & 0 \\ 0 & z_{11y} + z_{12y} \end{bmatrix} \begin{bmatrix} l_{1x} \\ l_{1y} \end{bmatrix}
$$
 (B.8)

L'impédance d'entrée du circuit pour un mur magnétique dans le plan de symétrie est :

$$
\begin{bmatrix} Z_{e_{co}} \end{bmatrix} = [V_1][I_1]^{-1} = \begin{bmatrix} z_{11_x} + z_{12_x} & 0 \\ 0 & z_{11_y} + z_{12_y} \end{bmatrix}
$$
 (B.9)

# B.2.2 Seconde configuration d'incidence : mur électrique

Si on choisit des ondes incidentes simultanées mais d'amplitudes opposées  $(a_{1_x}, a_{1_y})$ , et $(-a_{1_x}, -a_{1_y})$ , on a  $E_y$  qui est nul dans le plan de symétrie du fait de l'excitation antisymétrique (cela revient à un mur électrique). Dans ce cas l'impédance d'entrée est donnée par :

$$
\left[Z_{e_{cc}}\right] = \left[V_1\right]\left[I_1\right]^{-1} = \begin{bmatrix} z_{11x} - z_{12x} & 0\\ 0 & z_{11y} - z_{12y} \end{bmatrix}
$$
\n(B.10)

#### **B.2.3 Calcul des impédances**

En résumé, pour trouver  $(z_{11x} + z_{12x}, z_{11y} + z_{12y})$ , on résout le problème avec un mur magnétique (circuit ouvert) dans le plan de symétrie. Pour trouver  $(z_{11x} - z_{12x}, z_{11y} - z_{12y})$  $z_{12v}$ , on résout le problème avec un mur électrique (court circuit) dans le plan de symétrie.

On obtient  $Z_{11}$  et  $Z_{12}$  par addition et soustraction de  $Z_{e_{co}}$  et  $Z_{e_{cc}}$ .

$$
[Z] = \begin{bmatrix} Z_{11} & Z_{12} \\ Z_{12} & Z_{11} \end{bmatrix} = \frac{1}{2} \begin{bmatrix} Z_{e_{co}} + Z_{e_{cc}} & Z_{e_{co}} - Z_{e_{cc}} \\ Z_{e_{co}} - Z_{e_{cc}} & Z_{e_{co}} + Z_{e_{cc}} \end{bmatrix}
$$
(B.11)

$$
\text{Avec} \left[ Z_{11} \right] = \begin{bmatrix} z_{11x} & 0 \\ 0 & z_{11y} \end{bmatrix} \text{et} \left[ Z_{12} \right] = \begin{bmatrix} z_{12x} & 0 \\ 0 & z_{12y} \end{bmatrix}
$$

# **Annexe C : Diagramme de rayonnement de l'antenne cornet**

# **C.1 Champ électrique de l'ouverture du cornet**

Le cornet peut être considéré comme une ouverture d'antenne. Pour trouver ses caractéristiques de rayonnement, la technique du principe équivalent peut être utilisée : les champs dans l'ouverture du cornet peuvent être trouvés, en considérant le cornet comme un guide d'onde radiale. De ce fait, il peut être établi que si les champs du guide d'onde d'alimentation sont ceux de son mode fondamental dominant *TE10* et que la longueur du cornet est grande par rapport à la dimension d'ouverture, alors le champ dans l'ouverture du cornet peut être approché comme suit :

$$
E_a = \hat{a}_y E_0 \cos\left(\frac{\pi}{a}x'\right) \begin{cases} -\frac{a}{2} \le x' \le +\frac{a}{2} \\ -\frac{b}{2} \le y' \le +\frac{b}{2} \end{cases}
$$
(C.1)

La représentation graphique des  $E<sub>a</sub>$  dans l'ouverture du cornet est montrée par la figure suivante:

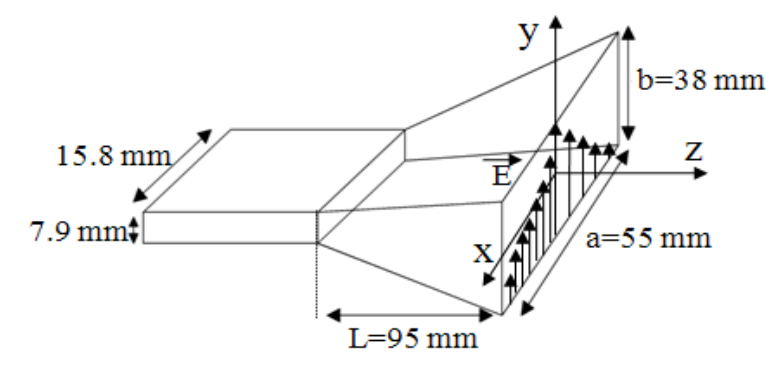

## **Figure C.1 : Dimension du cornet pyramidal avec la distribution du champ dans l'ouverture**

# **C.2 Centre de phase du cornet**

Chaque composante du champ en zone lointaine rayonnée par une antenne, peut être écrite comme suit :

$$
E_u = \hat{u}E(\theta, \phi)e^{j\psi(\theta, \phi)}\frac{e^{-jkr}}{r} \qquad \text{où } \hat{u} \text{ (est) le vecteur unitaire} \tag{C.2}
$$

Les termes  $E(\theta, \phi)$  et  $\psi(\theta, \phi)$  représentent respectivement, les variations d'amplitude et de phase en  $(\theta, \phi)$ . Dans la navigation, le suivi, l'atterrissage, et d'autres appareils et systèmes aérospatiaux, il est généralement préférable d'assigner à l'antenne un point de référence, tel que pour une fréquence donnée,  $\psi(\theta, \phi)$  est indépendant de  $\theta$  et  $\phi$ , (c'est-à-dire  $\psi(\theta, \phi)$  est constant). Le point de référence qui fait que  $\psi(\theta, \phi)$  soit indépendant de  $\theta$  et  $\phi$  est connu

comme le centre de phase de l'antenne. Lorsque le centre de phase est pris comme référence, les champs rayonnés par l'antenne sont des ondes sphériques avec des fronts d'ondes sphériques idéal ou surfaces équiphases. Par conséquent, un centre de phase est un point de référence à partir duquel le rayonnement est dit émanent, et le champ rayonné mesuré sur la surface d'une sphère dont le centre coïncide avec le centre de phase a la même phase.

Le cornet est une antenne micro-ondes qui est largement utilisée comme source primaire pour les réflecteurs. Il est impératif que son centre de phase soit connu et il est situé au point focal du réflecteur.

Habituellement, le centre de phase d'un cornet ne se trouve pas sur son ouverture, mais surtout entre son point imaginaire et le centre de l'ouverture. L'emplacement exact dépend des dimensions du cornet, en particulier sur son angle arrondi. Pour les angles arrondis grand, le centre de phase est plus proche de l'apex. Quand l'angle arrondi du cornet devient plus petit, le centre se déplace vers la phase de l'ouverture du cornet. Pour un cornet pyramidal, comme dans notre cas, si les centres de phase sur le plan E et sur le plan H ne sont pas identiques, alors le centre de phase peut être considéré comme étant la moyenne des deux. Le centre de phase pour le Cornet pyramidal ci-dessus a été déterminé en calculant d'abord les angles arrondis sur le plan E et H (c'est-à-dire  $\psi_e$  et  $\psi_h$ ), puis en utilisant les données graphiques présentées dans le livre de Balanis (Antenna Theory and Design, Ch-13). Ce processus est donné ci-dessous :

# **C.2.1 Calcul de ψe et ψ<sup>h</sup>**

**Plan E**  $\psi$ <sub>e</sub>:

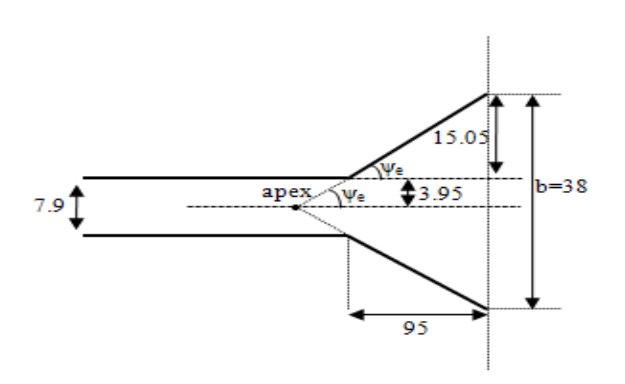

Figure :

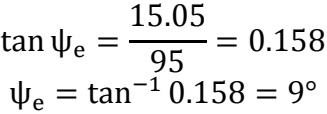

- **Plan H** ψh:

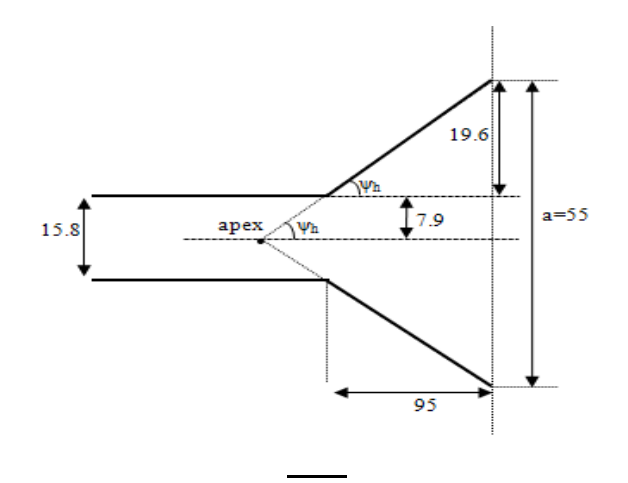

# **C.2.2 Détermination du centre de phase en utilisant des données graphiques**

Les graphiques comprenant les valeurs de centre de phase par rapport aux angles arrondis sur les plans E et H sont donnés par :

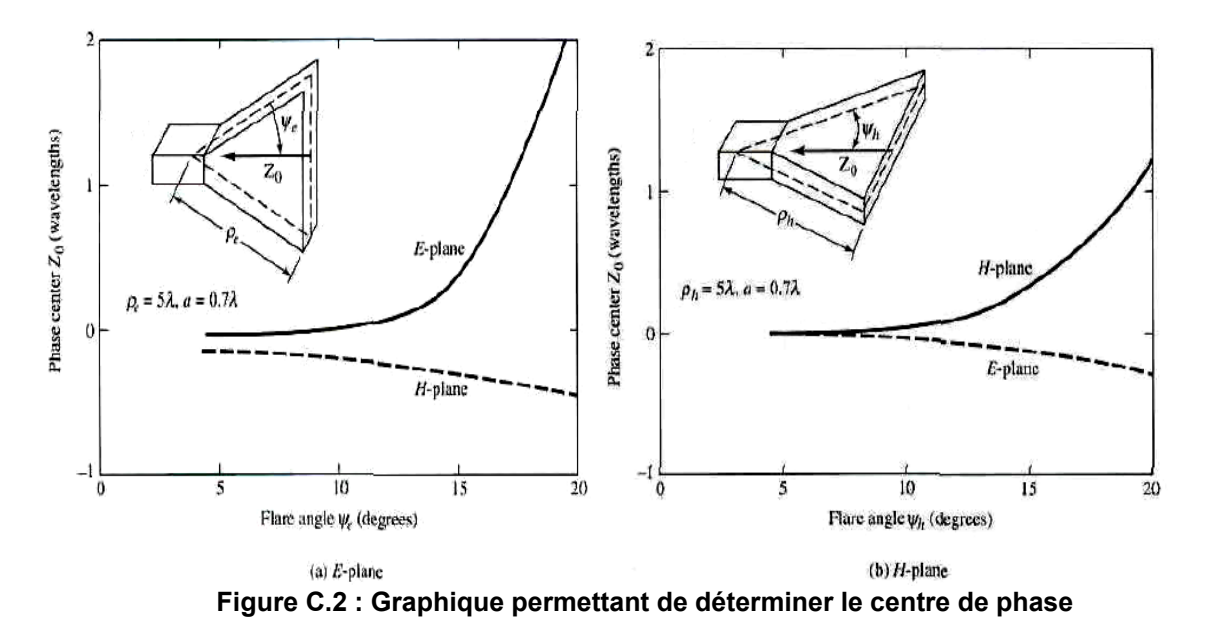

Enfin, le centre de phase a été trouvé par la lecture des graphiques ci-dessus sur les valeurs calculées de ψe et ψh. Le centre de phase dans le cas du plan E est -0.1λ mm et de 0.2λ dans le plan H, où λ = 24mm. Puisque les deux valeurs sont différentes, nous prendrons la moyenne des deux qui est égale à 1,2 mm. Le centre de phase est très proche de l'ouverture, il est montré dans la figure suivante.

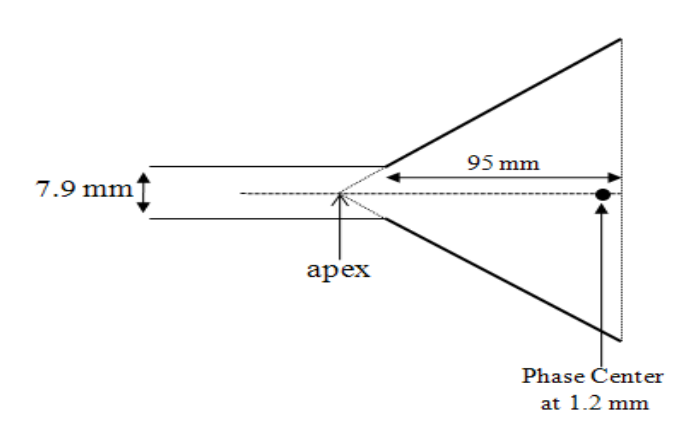

**Figure C.3 : Représentation du centre de phase d'un cornet** 

# **C.3 Formulation analytique du Champ en zone lointaine**

Les distributions en trois dimensions des champs en zone lointaine, éclairées par l'ouverture d'un cornet sont obtenues en appliquant le principe équivalence. Dans les coordonnées sphériques, ces champs sont donnés par :

$$
E_r = H_r = 0
$$
  
\n
$$
E_{\theta} = -\frac{\pi}{2} C \sin \phi \frac{\cos x}{(x^2) - (\frac{\pi}{2})^2} \frac{\sin Y}{Y}, \ E_{\phi} = -\frac{\pi}{2} C \cos \theta \cos \phi \frac{\cos x}{(x^2) - (\frac{\pi}{2})^2} \frac{\sin Y}{Y}
$$
  
\n
$$
H_{\theta} = -\frac{E_{\phi}}{\eta}, \qquad H_{\phi} = \frac{E_{\theta}}{\eta}
$$
  
\n
$$
\text{or } X = \frac{k a}{2} \sin \theta \cos \phi, \quad Y = \frac{k b}{2} \sin \theta \sin \phi, \ C = j \frac{a b k E_0 e^{-j k r}}{2 \pi r}, \ k = w \sqrt{\mu_0 \varepsilon_0}, \ \eta = \sqrt{\frac{\mu_0}{\varepsilon_0}}
$$

## **C.3.1 Composante tangentielle du champ rayonné sur une surface plane**

La figure suivante montre la composante tangentielle du champ rayonné Etg, sur une surface plane incidente située dans le plan XY à une distance z = 660mm du cornet d'alimentation. Le champ incident peut être écrit comme suit :

$$
\vec{E}_{inc} = \vec{E}_{tg} + \vec{E}_n
$$
\n
$$
\text{où} \quad \vec{E}_{tg} = \vec{E}_x + \vec{E}_y \quad \text{and} \quad \vec{E}_n = \vec{E}_z
$$
\n(C.4)

A partir de la formulation analytique du champ rayonné, le champ incident peut être écrit comme suit :

$$
\vec{E}_{inc} = \vec{E}_{\theta} + \vec{E}_{\phi}
$$
 (C.5)

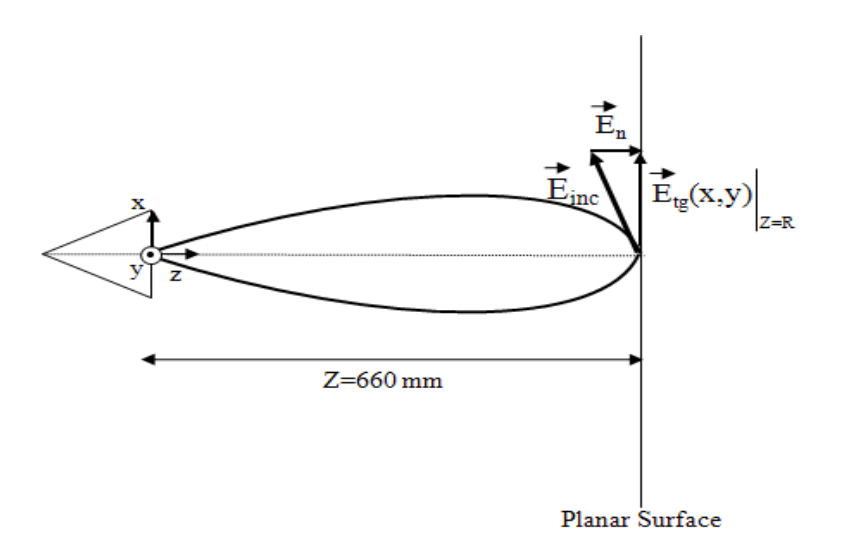

Maintenant, la composante tangentielle du champ incident le long du plan XY est donnée par :

$$
\vec{E}_{tg}(x, y, z = R) = \vec{E}_x + \vec{E}_y
$$
\n
$$
\vec{E}_x = \vec{E}_{inc} \cdot \hat{a}_x = (\vec{E}_\theta + \vec{E}_\phi) \cdot \hat{a}_x
$$
\n
$$
\vec{E}_y = \vec{E}_{inc} \cdot \hat{a}_y = (\vec{E}_\theta + \vec{E}_\phi) \cdot \hat{a}_y
$$
\n(C.6)

Maintenant, nous traçons l'amplitude de la composante tangentielle du champ sur la surface plane. Il ya deux cas possible. Dans le premier cas, le cornet d'alimentation est placé normalement au plan d'incidence et dans le second, le cornet est placé à une certaine inclinaison, avec un offset par rapport au plan d'incidence. Ces deux cas sont décrits cidessous.

#### **C.3.1.1 Incidence normale**

L'emplacement du cornet par rapport au plan d'incidence est montré dans la figure suivante. La surface plane est placée à 660 mm du centre de phase normalement le long de l'axe z.

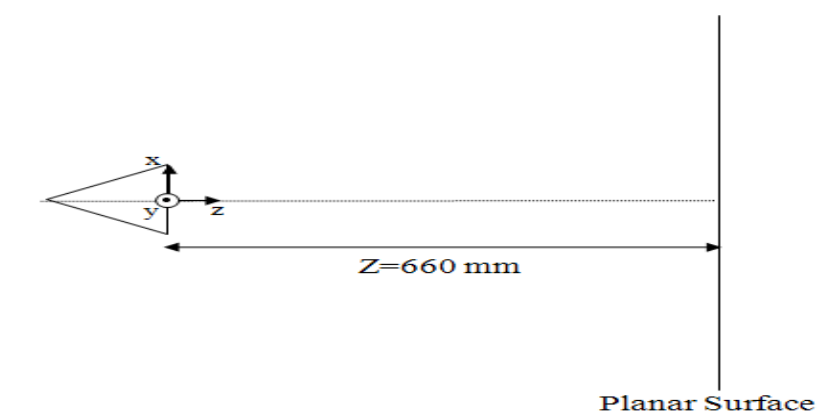

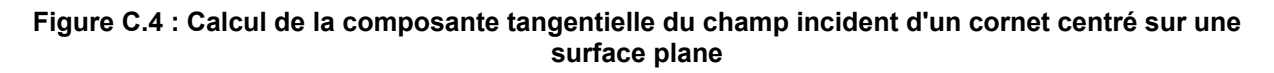

Le diagramme de rayonnement dans la situation où la composante tangentielle du champ rayonné éclaire normalement la surface plane, est donné ci-dessous. La surface est de forme carrée de 200 x 200 (mm).

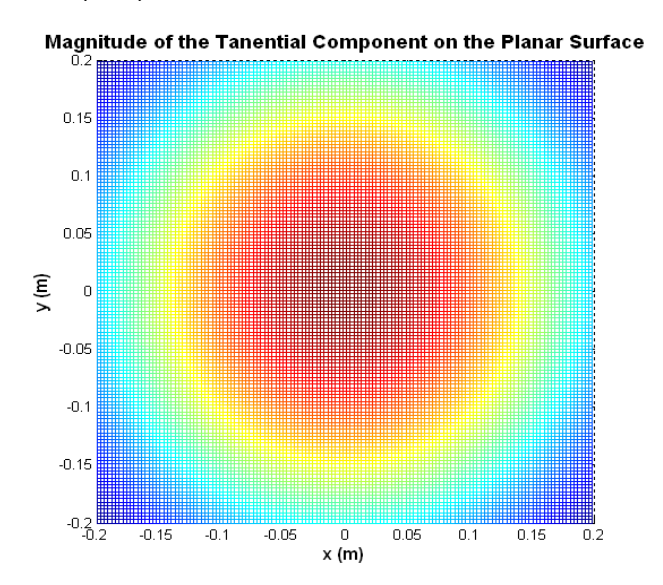

**Figure C.5 : Représentation du champ tangentiel d'une antenne cornet placée à une distance d=660mm du centre d'une surface plane** 

Comme il ressort du diagramme de rayonnement qui précède**,** la concentration du champ est également répartie autour du centre de la surface plane lorsque les champs éclairent le plan en incidence normale.

### **C.3.1.2 Incidence oblique**

Dans ce cas, l'emplacement du cornet d'alimentation à l'égard du plan d'incidence entrainera un offset "d" le long de l'axe des X tel que décrit par la figure suivante. L'angle α représente l'orientation du cornet d'alimentation à l'égard du système de coordonnées du plan d'incidence. Dans cette situation, il faut d'abord transférer le point d'observation sur le nouveau système de coordonnées du cornet d'alimentation comme décrit ci-dessous.

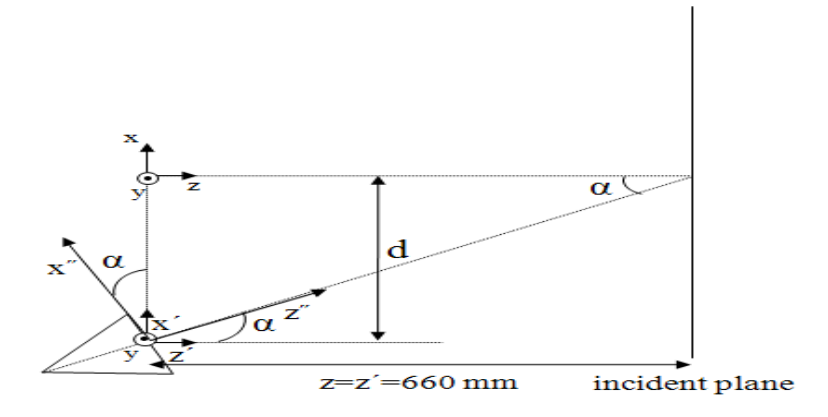

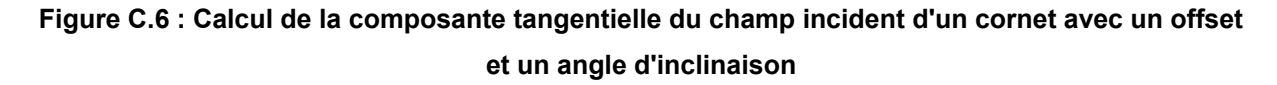

On trouve un nouveau point d'observation sur le plan d'incidence, qui respecte la nouvelle position et l'orientation du cornet d'alimentation.

$$
x' = x + d
$$
  
\n
$$
y' = y
$$
  
\n
$$
z' = z
$$

Puis incluant la rotation "α" du cornet d'alimentation le long de l'axe X

$$
x'' = -z' \sin \alpha + x' \cos \alpha = -z \sin \alpha + (x + d) \cos \alpha \tag{C.7}
$$

$$
y'' = y' = y \tag{C.8}
$$

$$
z'' = z' \cos \alpha + x' \sin \alpha = z \cos \alpha + (x + d) \sin \alpha
$$
 (C.9)

$$
\begin{bmatrix} x^{''} \\ z^{''} \end{bmatrix} = \begin{bmatrix} -\sin \alpha & \cos \alpha \\ \cos \alpha & \sin \alpha \end{bmatrix} \begin{bmatrix} z' \\ x' \end{bmatrix}
$$
 (C.10)

Le diagramme de rayonnement dans la situation où le champ tangentiel est en incidence oblique sur le plan est donné dans la figure ci-dessous. Du diagramme de rayonnement, il est clair que l'amplitude du champ n'est pas répartit uniformément autour du centre de la surface plane. Elle s'est plutôt quelque peu déplacée le long de l'axe des abscisses. Ce changement dans la structure dépend de l'offset "d" et aussi de l'angle d'inclinaison α.

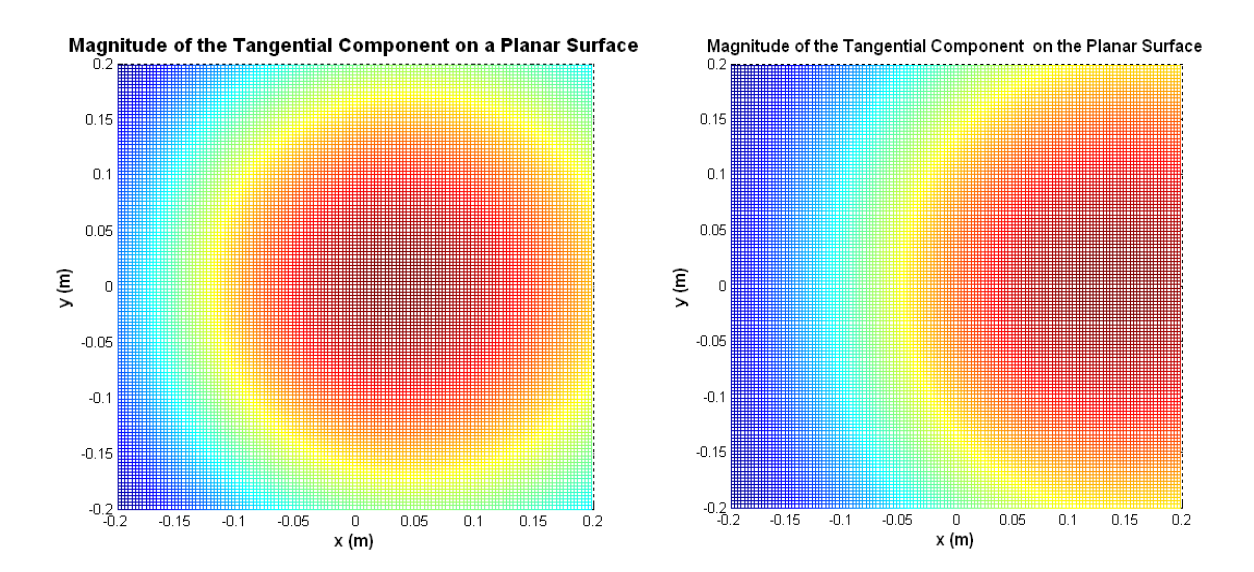

**Figure C.7 : Représentation du champ tangentiel d'une antenne cornet ; (a) Placé à un offset de 200 mm du centre de la surface avec un angle d'inclinaison égal à 21.5º ; (b) Placé à un offset de 200 mm du centre de la surface avec un angle d'inclinaison égal à 30 º**

# **Liste des publications personnelles**

# *Revue international avec comité de lecture*

- Fadi Khalil, Euloge B. Tchikaya, Rémi Sharrock, Hervé Aubert, Thierry Monteil, Fabio Coccetti, "Grid-based SCT Approach for the Global Electromagnetic Simulation and Design of Finite-Size and Thick Dichroïc Plate" Applied Computational Electromagnetics Society Journal (ACES). (Accepted)
- *Conférences internationales avec actes et comité de lecture*
- E. B. Tchikaya, A. Rashid, F. Khalil, H. Aubert, H.Legay, N. Fonseca, "Multi-scale Approach for the Electromagnetic modeling of metallic FSS Grids of Finite Thickness with Non-uniform Cells", *Asia Pacific Microwave Conference (APMC),* 7-10 December 2009, Singapore.
- E. B. Tchikaya, A. Rashid, H. Aubert, H. Legay, N. Fonseca, "Electromagnetic Modeling of Finite Metallic Grid FSS Structures using Scale Changing Technique", *Progress In* Electromagnetics *Research Symposium (PIERS)*, 22-26 March 2010, Xi'an, China.
- E. B. Tchikaya, H. Aubert, N. Fonseca, "Modeling of a Finite and uniform Metallic FSS grid in oblique incidence using Scale Changing Technique (SCT)," IEEE Antennas and Propagation Symposium *(APS)*, July 11-17, 2010, Toronto, Ontario, Canada.
- E. B. Tchikaya, A. Rashid, F. Khalil, H. Aubert, M. Romier, N.Fonseca, "Full Wave Analysis of Large Non-Uniform Metallic Grid FSS Under Oblique Incidence Using Scale Changing Technique", *Asia Pacific Microwave Conference (APMC),* 7-10 December 2010, Yokohama, Japan.
- F. A. Tahir, A. Rashid, E. B. Tchikaya, H. Aubert, "Full Wave Analysis of Finite-Size FSSs using Scale Changing Technique under Feed-Horn Excitation", Loughborough Antennas & Propagation Conference 2010 *(LAPC),* UK on 8th-9th November 2010.
- ↓ E. B. Tchikaya, F. A. Tahir, H. Aubert, "Full Wave Analysis of Finite Uniform Metallic Grid FSS Under Oblique Incidence Using Scale Changing Technique", Progress In Electromagnetics Research Symposium (PIERS), 20-23 March 2011, Marrakesh, MOROCCO. (Accepted)

# *Conférence nationale avec actes sans comité de lecture*

- E. B. Tchikaya, H. Aubert, H. Legay, N. J. G. Fonseca, "Approche multi-échelle pour la modélisation électromagnétique de FSS finies de type grilles métalliques épaisses formées de cellules non identiques", Journées CNES Jeunes Chercheurs *(JC² 2009)*, Toulouse (France), 5-7 Octobre 2009.
- E. B. Tchikaya, "Modélisation électromagnétique d'une FSS à grille finie et non uniforme par la technique par changements d'échelle", Journée de l'Ecole Doctorale GEET, Toulouse (France), 11 Mars 2010.